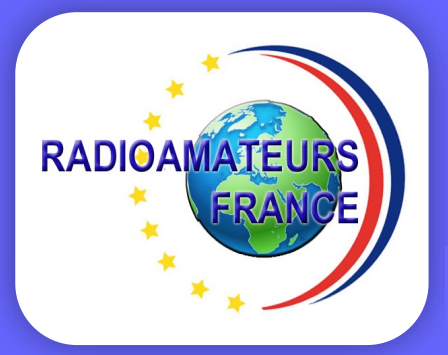

N°3 MAI JUIN 2023

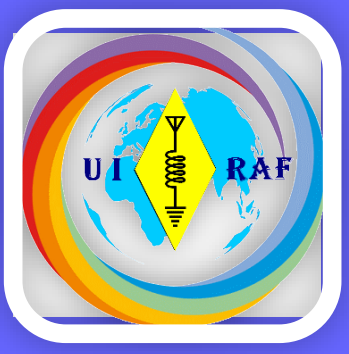

# La revue des RADIOAMATEURS Français et Francophones

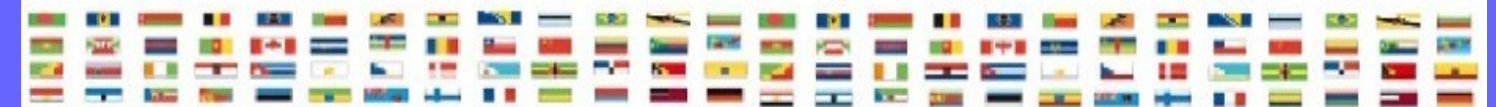

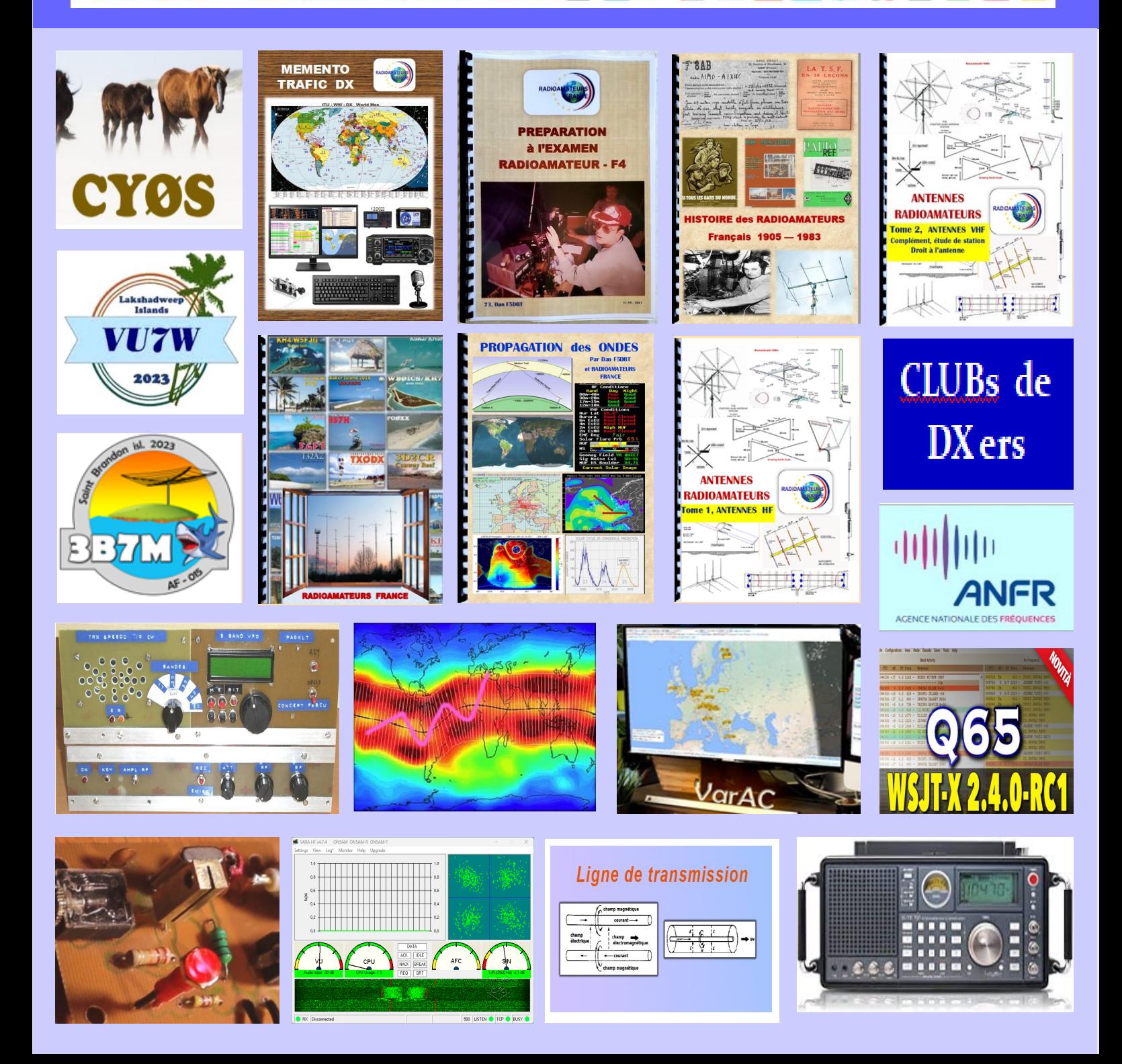

**EDITORIAL Association 1901 déclarée**

**Préfecture n° W833002643**

**Siège social, RadioAmateurs France**

**———————————————**

**146 Impasse des Flouns, 83170 TOURVES**

**——————————————— Informations, questions,** 

**contacter la rédaction via**

**[radioamateurs.france @gmail.com](mailto:radioamateurs.france%20@gmail.com)**

### **——————————————— Adhésions**

**[http://www.radioamateurs-france.fr/](http://www.radioamateurs-france.fr/adhesion/) [adhesion/](http://www.radioamateurs-france.fr/adhesion/)**

**———————————————**

**Site de news journalières <http://www.radioamateurs-france.fr/>**

> **Revue en PDF par mail Mensuelle 6 n°/an**

**———————————————**

**Identifiants SWL gratuits Série 80.000**

**———————————————**

**———————————————**

**Livre pour l'examen F4 Livre d'histoire Livre DX Asie Pacifique Livre antennes tome 1 et 2 Mémento trafic ( Envoyé par PTT )**

> **Interlocuteur de ARCEP, ANFR, DGE**

**———————————————**

**———————————————**

**Partenariats avec ANRPFD, BRAF, WLOTA, UIRAF, l'équipe F0, ON5VL,** 

**Bonjour à toutes et tous**

**C'est la deuxième fois, la revue a une semaine de retard! J'en suis désolé même si ce n'est pas bien important.**

**Il y a 140 pages, c'est beaucoup et peu, il n'a pas été possible d'en mettre plus, la suite comme l'on dit : au prochain numéro.**

**Les publications sont disponibles, n'hésitez pas à consulter les sommaires et résumés sur le site. N'hésitez pas, ce sont des documents complets et en français ce qui ''est rare'' dans le monde d'aujourd'hui.**

**Que ce soit la ''préparation à la F4'' pour passer l'examen. Tout y est, il ne reste qu'à apprendre.**

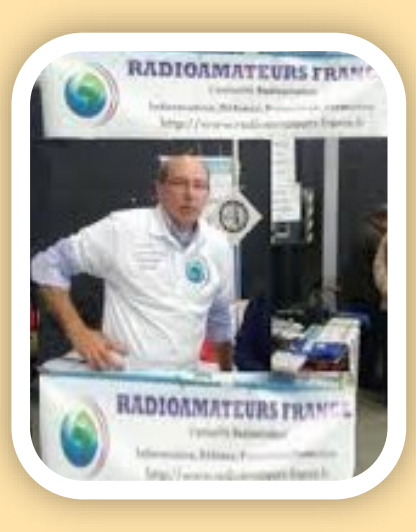

**Les livres sur les antennes, avec un peu de théorie mais surtout les mesures et explications pour la construction, avec un peu de commercial.**

**L'histoire du radioamateurisme … comment comprendre la situation actuelle sans connaître le passé.**

**Le mémento, le livre indispensable sur le bureau avec la station, l'indispensable et le côté pratique sont là.**

**Vous êtes intéressé par le DX, alors le cahier du DX vous donnera toutes les explications sur les pays DXCC en Asie ET TOUT LE Pacifiques ( iles et contours). Enfin le tout dernier qui vous explique le plus simplement possible mais concrètement la propagation …**

**Juste avant l'été, tout y est.**

**Pour la première fois en plus de 10 ans, vous le lirez dans la revue, nous publions une mise au point suite à l'article concernant le cicr …**

**Je n'apporterai aucun commentaire, tout est dans la page.** 

**Quelle tristesse surtout en ces moments difficiles. Je profite de cette occasion pour remercier toutes les personnes connues et inconnues qui se sont associées à ma peine.**

**Vous retrouverez toutes les rebriques habituelles et particulièrement un bref compte rendu des expéditions DX passées.**

**Prochaine revue vers le début de juillet. D'ici là bonnes écoutes et trafic.**

**Comme toujours mai il faut le rappeler, MERCI à tous nos contributeurs.**

**73 Dan F5DBT / Pdt RAF et l'équipe.**

**Publiez vos informations, vos articles, vos activités … diffusez vos essais et expériences. Le savoir n'est utile que s'il est partagé.**

**Pour nous envoyer vos articles, comptes- rendus, et autres … une seule adresse mail : [radioamateurs.france@gmail.com](mailto:Radioamateurs.france@gmail.com)**

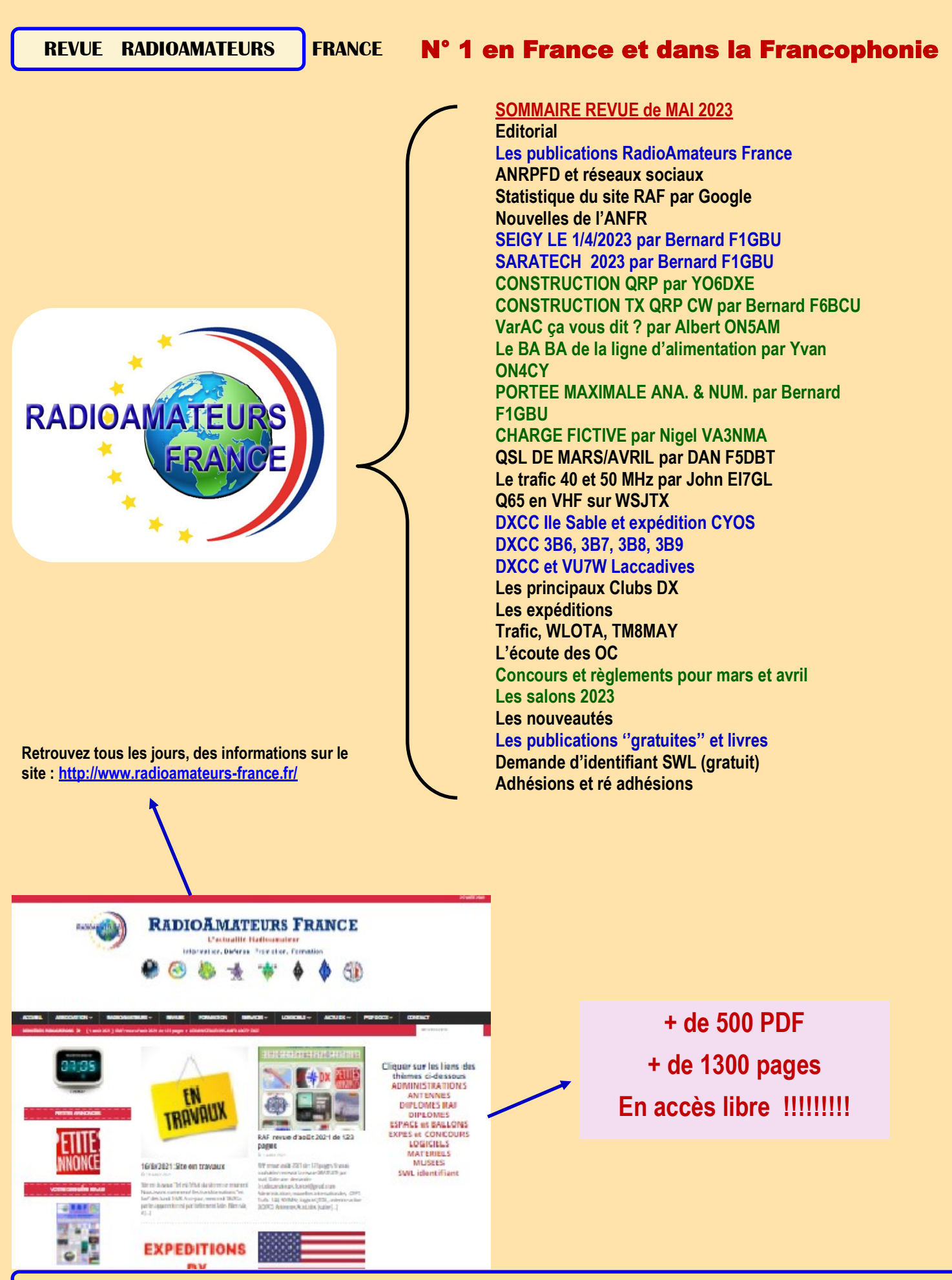

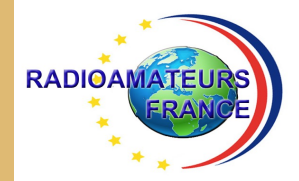

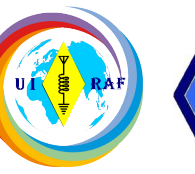

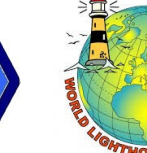

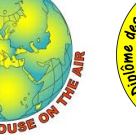

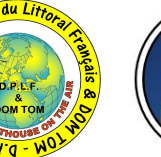

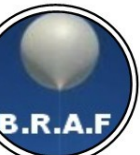

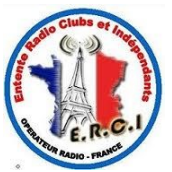

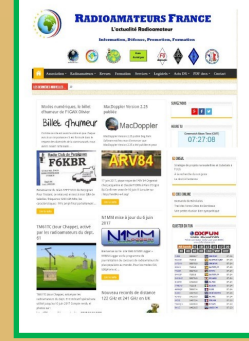

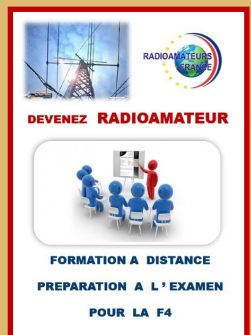

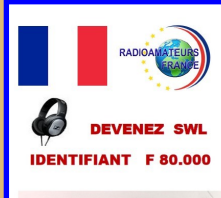

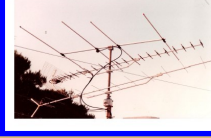

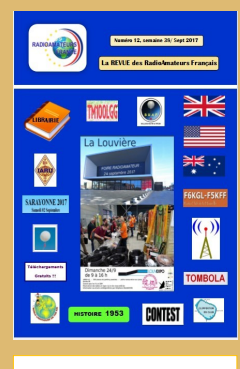

**BASE** de **DONNEES 500 PDF ACCESSIBLES** 

**PDF** 

## RADIOAMATEURS FRANCE

C ' est Une représentation internationale UIRAF Des partenaires ANRPFD, WLOTA, DPLF, BHAF, ERCI

Un site de news, [http://www.radioamateurs](http://www.radioamateurs-france.fr/)-france.fr/ Un centre de formation pour préparer la F4 Une base de données 500 PDF accessibles Attribution (gratuite) d'identifiant SWL, F-80.000 La revue " RAF " gratuite, 12 n° /an Adresse '' contact '' [radioamateurs.france@gmail.com](mailto:radioamateurs.france@gmail.com)

Contacts permanents et réunions avec l'Administration

Une plaquette publicitaire et d'informations Une assistance au mode numérique DMR

Une équipe à votre écoute, stands à Monteux (84), Clermont/Oise (60), La Louvière Belgique

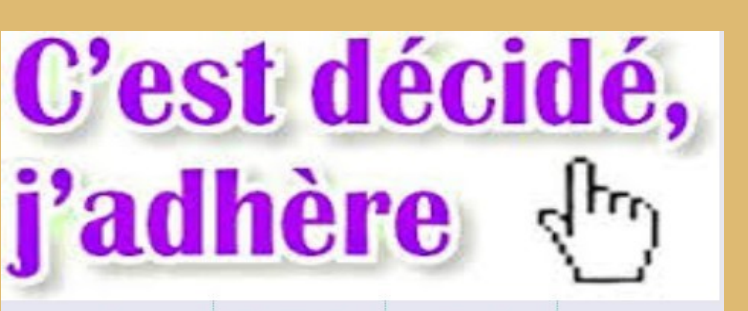

## Voir le bulletin en fin de revue

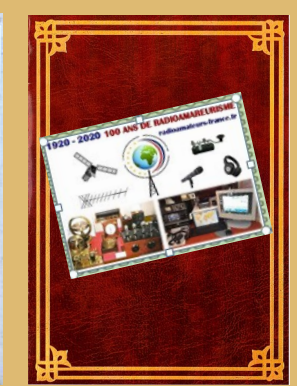

**PREPARATION I'EXAMEN** 

**RADIOAMATEUR - F4** 

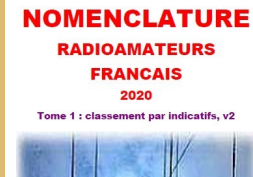

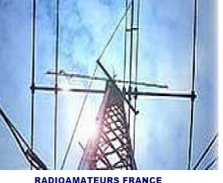

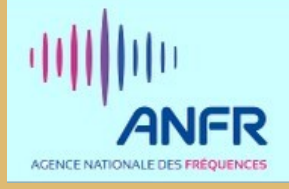

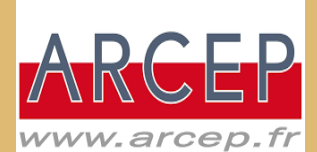

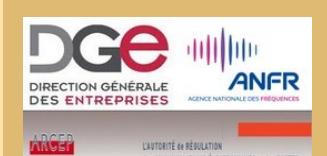

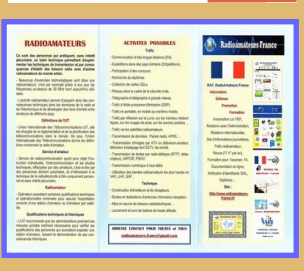

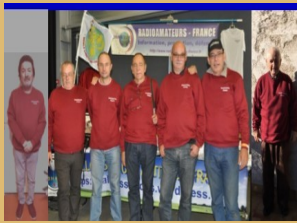

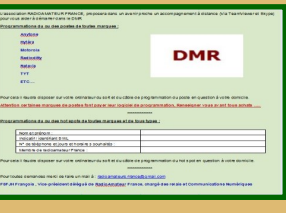

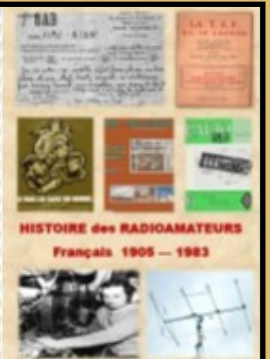

#### **NOMENCLATURE NOMENCLATURE NOMENCLATURE RADIOAMATEURS RADIOAMATEURS RADIOAMATEURS FRANCAIS FRANCAIS FRANCAIS** 2020 2020 2020 Tome 1 : classement nar indicatifs, v2 Tome 2 : classement par noms, v2 Tome 3 : classement par départements, v2 **RADIOAMATEURS FRANCE RADIOAMATEURS FRANCE RADIOAMATEURS FRANCE <https://www.radioamateurs-france.fr/nomenclature-raf/>NOMENCLATURE NOMENCLATURE**

**RADIO CLUBS** 2020

**NOMENCLATURE 2020**

Tome 1, classement par indicatifs, v1

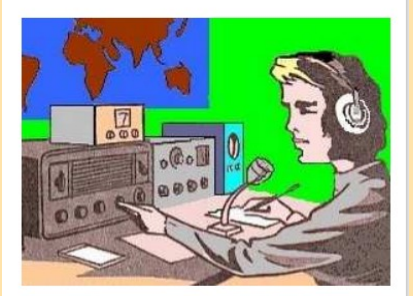

**RADIOAMATEURS FRANCE** 

# **RADIO CLUBS**

2020

Tome 1, classement par départements, v1

**RADIOAMATEURS FRANCE** 

## **<https://www.radioamateurs-france.fr/nomenclature-radio-clubs/>**

#### **NOMENCLATURE RAF**

Comme une autre associations nationale le fait depuis de nombreuses années, RadioAmateurs France a souhaité vous apporter cette nomenclature dans l'esprit de partage de notre association.

A chaque fois que nous développons quelque chose, il y a les ''satisfaits ravis'', ceux qui ''ne comprennent pas '' la démarche'' et les ''opposants'' … Nous avons, au moins, le mérite de faire quelque chose pour la communauté.

Bonne utilisation, 73 de l'équipe RAF

Le document est non modifié respectant le RGPD,

Il ne contient pas les stations en liste orange, Il n'y a que les stations de métropole, DOM-TOM. C'est le fichier distribué par l'ANFR

Si malgré tout, vous souhaitez ne pas apparaître, il faut passer en ''liste orange'' sur le site de l'ANFR.

Pour notre part, nous pouvons lors de mises à jour, vous "effacer" il suffit de le demander.

**PUBLICATIONS RAF '' ANTENNES''**

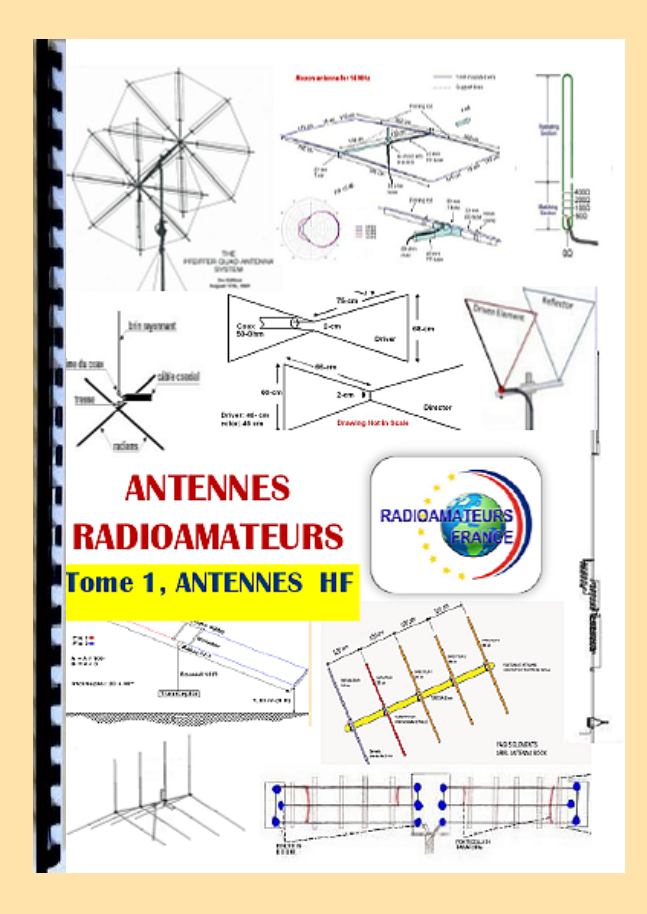

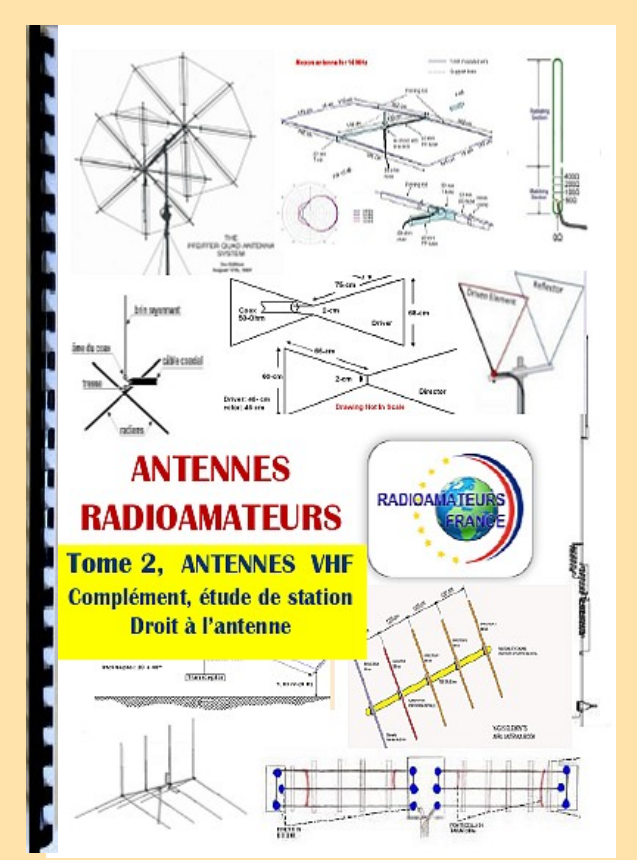

# **EXTRAITS DU SOMMAIRE**

#### **ANTENNES HF et 50 MHz**

Antenne Quad ou Yagi Ligne de transmission Doublet 5 MHz Doublet 4 0/ 80 mètres Verticale 7 MHz Doublet 7 MHz Le 160 mètres, L inversé Verticale 160 mètres Double Bazooka 50 MHz et HF Bandes WARC verticales Butterfly 2 éléments 5 bandes Butternut verticales 5bd HF Dipôle 30, 40, 80 mètres Delta Loop mono, multi-bandes Dipôle en ''V'' HF DX Commander multi bandes NVIS 60 mètres Half Sloper Hyendfed multi-bandes INAC multi-bandes Amplificateur d'antenne à boucle Filaires et G5RV multi-bandes Multi-bandes Loop HF Moxon 21, 28, 50, 144 Verticale Outback 2000 HF Multi-dipôles HF ………….

#### **DROIT A L'ANTENNE**

**VHF** Moxon Yagi 144 – 430 MHz 144 et 430, polarité Site comparatif antennes 144 MHz Comparaison types d'antennes Antenne Halo Antenne 144 / 430 MHz Antenne en ''J'' Slim Jim Polarité d'antennes Beam 144 et 430 %Hz Quad 50 MHz 2 éléments Record et antennes longues Antennes longues VHF Big Wheel Diverses antennes Quad 144 8 éléments La Quagi Log Périodiques Yagi 145 ………………….

#### **COMPLEMENT** Analyseur de câbles

Effet MCCE Câbles coaxiaux Prises coaxiales Ferrites et Baluns ………...

**Tome 1 Antennes HF Plus de 200 pages 37 euros port compris**

**Tome 2 Antennes VHF et plus**

**Plus de 160 pages 33 euros port compris**

**EXTRAITS DU SOMMAIRE**

#### **DX et QSL, ASIE PACIFIQUE**

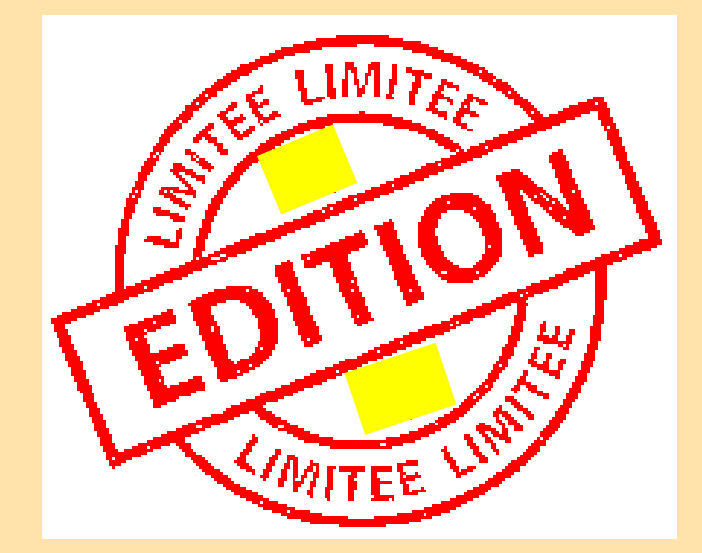

#### 144 pages recto verso Plus de 120 préfixes (passés et présents)

# **31 euros (port compris)**

**Commandes chèque ou paypal (faire un don) [https://www.radioamateurs](https://www.radioamateurs-france.fr/adhesion/)-france.fr/adhesion/**

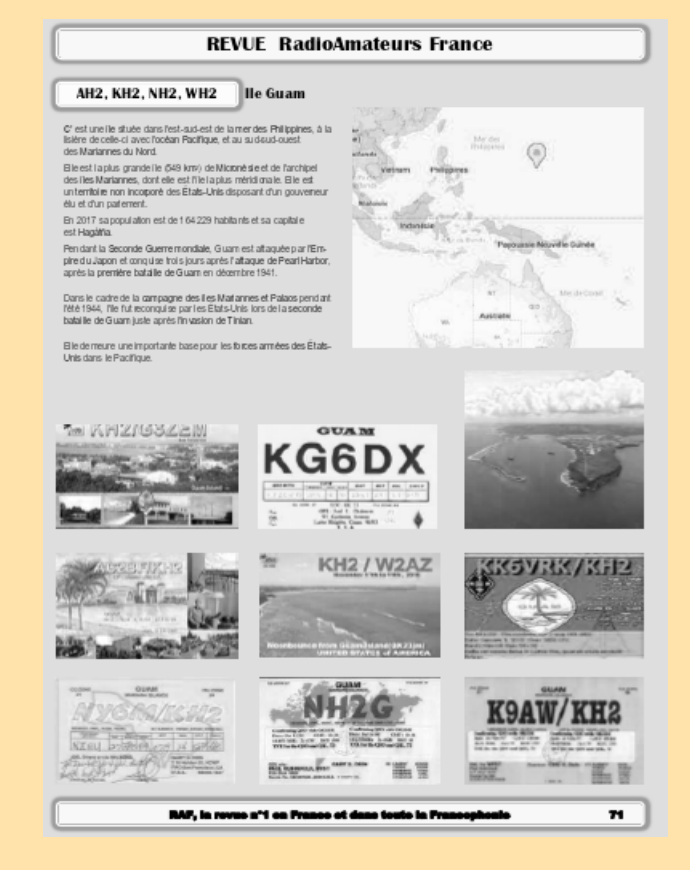

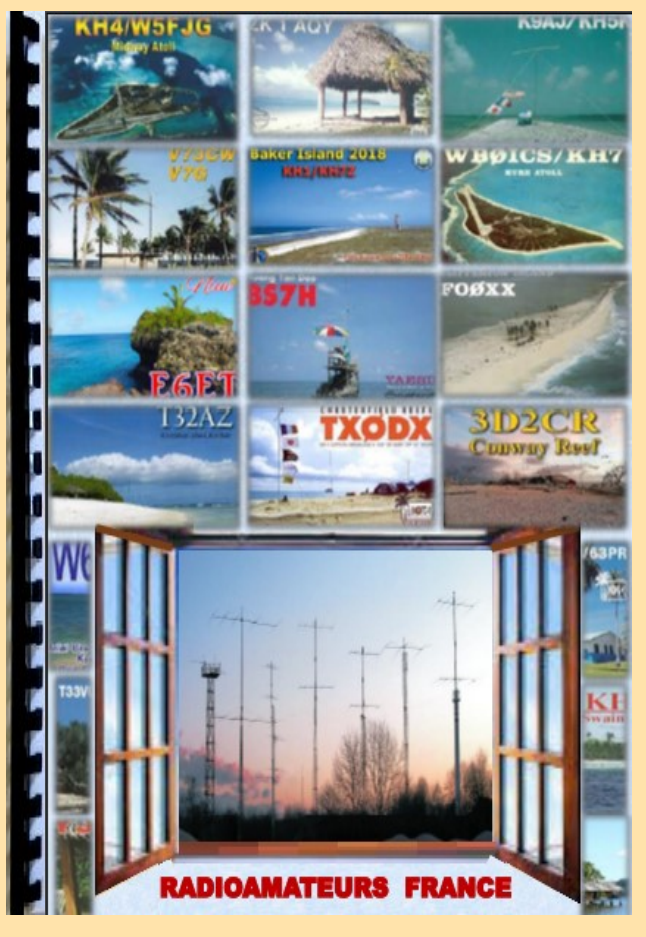

#### **PAGE EXEMPLE EXTRAIT SOMMAIRE**

**BT0, AC4RF** BT0 par AC4RF **BV** TAIWAN **BV9P** PRATAS **C2** NAURU **CE** CHILI **CE0X, XQ0X** SAN FELIX et AMBROSIO **CE0Y, XQ0Y** ILE de PAQUES **CE0Z, XQ0Z** JUAN FERNANDEZ (CRUSOE) **DU** PHILIPPINES **DU ex KA1** PHILIPPINES **DU ex KA1 à 9** PHILIPPINES ex KA1 à KA9 **E5 nord** CCOK nord **E5 sud** COOK sud **E6 (ZK2)** NIUE **FK NOUVELLE CALEDONIE FK / C** CHESTERFIELD **FO, TX** TAHITI **FO/A TX/A** AUSTRALES **FO/M TX/M** MARQUISES **FO/C TX/C** CLIPPERTON **FW** WALLIS et FUTUNA **H40** TEMOTU **H44 ILES SALOMON** 

#### **PUBLICATION HISTOIRE**

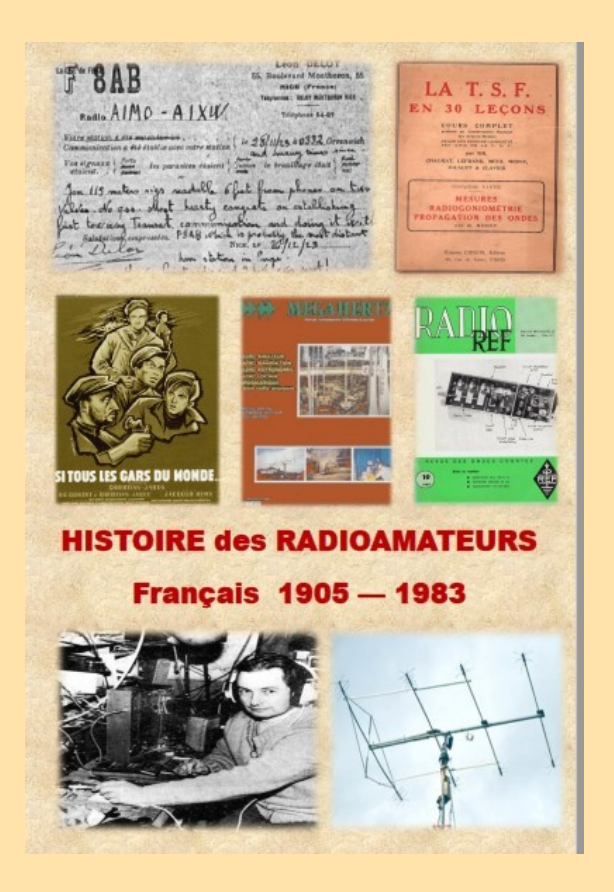

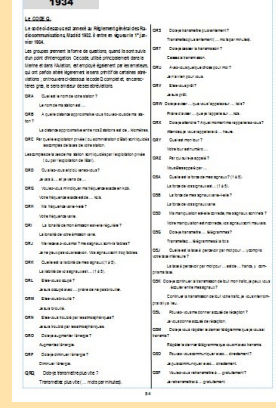

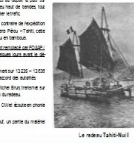

# DERNIERS EXEMPLAIRES DISPONIBLES

#### **Histoire des radioamateurs de 1905 à 1983**

**Ce document est la compilation des publications faites dans les revues RREF, Mégahertz et RAF de 1981 à 2019 par Dan F5DBT.**

**Dès les années 1970, j'ai archivé de nombreuses revues françaises et étrangères, livres et documents par abonnements, achats,dons et copies … Cette collection, j'ai souhaité la faire partager pour que l'on appréhende mieux l'histoire du radio-amateurisme et de la législation française à travers les faits, les oublis et le côté parfois nébuleux de certains faits.**

**Les publications sur ce sujet sont extrêmement rares et celle ci apporte sa contribution à un devoir de mémoire.**

**Bonne lecture, 73 Dan F5DBT.**

#### **SOMMAIRE**

 **Prologue pages 1 à 3 1905 à 1925 pages 4 à 19 1926 à 1929 pages 20 à 22 1930 à 1939 pages 23 à 69 1940 à 1949 pages 70 à 105 1950 à 1959 pages 106 à 144 1960 à 1969 pages 144 à 156 1970 à 1979 pages 157 à 165 1980 à 1984 pages 166 à 182 Références bibliographiques page 183**

## Histoire des radioamateurs de 1905 à 1983

186 pages 30, 00 euros le document 6.00 euros de port Soit 36.00 euros Règlement chèque ou Paypal

[http://www.radioamateurs](http://www.radioamateurs-france.fr/adhesion/)-france.fr/adhesion/

#### **PREPARATION à la F4 de RAF**

Depuis de nombreuses années, RAF diffusait par mail des cours mis au point par Dan F5DBT pour préparer l'examen radioamateur ou pour approfondir les connaissances.

Maintenant, nous avons transformé les pdf envoyés par mail en une publication dans une version complétée, enrichie avec des mises à jour …

Ce qui avait fait le succès des cours est maintenu, à savoir une formation minimum pour réussir l'examen.

Il n'est pas nécessaire d'obtenir 20/20 alors que 10/20 suffisent. Certains n'ont pas le temps, d'autres un niveau suffisant et ce qui compte c'est de réussir, il restera après à continuer de travailler pour améliorer et enrichir ses connaissances …

Nous vous souhaitons la bienvenue, un bon travail et la réussite.

73 Dan F5DBT et l'équipe RAF.

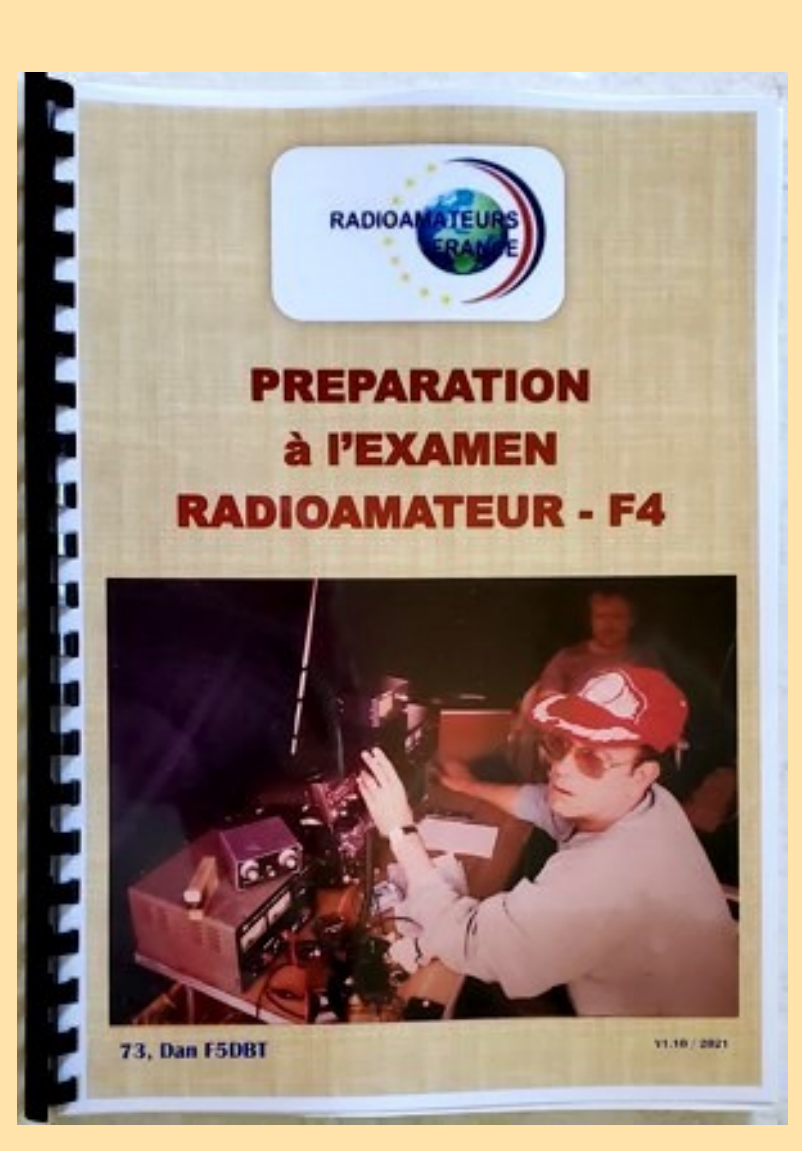

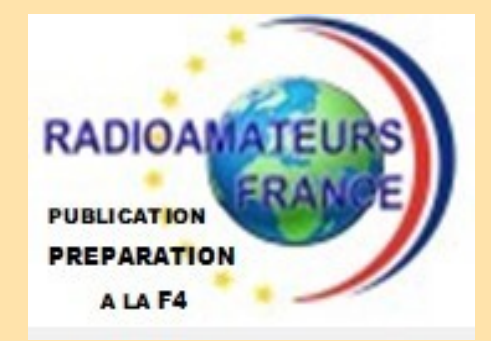

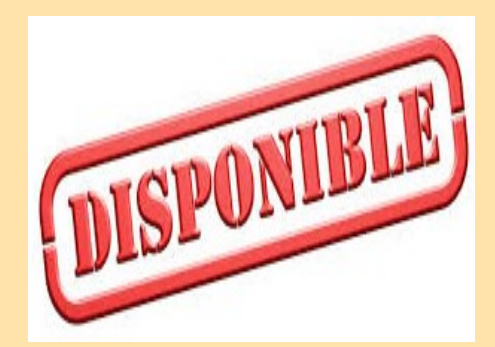

#### **Au sommaire:**

**Les textes en vigueur Un complément de documentation Les chapitres législations Les chapitres techniques Des questions réponses**

#### **ADHESION +**

**Le LIVRE de COURS =**

**36 euros chèque ou Paypal Rendez-vous sur la page https:// [www.radioamateurs-france.fr/adhesion/](mailto:https://www.radioamateurs-france.fr/adhesion/) ( Expédition du livre par la poste )**

#### **MEMENTO TRAFIC de RAF**

**Bonjour à toutes et tous.**

**Voici le ''MEMENTO TRAFIC DX''. C'est une compilation des auteurs de la revue RAF. Vous y trouverez l'indispensable nécessaire à toutes les personnes OM ou SWL intéressées par le trafic et le DX en particulier.**

**Bonne lecture et utilisation. A bientôt en fréquence.**

**73 Dan F5DBT / RAF.**

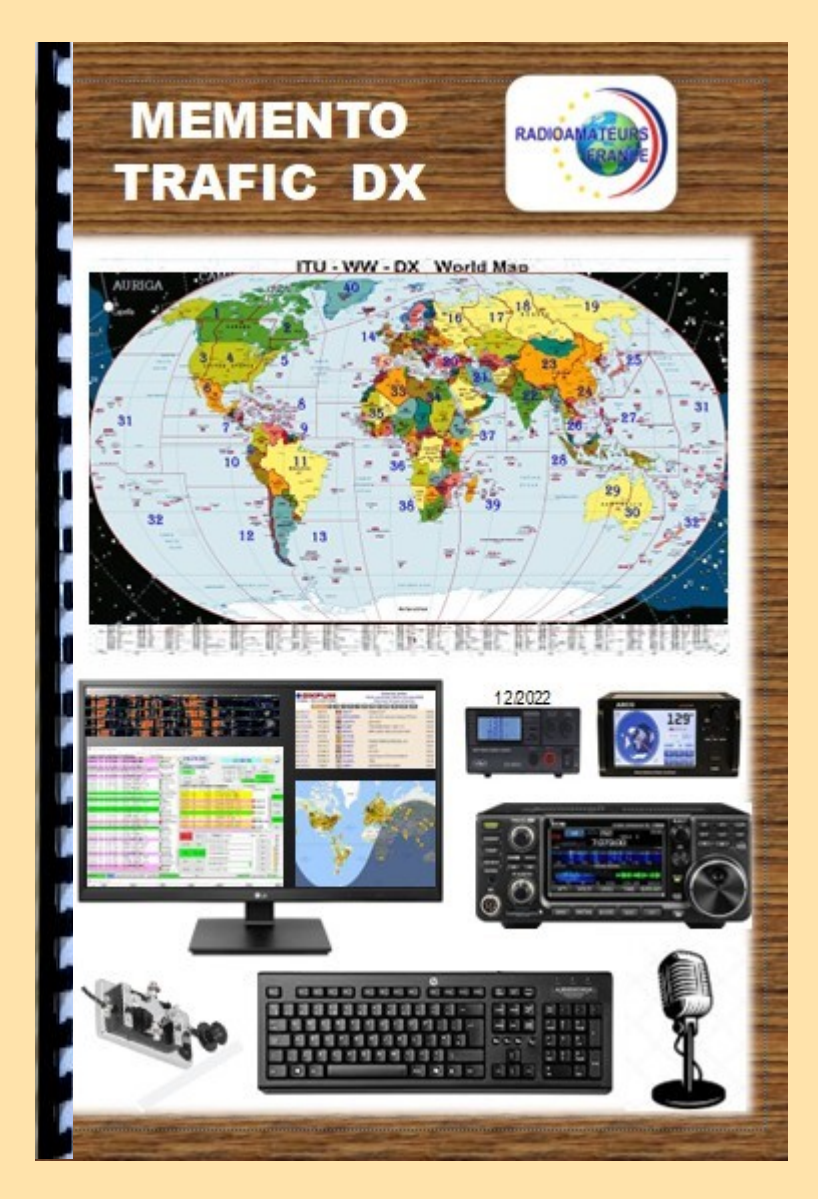

# **38 EUROS (port compris)**

**Commande par chèque ou Paypal Rendez-vous sur la page** 

**https://[www.radioamateurs-france.fr/adhesion/](mailto:https://www.radioamateurs-france.fr/adhesion/)**

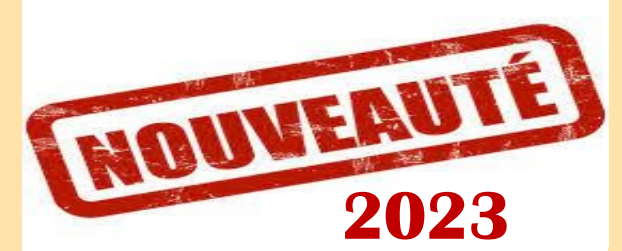

#### **SOMMAIRE**

Arrêté du 6 mars 2021 Indicatifs temporaires Tableau ''bande de fréquences'' Pays appliquant la TR 61-01 et préfixes Fréquences SSTV, CW, IOTA, RTTY, QRP, JS8, PSK, JT9, JT65, FT4 et FT8 Régions UIT et fuseaux horaires Liste des préfixes par codes et noms **TRAFIC** Utilitaires 50 MHz Logiciels pointage antenne dans le monde Balises internationales IBP, Les bulletins DX

Cluster, mémo d'utilisation, code de conduite Expéditions, les records PSK reporter et propagation Pratique d'un QSO et règles élémentaires Le DX, comment faire ...et les "most wanted" Recherche du DX et propagation

Site météorologique, Eclipse solaire

#### **LOGICIELS**

N1MM CONTEST, ADIF, cartographie des QSO JTDX, MSHV, WSJT-X, WSPR, FT8 expé GRID TRACKER cartographie, NETWORK TIME, DIMENSION 4 horloge, JS8CALL, JT65 et JT65 image LOG4OM2, MAC LOGGER? MULTI PSK, SWISSLOG WINLOG 32 (carnet de trafic), Contest modes numériques **Propagation** :

Propagation HF, TEP, site, cycles solaires

VOACAP, ligne grise

#### **Le matériel :**

Stations, accessoires, amplificateurs, interface, rigpi, rotors, …

**Les QSL** :

QSL, EQSL et diplômes, LOTW, PSK club

## **PROPAGATION des ONDES**

**L'étude de la propagation est une des bases de l'écoute et du trafic que ce soit en HF ou en VHF et plus.** 

**Pendant de nombreuses années, le livre de Serge F8SH sur les circuits de communication a été un livre indispensable mais l'arrivée d'internet et de nouveaux modes numériques ouvrent d'autres horizons.**

**Ce livre est une compilation des articles et compléments par F5DBT dans la revue RAF qui devrait vous apporter des informations actualisées et pratiques bien utiles et passionnantes pour l'activité radioamateur.**

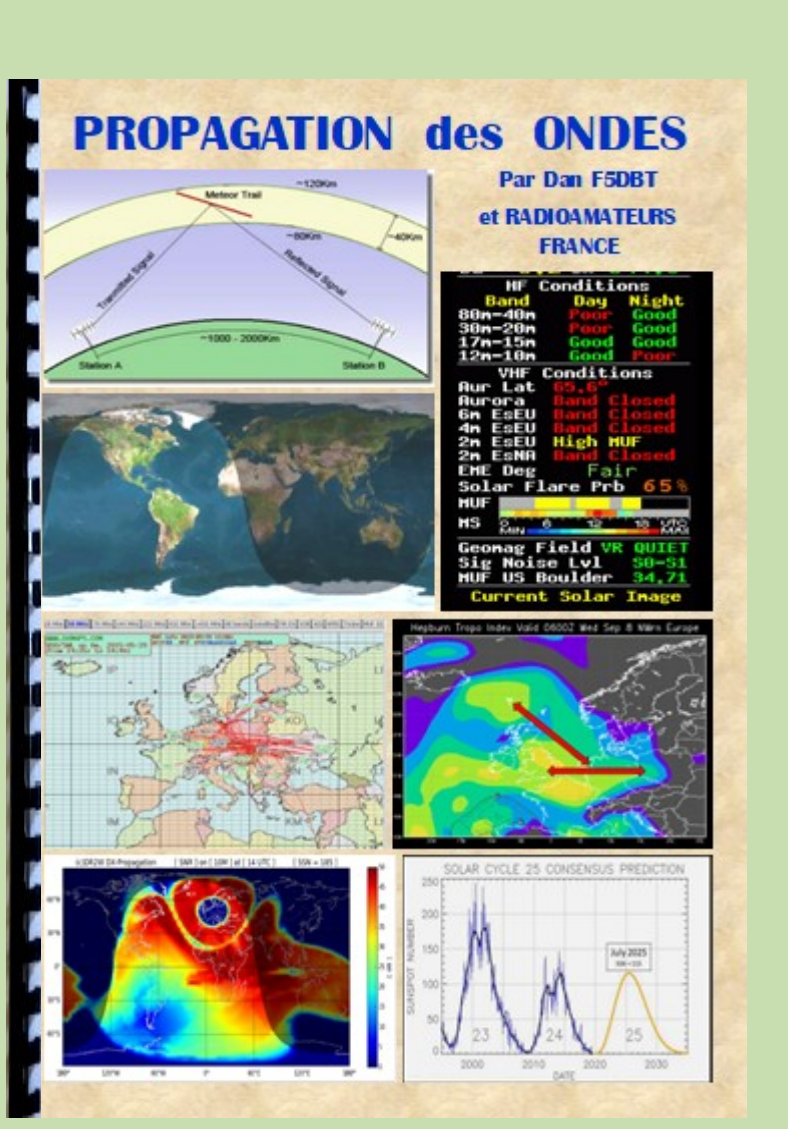

# **38 EUROS (port compris)**

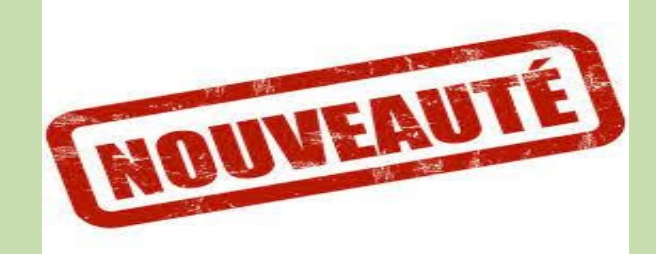

## **1 MARS 2023**

## **127 PAGES FORMAT A4**

# **EXTRAITS du SOMMAIRE**

#### **PROPAGATION des ONDES RADIO**

**La propagation des ondes, présentation Classification des gammes de fréquences La propagation des ondes radio Les cycles solaires, le ''25'' Le soleil et les interférences radio, les taches Les conduits de propagation Présentation pratique La HF, les couches ionisées MUF et LUF Le soleil : taches et indices QSO et propagation Les sporadiques ''E'' L'onde de sol Le Fading ou QSB Le bruit radioélectrique Evaluation des circuits ionosphériques Fréquences MUF et LUF Signaux entre l'émission et la réception, saut(s) Couches ionosphériques D, E, F1, F2 Propagation et antennes Propagation anormale Propagation des ondes en VHF et plus Les conduits de propagation Ondes et variation de la hauteur du terrain L'éclipse solaire Les aurores boréales MS - Météor-Scatter NVIS, Ondes Radio ionosphériques …. …. Etc ...**

**Commande par chèque ou Paypal Rendez-vous sur la page** 

**https://[www.radioamateurs-france.fr/adhesion/](mailto:https://www.radioamateurs-france.fr/adhesion/)**

#### **ANRPFD**

\* Sous-groupe = EURELEC ICI <sup>\*</sup> Astronomie et Radioamateurs ICI

\* Propagation des Ondes Radioamateurs ICI <sup>•</sup> Calendrier des Manifestions et Salons Radio ICI

\* FOURNISSEURS COMPOSANTS ÉLECTRONIQUES ET AUTRES FOURNISSEURS RADIO ICI \* Échange et Cession (vente) de Matériels OM et plus ICI \* Radioamateurs du Monde HamRadio of World ICI " Radioamateur : Antennes Mats Accessoires ICI <sup>\*</sup> Tubes et Lampes TSF RADIO Archives ICI

- **PAGES** " ANRPFD Association Nationale des Radioamateurs et des Radioclubs ICI Anrpfd News Actualités Radioamateurs ICI
	- <sup>\*</sup> Formation Techniquement au Radioamateurisme ICI
	- <sup>•</sup> Bureau et Service National OSL anrpfd ICI
	- <sup>\*</sup> Écouteurs SWL et Auditeurs de Radiodiffusion ICI
	- <sup>•</sup> Formation Opérateurs Radioamateurs ICI
	- <sup>\*</sup> Les Amis Ecouteurs-SWL et Auditeurs de Radiodiffusion ICI
	- <sup>\*</sup> Les Radioamateurs, Ecouteurs-SWL Francophones ICI
	- Anrpfd Propagation des Ondes et Solaire ICI
	- Anrpfd Promotion Radioamateurisme ICI
	- <sup>\*</sup> Radioclubs Radioamateurs Ecouteurs-SWL ICI
	- \* Radioamateurisme ICI
	- <sup>\*</sup> Radioamateurs du Monde ICI

[http://www.radioamateurs.news.sciencesfrance.fr/?](http://www.radioamateurs.news.sciencesfrance.fr/?page_id=6637)

· Radioamateurs Photos Expos Salons, Brocantes, Rassemblements ICI <sup>\*</sup> Musée Collections Radio (collectors) D'Antan ICI \* CEM Compatibilité Électromagnétique ICI \* Cw groups opérators télégraphy opérateurs télégraphie ICI \* Diplômes Awards Radioamateurs du Monde ICI <sup>\*</sup> Droits à l'Antenne Radioamateurs et SWL Français ICI \* Electronique et Technique pour les Débutants et Autres ICI <sup>\*</sup> Logiciels Radio Radioamateur Informatique ICI <sup>\*</sup> Matériels Radioamateurs TRX RX Amplis et accessoires ICI <sup>\*</sup> Modes Numériques Radio ICI \* Promotion du Radioamateurisme (groupe) ICI <sup>\*</sup> Radioamateurs et Ecouteurs français à l'etranger ICI \* Réglementation Radioamateur les Textes! ICI \* Relais Répéteurs Balises Radioamateurs ICI <sup>\*</sup> Satellites Radioamateurs et autres ICI <sup>\*</sup> Station Radioamateur les Normes d'installation ICI \* TECHNIQUE RADIOAMATEURS MESURES MONTAGES ICI · Réalisations Montages QRO Technique Mesures Accessoires \* TV/ATV/DATV Televison Amateur ICI \* Trafic Radioamateur du Monde ICI \* UIRAF.Org Les Amis qui aiment ICI \* YL Radioamateurs du monde XYL et SWL ICI \* CARTES QSL DU MONDE ET BUREAU QSL ANRPFD ICI

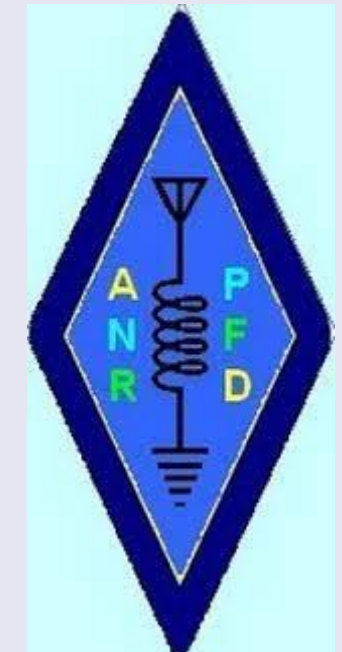

- <sup>•</sup> Formation Préparation Examen HAREC ANFR ICI **\* HYPER Radioamateur ICI** 
	- <sup>\*</sup> La Presse Radioamateurs et Technique ICI
	- <sup>\*</sup> Liens des Associations Radioamateurs Diverses ICI
	- <sup>\*</sup> Timbres Radioamateurs & Cartes Postales Radio ICI
	- <sup>•</sup> Les Amis Écouteurs Swl et auditeurs de radiodiffusion ICI
	- · LES Amis de la Radio et Écouteurs SWL, Auditeurs de Radiodiffusion ICI
	- " Amis qui aiment Bureau et Service National QSL anrpfd ICI
	-
	-
	-
	- \* Présentation et photos des Stations Radioamateurs SWL ICI
	-
	- \* RadioModélisme et Radioamateurs ICI
	- " Réseaux QSO Réguliers Français et du Monde ICI
	- \* Radioamateurs Hamradio Europeens ICI
	- \* Radioamateurs francophones ICI
	-
	-
	-
	-
	- <sup>\*</sup> SSTV Radioamateurs SWL (Slow Scan télévision) ICI
	-
	-
	- ICI
	-
	-
	-
	-
	- \* CARTES QSL ANRPFD/EURAO ICI
	-

**STATISTIQUE DU SITE RAF** de fin avril 2023

 $\Omega$ 

20

40

Utilisateurs par heure 12am 2am 4am 6am 8am 10am 12pm 2pm 4pm 6pm 8pm 10pm dim. lun. mar, mer, jeu. ven sam

60

80

**Quelques statistiques et informations en provenance de Google concernant le site de RadioAmateursFrance.**

# Google

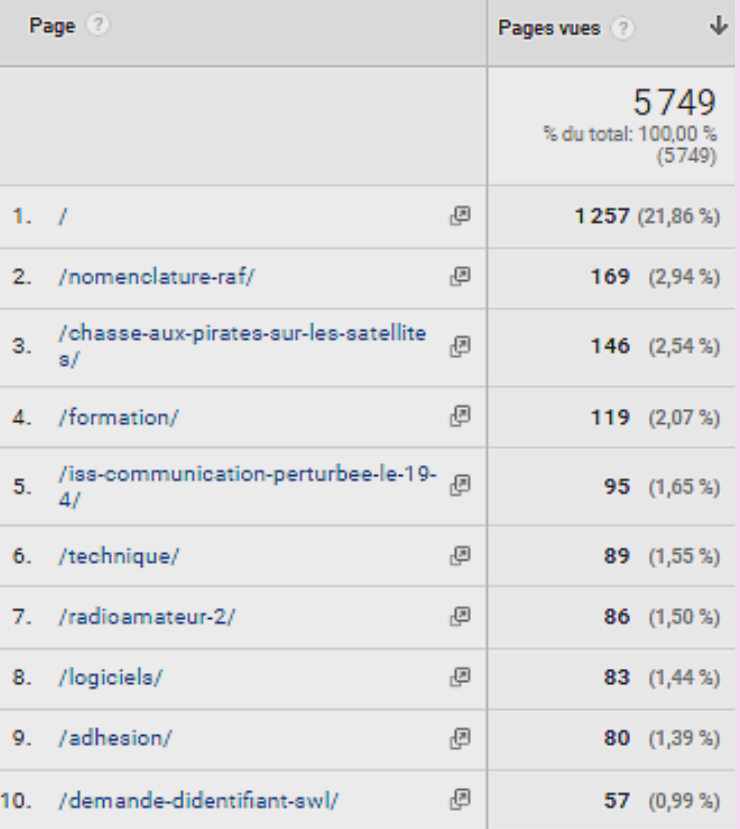

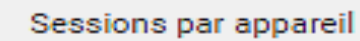

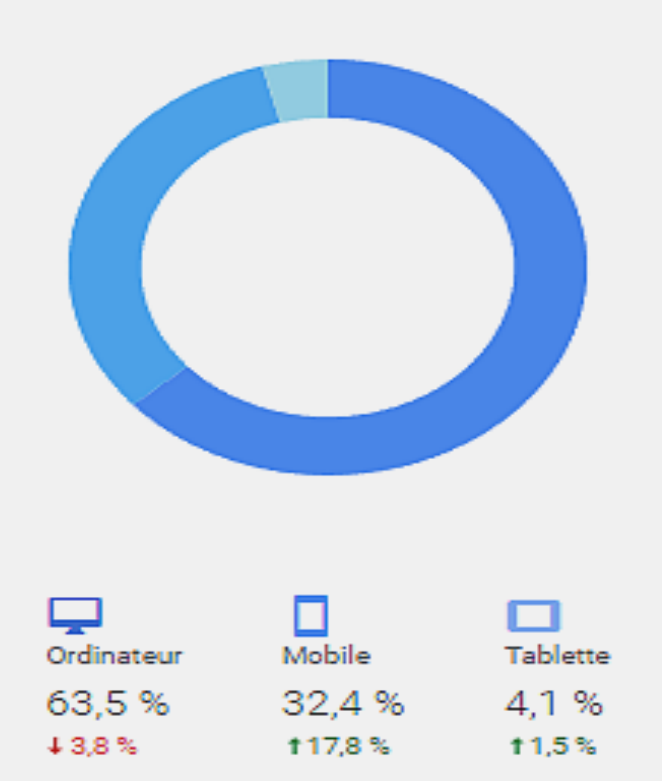

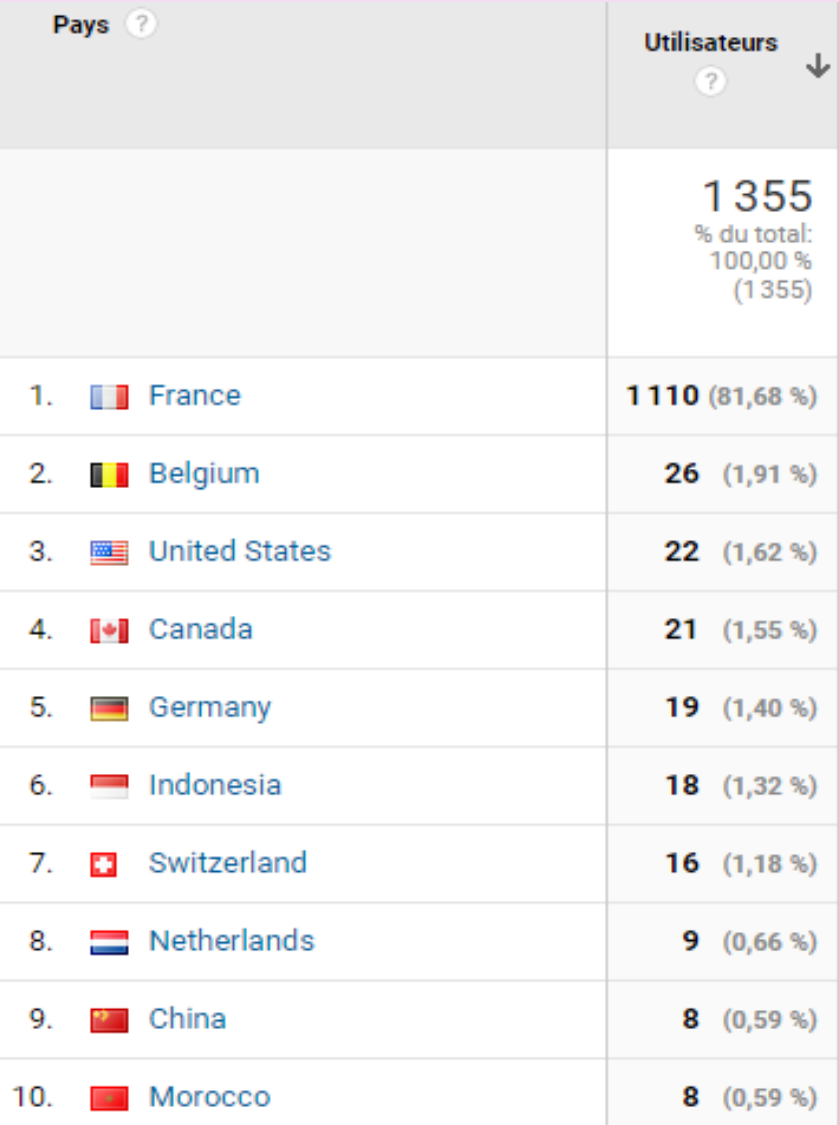

## Sessions par pays

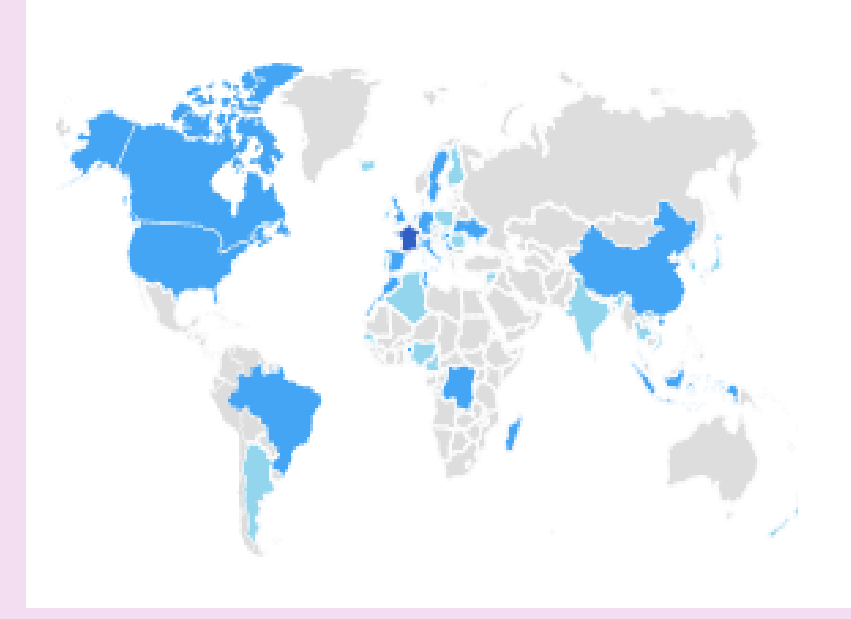

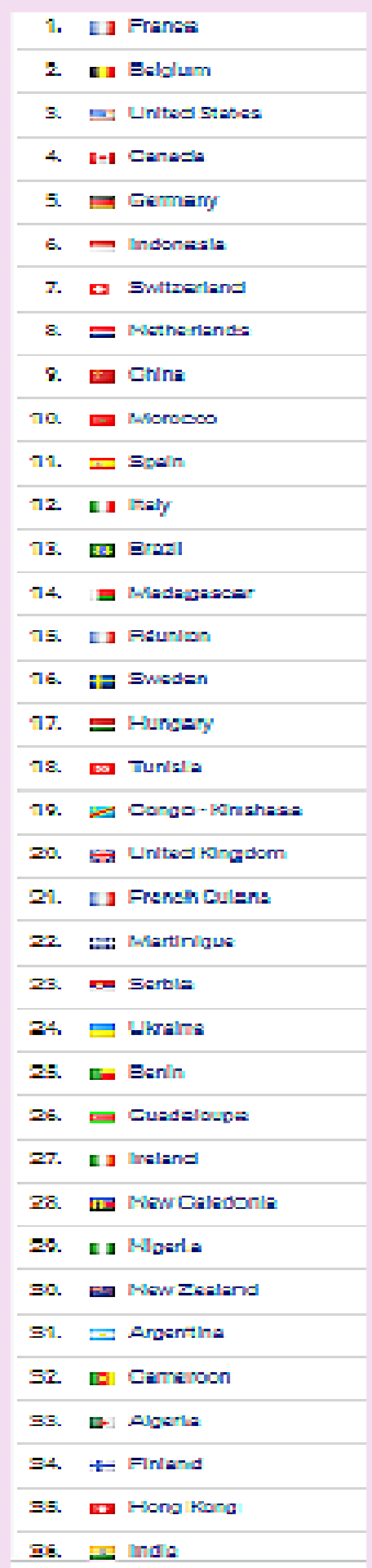

## **ANFR préparation CMR**

**La Réunion de Préparation de la Conférence (RPC23-2) a adopté jeudi 6 avril son rapport à la CMR-23.**

Ce document résume les études techniques conduites depuis 2020 sur chacun des points à l'ordre du jour de la CMR-23 et propose les méthodes règlementaires permettant d'y répondre. Ce rapport est essentiel car les États membres de l'UIT et les organisations régionales se fonderont désormais sur ces méthodes pour préparer leurs propositions.

La RPC23-2 a rassemblé environ **1 300 délégués sur place et 650 délégués à distance, issus de 126 États membres**, de nombreuses organisations internationales et membres du secteur. Elle a été présidée par Cindy Cook (Canada), nommée lors de l'Assemblée des Radiocommunications de 2019.

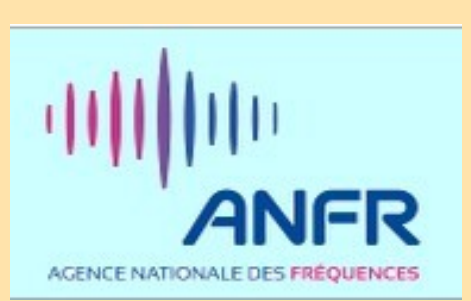

La **délégation française était constituée de 66 représentants** (dont 4 à distance), **soit la quatrième en effectif**, derrière les États-Unis (138 présents), la Chine (98 présents) et le Japon (89 présents).

Le premier document de la Conférence était le projet de rapport, compilation des propositions des groupes de travail de l'UIT-R et du groupe d'action 6/1 (pour le point 1.5). **Environ 230 contributions des États membres et des membres du secteur proposaient des révisions de ce projet**,

notamment des méthodes règlementaires pour satisfaire l'ordre du jour, en y ajoutant parfois de nouvelles méthodes, mais aussi, dans quelques cas, de nouvelles considérations techniques. La France était le premier contributeur européen, avec 19 contributions (les deuxièmes étant le Luxembourg et l'Allemagne avec chacun 7 contributions), le troisième mondial derrière la Chine (32) et la Fédération de Russie (20) et devant les États-Unis (16). **Les positions françaises défendues à la RPC avaient été préparées et coordonnées au sein du comité CPAC de l'ANFR**. Lors de la RPC23-2, la coordination s'est poursuivie de façon à déterminer les positions françaises vis-à-vis des différentes propositions, notamment lors d'une réunion de la délégation française. [Un séminaire avait été organisé](https://www.anfr.fr/liste-actualites/actualite/lanfr-organise-le-3eme-seminaire-francophone-de-preparation-de-la-cmr-23) à Paris les 23 et 24 mars pour préparer la RPC23-2 en commun avec les autres pays francophone.

La structure de la RPC23-2 a strictement suivi l'organisation du rapport de la RPC en 5 chapitres, devenant 5 groupes de travail. Ces groupes se sont ensuite subdivisés en sous-groupes correspondant à chaque point de l'ordre du jour, des groupes de rédaction étant parfois nécessaires pour débattre des points les plus complexes. Un groupe de la plénière a été créé pour traiter des nombreuses contributions sur le point 10 (ordre du jour de la CMR-27).

Pour tous les secteurs, mobile, spatial, services scientifiques, maritime et aéronautique, les débats ont été difficiles. Sur quelques points, la réunion a permis une meilleure convergence des options, avec de premiers compromis entre États membres. Sur d'autres points, on a plutôt assisté à un accroissement du nombre des méthodes. Certaines propositions ont été particulièrement disruptives, par exemple la demande de la Chine, soutenue par de nombreux pays, d'étendre à la Région 3 l'identification IMT à l'ordre du jour de la CMR-23 pour la Région 1.

Les travaux de préparation de la CMR-23 vont maintenant se poursuivre au sein des différentes organisations régionales. Pour l'Europe, la CEPT devrait adopter un premier ensemble de propositions européennes communes (ECP) fin mai, et un second fin septembre. Un atelier interrégional sera organisé les trois derniers jours de septembre par l'UIT pour que chaque organisation régionale puisse présenter ses propositions, étape ultime avant le début de la CMR-23 le 20 novembre prochain !

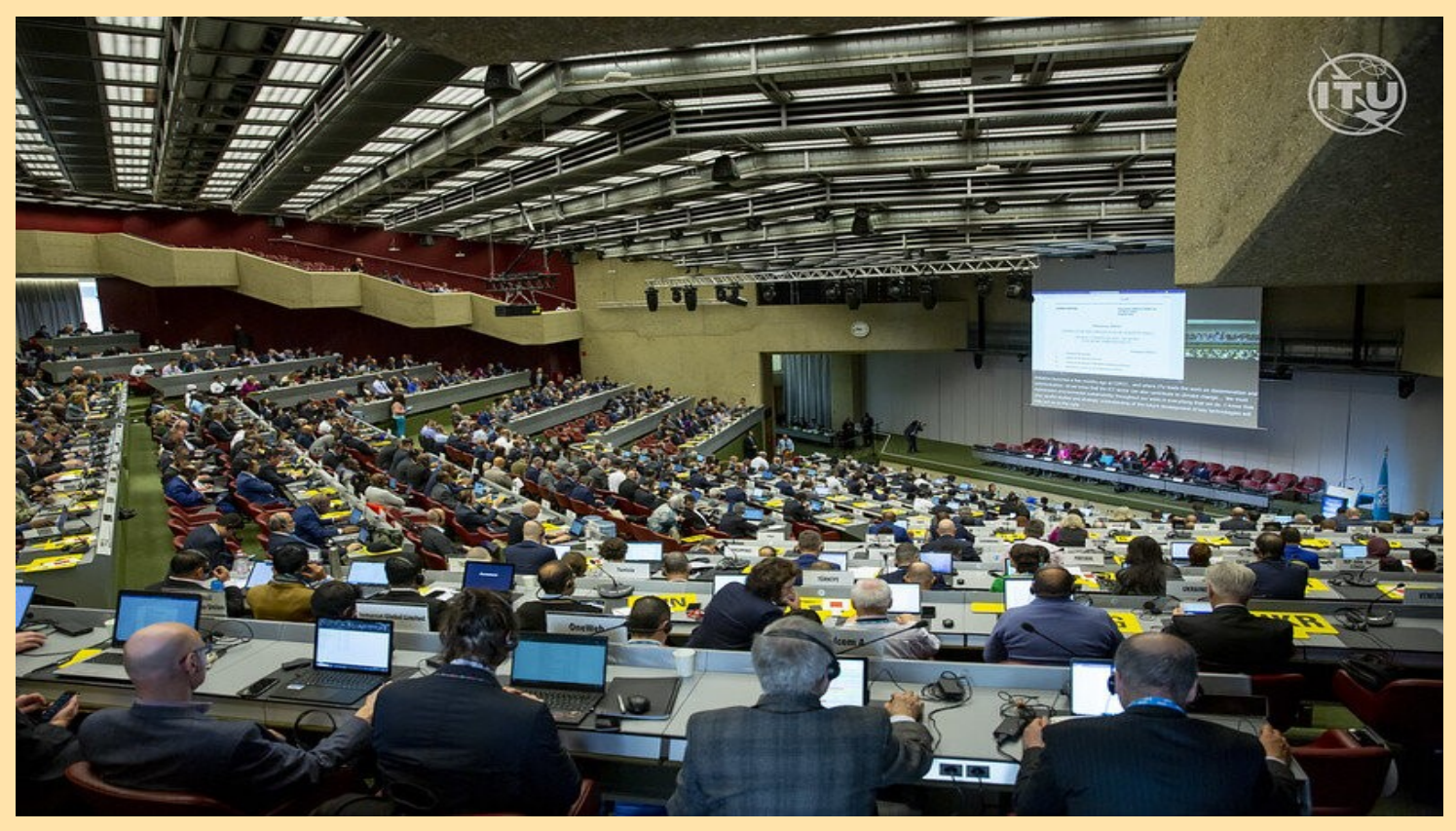

RAF, la revue n°1 en France et dans toute la Francophonie

## **ANFR GALILEO CMR23**

**Saga CMR-23 – point 9.1b : la protection de Galileo vis-à-vis des usages amateur**

#### **FIGURE 1**

#### **Relations entre les diverses utilisations des systèmes du SRNS dans la bande de fréquences 1 240-1 300 MHz et les plans de fréquences des services d'amateur et d'amateur par satellite**

Le point 9.1b de l'ordre du jour de la CMR-23 doit permettre de déterminer si des dispositions doivent être prises pour garantir la protection du service de radionavigation par satellite (espace vers Terre) vis-à-vis des attributions au service d'amateur et au service d'amateur par satellite dans la bande de fréquences 1 240-1 300 MHz.

Cette bande (voir Figure 1) est attribuée au service de radionavigation par satellite (SRNS) à titre primaire. Elle est ainsi utilisée par divers systèmes du SRNS mondiaux ou régionaux (GALILEO, GLONASS, COMPASS, GPS, QZSS…) et pour diverses applications, notamment les services de localisation de haute précision utilisés par les récepteurs Galileo.

Toutefois, cette bande est aussi attribuée à titre secondaire aux services d'amateur et d'amateur par satellite. Le plan d'utilisation des bandes de l'Union internationale des radioamateurs (IARU) fait ainsi apparaître un éventail de types d'émissions à bande étroite et à bande étendue (Figure 1).

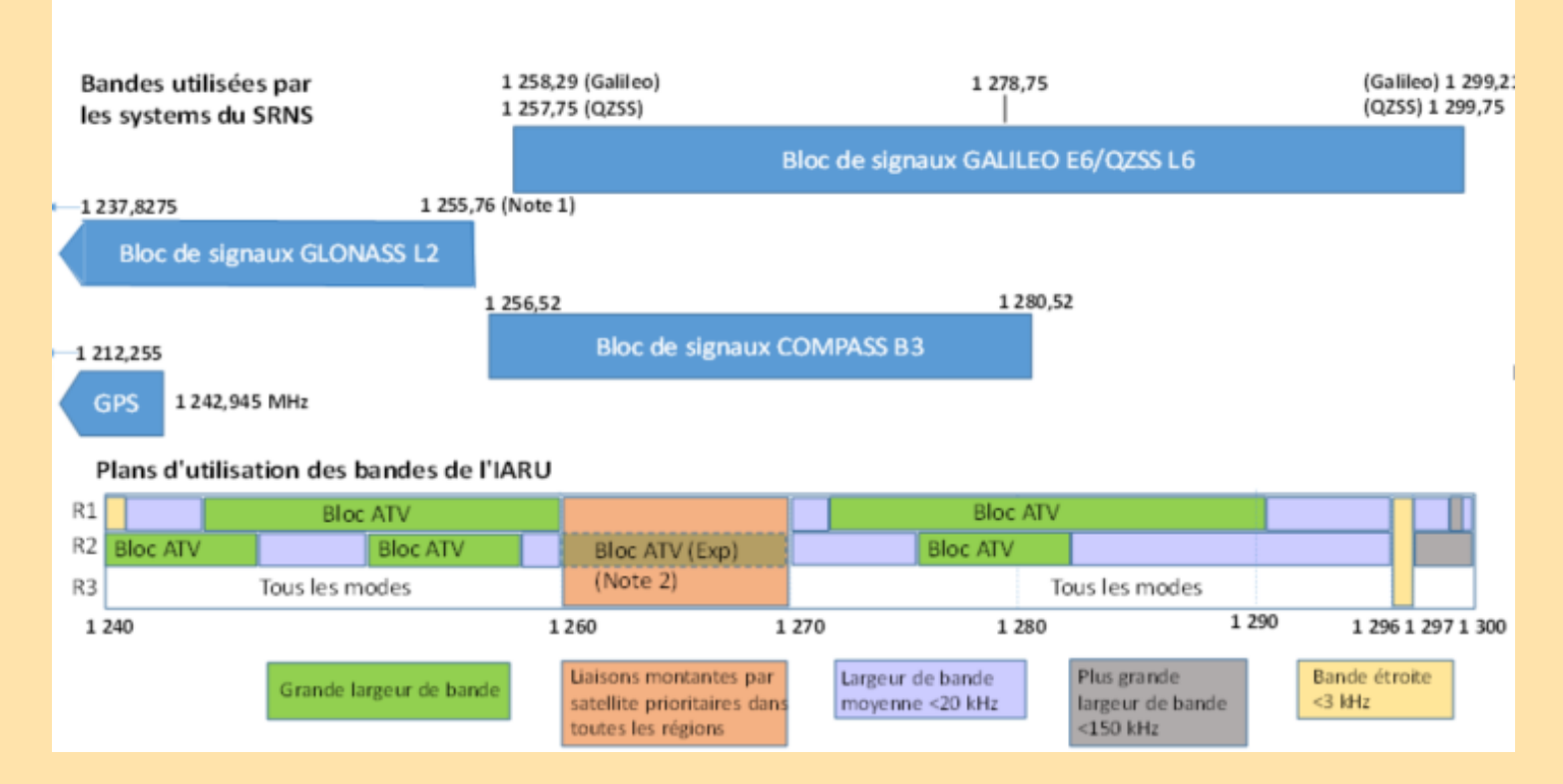

Des études ont permis d'**évaluer la distance des brouillages** qui pourraient être causés aux récepteurs du SRNS par un ensemble représentatif de stations d'émission du service d'amateur. **Ces études montrent les zones où les récepteurs SRNS seront affectés** par des brouillages préjudiciables autour des stations amateur, leur taille dépendra de conditions particulières : bande étroite ou bande étendue, présence d'obstacles, etc.

- **Lors d'une campagne de mesure menée en Allemagne**, des signaux représentatifs de stations d'amateur ont été injectés aux bornes de l'antenne d'un récepteur du SRNS ayant une largeur de bande de 30 MHz, à la fréquence centrale du signal Galileo E6 et avec des décalages de fréquence dépendant du type d'émission du service d'amateur, conformément au plan de l'IARU. **Les mesures ont permis d'observer que l'effet le plus défavorable se produit lorsqu'un signal brouilleur perturbe la fréquence centrale E6.**
- **Une autre campagne de mesure a été menée en Italie** sur trois récepteurs du SRNS de modèles distincts, caractérisés par diverses largeurs de bande de l'étage d'entrée comprises approximativement entre 30 MHz et 40 MHz, avec des émissions du service d'amateur à différents niveaux de puissance et fréquences centrales. Les résultats montrent que, parmi les quatre applications du service d'amateur ayant fait l'objet de mesures, les deux qui présentent la meilleure compatibilité avec le SRNS sont **les signaux à bande étroite et les données numériques, à condition que les niveaux de puissance restent inférieurs à certains seuils**. En revanche, **les applications de télévision du service d'amateur** à bande étendue peuvent causer des brouillages préjudi-

• Certains brouillages préjudiciables causés par des **émissions provenant de stations du service d'amateur à des récepteurs du SRNS** (espace vers Terre) ont effectivement été constatés, bien que cette bande ne soient pas encore largement utilisée.

En Italie, en 2021, un signal modulé en fréquence émis par un répéteur du service de radioamateur a causé à plusieurs reprises des brouillages préjudiciables aux récepteurs Galileo.

En Allemagne, en 2018, des émissions d'une station de télévision du service d'amateur ont brouillé un récepteur de référence du SRNS fonctionnant dans la bande de fréquences 1 260-1 300 MHz.

L'UIT-R élabore actuellement une recommandation définissant les conditions techniques que devraient respecter les stations d'amateur pour éviter à terme que des brouillages ne perturbent le SRNS. Cette Recommandation pourrait notamment encourager l'utilisation de sous-bandes spécifiques (voir Figure 2), avec des décalages de fréquence suffisants par rapport aux lobes principaux des signaux du SRNS, pour pouvoir renforcer la protection par filtrage des récepteurs du SRNS.

Certaines bandes, en rouge dans la figure, font l'objet de vifs débats car leur utilisation par des stations d'amateur restent susceptibles d'impacter significativement Galileo.

#### **FIGURE 2**

**Relations entre les diverses utilisations des systèmes du SRNS dans la bande de fréquences 1 240-1 300 MHz et les bandes de fréquences proposées comme solution aux services d'amateur et d'amateur par satellite**

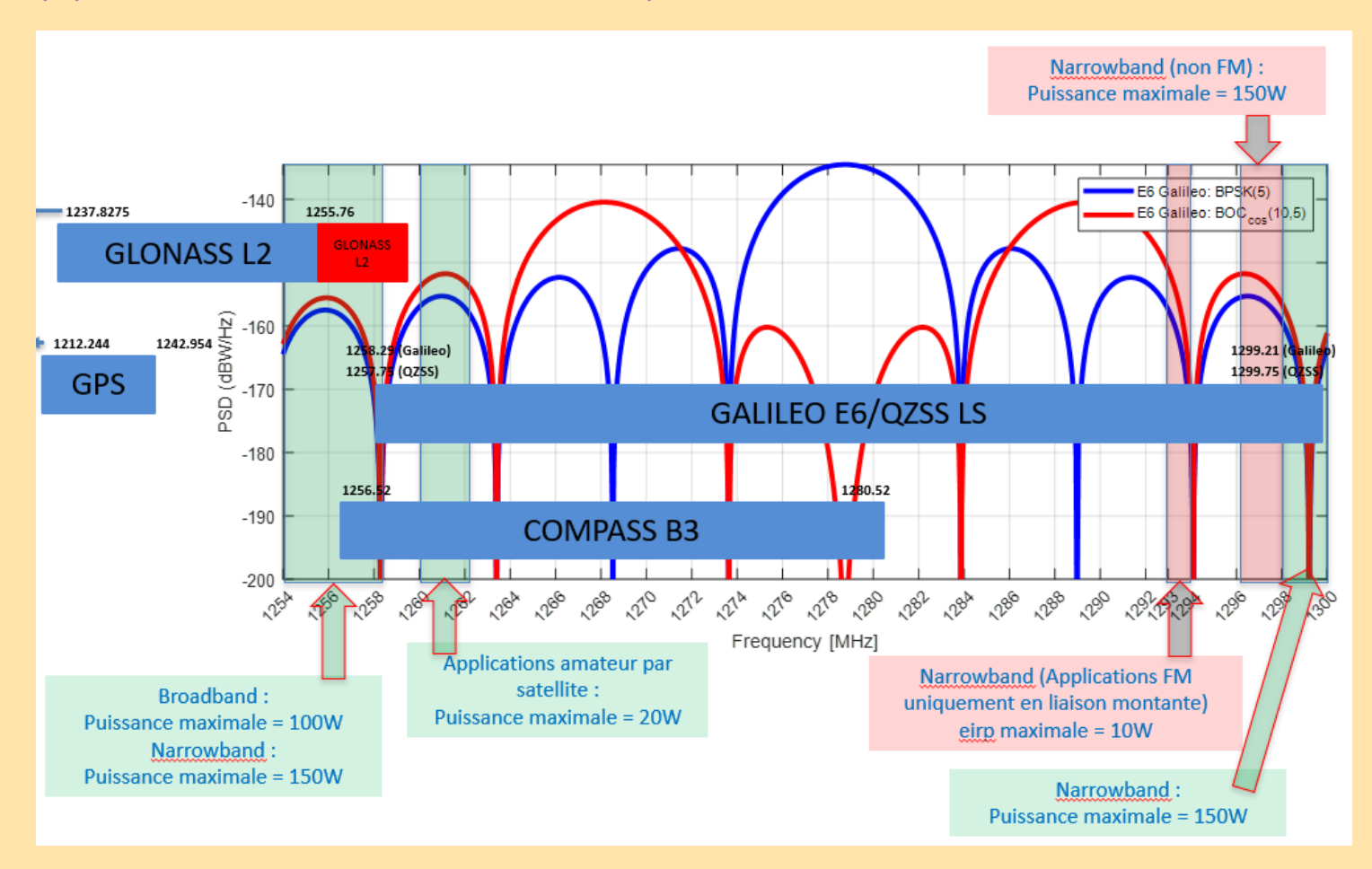

[https://www.anfr.fr/liste](https://www.anfr.fr/liste-actualites/actualite/saga-cmr-23-point-91b-la-protection-de-galileo-vis-a-vis-des-usages-amateur)-actualites/actualite/saga-cmr-23-point-91b-la-protection-de-galileo-vis-a-vis-desusages-[amateur](https://www.anfr.fr/liste-actualites/actualite/saga-cmr-23-point-91b-la-protection-de-galileo-vis-a-vis-des-usages-amateur)

#### **Enquête de l'ANFR Combattre le mal par le mal ?**

#### **ENQUÊTES DE L'ANFR13 MARS 2023**

A la fin de l'été, l'ANFR a reçu une plainte d'un opérateur mobile concernant une station relais installée sur la commune de Sarreguemines dans le département de la Moselle. Elle était victime d'un brouillage de ses

Après avoir informé le procureur de la République de Sarreguemines, des agents assermentés et habilités du Service Interrégional Est (SIR Est) de l'ANFR se sont donc rendus sur place pour mener leur enquête…

#### **Face au brouilleur : crime ou complot ?**

Leurs équipements de mesure spécialisés n'ont laissé aucun doute : effectivement, toutes les bandes de téléphonie mobile utilisées par ce relais pour la **2G, la 3G et la 4G étaient affectées. Mais le brouillage allait même au-delà :** 

**le GPS ainsi que le Wifi** dans la bande 2, 4 GHz n'étaient pas non plus indemnes !

La signature de l'émission perturbatrice, quant à elle, était sans équivoque : un brouilleur d'ondes, équipement interdit au public, sévissait dans les environs.

À bord de leur véhicule laboratoire au toit surmonté d'un radiogoniomètre, les agents ont visualisé le niveau d'émission du signal perturbateur.

Après avoir patiemment cheminé dans les rues de Sarreguemines, ils ont eu la satisfaction de voir le niveau atteindre son maximum face à un immeuble de plusieurs étages. Il ne restait donc plus qu'à poursuivre la recherche à pied, pour identifier l'appartement où était caché l'engin…

Grâce à une antenne reliée à un récepteur, les agents ont pointé successivement toutes les fenêtres de la façade. L'une d'entre elles

produisait un niveau d'émission plus élevé : un excellent indice de l'étage qu'il convenait d'inspecter en priorité. Un peu plus tard, une déambulation dans les parties communes et sur les paliers permit de localiser l'appartement suspect. Mais les brouilleurs sont souvent utilisés pour couvrir des activités criminelles : mieux valait ne pas céder à la tentation de frapper à la porte sur le champ…

#### **Une thérapie de choc**

Nos agents ont donc demandé l'assistance du commissariat de police de Sarreguemines avant de faire connaissance de l'occupant de l'appartement. Sans plus attendre, des agents de police ont prêté main forte à l'ANFR afin que nos agents puissent entrer dans l'appartement.

L'endroit était surprenant : les murs de l'appartement étaient tapissés d'aluminium et de couvertures de survie. Laboratoire clandestin ? Tanière d'extra-terrestres ? Rien de tout cela…

L'occupant des lieux, qui n'avait rien d'un héros de science-fiction, se plia de bonne grâce aux exigences des enquêteurs. En toute candeur, il leur présenta spontanément un superbe brouilleur multibandes à l'origine de perturbations dans tout le quartier.

Informé du caractère illégal de la possession d'un tel équipement, il ne se confondit pourtant pas en excuses. En effet, il expliqua aux forces de l'ordre qu'il se considérait comme électro hypersensible.

C'était la raison pour laquelle il avait équipé tout son appartement de tapisseries métalliques, dans l'espoir d'en faire une [cage de Fa](https://www.geo.fr/environnement/quest-ce-quune-cage-de-faraday-193636#:~:text=Une%20cage%20de%20Faraday%20est,l)[raday.](https://www.geo.fr/environnement/quest-ce-quune-cage-de-faraday-193636#:~:text=Une%20cage%20de%20Faraday%20est,l) 

Quant au brouilleur**, il l'utilisait, selon lui, à des fins thérapeutiques.**

Cette personne précisa qu'il craignait la présence d'ondes, mais qu'il aurait constaté que ses symptômes disparaissent chaque fois qu'il s'installait à côté de son brouilleur allumé ; d'ailleurs, il estimait dormir beaucoup mieux dans sa proximité immédiate. **Un comble, quand on sait qu'un brouilleur émet lui-même des ondes…**

 RAF, la revue n°1 en France et dans toute la Francophonie 18 st d'ailleurs le fondement même du fonctionnement d'un brouilleur : à la manière d'une musique très forte qui, sur une piste

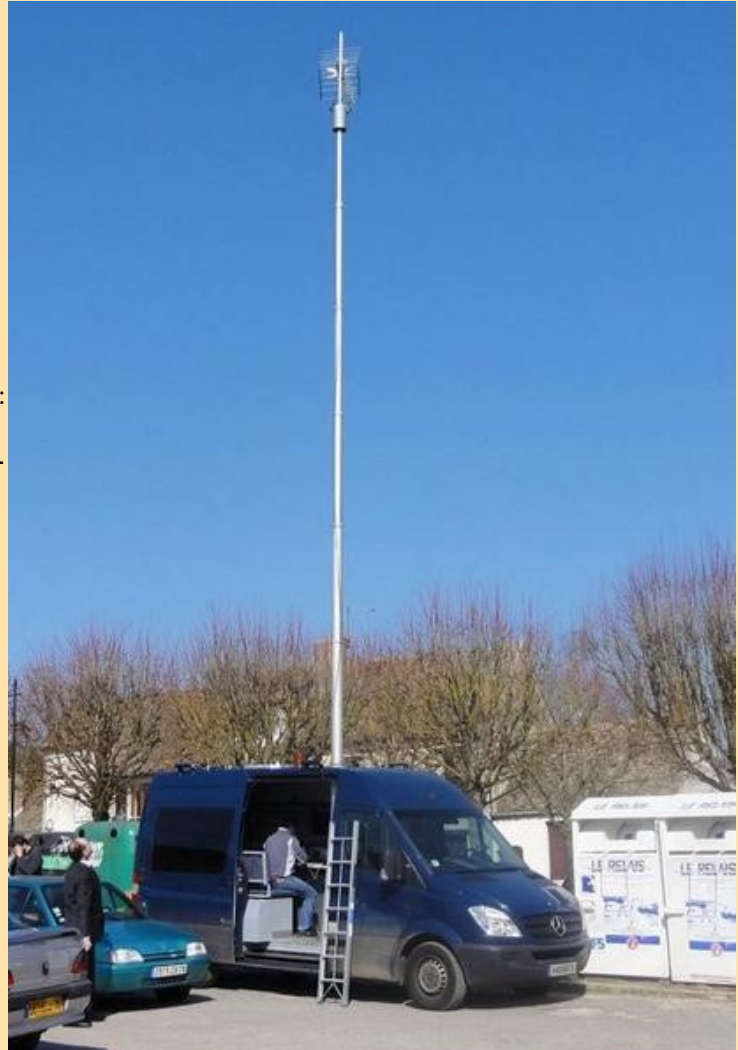

#### **Accoutumance et rechutes…**

Pourtant, seulement quatre jours plus tard, l'ANFR a été mise au courant de **la reprise du brouillage sur cette même antenne**, mais cette fois-ci de manière intermittente, et de nuit.

Nouvelle intervention planifiée pour les agents du SIR Est, qui attendent quelques jours et une confirmation du phénomène pour se lancer sur les routes. Stupéfaits, ils constatent que le camion laboratoire, une nouvelle fois, s'est arrêté**… face au même immeuble !**

De nouveau, un officier de police judiciaire et un gardien de la paix se rendent au domicile du même individu qui leur ouvre volontiers et **leur désigne, de nouveau spontanément, son bouilleur multibande**.

Après plusieurs récidives, **la police de Sarreguemines décide de lancer une enquête préliminaire**… C'est finalement quatre mois plus tard, devant la porte du même appartement, que des agents de l'ANFR, un officier de la police judiciaire, un agent de police en expertise sonnent à la porte. **Il s'agit cette fois d'une perquisition au cours de laquelle deux autres brouilleurs multibandes ont été trouvés**. Cette fois-ci, le brouilleur testé affectait aussi, en plus des autres services, la technologie 5G dans la bande de fréquences 3,5 GHz – qui jusque-là n'avait pas été impactée.

Neuf mois après le premier incident, **notre récidiviste a comparu devant le Tribunal Judiciaire de Sarreguemines** pour les faits de détention et d'utilisation illégale de brouilleur d'ondes. L'ANFR y a été entendue en tant que témoin et a pu apporter des explications sur les risques posés par les brouilleurs d'ondes. **Le tribunal a déclaré cette personne coupable des faits** qui lui étaient reprochés, mais le procureur de la République, ayant considéré qu'il n'y avait pas eu « d'intention de perturber l'ordre public ou de commettre un acte de délinquance », a demandé la simple confiscation de ses quatre brouilleurs, ainsi que le paiement du droit fixe de procédure.

#### Pour en savoir plus

#### **Qu'est-ce qu'un brouilleur d'ondes ?**

Un brouilleur est un émetteur radio conçu pour brouiller, perturber ou bloquer les signaux ou services de radiocommunication. En général, il agit en émettant plus fort que les signaux utiles, sur la bande de fréquence visée. Les signaux utiles ne sont alors plus détectés par les récepteurs.

Le rayon d'action des brouilleurs est souvent plus large qu'on ne le pense ou que ne le laisse supposer le vendeur.

#### **L'utilisateur se trouve d'ailleurs souvent dépassé par la portée de l'équipement qui n'est jamais circonscrit à un petit espace, comme une pièce ou un véhicule !**

Il existe plusieurs types de brouilleurs selon qu'ils peuvent perturber : la téléphonie et l'internet mobiles, le Wifi, le GPS, les caméras ou alarmes sans fil... Il y a aussi les brouilleurs multibandes qui disposent d'une ou plusieurs petites antennes, selon le nombre de bandes de fréquences qu'il peut perturber

#### [En savoir plus sur les brouilleurs GPS](https://www.anfr.fr/controler/sources-possibles/brouilleur-gnss-gps-galileo/brouillage-a-nantes-lanfr-a-resolu-un-grave-brouillage-a-laeroport)

#### [En savoir plus sur les brouilleurs de téléphonie mobile](https://www.anfr.fr/controler/sources-possibles/brouilleur-telephonie-mobile)

#### **Que dit la loi ?**

Elle interdit purement et simplement les brouilleurs radioélectriques. Une sanction pénale de six mois de prison et 30 000 € d'amende est prévue (article L. 39-1-4° du Code des postes et communications électroniques).

La perturbation de services radioélectriques en utilisant un brouilleur est également un délit au titre du L 39-1 2° bis du CPCE et soumis également à une sanction de six mois de prison et 30 000 € d'amende.

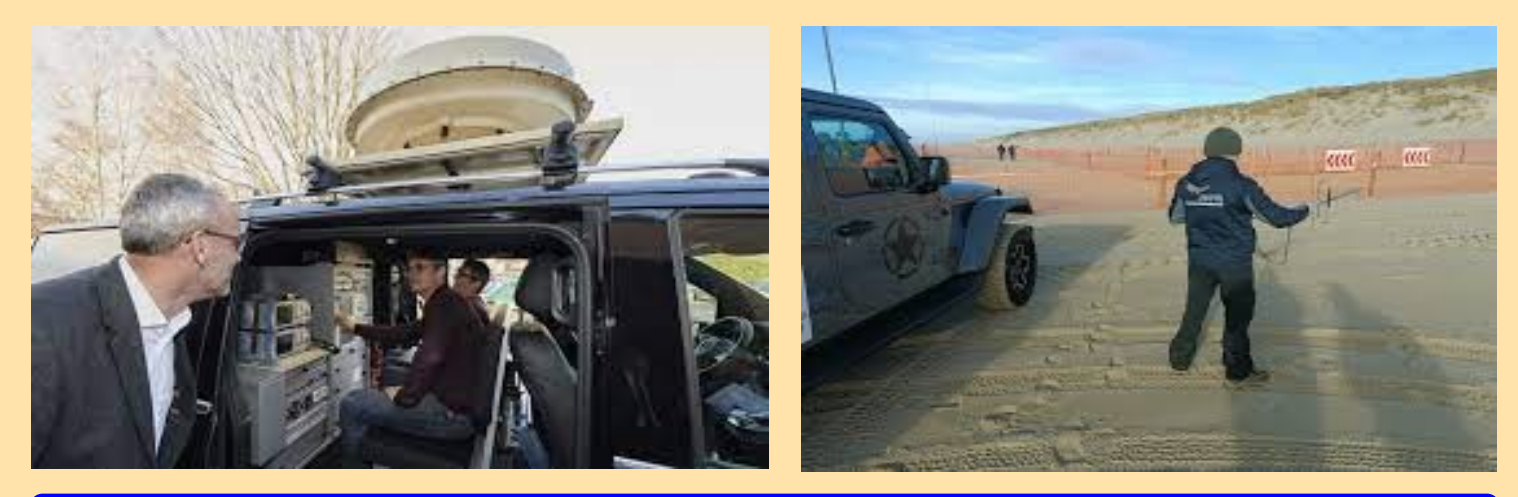

RAF, la revue n°1 en France et dans toute la Francophonie 19

## **ANFR BROUILLAGES**

**Les enquêtes de l'ANFR - Les dents, le brouilleur et au lit !**

**ENQUÊTES DE L'ANFR—**08 FÉVRIER 2022

L'ANFR s'est récemment trouvée saisie d'une plainte insolite par un opérateur de téléphonie mobile. Ce brouillage affectait les services de téléphonie et d'internet dans toutes les bandes de fréquences mobiles sur la commune de Messanges, dans les Landes : jusque-là, hélas rien que de très classique. Mais un détail a intrigué nos enquêteurs : la perturbation ne se produisait jamais avant minuit et cessait le plus souvent vers 3h du matin, tous les jours de la semaine, sans exception !

C'est donc au cœur de la nuit que le Service régional de Toulouse de l'ANFR commença son enquête… Qu'est-ce qui pouvait bien générer une telle perturbation à des heures où toute la ville dort ? Alors que minuit venait de s'afficher sur sa montre, notre agent, au pied du site radio de l'opérateur mobile qui s'était plaint, scrutait l'écran de l'analyseur de spectre de son véhicule-laboratoire.

Soudain, le graphique prit une forme caractéristique. L'interprétation des résultats de mesure ne laissait presqu'aucun doute. C'était la signature d'un brouilleur d'ondes, matériel dont la détention comme l'utilisation sont prohibées en France !

Sans plus attendre, notre justicier se lança à la recherche du signal brouilleur. Même en plein cœur de la nuit, les ondes invisibles restent bien visibles sur son matériel de pointe : avec son radiogoniomètre sur le toit du véhicule et son récepteur portable pour la recherche à pied, aucun signal ne peut lui résister !

Ses recherches le menèrent devant une maison, dans une commune voisine proche du littoral. A 1h30 du matin, la source du signal était identifiée, et incontestable… Mais l'heure inhabituelle et l'absence d'officier de police judiciaire imposait de suspendre la chasse : impossible de faire connaissance avec les habitants de la demeure avant le lendemain matin.

Après une petite nuit de sommeil, notre agent reprit donc son enquête. L'occupant des lieux reconnut sans complexe qu'il utilisait effectivement un brouilleur acheté sur internet ! L'appareil en cause s'avérait même être un brouilleur multi-bandes, capable de neutraliser tant la téléphonie mobile que le WiFi. Note a la contraste de la contraste de la contraste de la contraste de la contraste de la contraste de la contraste de la contraste de la contraste de la contraste de la contraste de la contraste de la

Restait un mystère à élucider : pourquoi cet appareil ne fonctionnait-il que la nuit, entre minuit et 3h du matin ? L'explication fut d'une simplicité déconcertante : le brouilleur avait été installé par le père de famille pour interdire à ses ados d'accéder à internet avec leur smartphone au lieu de s'endormir !

Ses enfants étaient en effet devenus accros aux réseaux sociaux et autres applications, en particulier depuis le confinement imposé en raison de l'épidémie de Covid-19. Après avoir consulté des forums sur internet, le père avait jugé qu'un brouilleur était la meilleure solution pour mettre fin à ces excès !

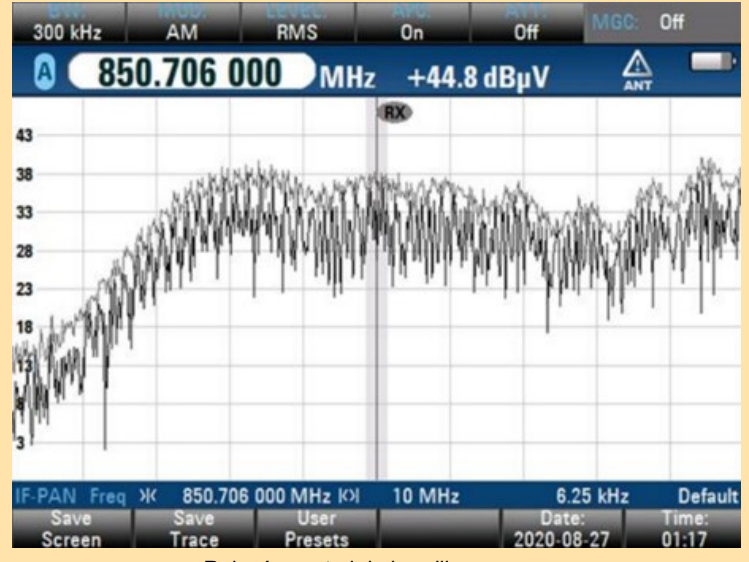

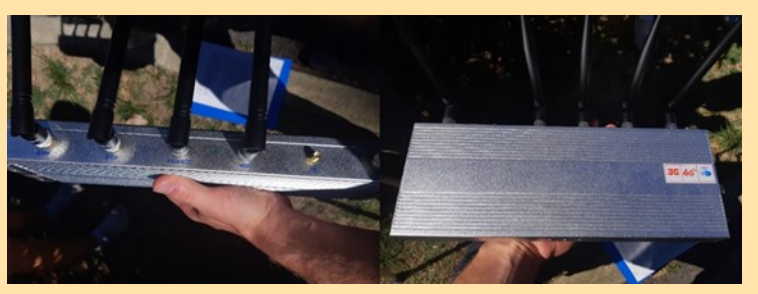

Brouilleur multi-bandes saisi chez le particulier

Solution radicale, mais surtout illégale et... disproportionnée. Car l'équipement ne brouillait pas que l'intérieur de son logement. Il perturbait fortement toute la téléphonie et l'internet mobile de la zone autour de son habitation, privant non seulement ses enfants mais aussi ses voisins, les habitants de sa commune et de la commune voisine d'une bonne connexion mobile ! En voulant bannir l'internet dans son habitation, il appliquait la même sentence à tout son voisinage.

Le surlendemain, l'opérateur a confirmé avec soulagement qu'une première nuit s'était enfin déroulée sans perturbation de son réseau. Aujourd'hui, ce père de famille risque des poursuites judiciaires, la possession et l'utilisation illicites d'un brouilleur étant l'une et l'autre soumises à une sanction pénale allant jusqu'à 6 mois d'emprisonnement et 30 000 € d'amende<sup>[1]</sup>. L'agent de l'ANFR, en plus d'exiger qu'il éteigne le brouilleur et ne l'utilise plus, a rappelé le cadre réglementaire au propriétaire de l'équipement. Celui-ci a également dû s'acquitter d'une taxe d'intervention de 450 euros.

L'ANFR a dressé un PV d'infraction qu'elle a transmis au Procureur de la République de Dax, demandant à cette occasion la remise de l'équipement aux forces de l'ordre ou sa saisie, la possession même d'un brouilleur d'ondes étant interdite.

Par la suite, le Procureur a indiqué à l'Agence avoir saisi la brigade de gendarmerie d'une enquête et demandé que le mis en cause soit convoqué et remette son brouilleur pour confiscation.

#### **BROUILLEURS**

#### **Pour en savoir plus :**

L'ANFR est régulièrement saisie pour intervenir sur des brouillages dont la cause est l'utilisation d'un brouilleur d'ondes (téléphonie mobile, WIFI, GPS...).

L'utilisation de brouilleurs peut avoir des conséquences graves tant économiques que sécuritaires. En plus d'être utilisés dans le cadre d'activités criminelles, les brouilleurs peuvent mettre en danger des vies humaines.

Ils font partie de la panoplie des criminels pour commettre leurs méfaits : neutralisation du système d'alarme sans fil dans le cadre de cambriolages, brouillage des ondes envoyées par les clés électroniques pour déverrouiller les portières et s'emparer d'une voiture, mise hors service de la localisation du véhicule pour commettre des vols de voitures de luxe ou de camions transportant des marchandises de valeur. Les brouilleurs de téléphonie mobile peuvent empêcher, sur une zone plus ou moins importante, des appels d'urgence ou l'alarme du personnel des services d'urgence comme les pompiers, les policiers ou les médecins.

#### **Qu'est-ce qu'un brouilleur radioélectrique ?**

Un brouilleur est un émetteur radio conçu pour brouiller, perturber ou bloquer les signaux ou services de radiocommunication. En général, il agit en émettant plus fort que les signaux utiles, sur la bande de fréquence visée. Les signaux utiles ne sont alors plus détectés par les récepteurs.

Le rayon d'action des brouilleurs est souvent plus large qu'on le pense ou que ne le laisse supposer le vendeur.

L'utilisateur se trouve d'ailleurs souvent dépassé par la portée de l'équipement : elle n'est jamais circonscrite à un petit espace, comme une pièce ou un véhicule ! Par exemple, un brouilleur utilisé dans une salle de classe pour empêcher les élèves d'utiliser leurs portables peut perturber la téléphonie mobile d'un quartier entier !

De même, un [brouilleur de GPS](https://www.anfr.fr/liste-actualites) utilisé par un employé qui veut cesser d'être géolocalisé par son employeur peut perturber des avions volant à 2 000 m d'altitude ou parqués à 500 m. L'utilisation d'un brouilleur constitue une perturbation délibérée et offensive du spectre radioélectrique.

#### **Il existe plusieurs types de brouilleurs selon qu'ils peuvent perturber :**

- la téléphonie et l'internet mobiles : GSM, UMTS, LTE ;
- d'autres réseaux de transmission sans fil : WiFi, réseaux locaux sans fil RLAN, WiMax ;
- des applications comme la réception des signaux de géolocalisation satellitaires (GPS, Galiléo...), des caméras ou des alarmes sans fil...

Un brouilleur radioélectrique a le plus souvent la forme d'un boîtier électronique muni d'une ou de plusieurs petites antennes, selon le nombre de bandes de fréquences qu'il peut perturber. Dans ce dernier cas, il est qualifié de multi-bandes.

#### **Que dit la loi ?**

Elle interdit purement et simplement les brouilleurs radioélectriques : importation, publicité, cession à titre gratuit ou onéreux, mise en circulation, installation, détention et utilisation (article L.33-1 du Code des Postes et communications électroniques).

Une sanction pénale allant jusqu'à six mois de prison et 30 000 € d'amende est prévue (article L. 39-1 du Code des postes et communications électroniques). Les agents de l'ANFR, habilités et assermentés, peuvent rechercher et constater ces infractions et dresser procès-verbal. Ils peuvent aussi appliquer une taxe forfaitaire de 450 € pour frais d'intervention en vertu de l'article 45 II de la loi de finances pour 1987 modifiée.

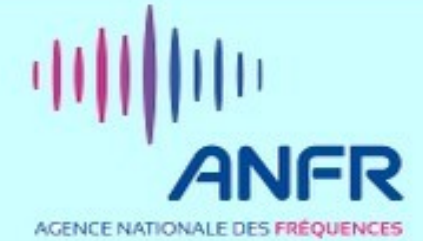

#### **SEIGY LE 1/4/2023 par F1GBU Bernard**

**Depuis 1991, CJ est le rassemblement annuel français des passionnés des VHF, UHF et microondes CJ2023 la trentième et dernière édition fut le samedi 1er avril 2023**

Le rassemblement de Seigy, dans le Loir et Cher, est né à l'issue de la rencontre entre F1LIL, F5JCB, F5FLN et F6ETI lors d'une réunion des présidents départementaux du REF-Union à Tours en 1990, et de leur volonté de mettre en place un rassemblement national des passionnés des VHF UHF et microondes.

F5FLN et F6ETI, VHF et UHF manager étaient convaincus du succès d'un tel projet qui correspondait au besoin des radioamateurs français actifs sur ces bandes de se retrouver en un lieu unique pour y parler de

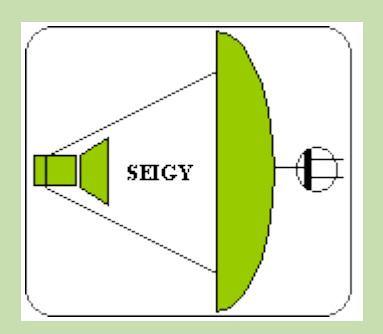

trafic DX, des techniques utilisées pour les équipements, effectuer des exposés et démonstrations, éditer un proceeding des s ujets abordés. Ce type de rencontre existait depuis longtemps dans les pays limitrophes, WEINHEIM pour ne citer que la plus célèbre.

Après quatre années d'abstinence, l'allégresse de tous nous réunir à nouveau, l'emporte sur l'appréhension : allons-nous retrouver les visages habituels ? Et combien manqueront à l'appel pour cause d'années supplémentaires au compteur déjà bien avancé pour certains...

Quoiqu'il en soit, le stand du Concours à peine installé, et les portes à peine ouvertes, les réalisations affluent ! A croire que les OM les ont mises de côté en prévision…

Vers le milieu de matinée, pas moins de 40 montages sont étiquetés, disposés sur les tables, certains présentés en fonctionnement ! Place ensuite aux commentaires admiratifs ou aux questions, leurs concepteurs sont pour la plupart présents sur le stand pour répondre aux nombreuses demandes de renseignements : il faut les remercier pour le temps passé à ces échanges fructueux.

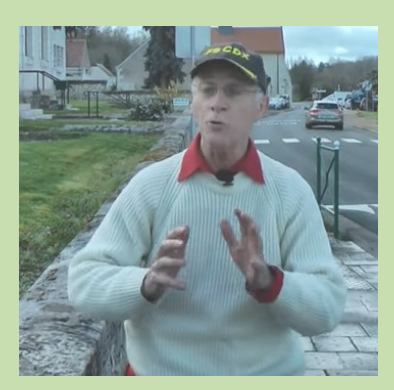

Vidéo / images de F6CDX<https://www.youtube.com/watch?v=1k8tnISIzbM>

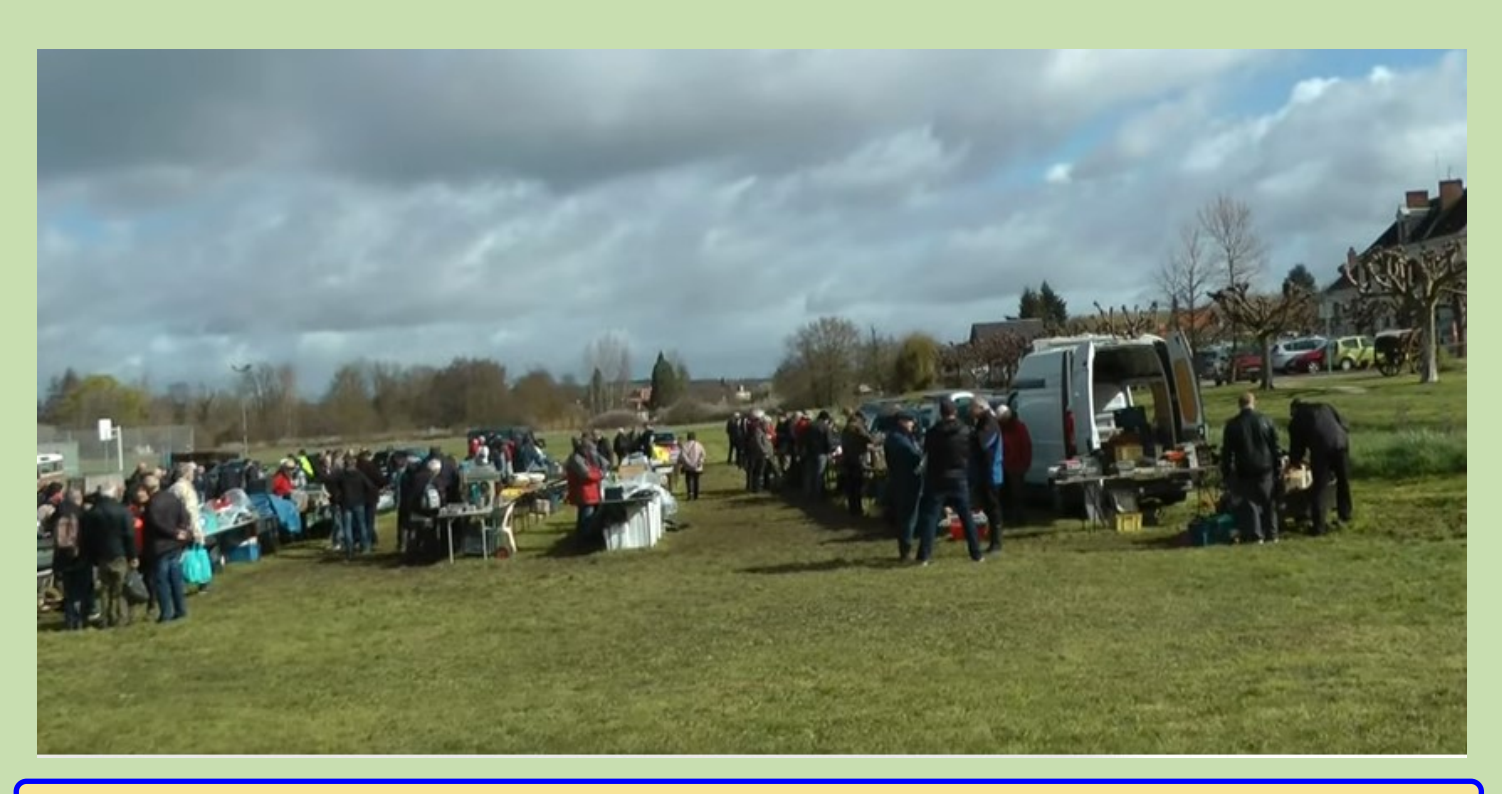

RAF, la revue n°1 en France et dans toute la Francophonie 22

#### **LES PRIMES**

Après le dépouillement des 136 bulletins (du jamais vu !), par votre serviteur et par Yohann F4DRU qui s'est laissé embaucher de bonne grâce, le jury a suivi en majorité les votes du public, en ajoutant sa touche personnelle. Malgré la tâche difficile de devoir faire un choix dans cet univers d'excellence, il attribue neuf prix comme mentionné dans le tableau ci-dessus, sachant que chaque réalisation présentée pouvait déjà par elle-même prétendre à un prix ! Le premier Prix de l'Organisation allait, bien entendu, à F6KCS et à l'Equipe organisatrice de CJ, représentée par Maya, équipe qui a permis dès 1991 de mettre sur pied ce rassemblement des passionnés de VHF-UHF et Hyperfréquences, et a su en assurer la pérennité pendant toutes ces années.

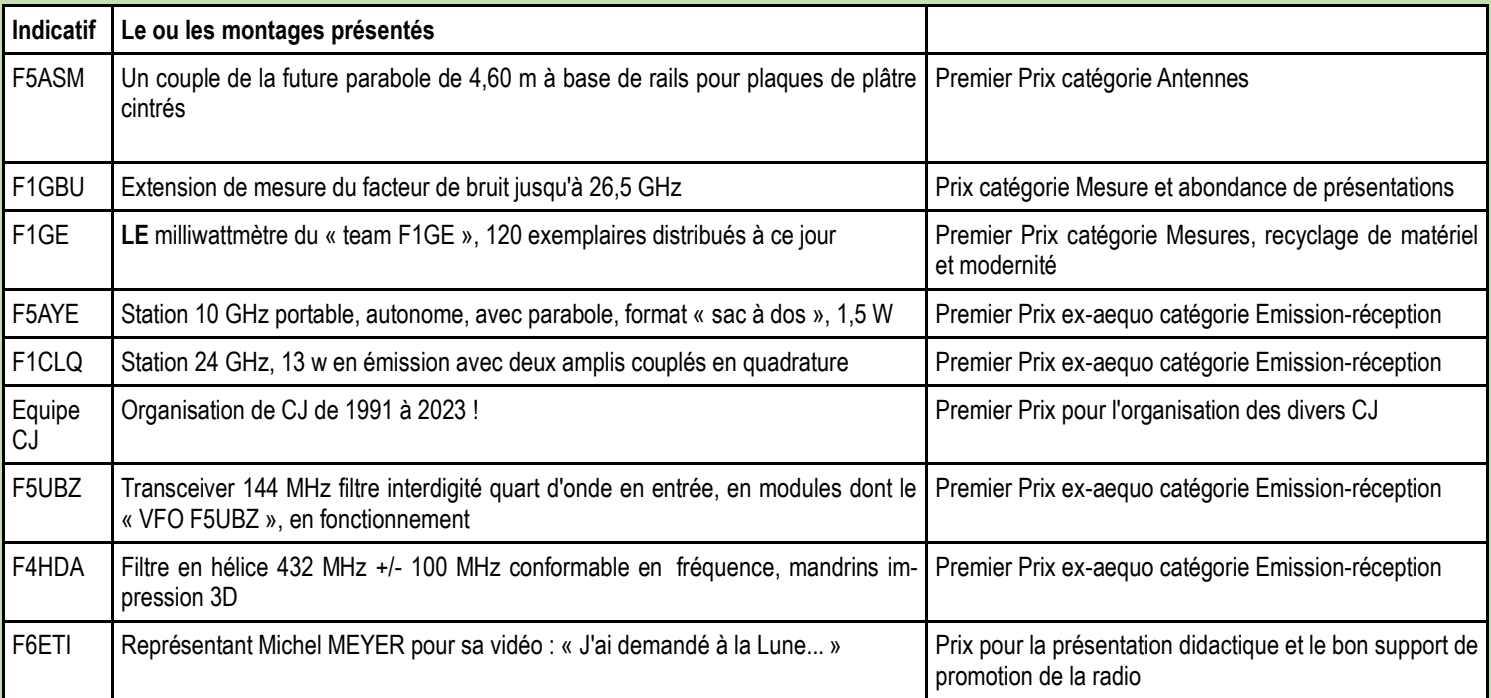

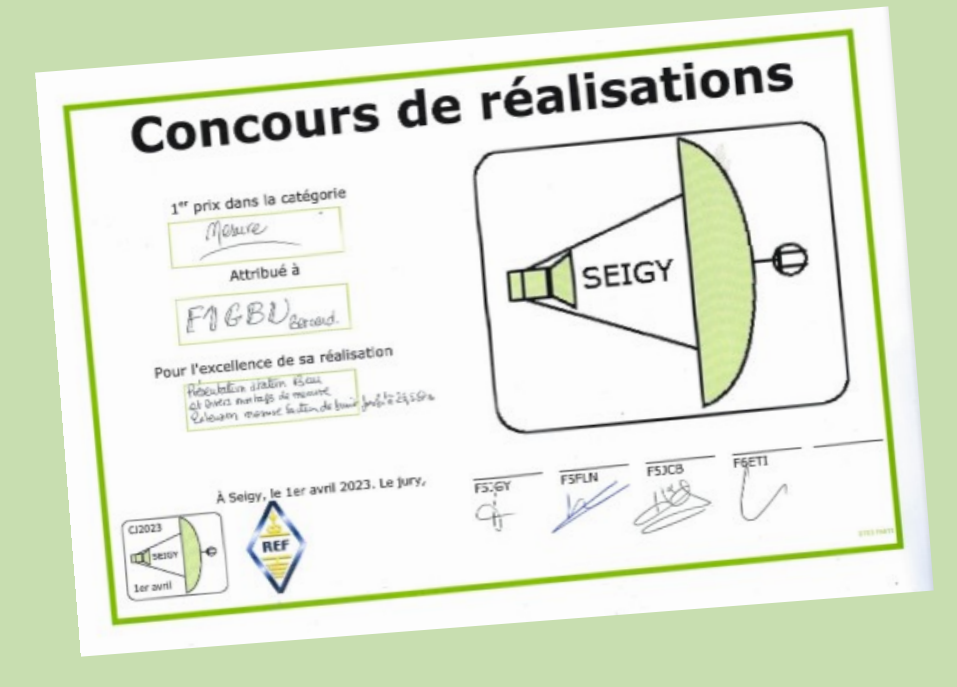

Tous les détails sont sur : <http://cj.r-e-f.org/realisations/23realisations.htm>

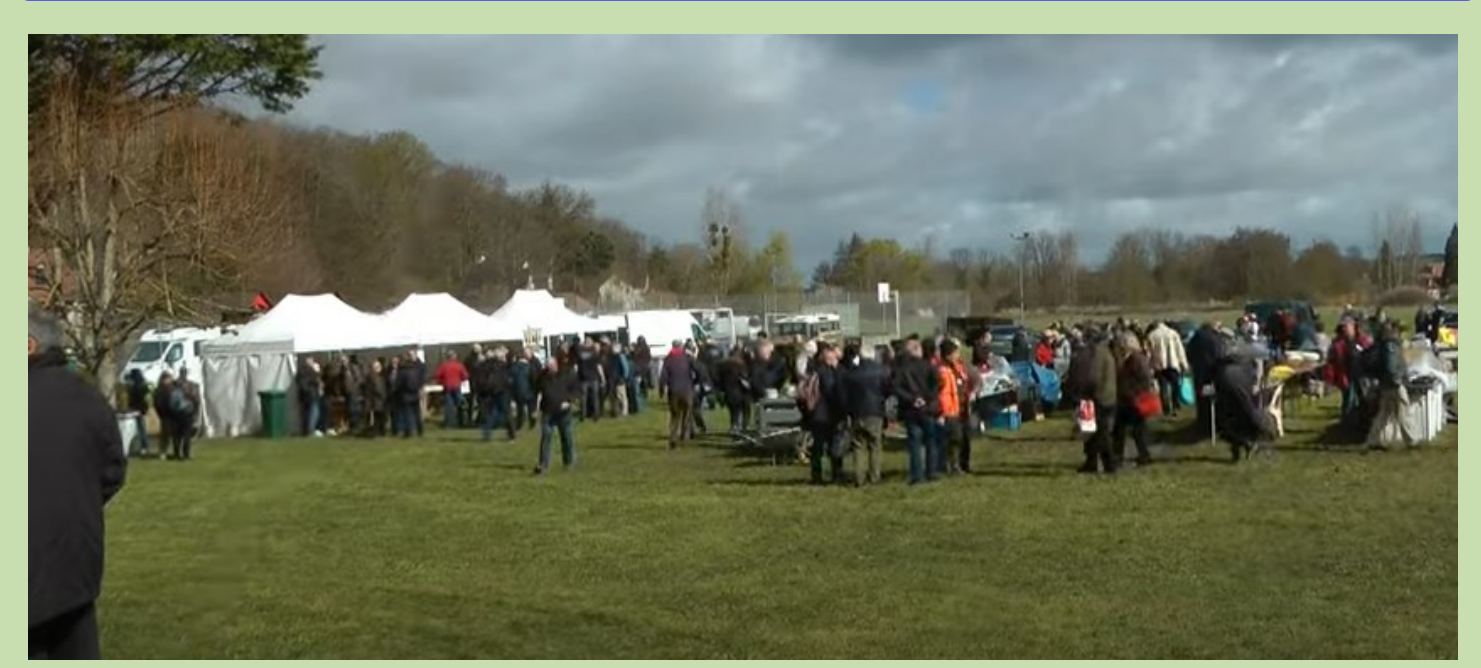

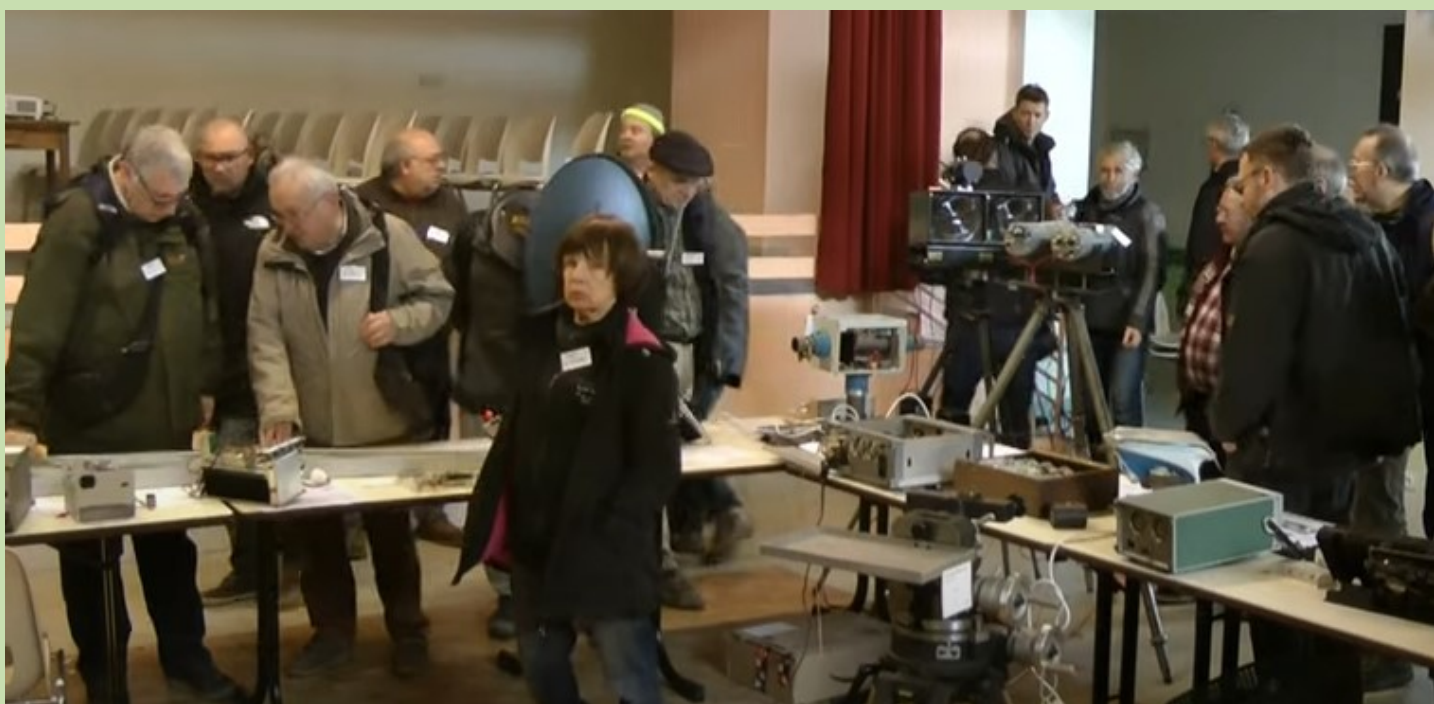

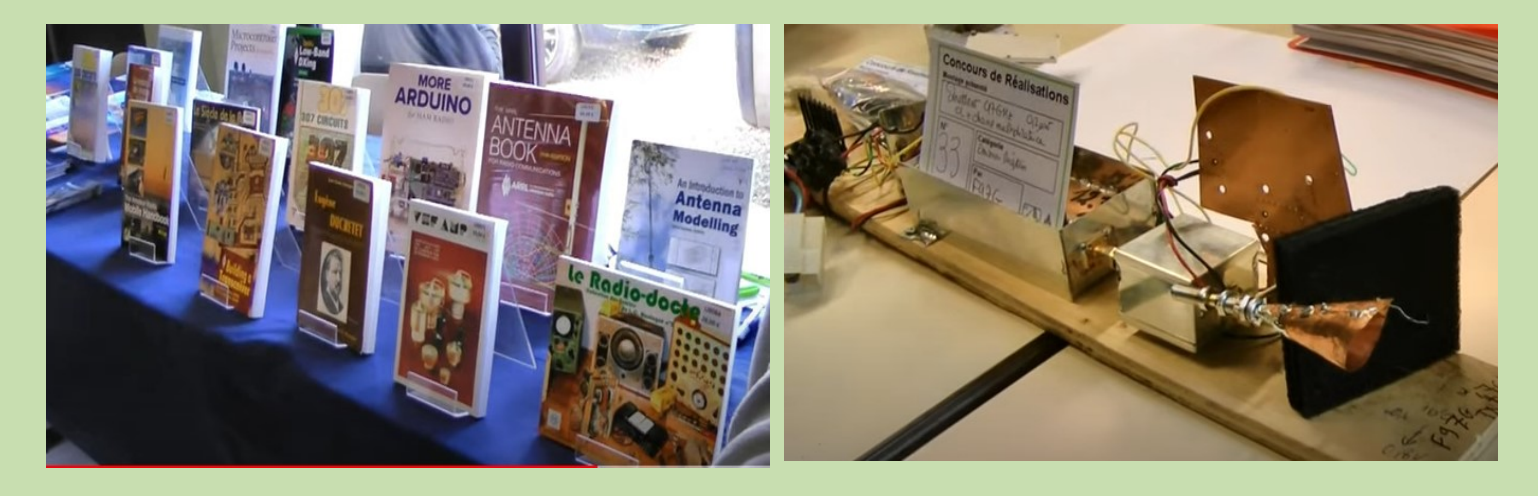

#### **Au revoir SEIGY A bientôt BLOMARD**

Ce n'est qu'un «Au revoir» car une équipe nouvelle prend le relais.

Ce 1er Avril 2023: journée du poisson, mais aussi journée PASSION consacrée aux VHF, UHF & Microonde-istes. Nous avons tous bénéficié des aléas agréments d'un climat 'breton' (beau temps plusieurs fois dans la journée): quelques OMs se mouillèrent, d'autres se hâtèrent, dès la veille, de mettre sur étal le matériel. S'il devait exister un totem, ce serait assurément le tracteur de Gilles.

Dense était, de 10hrs à 18hrs, le programme annoncé:

- 12 exposés répartis en deux salles,

- 3 démo extérieures,

- sans omettre, en salles des Fêtes, les habituels «Atelier mesures» & «Concours de réalisations» lequel accueillit pour cette dernière un nombre de participants jamais atteint en trente ans!

Les organisateurs n'ont pas démérité et qu'ils reçoivent nos témoignages de reconnaissance pour la tenue de leur programme: CJ PROGRAMME (re-f.org)

CJ voit son origine d'un brain storming entre présidents départementaux du REF-Union:

- fédérer en une journée nationale les passionnés des hautes fréquences,

- répondre en cela à l'attente d'Oms d'alors.

Comment?: Montrer (exposés, projets, concours des réalisations, bourse, .. )

Pourquoi?: Aider d'autres OMs à s'accrocher & durer.

CJ exista grâce à une organisation efficiente (radio-club, REF41, municipalité (foyer rural)) & dura malgré la gentrification de l'espèce radioamateur. Pour que perdure cet état d'esprit, BLOMARD prend le relais BLOMARD 2024 & VHF-UHF-SHF – F5KBG RCL-EG Montlucon-Guéret (wordpress.com)

Le contexte:

- accès routier simple, suivant les axes N/S & E/W A71/179
- cadre verdoyant,
- restauration proposée (salle de 140 places)
- hébergements aux alentours mais aussi (comme l'avait été la maison éclusière) dortoir in situ
- parkings nombreux (en site fermé) et accueil camping caristes
- salles à thème: mesures, concours des réalisations, conférences, .. & bourse d'échange couverte: grande salle et/ou barnum(s) extérieur(s)
- cerises sur ce gâteau => YL & QRP / QRPP disposeront d'un parc (10ha), d'un espace détente & d'une bibliothèque!

Que faire mieux pour promouvoir l'activité sur THF? Alors «A bientôt BLOMARD»

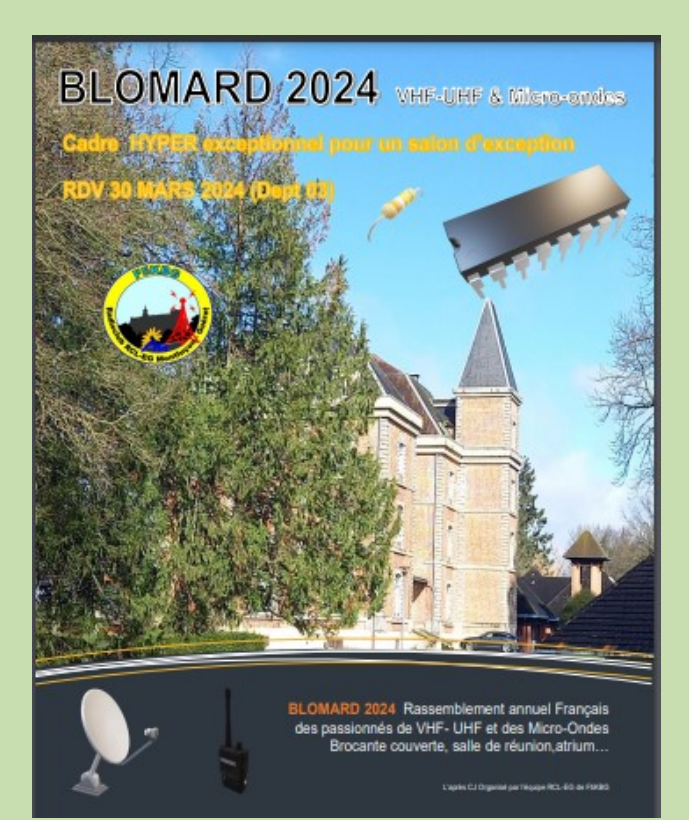

**Afin de poursuivre le rassemblement annuel Français des passionnés de VHF-UHF-SHF, le RCL-EG de Montluçon F5KBG et son équipe, planche sur l'organisation de l'après CJ.**

**Le rassemblement sera organisé à partir de 2024 à Blomard dans L'Allier.**

**Organisation sur 140 M² de brocante couverte possible .**

**Remerciement à l'équipe de CJ qui a mobilisée les troupes pendant 30 ans et Félicitations à eux !**

**L'équipe Team Leader de Blom '2024 est constituée de F4AVL,F5ODK,F1GE,F4HSK …**

**Le principe du salon de Blomard, sera le même que celui organisé par l'équipe de CJ .**

**Rassemblement à mettre dans votre agenda …**

#### **SARATECH 2023 par F1GBU Bernard**

«La cabane est tombée sur le chien» .... comme l'on oit (ieu de mots facile .. eut égard aux précipitations nocturnes) parfois à Castres, terre d'Ovalie.

Les auspices étaient pourtant au RdV:

- \* soleil, se levant à Droite, «plaquant» les précipitations ... certes, au dernier moment, pil-poil pour l'ouverture à 9hrs,
- \* terrain ouvert & couvert (2000m2), \* parking étendu, \* restauration sur place comme à proximité.
- Organisation parfaite:
- «ailiers» sécurité, aucun «cadrage-débordement» \* «demis» décevants:
- «demi d'ouverture», nos exposants, peu représentés (50% de pro, 25% de radioclub ou association)
- «demi de mêlée», nous autres visiteurs, peu présents (moins encore qu'en 2022) , ne contribueront pas une «relance du jeu» pour 2024,

Constats: «Pas un cochon dans le maïs» \* aucun «maul» (pas même à la buvette), \* quelques «Pick & Go» de nos «demi de mêlée».

#### Que penser ?:

A ce rythme, doit-on espérer un quelconque «en-but» pour 2024 ? plus simplement un «ruck» ?

Peu d'espoirs si l'on regarde ce qui se passe dans les autres rassemblements, Frierdrischafen compris ou dans les autres loisirs (voitures anciennes, modélismes, ..)

Alors devra t on se contenter d'un petit jeu à 5, voir 3 ? :(

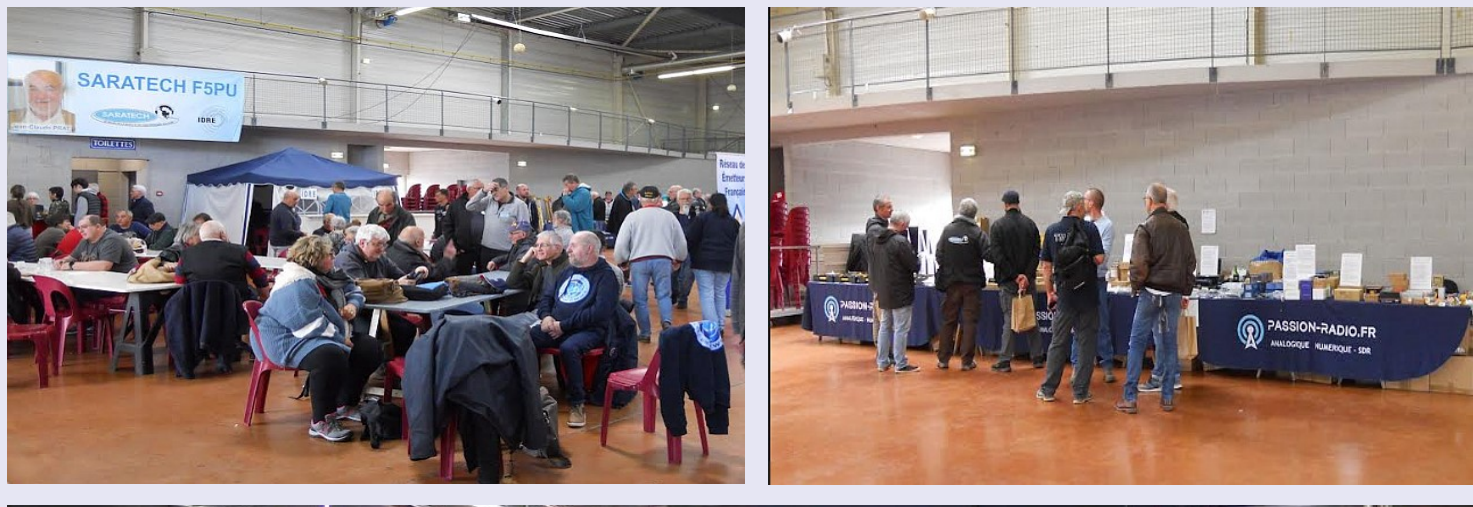

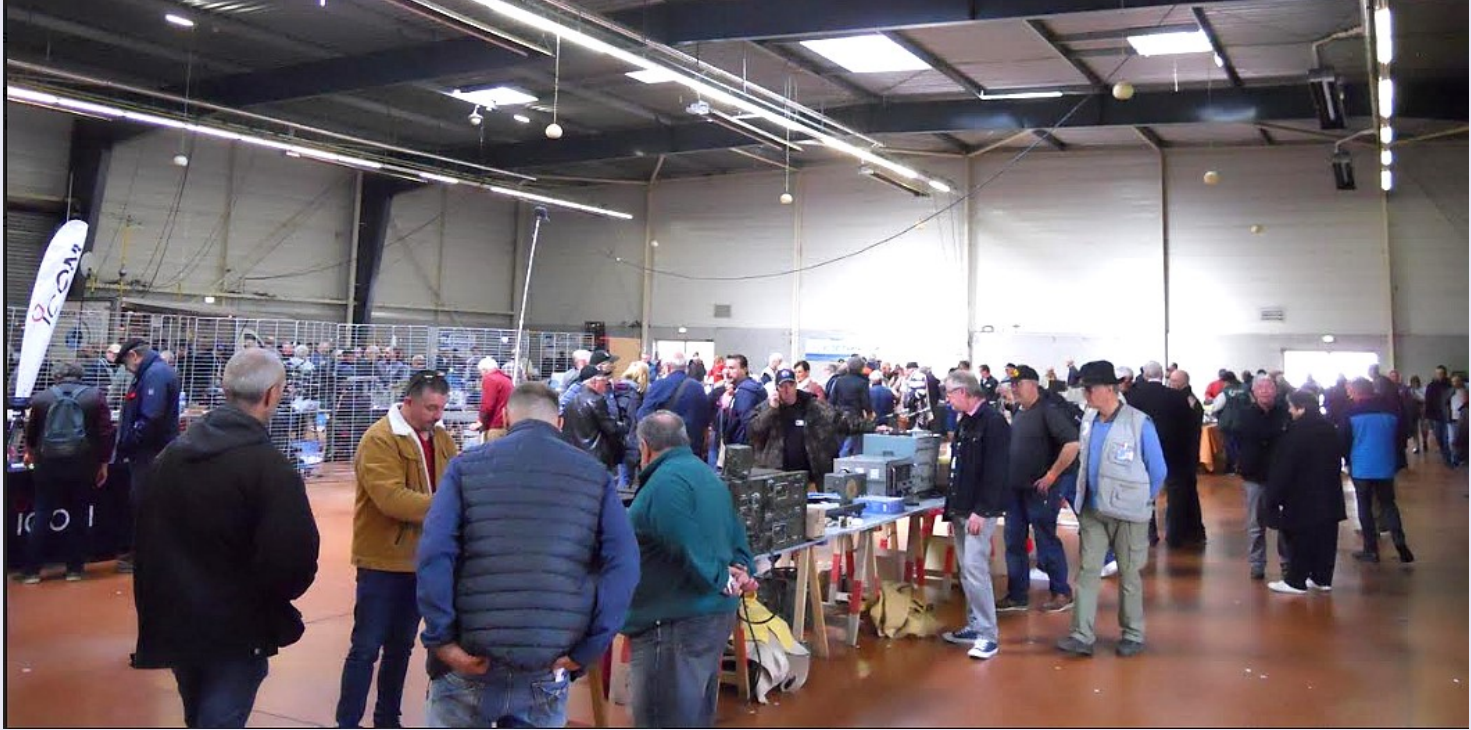

RAF, la revue n°1 en France et dans toute la Francophonie 26

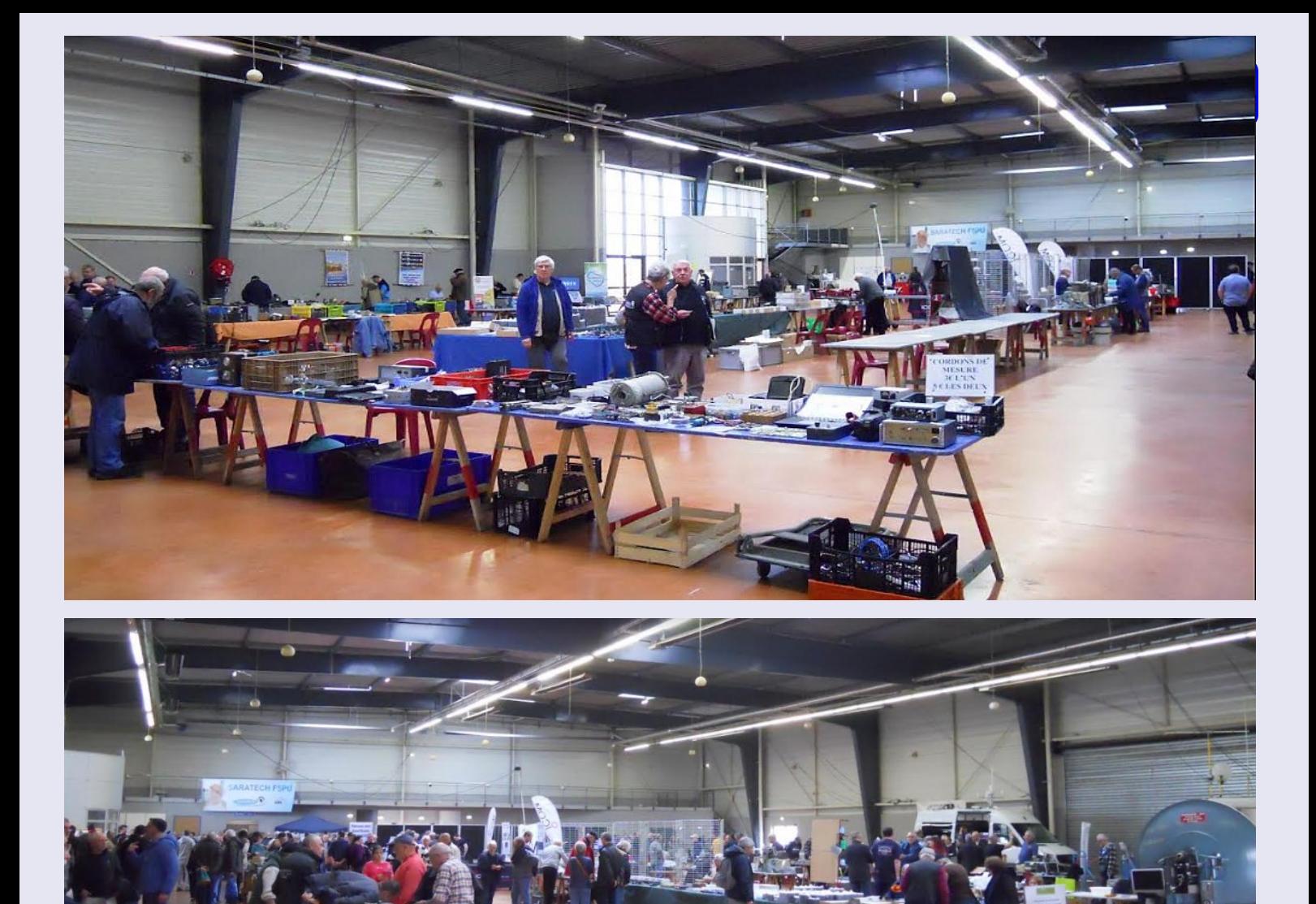

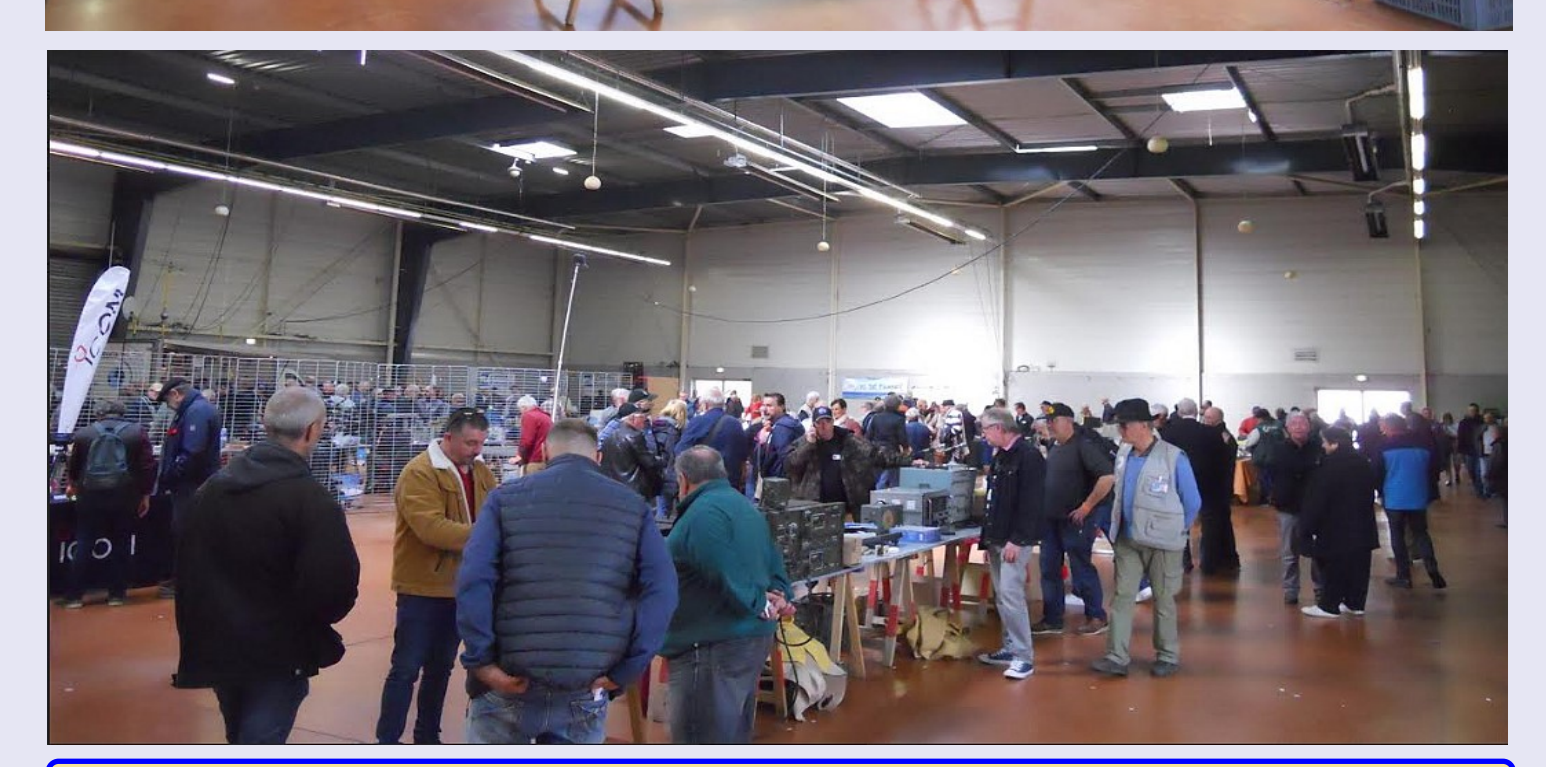

RAF, la revue n°1 en France et dans toute la Francophonie 27

### **CONSTRUCTION QRP** par YO6DXE

#### **ÉMETTEUR DE DIX MINUTES - ÉMETTEUR CW LE PLUS SIMPLE**

L'émetteur de dix minutes est jusqu'à présent l'émetteur CW le plus facile à construire que j'ai trouvé. Avec une poignée de pièces, vous pouvez passer à l'antenne en moins de 15 minutes.

Je voulais commencer à expérimenter avec de simples émetteurs CW.

En cherchant le [Michigan Mighty Mite](https://dxexplorer.com/michigan-mighty-mite/) sur le blog [SolderSmoke](http://soldersmoke.blogspot.com/) , j'ai découvert le Ten Minutes Transmitter, la version [spéciale Sunrise Net de Wal](http://soldersmoke.blogspot.com/2020/07/overcoming-complexity-of-michigan.html?m=1)[ter](http://soldersmoke.blogspot.com/2020/07/overcoming-complexity-of-michigan.html?m=1) de ce simple émetteur CW qui a tout de suite attiré mon attention.

L'émetteur de dix minutes intégré dans la vidéo ci-dessus était en fait le premier émetteur CW que j'ai jamais construit.

La version ci-dessous est celle que j'ai actuellement.

J'ai décidé de commencer par celui-ci car il s'agissait d'une construction facile et d'un faible nombre de pièces.

Je pense qu'il ne m'a fallu qu'environ 15 minutes pour construire ce petit émetteur, y compris la fabrication du circuit imprimé.

Cela a fonctionné tout de suite avec peu d'ajustements nécessaires. Cela sonne bien et la puissance de sortie est d'environ 500 mW.

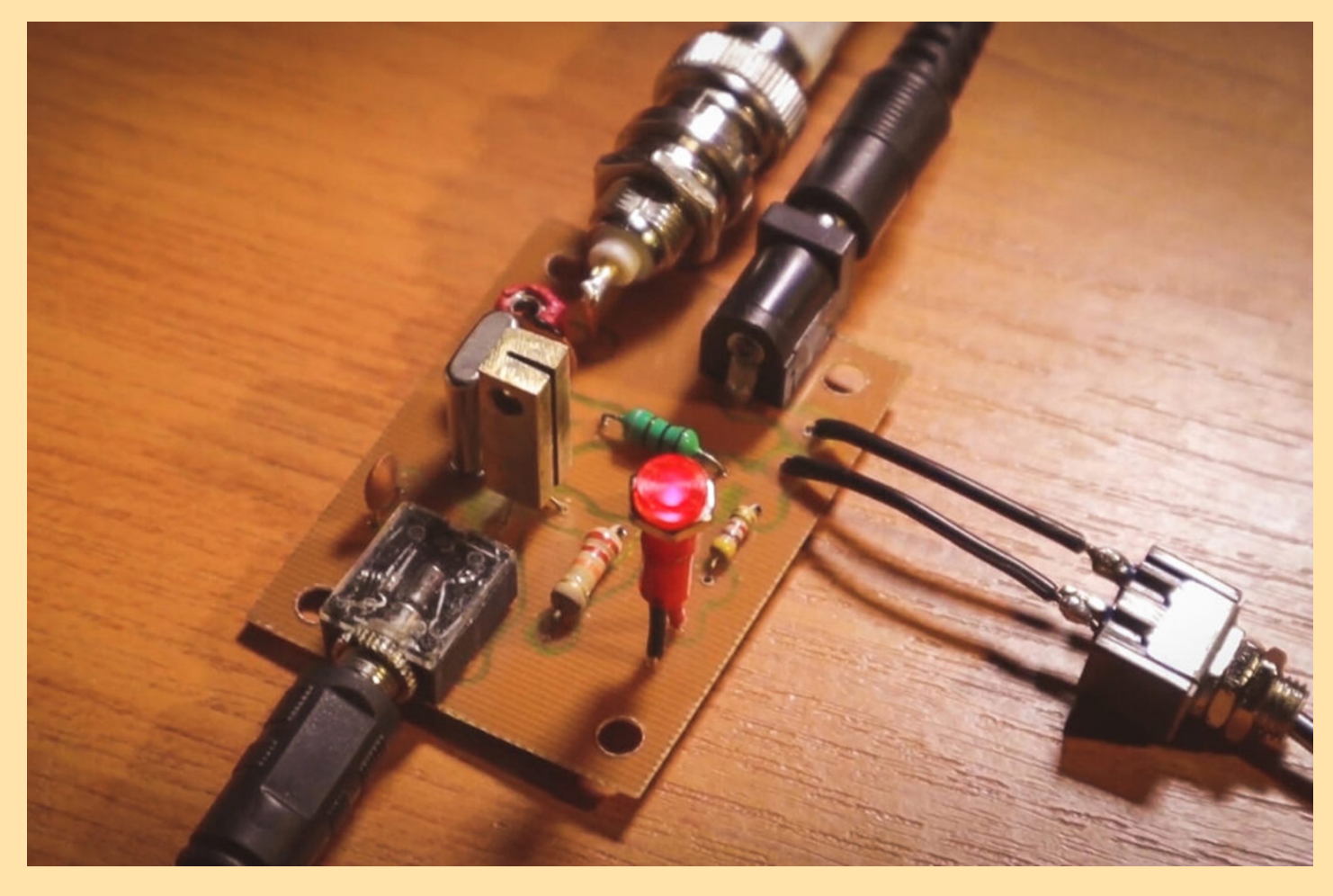

Le Ten Minutes Transmitter a été initialement publié par G4RAW dans [SPRAT](https://www.gqrp.com/sprat.htm) 82 / 1996. Gardez à l'esprit que construit après le schéma original, vous aurez besoin d'un filtre passe-bas pour l'utiliser à l'antenne.

Cet émetteur adore vous offrir de très belles harmoniques. J'ai opté pour un simple filtre passe-bas du réseau Pi.

#### **LE SCHÉMA**

Ceci est un schéma légèrement modifié par rapport à l'original. J'ai placé un simple filtrage de tension continue sur l'entrée, ainsi qu'une diode agissant comme une protection contre la tension inverse.

Il y a aussi un interrupteur d'alimentation ON / OFF et un indicateur LED d'alimentation ON.

Côté antenne j'ai aussi placé un simple filtre passe bas du réseau Pi. N'est pas parfait, mais il fait un travail acceptable.

J'ai fait mes versions en utilisant soit un transistor 2N2222, 2N2219 ou BC107.

Je préfère les versions à boîtier métallique, car je peux placer un petit dissipateur thermique sur le dessus. N'utilisez pas un transistor en plastique ordinaire 2N2222 ou 2N3904 car ils brûleront rapidement car ils surchaufferont.

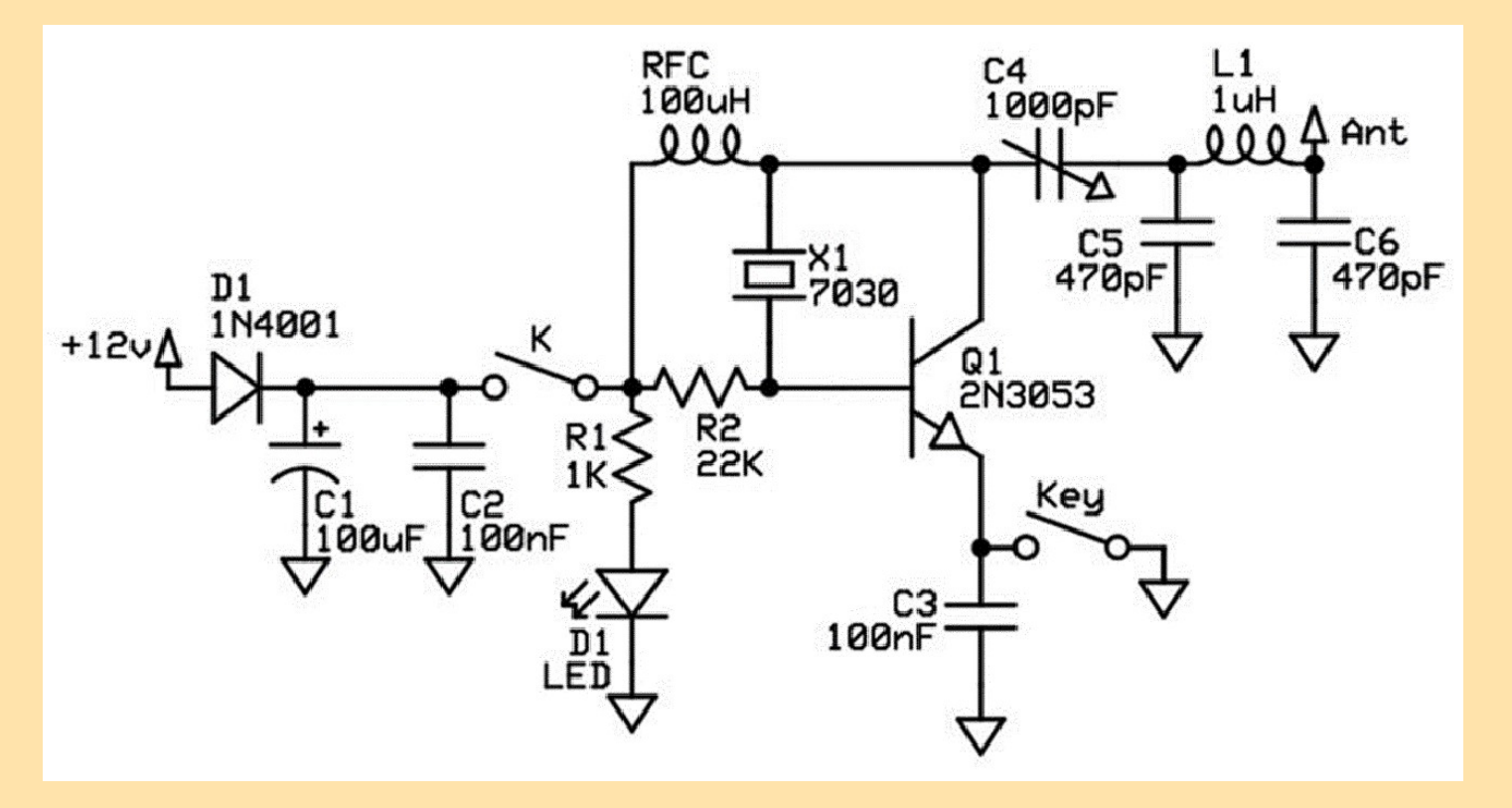

#### [TÉLÉCHARGER LES FICHIERS](https://dxexplorer.com/schematics/7298/)

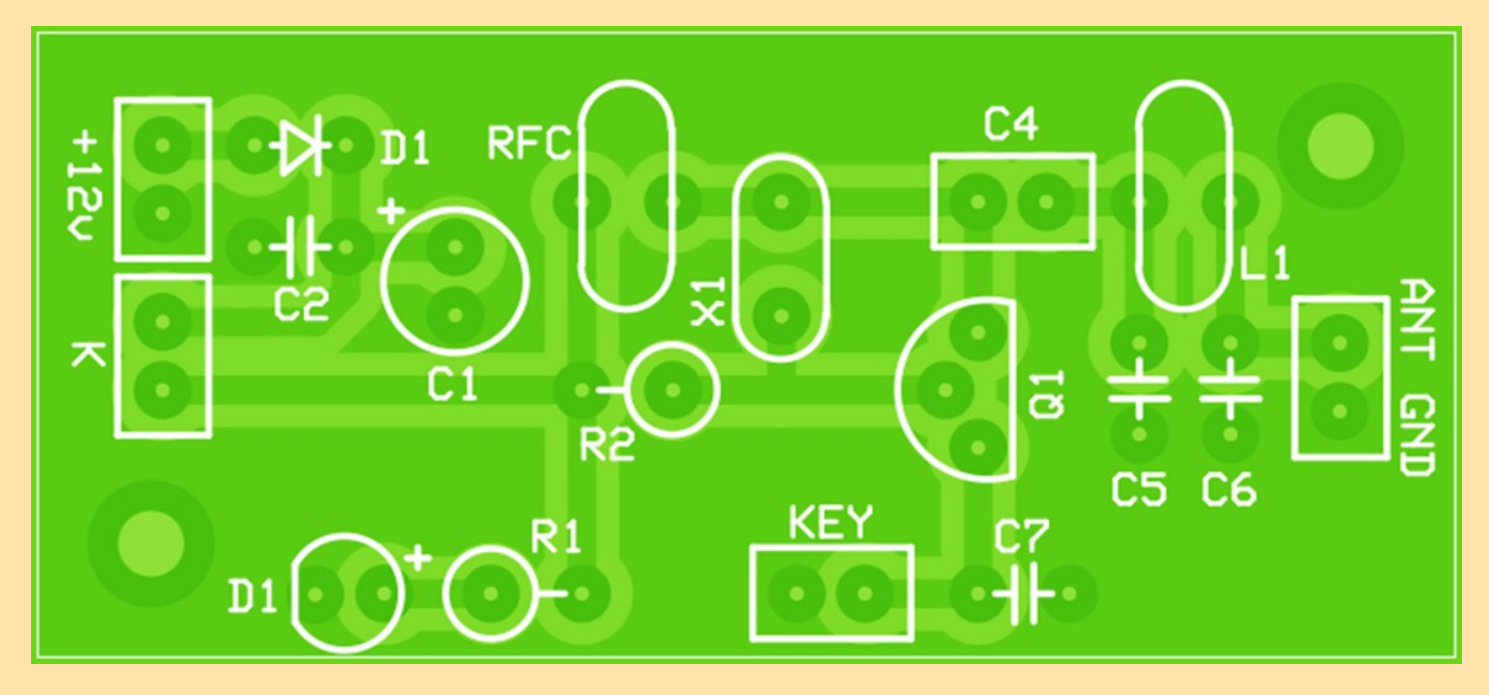

#### **LA CONCEPTION DES PCB**

Si vous le souhaitez, vous avez ici une conception de PCB simple que j'ai réalisée et que vous trouverez dans le dossier de téléchargement. Est vraiment simple à faire en utilisant la méthode de transfert de toner. J'ai essayé de le garder aussi petit que possible.

#### **RÉGLAGE DE L'ÉMETTEUR**

Cet émetteur semble couvrir toute la bande HF.

Choisissez donc le cristal pour la bande souhaitée (7,030 MHz dans mon cas) et à l'aide du condensateur variable C4 - 1000pF, réglez l'émetteur pour obtenir la meilleure puissance de sortie et la meilleure tonalité.

Dans mon cas, une valeur de capacité d'environ 240pF était suffisante pour la puissance de sortie maximale.

Si vous n'avez pas de condensateur variable de 1000pF, vous pouvez essayer un condensateur de 512pF ou même plus petit. Voyez ce qui fonctionne pour vous.

Si vous fermez la clé, l'émetteur générera un signal AM continu.

À l'aide d'une radio, réglée sur la fréquence en mode AM, vous entendrez le silence au lieu des parasites radio habituels.

Si vous syntonisez le signal en utilisant les modes LSB, USB ou CW, vous entendrez la tonalité CW.

Une fois que vous avez réglé l'émetteur, vous devez également vérifier le filtre passe-bas à la sortie de l'antenne.

Écartez ou serrez les tours sur le tore jusqu'à ce que vous maximisez la puissance de sortie.

Si vous n'utilisez pas de cristal pour la bande de 40 m, essayez une **[calculatrice en ligne](https://rf-tools.com/lc-filter/)** pour modifier les valeurs de C5, L1 et C6 pour la bande souhaitée.

Si vous mesurez la sortie et que vous n'êtes pas satisfait de la suppression des harmoniques, n'hésitez pas à ne pas souder C5, L1 et C6. Au lieu de cela, soudez un cavalier pour remplacer L1 et utilisez un filtre passe-bas externe et mieux conçu.

Amusez-vous avec ce petit émetteur CW, mais rappelez-vous toujours que vous ne devez pas émettre dans une antenne avec une licence de radio amateur.

Si vous n'avez pas de licence et que vous voulez toujours jouer avec, veuillez utiliser une charge factice à la place.

N'utilisez pas l'émetteur s'il n'est pas connecté à une antenne ou à une charge fictive car les transistors finiront très rapidement en fumée. J'espère que vous apprécierez ce projet autant que moi.

#### **73 DE YO6DXE**

#### <https://youtu.be/c6EV6EOT7H0>

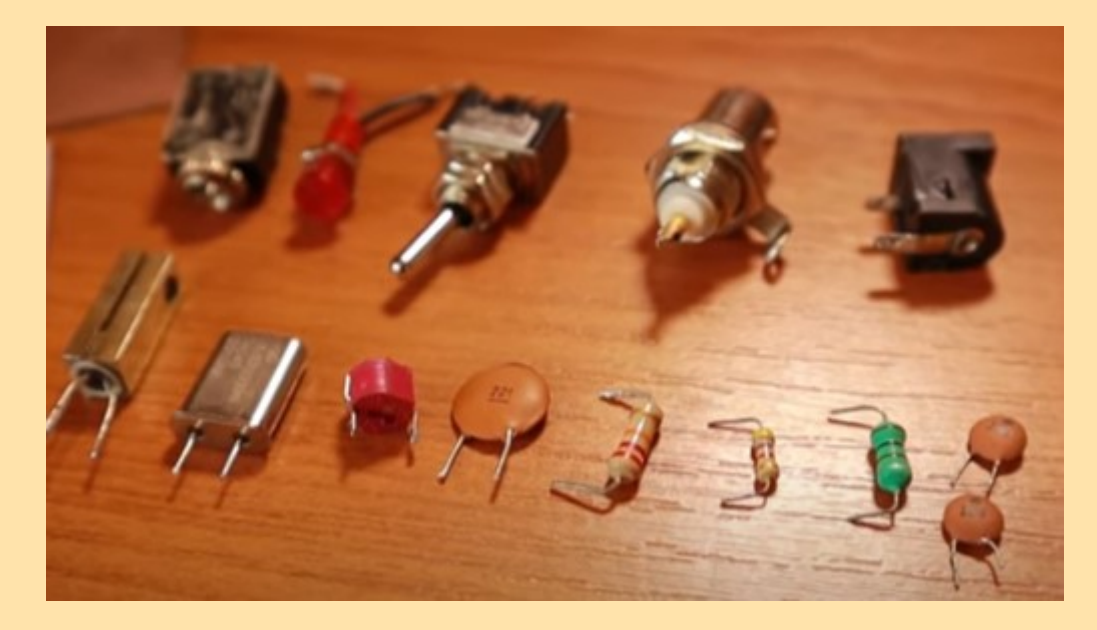

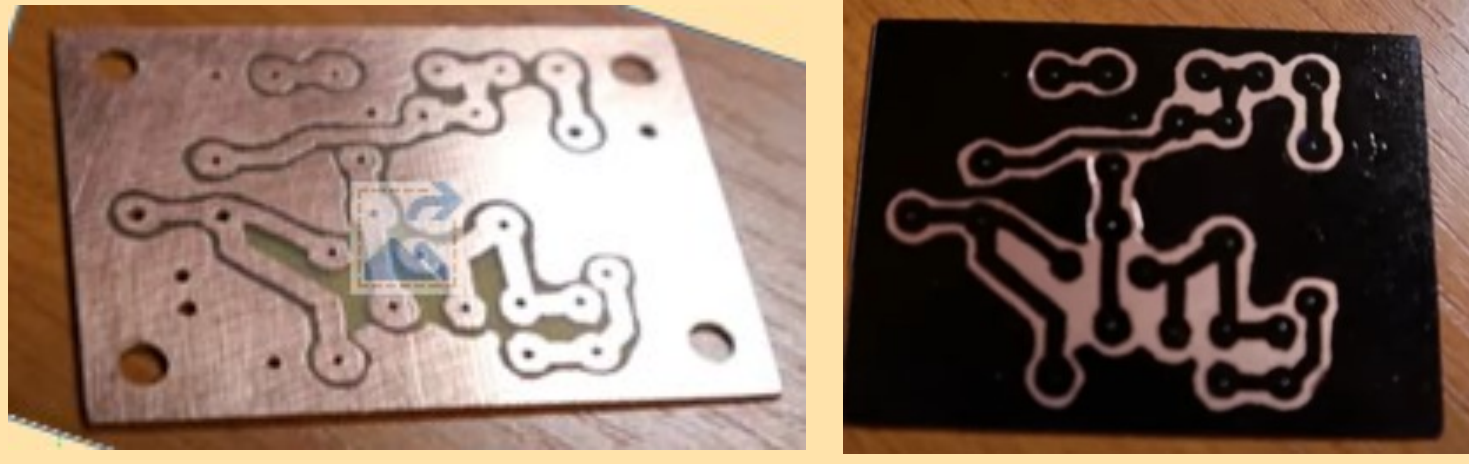

## **CONSTRUCTION TX QRP CW par Bernard F6BCU**

**Ham spirit d'antan construire OM son transceiver QRP CW ! SPEEDO 500 CW TRANSCEIVER CW 5 BANDES 17 à 80m 1 ère Partie** 

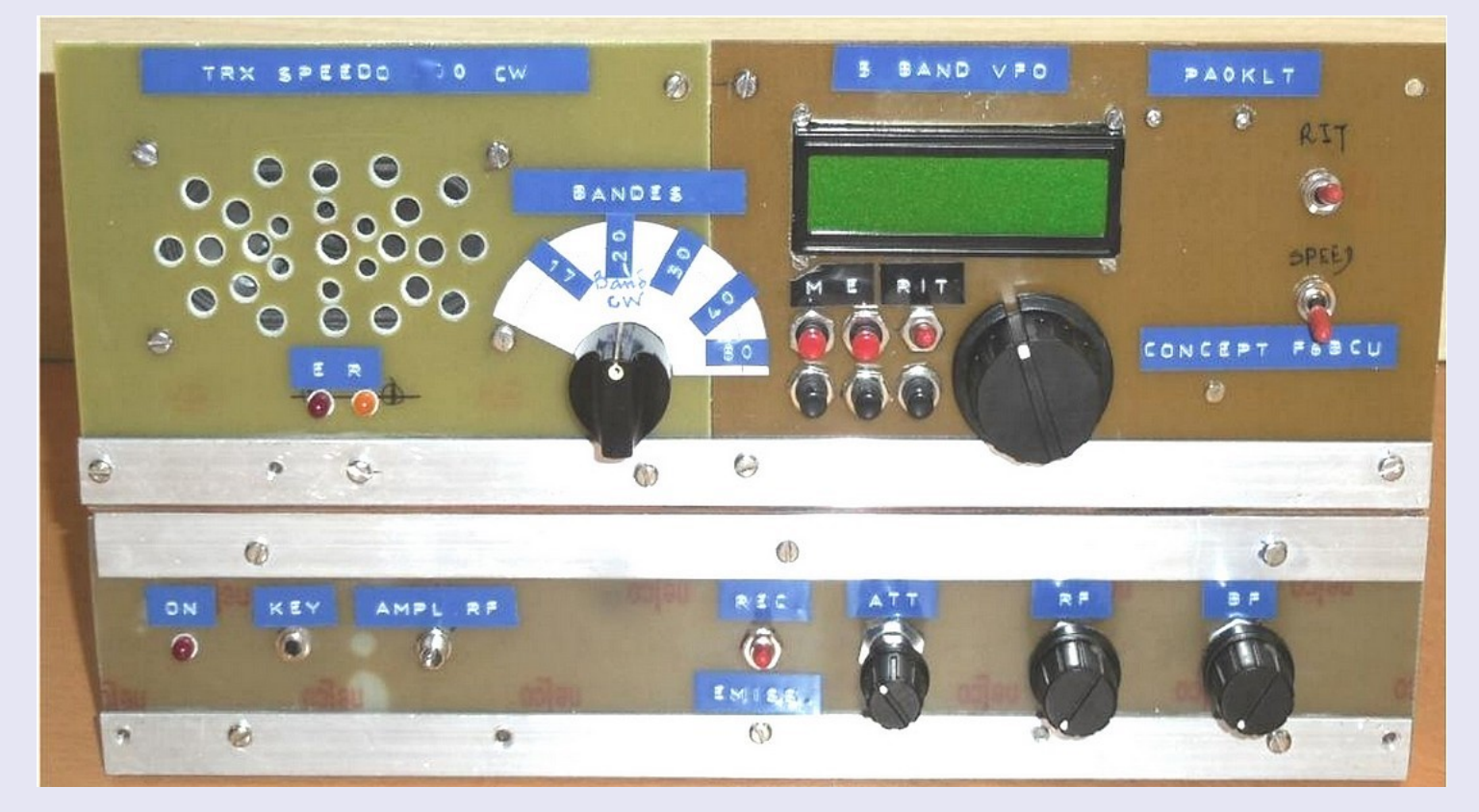

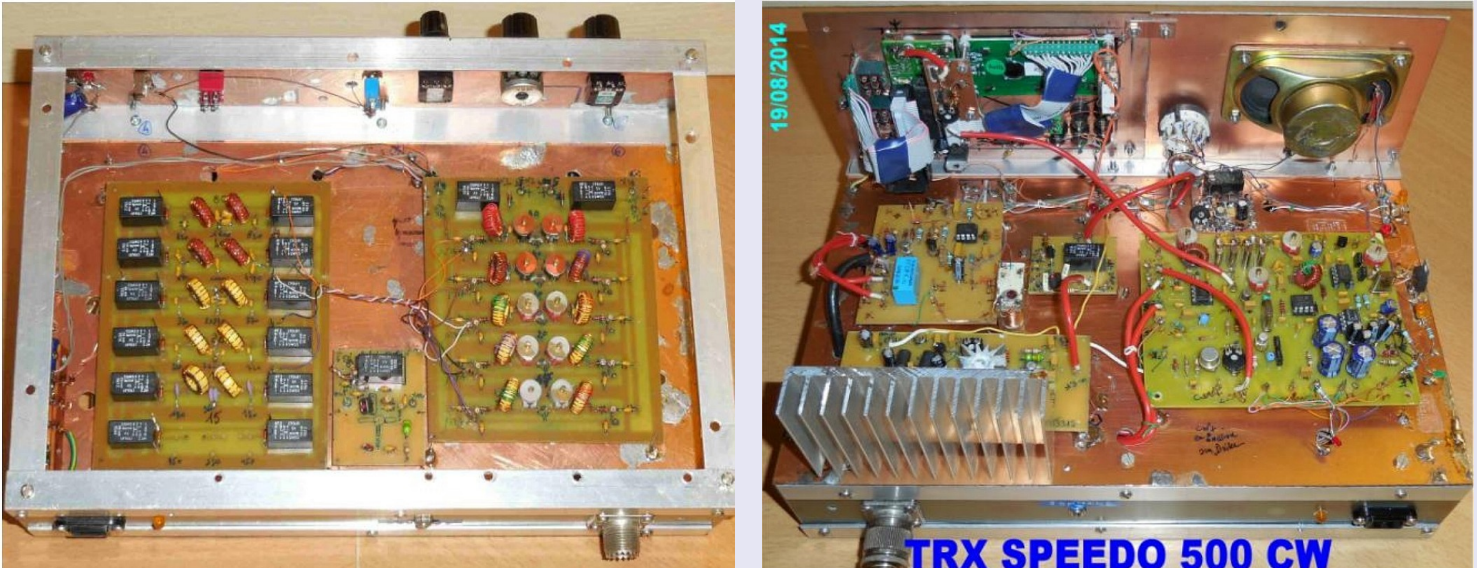

Les transceivers CW QRP en version mono-bande sont très populaires depuis plus d'une vingtaine d'années et la firme américaine OHR diffusait plusieurs modèles de transceivers QRP en kit : Les mono-bandes OHR 100 de 15 à 80m

Les multi-bandes (4 et 5 bandes) OHR 400 et 500 de 20 à 80m et 15 à 80m.

Malheureusement depuis une décennie la série OHR multi-bandes CW n'est plus fabriquée, pour des raisons techniques d'approvisionnement en composants électroniques devenus rares.

Seul le constructeur OHR a fabriqué des transceiver CW en kits multi-bandes aux USA et à ce jour un transceiver 5 bandes QRP CW en kit ou commercialisé finalisé est introuvable sur le Web.

**Photos de l'OHR 500, 5 bandes, façade et en interne**

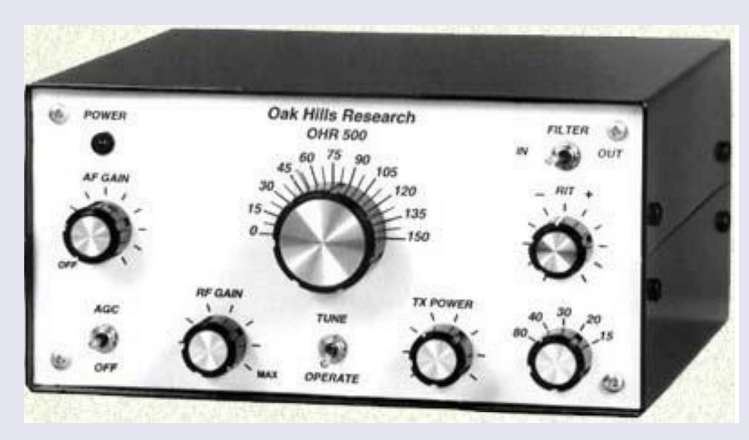

Le concept de commutation bandes par bandes était le secret OHR qui cachait comme à l'habitude tous ses schémas, avec l'impossibilité de les découvrir sur le Web. Notre attente dura plusieurs années et un jour : **tout vient à point pour qui sait attendre**, l'opportunité d'un

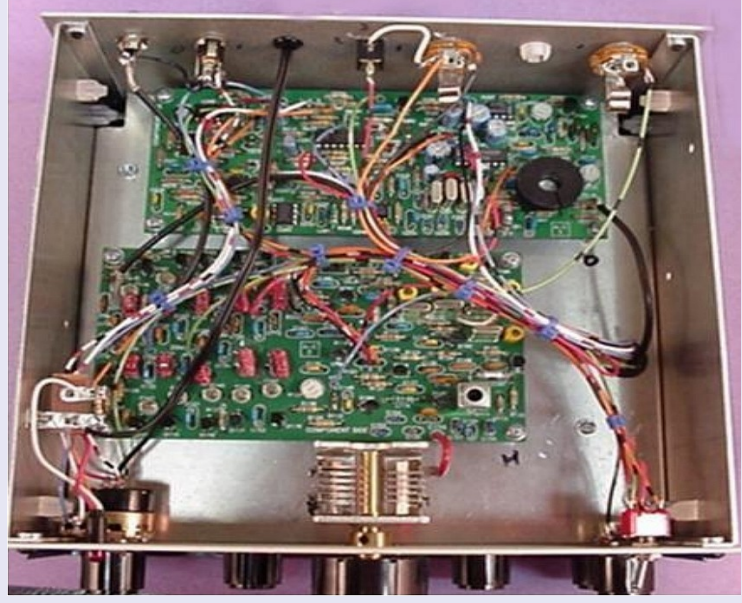

échange sur un forum QRP, nous a permis de récupérer la totalité de la schémathèque de l'OHR 500.

Après une étude approfondie de la technologie électronique OHR, il était possible de créer et construire un nouveau transceiver QRP CW multibandes (5 bandes) et l'équiper du VFO synthétiseur ultra –moderne PA0KLT.

#### **I—SCHÉMA GÉNÉRAL**

**Les divers éléments du transceiver SPEEDO 500**

**Générateur CW émission / réception VFO synthétiseur PA0KLT Etage Driver PA Filtre de bandes et filtre passe bandes Ampli HF réception large bande commutable Préamplificateur basse fréquence réglable Commutateur Antenne E/R et générateur tonalité CW Platine Tempo et HP**

#### **COMMENTAIRE TECHNIQUE :**

- **Généralité :** Le transceiver SPEEDO 500 CW ne diffère très peu du transceiver BINGO CW classique. Le plus est le VFO synthétiseur PA0KLT nouveau modèle équipé d'un RIT. L'utilisation du RIT n'est pas obligatoire car l'audition d'une station CW QRP avec une tonalité de 600 à 800 Hz, coïncide exactement à la même réception chez le correspondant ; le décalage est automatique, préréglé par avance.
- **Filtres de bandes :** Un seul filtre de bande est commun à l'émission et à la réception ; ceci confère une grande simplicité dans la construction et la commutation bandes par bandes
- **Amplificateur réception large bande commutable :** Cet amplificateur HF, confère une excellente sensibilité au récepteur sur toutes les bandes environ 15 dB de gain pour un facteur de bruit de 3dB. Pour pallier à tous phénomène de saturation du signal reçu un atténuateur manuel rotatif (potentiomètre linéaire), est inclus en façade.
- **Préamplificateur BF externe** : une modification est intervenue sur l'amplificateur BF de puissance LM386, cette modification consiste à diminuer son gain, et aussi les claquements désagréables lors du passage en émission. Le gain a été rétabli avec le nouveau préamplificateur BF.
- **Etage DRIVER –PA :** Cet étage est une nouveauté car il assure une puissance de 5 à 10 watts HF de 17 à 80m avec l'adjonction d'un nouveau préamplificateur à Fet J310 inclus sur le circuit imprimé du DRIVER-PA.
- **Filtres Passe-bas ou Low pas-filter .** Ces filtres sont commutables à la sortie du PA et assurent le filtrage et le rejet des harmoniques en émission.
- **Commutateur Antenne E/R et générateur de tonalité CW :** ce circuit se retrouve à l'identique sur tous les transceivers CW BINGO, pour assurer la commutation antenne en émission /réception avec le circuit générateur de tonalité CW, contrôle CW en émission.
- **Platine TEMPO et HP :** ce petit montage sur une platine séparée solutionne tous les problèmes de claquement en émission réception et en coupant le H P. il permet l'utilisation d'un unique HP pour recevoir le trafic CW en réception et alternativement s'écouter manipuler avec le générateur de tonalité CW à 600 Hz.
- **Tous les éléments et composants électroniques constitutifs du SPEEDO 500, seront repris dans une description individuelle et complète**

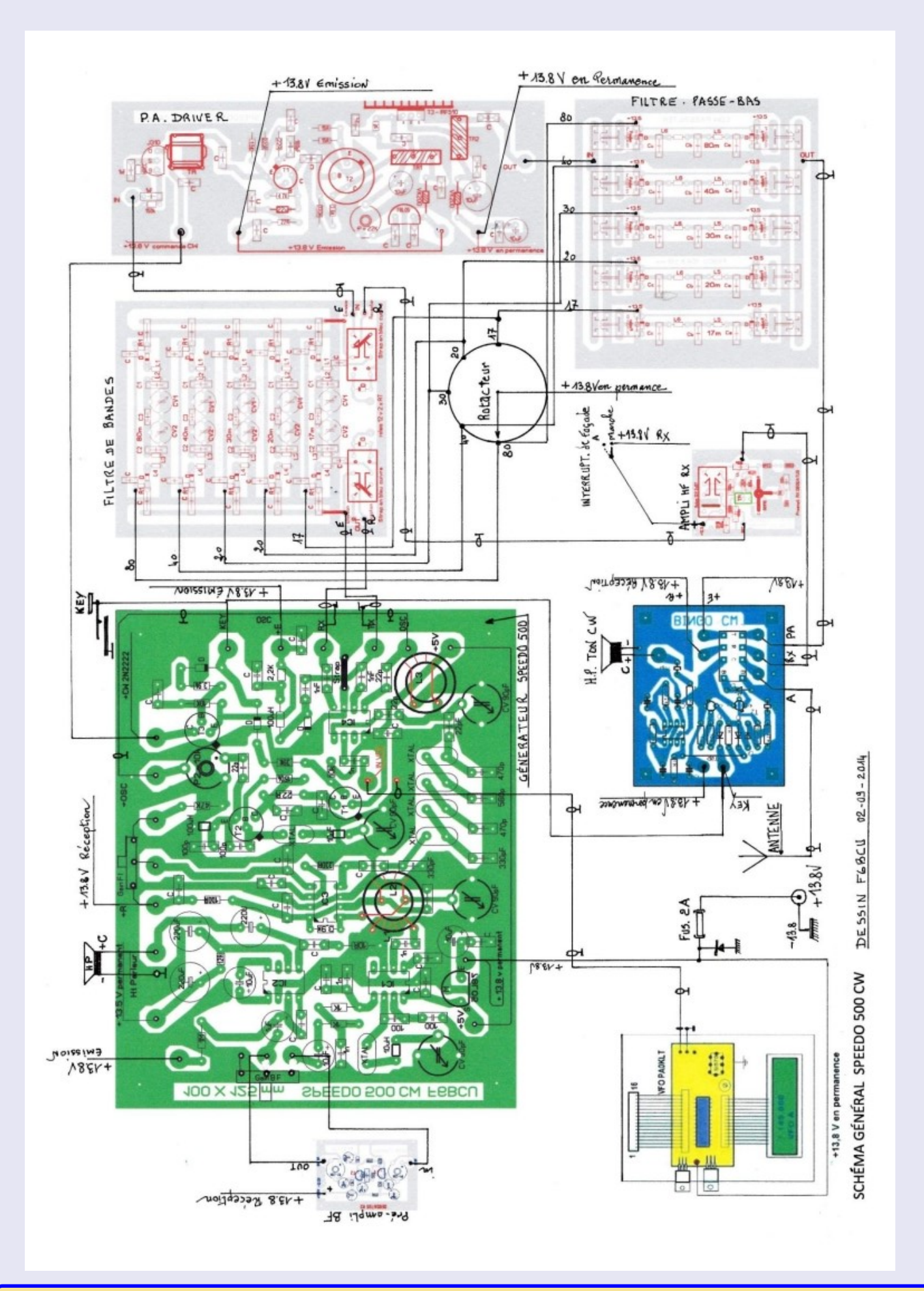

## **GÉNÉRATEUR CW SPEEDO 500 VERSION 2014**

En mars 2007, nous avons décrit le générateur universel émission réception BINGO SSB. Devant le succès et la demande, à prop os de ce générateur SSB facile à construire, qui fonctionne dès la dernière soudure, il était nécessaire de combler une autre demande, celle des télégraphistes et de concevoir un autre générateur BINGO CW simple et reproductible.

L'étude du prototype CW a commencé en novembre 2007 et la version expérimentale du BINGO CW 40 était opérationnelle dès janvier 2008.

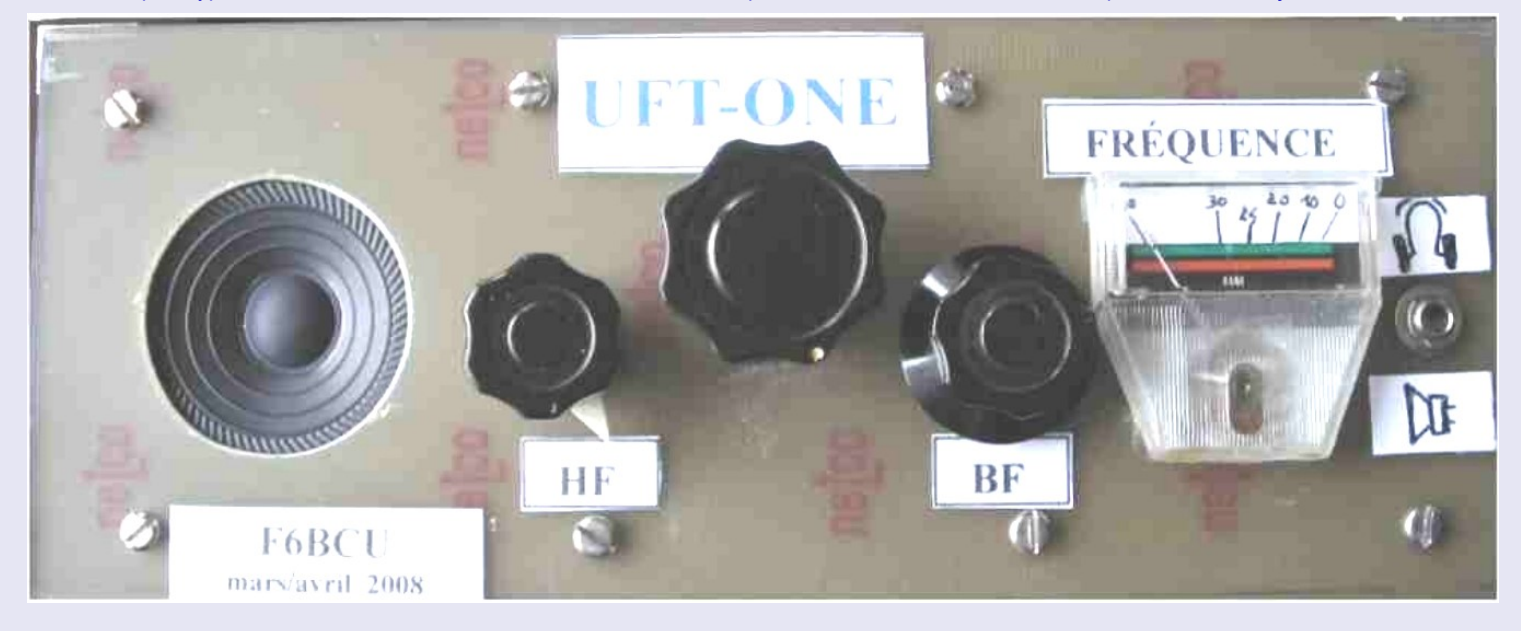

*Voici la description du générateur CW émission réception*

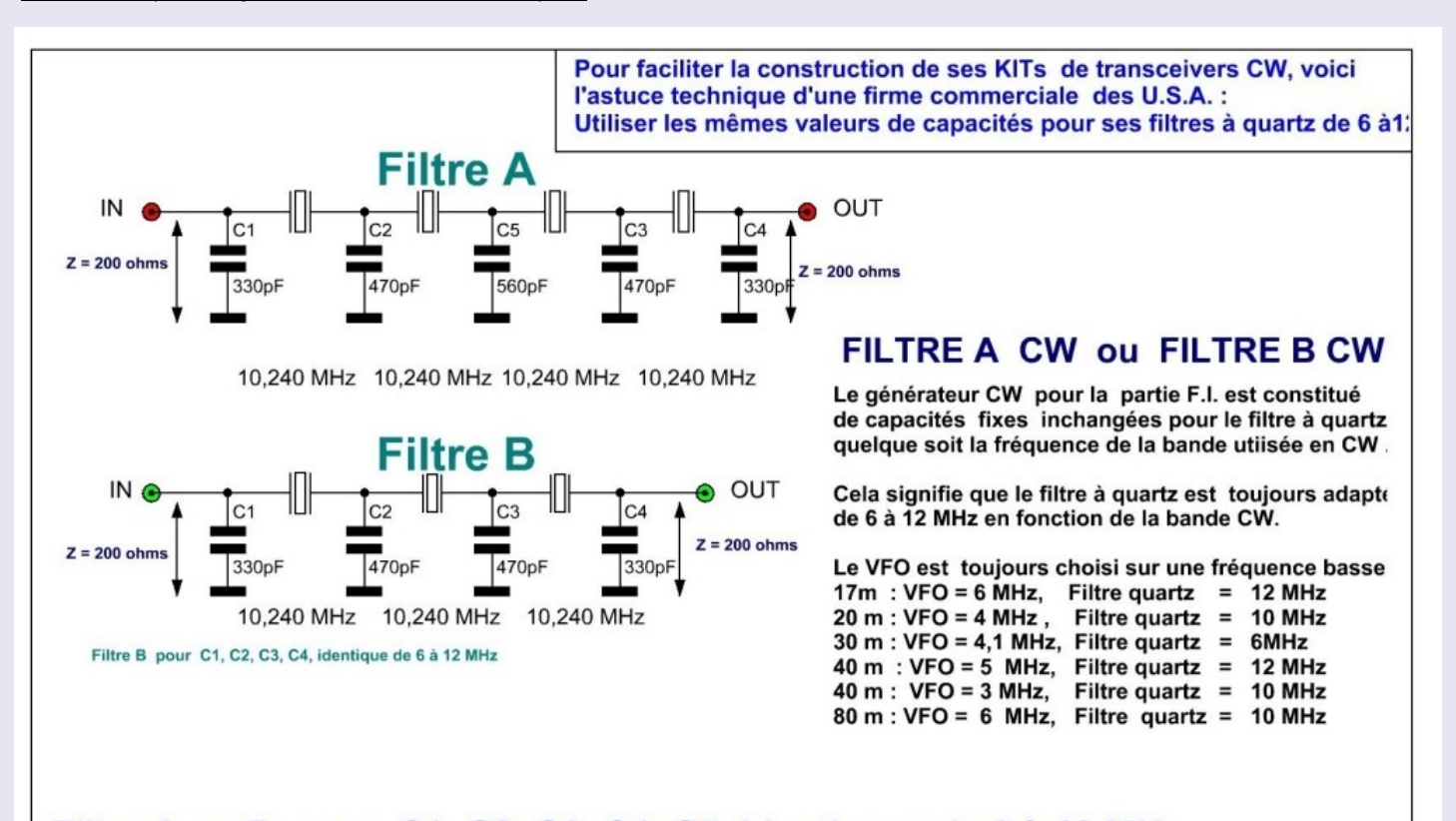

#### Filtre A ou B pour C1, C2, C3, C4, C5, identiques de 6 à 12 MHz

Fréquence filtre = 12 MHz, sélectivité -6dB = 750 Hz, rejection 3 - 4quartz USB dB = -38 à - 4 Fréquence filtre = 10 MHz, sélectivité -6dB = 600 Hz, rejection 3 - 4 quartz USB dB = -45 à - 4 Fréquence filtre = 6 MHz, sélectivité -6db = 350 Hz, rejection 3 - 4quartz USB dB = -56 à - 5

F6BCU 22/02/008

LE FILTRE A QUARTZ CW UNIVERSEL (à capacités fixes d'une bande à une autre)

#### **I—CONCEPTION DU GÉNÉRATEUR CW**

Nous avons regroupé sur une même platine le récepteur et le générateur émission télégraphie. L'entrée réception et la sortie émission se font dans la bande télégraphie de trafic choisie.

Le récepteur est un véritable super hétérodyne avec un filtre en échelle à 3 ou 4 quartz spécialement adapté pour la télégraphie dont les valeurs capacitives sont fixes sans poser de problèmes pour l'utilisation ultérieure au choix de toute fréquence de quartz de 6 à 12 MHz ( toutes les explications sur la planche suivante \*\* filtre à quartz universel\*\*).

Le gain haute fréquence est à commande manuelle dans un but de simplification ; les signaux reçus sont d'une étonnante pureté.

L'amplification basse fréquence est également simplifiée avec un seul circuit BF, un C.I. LM386 dont le gain global d'amplification peut être facilement modifié par une astuce développée par un constructeur japonais.

Au montage le récepteur démarre dès la dernière soudure après vérification.

#### **COMMENTAIRE TECHNIQUE SUR LE SCHÉMA**

Fidèle au concept et à l'originalité du Générateur BINGO SSB, seulement deux NE612 sont utilisés sur le générateur BINGO CW. La partie réception est aussi conçue comme le Générateur BINGO SSB. Un NE612 n°1 en détecteur de produit mélangeur, une F.I. avec un MC1350 sans C.A.G., commande manuelle de gain HF. Un deuxième NE612 n°2 côté antenne à la double fonction de mélangeur émission et réception avec un VFO commun sur platine extérieure.

Par précaution afin d'éviter tout retour HF en émission, l'entrée HF réception pin 2 du mélangeur NE612 n°2 est commutée à la masse par diode 1N4148 en émission. Ce système de mise à la masse de la pin 2, côté réception est désormais généralisé sur tous les BINGO SSB ou CW.

Le signal HF est récupéré sur la pin 5 du NE612 n°2 et va attaquer le filtre à quartz 10.240 MHz avec adaptation haute impédance sur le circuit L3CV accordé sur 10,240 MHz. La suite est un MC1350 amplificateur de la F.I. qui sort sur L1L2CV ( 10,240 MHz) avant de driver le NE612 n°1 pin 2.

L'amplification BF est assurée par un LM386 ; une note séparée explicative sera développée dans la suite de l'article à propos du gain d'amplification adaptable sur le LM386. Une simple modification de la valeur d'une résistance dans un système de contre-réaction très astucieux.

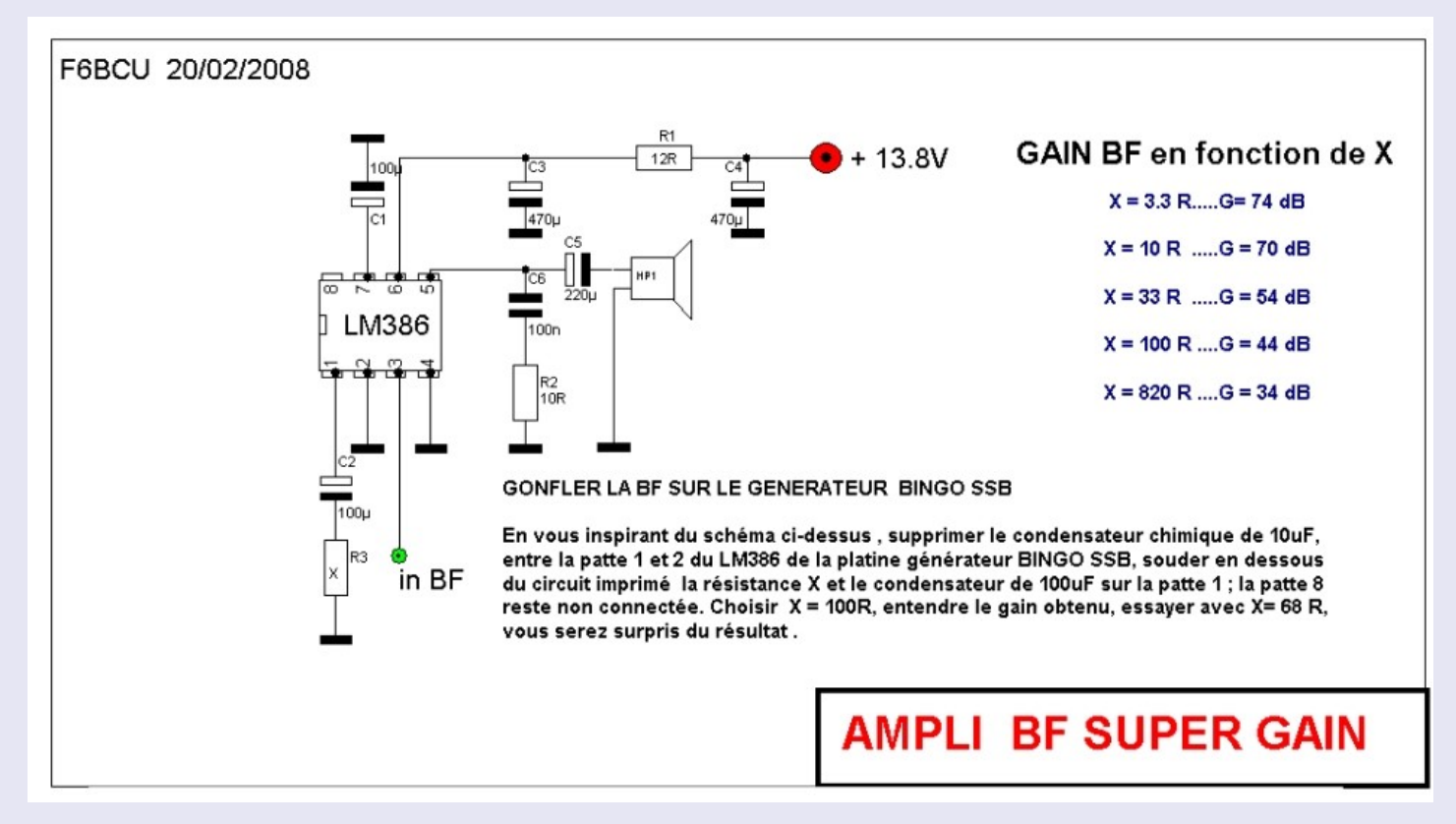

**La partie émission** s'articule différemment du concept générateur BINGO SSB.

L'expérimentation a confirmé que la commutation par diode, en émission d'un 2<sup>ème</sup> quartz au niveau du NE612 N°1 détecteur de produit, neutralisant la branche oscillatrice du 1<sup>er</sup> quartz réception, fonctionne correctement.

Un signal HF est exploitable sur la fréquence du quartz N°2 sortie pin 4 (fréquence de la porteuse émission manipulée en CW par passage de la pin n°1 à la masse). Mais le transfert de la HF CW vers la pin 1 du NE612 n°2 pose un problème technique c'est un problème d'auto-oscillation entre NE612 N°1 et N°2

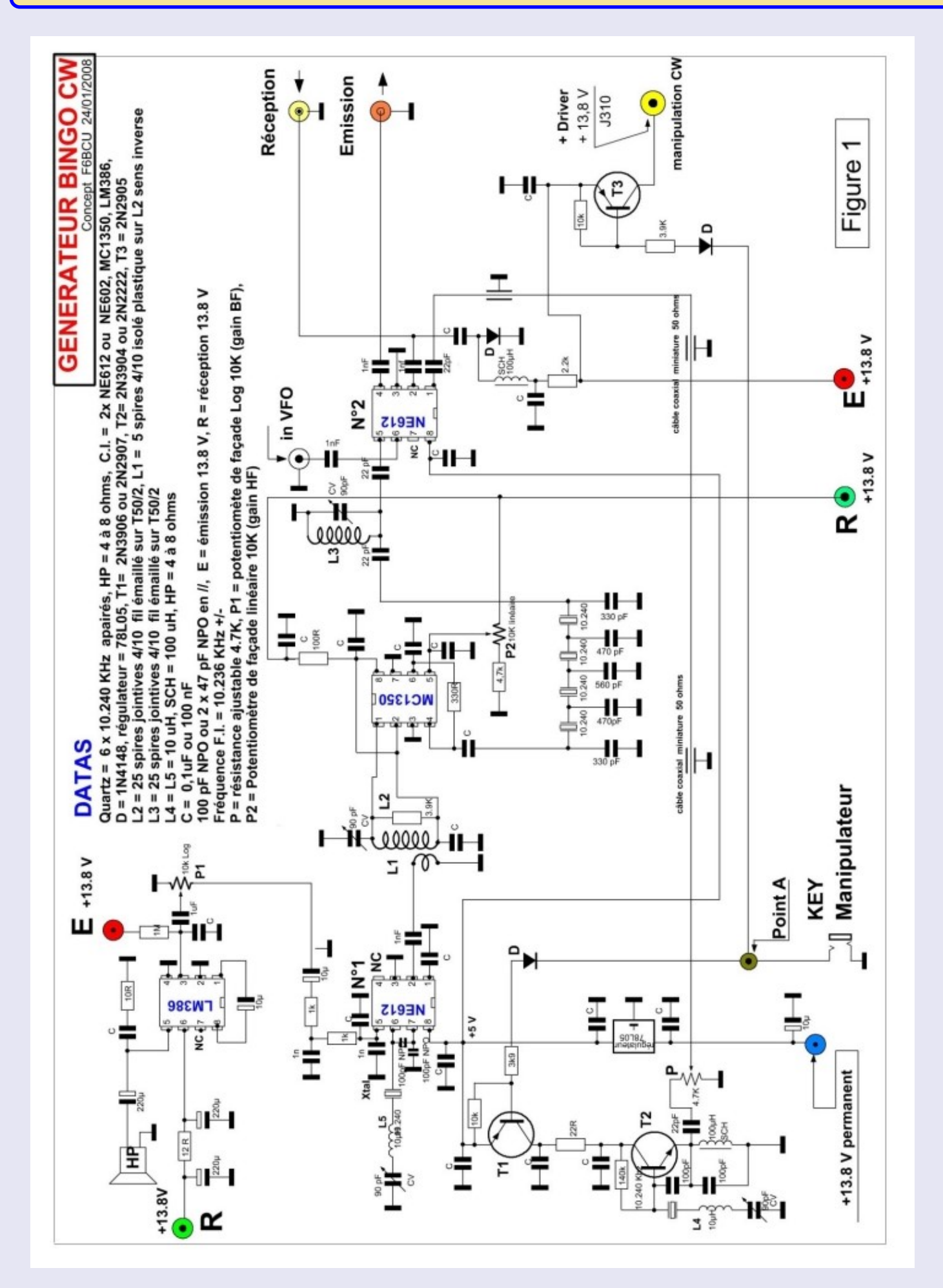
Solution pour contourner la difficulté en émission :

Un oscillateur Quartz NPN séparé T2 génère la CW émission par commande de T1 PNP au rythme de la manipulation sous une tension 5 volts régulés, commune au NE612 N°1. L'injection HF CW sur

la pin 1 du NE612 N°2 est faite sans aucun problème. Un 2<sup>ème</sup> transistor T3 PNP commande l'étage 1<sup>er</sup> driver de la platine émission séparée.

#### *Remarque de l'auteur :*

Le NE612 n°1 est toujours en fonctionnement avec son oscillateur interne en réception ou en émission.

Par précaution la BF LM386 ne fonctionne qu'en réception.

Mais si vous laissez brancher la BF en permanence et faire l'omission de brancher le + E à la résistance de 1MΩ qui se raccorde à la pin 3 du LM386, le haut parleur va hurler d'une note allant de 500 à 1000 Hz au rythme de la manipulation.

C'est le battement des deux oscillateurs quartz et du décalage de fréquence émission réception.

Sur la figure 1 du schéma côté NE612 n°2 se trouvent l'entrée **Réception pin 2** et la sortie **Emission** pin 4 qui travaillent sur la fréquence de la bande CW décamétrique choisie, par exemple 7 MHz ou 40 mètres.

La pin 6 du NE612 n° 2 reçoit le signal HF issu du V.F.O extérieur qui travaille par exemple pour la bande des 7 MHz de 3,140 à 3,240 MHz. Il ne faut pas excéder 200 à 250 mV comme niveau de HF à injecter au V.F.O.

#### **La manipulation en télégraphie** s'effectue au point **A** ( figure 1) marqué **Manipulateur** ou **KEY.**

Tous les points de sortie des différents étages manipulés CW sont dirigés vers le point **A** des diodes 1N4148 isolent chaque branche de toute interaction commune.

Un générateur de tonalité de CW (monitoring) est intégré sur la platine extérieure de \***Commande\*.**

#### **II—CONSTRUCTION ET REPRODUCTIBILITÉ**

La construction sur circuit imprimé du **Générateur BINGO CW** est le critère incontournable de reproductibilité. A ce niveau notre ami F5HD animateur au radio club F6KFT est venu mettre

en pratique ses talents de dessinateur sur D.A.O (dessin assisté par ordinateur).

Par la suite nous avons effectué le câblage du circuit imprimé en suivant le schéma d'implantation.

La vérification préalable du schéma électronique, de la planche résumant l'implantation des composants et des pistes cuivre tracées, alternativement par l'auteur et F5HD, l'ensemble de toutes ses actions, contribuait à un sans faute au final.

Le **Générateur BINGO CW** fonctionnait quasiment dès la dernière soudure.

Le mérite d'avoir câblé avec une réussite de 100% ce générateur BINGO CW revient à Francis ON5QRP, qui a aussi un autre et grand mérite, celui d'avoir construit le premier transceiver BINGO CW 40, sorti 6 W HF et fait les premiers QSO QRP avec la version définitive de son BIN-GO CW 40.

Devançant de 15 jours les travaux de câblage et de vérification en cours par l'auteur sur le Générateur BINGO CW.

#### **CIRCUIT IMPRIMÉ**

Nous allons retrouver successivement l'implantation des composants sur le circuit imprimé, le détail des composants et données techniques pour bien construire avec les divers éléments et détail des composants qui sont tous disponible sans nous répéter chez les revendeurs de l'Hexagone (la France).

**1 er BINGO CW 40 version expérimentale et test du Concept Générateur BINGO CW**

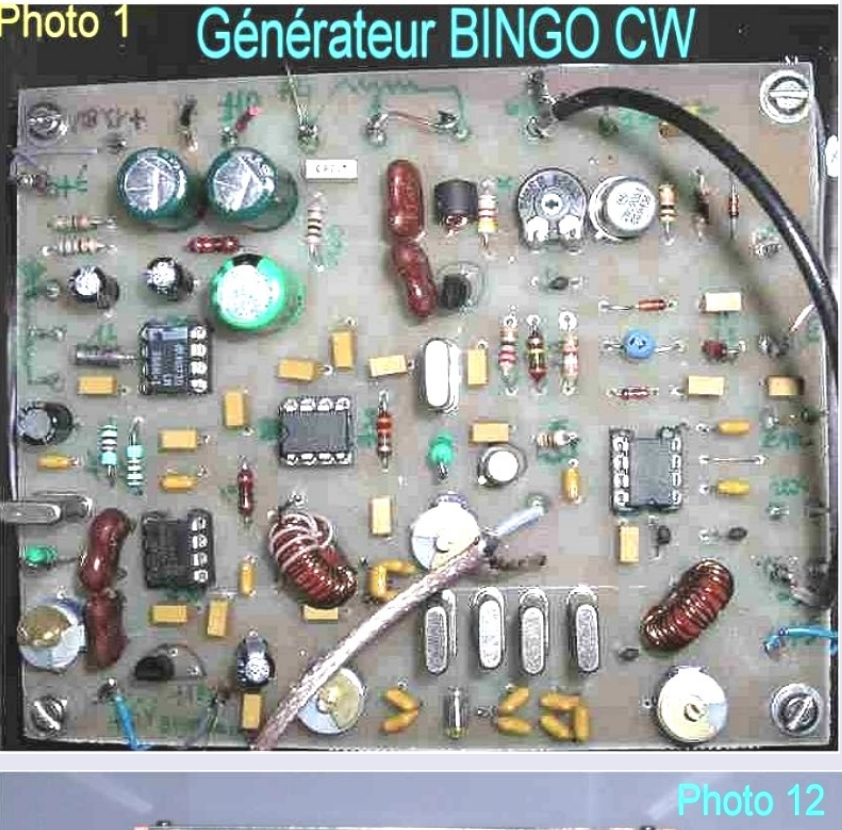

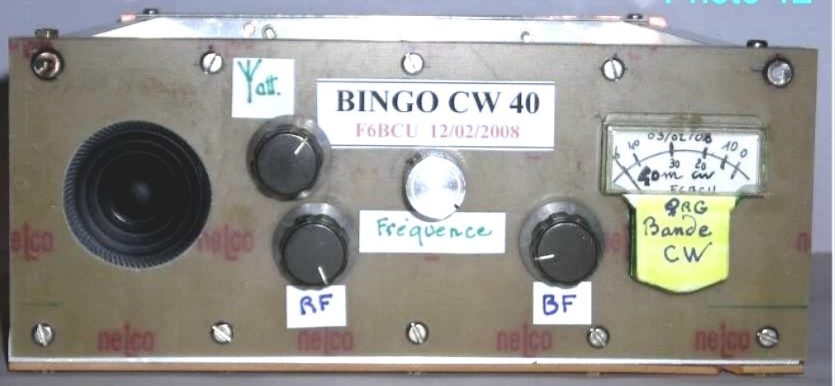

### DÉTAIL DES COMPOSANTS

**Quartz** =  $6 \times 10$ , 240 MHz appairés (triés au fréquencemètre sur montage ad hoc) **Ht Parleur** =  $4$  à 8 ohms (pas critique)  $= 2 \times NE602$  ou NE612 ou SA612, 1x MC1350, 1x LM386, C.L.  $= 1N4148$ , D Régulateur =  $78L05$  (100mA).  $T1 = 2N3906$  ou  $2N2907$ ,  $T2 = 2N3904$  ou  $2N2222$ ,  $T3 = 2N2905$  $L2 = 25$  spires jointives fil émaillé 4/10<sup>ème</sup> émaillé sur tore T50/2 Amidon rouge, L1 = 5 spires 4/10<sup>ème</sup> isolé plastique enroulé sur L2 en sens inverse.  $L3 = 25$  spires jointives fil émaillé 4/10<sup>ème</sup> sur tore T50/2 rouge.  $L4 = L5 = 10 \mu H$ , SCH = 100  $\mu H$ , Condensateurs de 100pF NPO ou mica ou 2x 47 pF NPO ou mica en //.  $E =$  émission 13,8 V,  $R =$  réception 13,8 V Fréquence F.I. réelle = 10, 236 KHz +/- $P =$  résistance ajustable 4,7k,  $PI =$  potentiomètre de façade de 10K log (gain BF)  $P2$  = potentiomètre de façade linéaire 10K (gain HF)

Cette nouvelle implantation est la version 2014 corrigée de l'ancien générateur CW édition 2008

#### **IMPLENTATION DES COMPOSANTS ET CIRCUIT IMPRIMÉ CÔTÉ CUIVRE (corrigé 2014)**

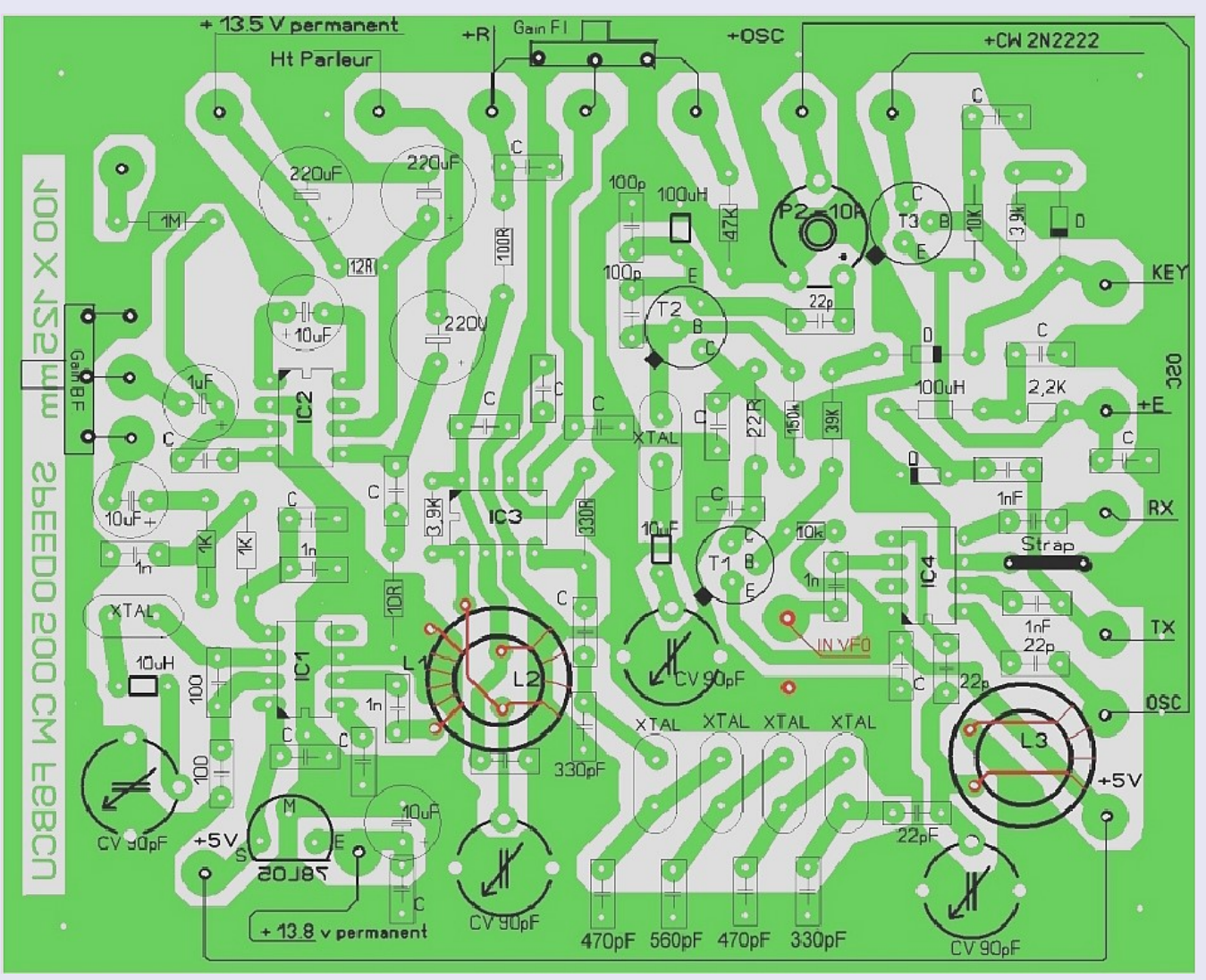

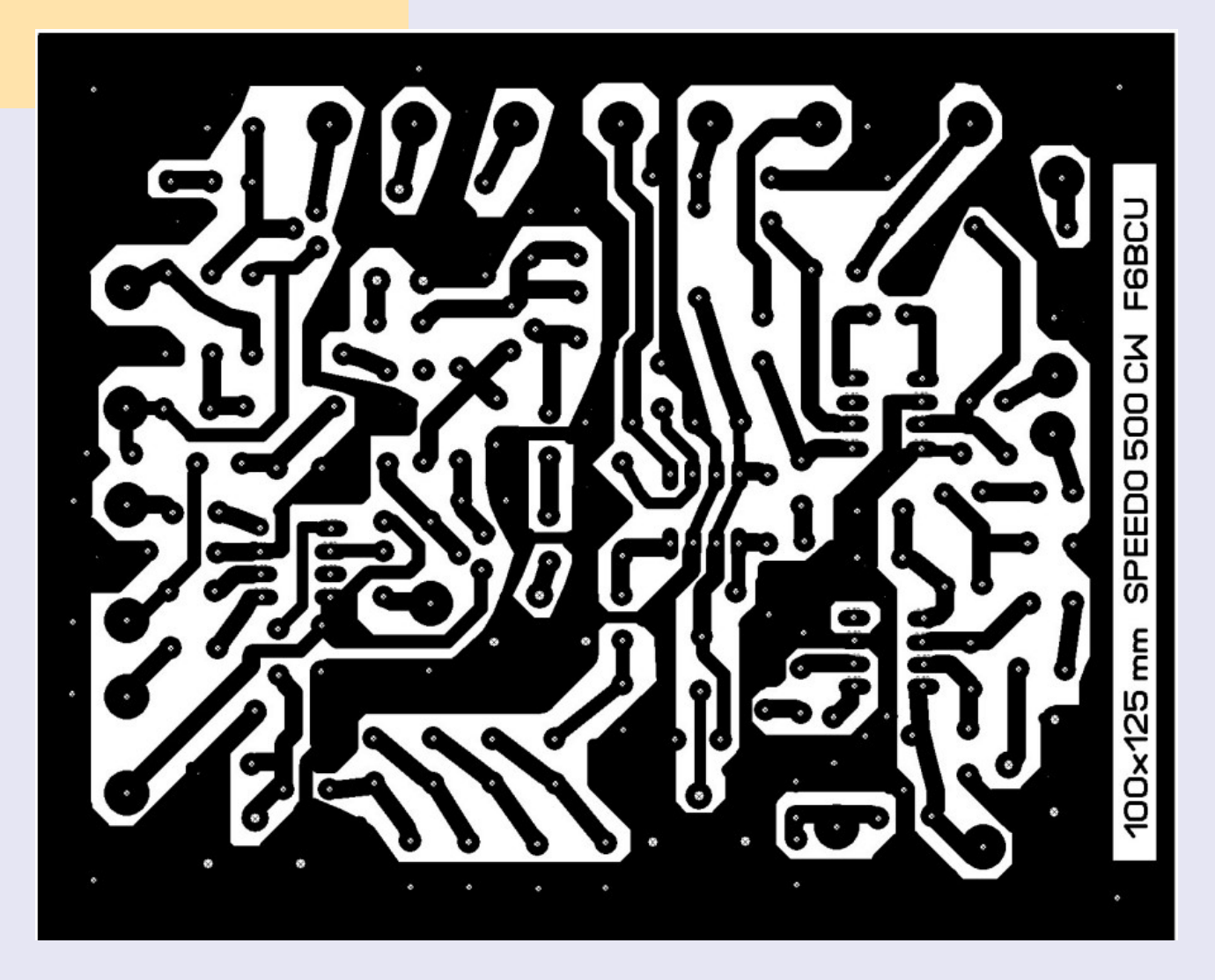

#### **III—RÉGLAGES ET MISE AU POINT**

Pour mener à bien les quelques vérifications et mises au point, il est souhaité de posséder un récepteur de trafic à couverture générale ou un transceiver décamétrique possédant la bande des 10 MHz.

- Disposer et câbler en volant tous les composants extérieurs qui sont matérialisés sur la planche représentant **l'implantation des composants**  ( HP, potentiomètres HF, BF, manipulateur), N'inclure aucun circuit intégré dans son support
- Vérifier au contrôleur universel les sortie **E, R** et **13.8 volts en permanence** pas de court circuit à signaler. Consulter la suite de l'article et vous référer au **Schéma général figure 1bis** et câbler en additif la diode Led rouge et la 1K, la résistance de 3.3K, la diode Led verte et la 1K, les diodes en têtes bêches 1N4148 sur la sortie HP.
- Brancher le + 13.8 V permanent, vérifier la présence du + 5 volts sur la pin 8 des NE612 n°1 et n°2. Si la mesure est correcte vous pouvez implanter les NE612 sur leur support.
- Connecter en **R** le +13,8V et vérifier la présence de +13,8 V à la pin 6 du LM386 et pin 1, 2 et 8 du MC1350. Si c'est correct, implanter les 2 C.I. dans leur support.
- Vous devez entendre un léger souffle dans le HP, toucher d'un doigt le curseur de P1, ouvrir et fermer le potentiomètre un ronflement est audible ( côté BF ça fonctionne).
- Connectez en volant un fil de cuivre de 1m avec une pince crocodile aux bornes de la pin 5 du NE612 n°2, Ouvrir le CV ajustable côté NE612 n°1 de 30°

Ces Phases préliminaires de test et de mise en fonctionnement étant terminées, nous allons tester la partie réception sur la F.I de10,240 ( en réalité 10,236 MHz +  $/-$ ).

#### **TEST RÉCEPTION**

Générer sur charge fictive une porteuse de 10 watts HF en position CW de votre transceiver sur 10, 236 MHz, vous vous écoutez sur le BINGO CW. Eventuellement faire varier la fréquence d'émission de quelques KHz. Ajuster les gains HF et BF au maximum. Vous devez percevoir le sifflement de la note CW.

Ajuster au maximum de réception en réglant CV de L2 et CV de L3.

Jouer sur le réglage de la fréquence du VFO de votre transceiver pour obtenir la puissance maximum de réception (attention le réglage est pointu)

#### TEST ÉMISSION

Brancher en volant votre fil de 1mètre sur la pin n°1 du NE612 n°2. débrancher l'alimentation en R et branchez la rebrancher en E. Ouvrir le CV ajustable côté T2 de 30°.

Manipulez de la CW qui doit être reçue très forte dans votre transceiver vers 10,236 MHz. +/-

#### **Note de l'auteur**

Les 2 tests émission et réception étant probants, votre générateur fonctionne correctement. Les réglages finaux seront fait directement sur le transceiver BINGO CW en cours de finalisation.

Nous simulons un QSO CW entre deux stations l'une le BINGO CW et l'autre le transceiver de la station.

#### **IV--USAGE UNIVERSEL DU GÉNÉRATEUR CW**

Le Générateur BINGO CW est un circuit électronique de base, simple pour fabriquer sont transceiver télégraphie de 80 à 10m. Nous avons confirmé en 1ère partie l'universalité du schéma du Générateur BINGO CW, dans l'utilisation de Quartz (HC18) de 6 à 12 MHz pour la confection du filtre à quartz CW. ON5QRP a été encore plus loin, sans changer les valeurs des capacités constitutives du filtre à 4 quartz du BIN-GO CW, il a utilisé sans aucun problème des quartz de 4 MHz.

La seule observation de sa part est de constater que la bande passante est très étroite à la réception environ 250 Hz. Francis est très content de la construction de son BINGO CW 40, le trafic est agréable et facile.

Le schéma général figure 1 bis donne le détail de toutes les platines, les dernières modifications et l'intégralité du câblage inhérent au bon fonctionnement du Générateur BINGO CW.

#### **CONCLUSION**

Le Générateur BINGO CW avec sa vocation universelle, simple et reproductible, œuvre d'une collaboration entre radioamateurs français est distribué gratuitement à toute la communauté radioamateur.

> Texte écrit le 11 avril 2008 par F6BCU Bernard MOUROT Radio-club de la Ligne bleue F8KHM REMOMEIX - VOSGES—FRANCE Diffusion réservée au Groupe BINGO QRP SSB CW \* Correction édition 2014

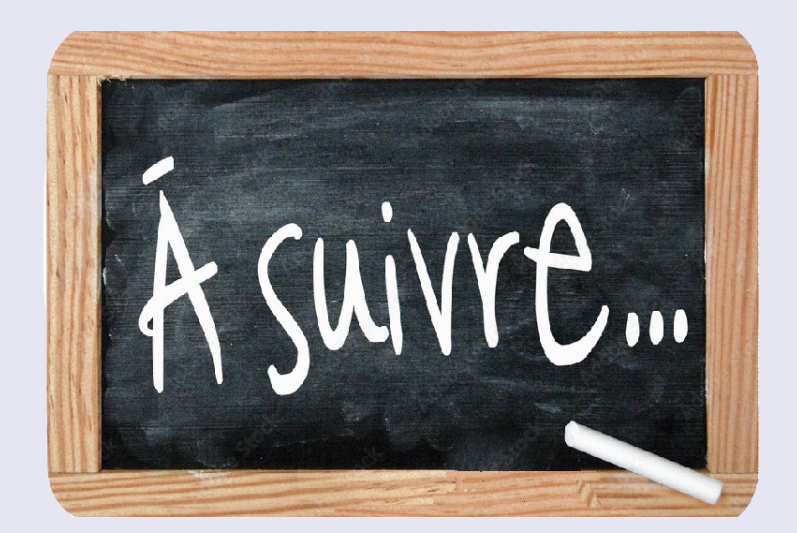

#### **SCHÉMA GÉNÉRAL DU BINGO CW 40**

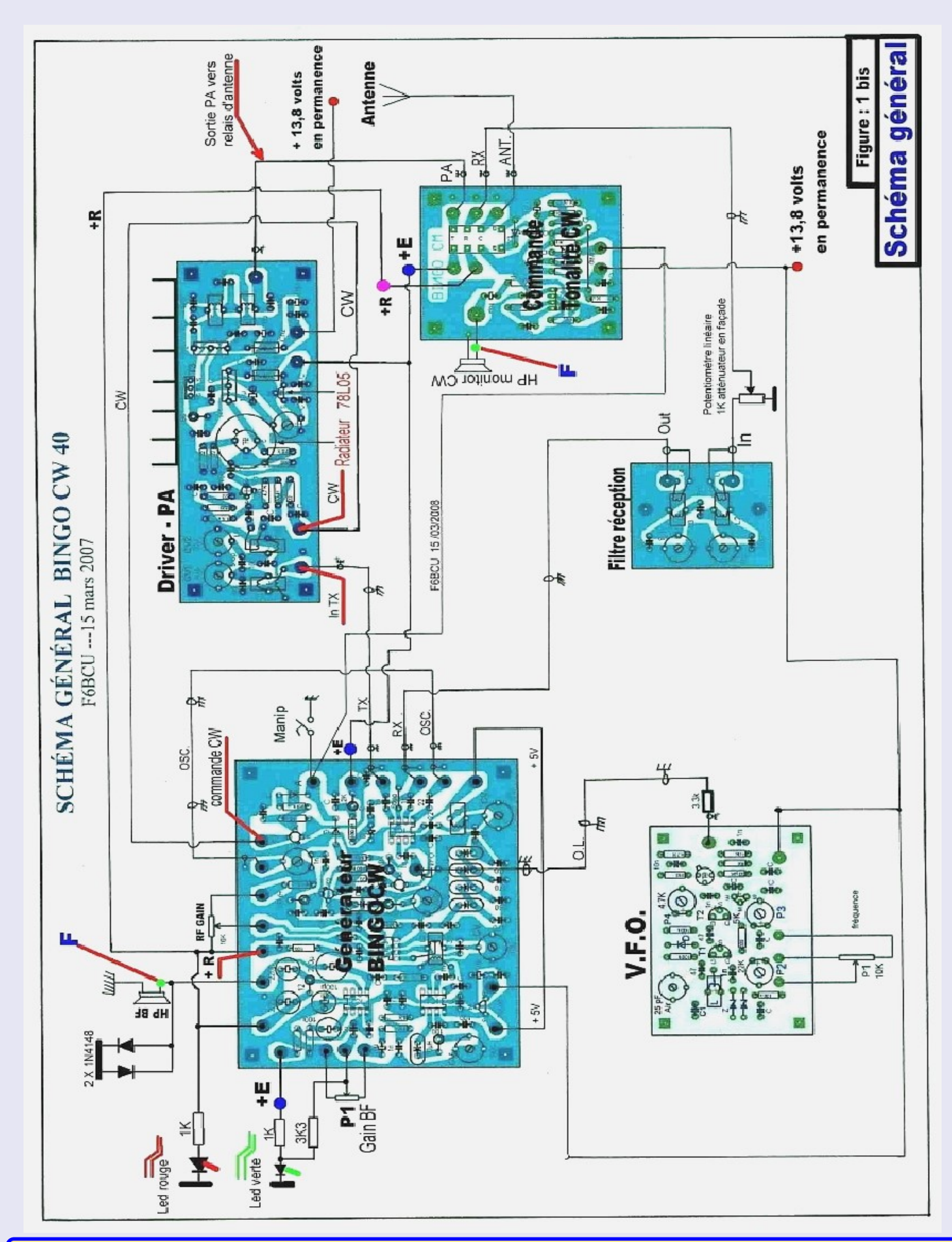

**VarAC ça vous dit ? Par Albert ON5AM** 

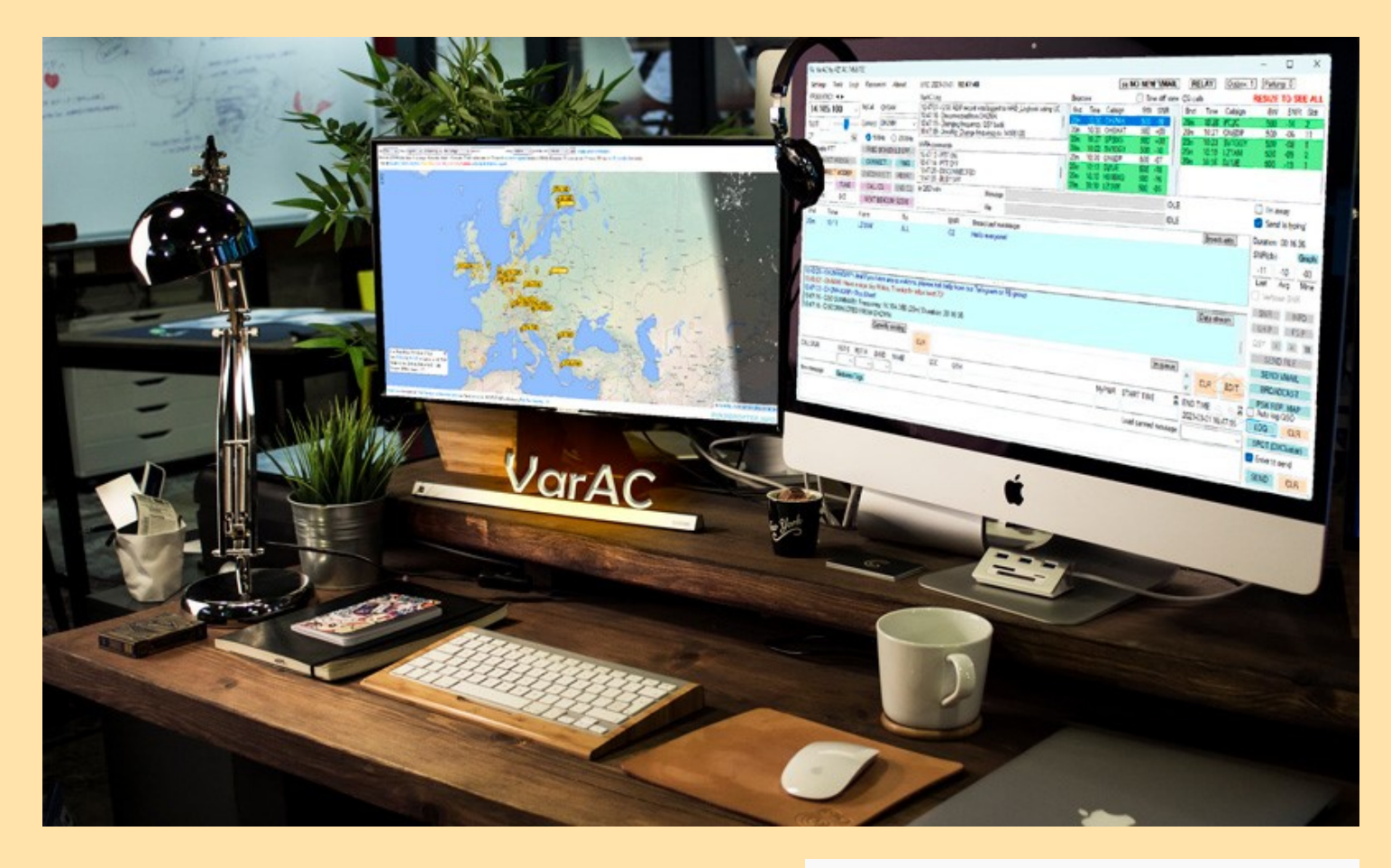

Avez-vous déjà scanné la bande HF et rencontré des transmissions étranges ? Par exemple, sur 14,105 MHz, vous rencontrerez des « gazouillis » pas habituels. Je me suis penché et à ma grande surprise, j'ai découvert une communauté qui utilise une application appelée **VarAC** ou en d'autres termes « Vara Chat ».

**VarAC** utilise le modem logiciel **Vara HF**.

Ce dernier était déjà utilisé par un autre logiciel de communication connu, Winlink. Celui fera peut-être l'objet d'un autre article.

Je vous propose de découvrir ces deux logiciels. Autant vous dire de suite que j'ai découvert avec **VarAC** un moyen de communication complet et très convivial.

#### **Vara HF**

Ce programme a été créé par José Alberto Nieto Ros, EA5HVK. Je vous donne le lien de téléchargement : EA5HVK | Weak signals Software (wordpress.com). La version gratuite de VARA HF ne permet que des transferts jusqu'à ~180 Bps, alors que la version payante peut permettre des transferts jusqu'à une vitesse théorique maximale de ~8490 Bps.

Mais attention, il est fort probable que vous décodiez plus de paquets à faible vitesse dans ce mode VARA qu'à haute vitesse…

Le fait que vous entendiez un signal (faible ou non) ne change rien à la réception, car votre modem lui saura décoder tous les octets qu'il contient. VARA est un mode ARQ. Ce qui signifie que ce que vous obtenez est précis à 100 % grâce à la correction CRC, c'est très similaire à Pactor et Packet.

### Contenus de l'article

- 1. Vara HF
- 2. VarAC
	- 2.1. Ses quelques avantages :
	- 2.2. Configurations
- 3. Description des différents modules
	- 3.1. Récapitulation pour lancer un CQ
	- 3.2. Les fréquences d'appel
	- 3.3. Les fenêtres de communications
	- 3.4. PSK Reporter
	- 3.5. Vmail
	- 3.6. Spot DX Clusters
	- 3.7. Balises
- 4. Communauté
- 5. Astuce

Sur votre transceiver, vous devez ouvrir le filtre TX de 0 à 3 000 Hz.

Sur cette capture d'écran, nous avons la fenêtre principale de Vara HF (V4.7.4) qui est techniquement un « modem logiciel ».

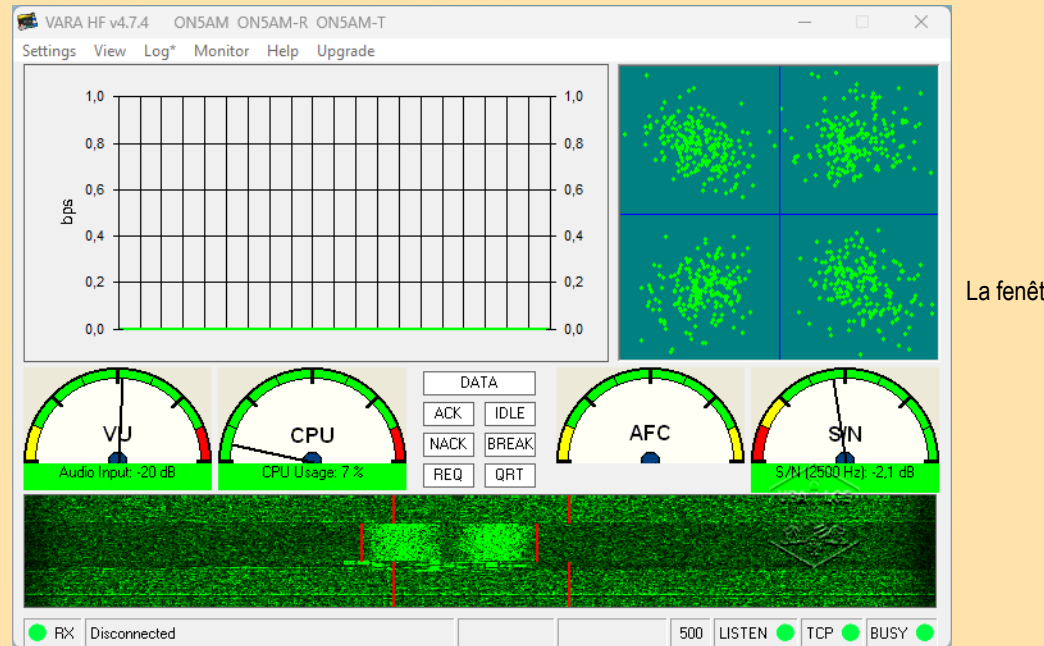

La fenêtre principale de Vara HF.

Vara HF est simple à configurer puisqu'il suffit de renseigner l'entrée et la sortie audio de sa carte son, en allant dans *Setting/Souncard*. La première capture montre mes réglages et la seconde certainement les vôtres.

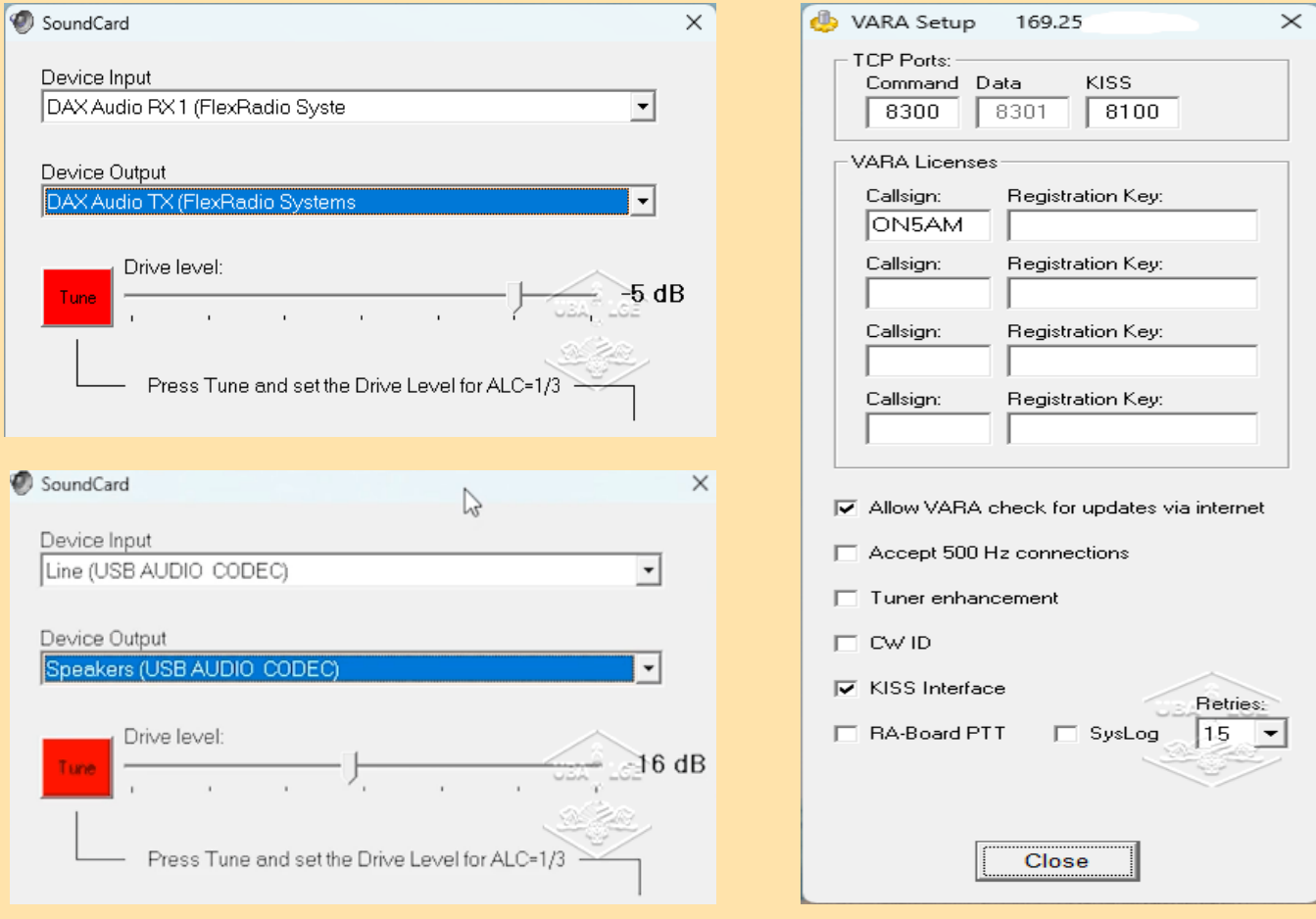

À l'onglet *VARA Setup*, il faut aussi que vous indiquiez votre indicatif. Si vous l'avez acheté, vous y mettrez aussi la clé d'enregistrement. Le programme coûte 63  $\epsilon$  et débride quelques fonctions, mais vous pouvez l'utiliser tel quel.

Il existe deux autres versions du modem Vara. Ce sont « Vara FM » pour une utilisation en VHF et UHF, et « Vara Sat » qui est conçu pour être utilisé avec QO-100.

Plus de renseignements peuvent être trouvés en téléchargeant ce guide [VARA 4.7 quick guide](https://on5vl.org/wp-content/uploads/2023/03/VARA-4.7-quick-guide-1.pdf) Le second logiciel dont nous allons nous occuper s'appelle **VarAC**.

#### **VarAC**

En ce qui concerne les configurations de VarAC, le logiciel est très intuitif et facile à utiliser. Tout d'abord, vous devrez configurer votre radio pour utiliser Vara HF en sélectionnant la bonne entrée et sortie audio pour la carte son, ainsi que la fréquence à utiliser.

Ensuite, vous pouvez configurer VarAC en allant dans l'onglet « Settings ».

Dans cet onglet, vous pouvez configurer votre indicatif, sélectionner la langue que vous souhaitez utiliser, configurer les messages d'accueil et de départ, et plus encore.

Le logiciel est également livré avec plusieurs modules, tels que le module de balises, le module PSK Reporter et le module Vmail. Ces modules vous permettent de diffuser des messages, de recevoir des informations sur les stations actives et de laisser des messages à d'autres utilisateurs.

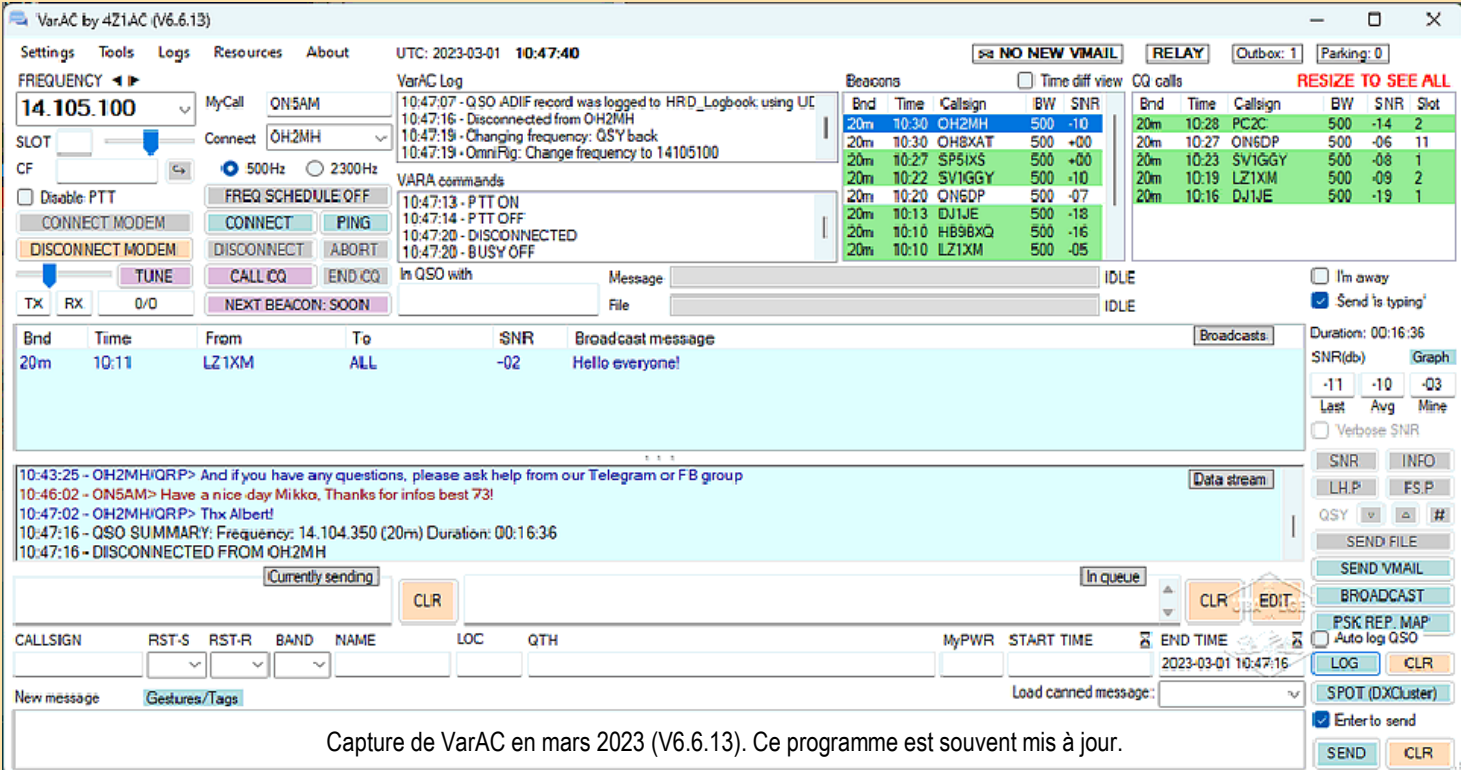

Son téléchargement se fait à cette adresse <https://www.varac-hamradio.com/> C'est un site extrêmement complet. Un manuel est disponible en anglais, en allemand, en néerlandais, en espagnol, en français et en japonais.

Ses concepteurs sont Irad Deutsch, 4Z1AC et gary Mitchelson NC3Z. Le programme a été écrit en C# et n'est valable que sur les plateformes Windows actuellement (\*).

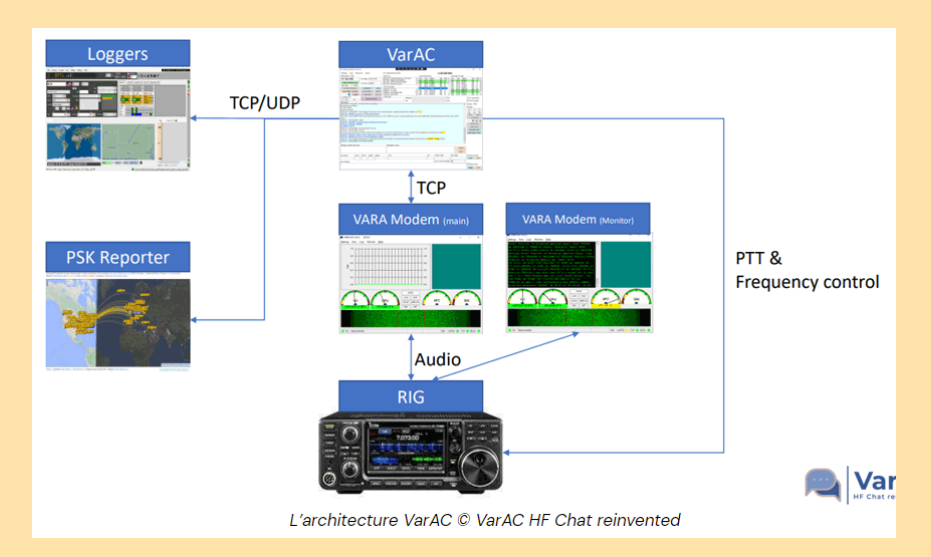

#### **Ses quelques avantages :**

VarAC est la SEULE plateforme qui vous offre une solution de communication d'urgence complète et holistique en cas de crise. VarAC fera le gros du travail pour transmettre vos messages importants afin que vous puissiez vous concentrer sur la gestion de crise.

Même avec une petite antenne placée dans un mauvais emplacement, le logiciel VarAC est conçu pour des opérations QRP avec des niveaux SNR difficiles.

De plus, à -22 dB, VarAC est toujours capable de maintenir un lien et de décoder le trafic entrant, comme le font les modes FT8/FT4 par exemple.

Vous pouvez organiser une discussion de groupe entre tous les opérateurs de communication d'urgence (Emcomm [en]).

La technologie basée sur les slots VarAC (j'y reviendrai plus tard), permet à plusieurs liaisons d'avoir lieu simultanément tandis que VarAC pilote automatiquement votre VFO.

Vous avez aussi la possibilité d'envoyer des messages (alias : Vmails) à un ou plusieurs OM's.

Vous pouvez partager des images, des documents et des formulaires en un rien de temps, même avec des stations de secours sans surveillance.

VarAC vous offre les taux de transfert de données HF/VHF/UHF très rapides.

Quelques chiffres, en HF : 1500 Bps (500 Hz BW)/7050 Bps (2300 Hz BW), en UHF FM 13 000 Bps (Narrow BW)/25 000 Bps (BW large)

**Configurations**

Settings

Examinons les paramètres sur VarAC. Allez pour cela dans *Setting/RIG Control and VARA Configurations*

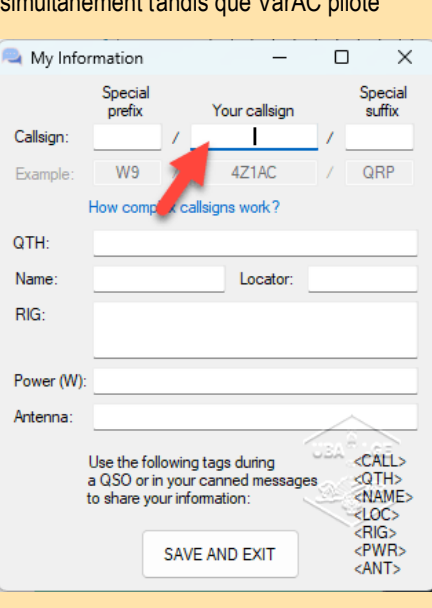

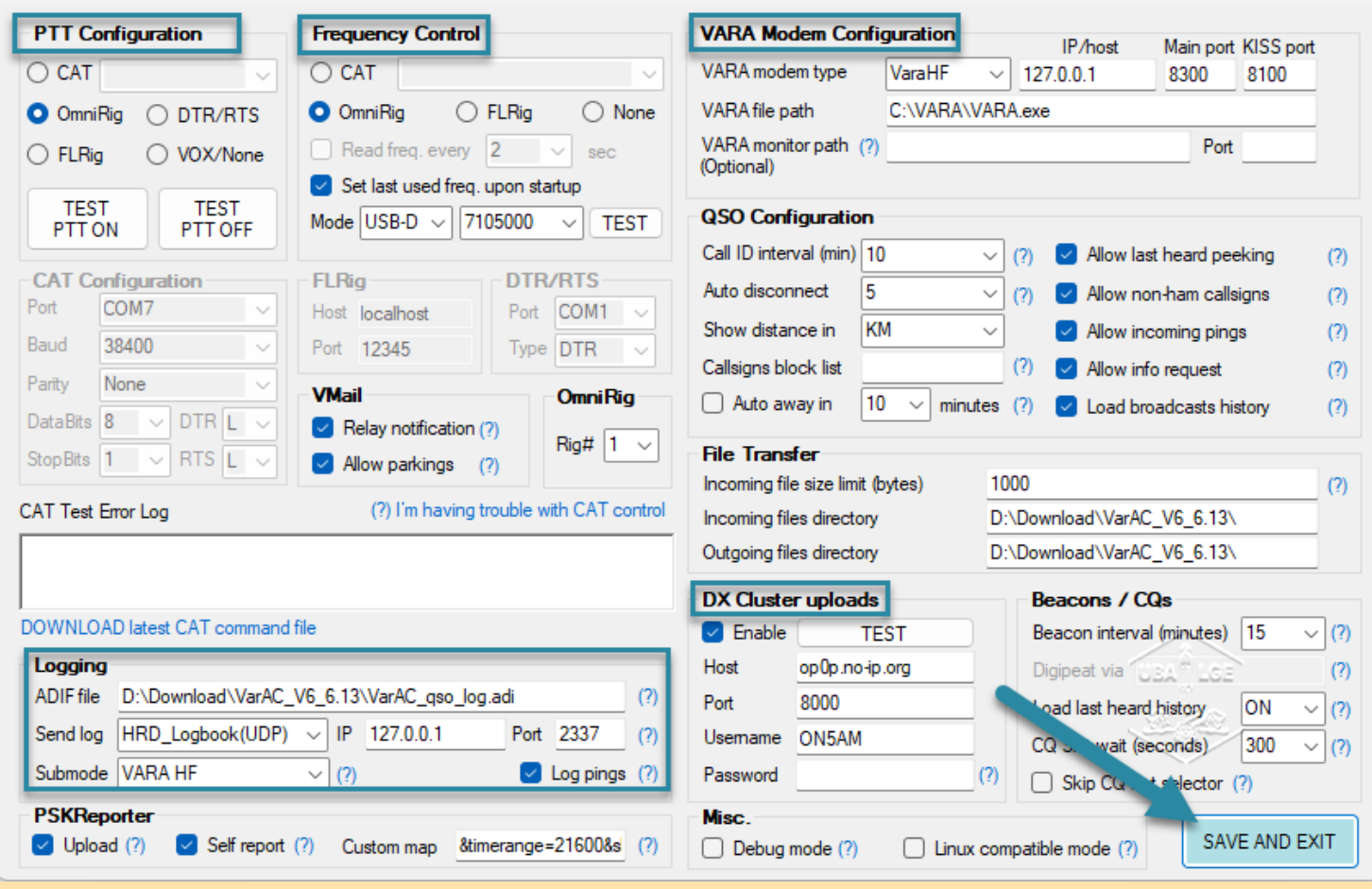

PTT configuration : Vous avez souvent deux possibilités d'activer le PTT du TX, soit en y installant les ports com de votre TX [CAT], soit en installant le logiciel OmniRing à téléchargé ici <http://dxatlas.com/omnirig/>

Frequency Control : Vous sélectionnez également le port Com ou Omniring. C'est cette partie qui contrôlera la fréquence du TX.

Vara Modem Configuration : Normalement, les cases sont déjà remplies par défaut.

Logging : *ADIF file* : Vous indique le chemin pour récupérer le log où seront inscrits tous vos contacts.

*Send Log* : Vous pouvez aussi programmer l'envoi des QSO's dans votre logbook. Ils figureront dans le mode «Dynamic» — Submode «VARA HF». Sur le site principal de VarAC, vous pouvez retrouver l'intégration de VarAC à votre application d'enregistrement de QSO (N1MM, HRD log, Swiss log, etc.) l'adresse est ici : [/manuals/integrating-varac-with-your-qso-logging](https://www.varac-hamradio.com/forum/manuals/integrating-varac-with-your-qso-logging-application#viewer-e3ng0)

DX Cluster uploads : lorsqu'un contact est réalisé en cochant « Enable » celui-ci apparaîtra sur le cluster si vous avez renseigné à quel cluster vous désirez être spoté.

Une fois que le contrôle de la plateforme fonctionne, cliquez sur le bouton « SAVE AND EXIT ». **Description des différents modules**

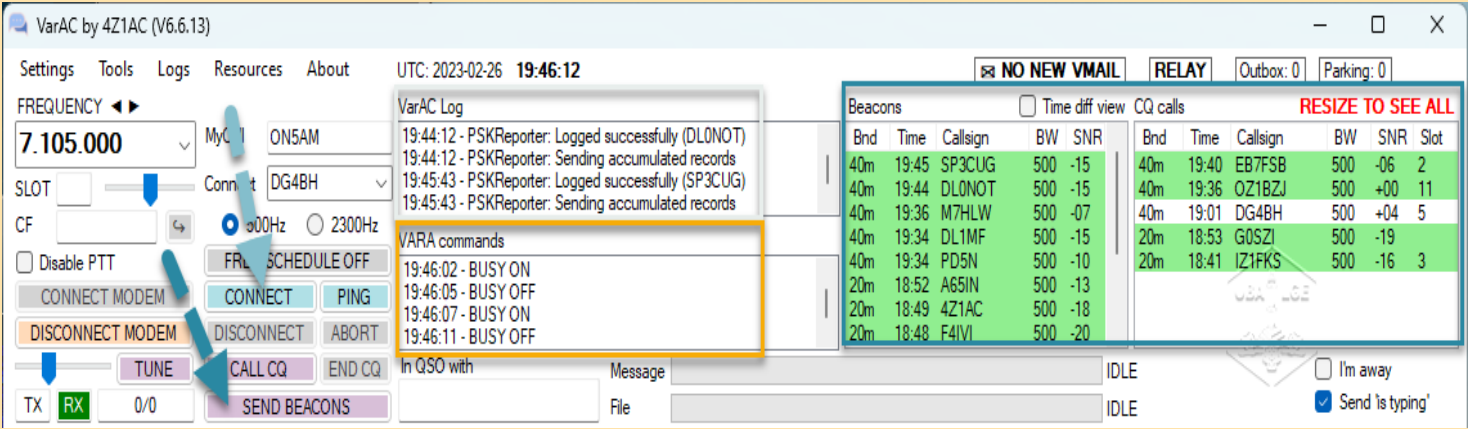

Dans le haut de la fenêtre principale en envoyant « Send Beacons » vous vous signalez « on line ».

En même temps cela vous permet aussi d'analyser la propagation. La balise est active toutes les 15 minutes.

Le bouton au-dessus permet de lancer « CQ ».

Dans la fenêtre « Beacons » à droite, vous pouvez voir toutes les stations balises qui sont sur l'Air.

Dans la deuxième colonne de droite « CQ calls », on trouve les stations qui lancent appel CQ.

**VarAC log** : Rapporte tous les signaux qui sont envoyés.

**VarAC commands** : communique la liste des commandes qui sont envoyées à VARA HF.

Lorsque vous cliquez sur le bouton « CALL CQ », une nouvelle fenêtre apparaît. Cela se fait en trois temps.

Étant sur la fréquence de référence, ici 14,105 MHz, vous sélectionnez un « Slot »,

puis vous cliquez sur « SLOT SNIFFER » pour écouter s'il est libre,

enfin sur « CALL CQ » pour lancer appel. VarAC après les CQ lancés reviendra à son point de départ.

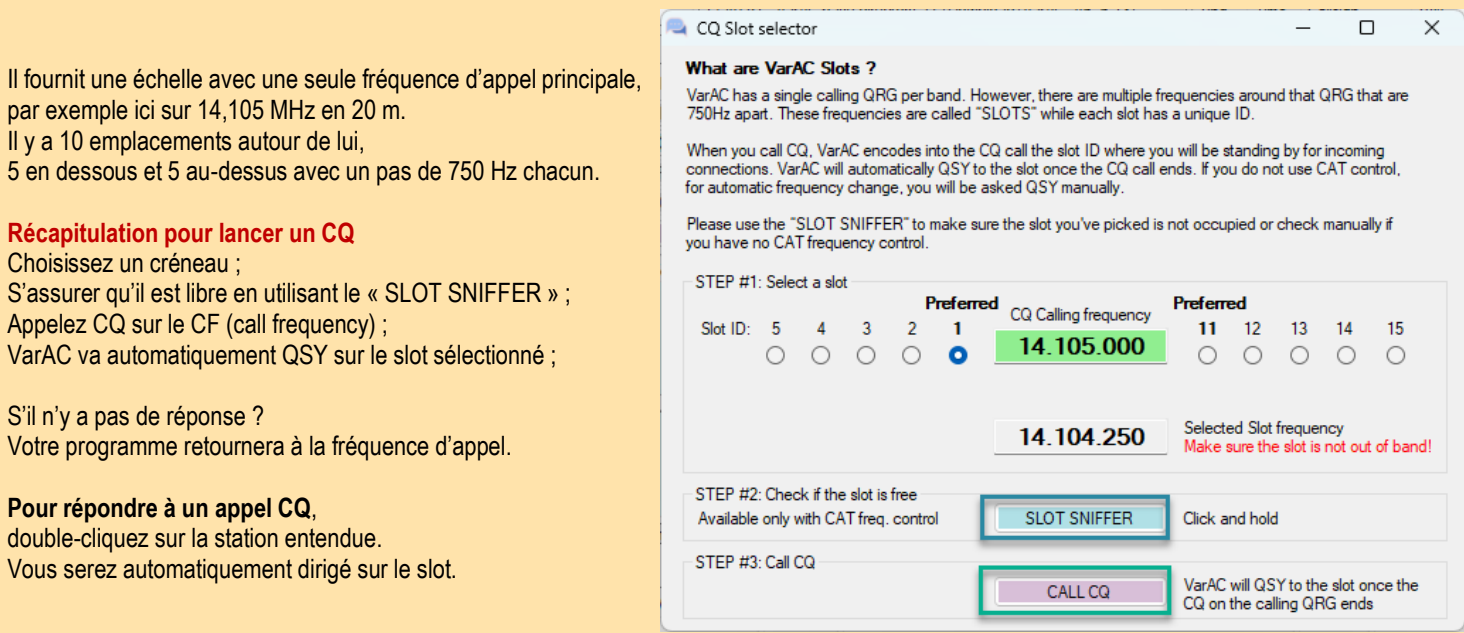

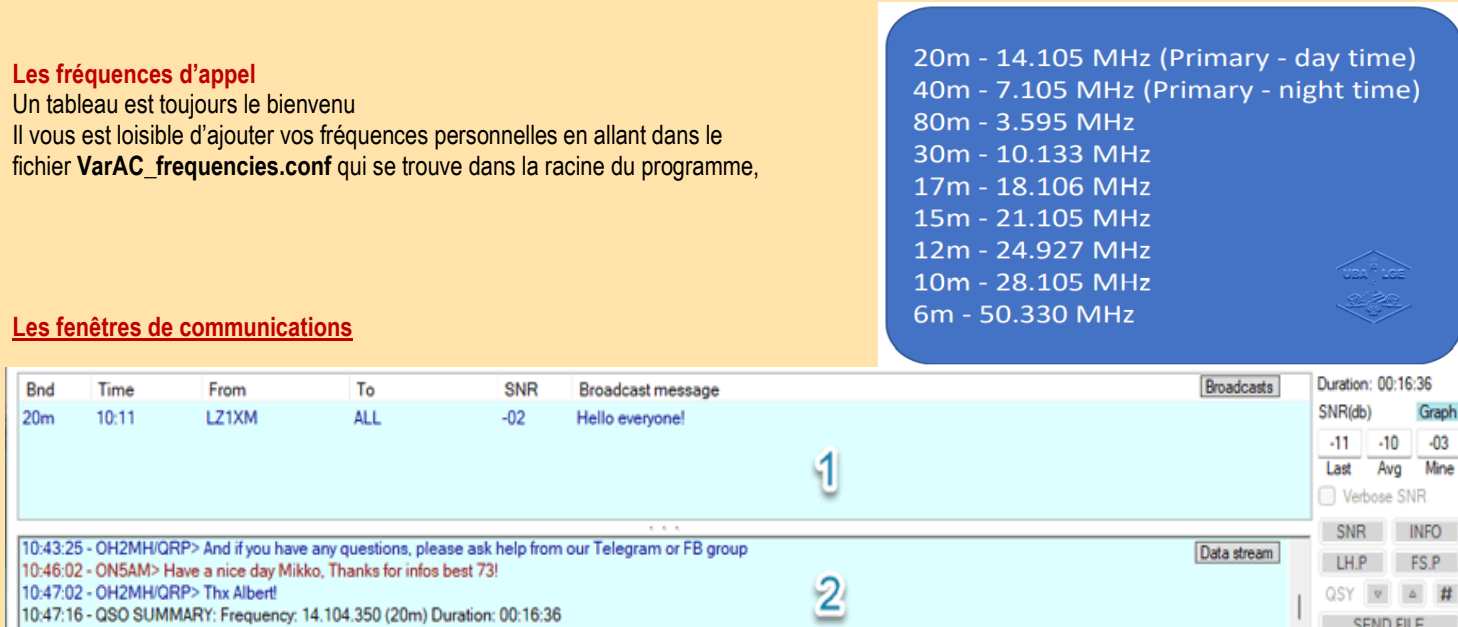

VarAC vous permet d'envoyer n'importe quel message – également connu sous le nom de « Broadcast » [1]. Une diffusion est un message AX25 (similaire à APRS).

QTH

Vous pouvez envoyer à une seule personne ou à tous.

RST-S RST-R BAND NAME

 $\vee$ 

Currently sending

 $\check{\mathbf{v}}$ 

CLR

LOC

10:47:16 - DISCONNECTED FROM OH2MH

 $\vee$ 

Gestures/Tags

CALLSIGN

New message

Contrairement à un QSO VarAC, il n'y a pas de mécanisme de livraison garantie dans les diffusions.

Dans la seconde fenêtre [2], le message entrant se déroulera au fur et à mesure de sa réception.

L'identification de l'appelé est envoyée périodiquement pour se conformer aux réglementations locales.

Une barre d'état affiche la progression de l'envoi/de la réception d'un message.

Tout l'historique des discussions est stocké dans un fichier et peut être consulté dans l'écran « Callsign history ».

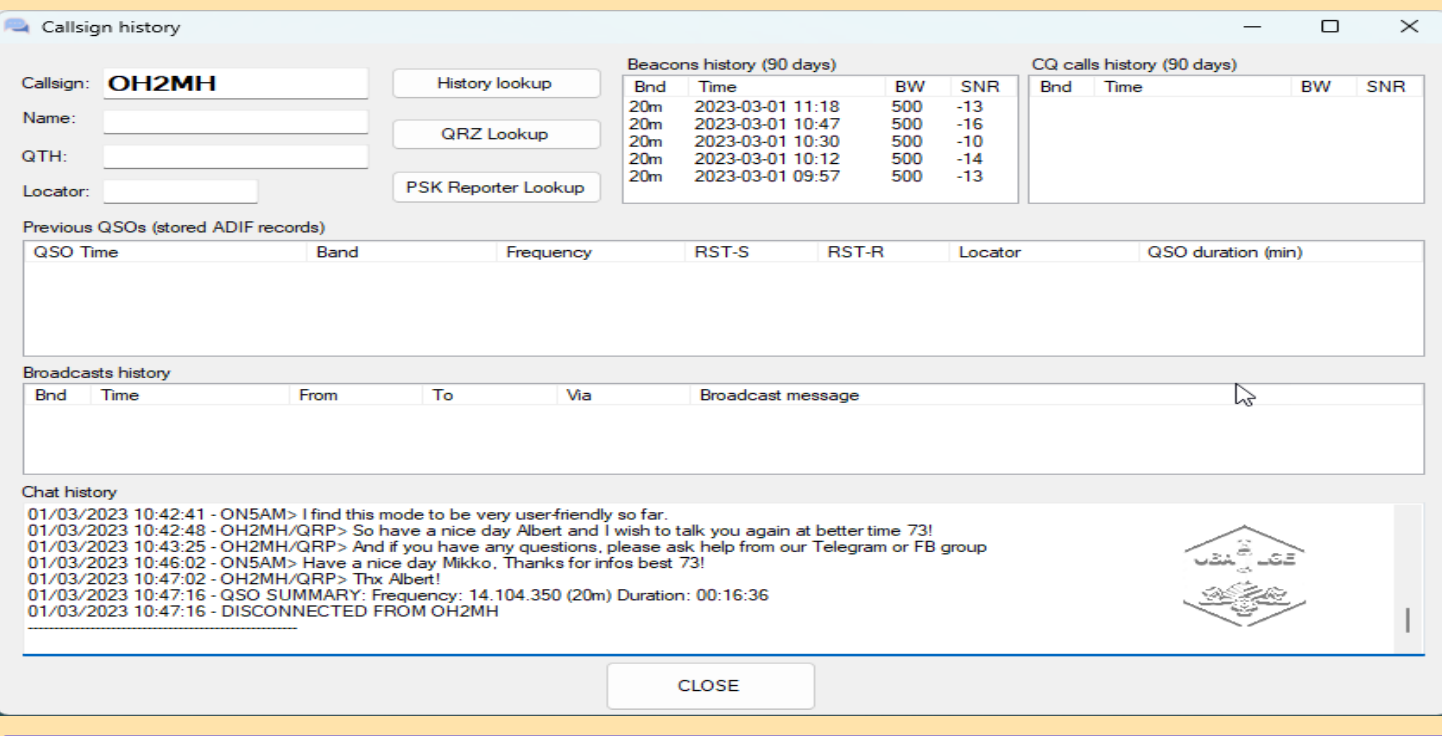

RAF, la revue n°1 en France et dans toute la Francophonie 47

SEND FILE

LOG CLR

SPOT (DXCluster)

Enter to send SEND CLR

In queue

Load canned message:

MyPWR START TIME

 $CLR$ 

2023-03-01 10:47:16

**EDIT**  $\overline{R}$  END TIME  $\leqslant \overline{R}$  Auto log QSO

 $\sim$ 

**SEND VMAIL** 

BROADCAST

Lors des connexions, vous verrez des textes comme « <R-10> » ou « de… *votre indicatif* ». Comme dans FT8, VarAC échange des rapports SNR avec le correspondant afin que vous sachiez comment vous êtes entendu et également à des fins de journalisation.

#### **PSK Reporter**

Grâce à cet outil, vous pouvez en temps réel voir les stations présentes et l'état de la propagation sur les différentes bandes. Sur VarAC, il suffira de cliquer sur le bouton 'PSK REP MAP' dans le côté droit.

 $\leftarrow$ , show signals  $\leftarrow$  sentiroid by  $\leftarrow$  the callsign using WARAC  $\rightarrow$  over the last 3 hours  $\rightarrow$  Gol Dag<br>itters (show logbook) heard at ON5AM (38 reports, 13 countries la  $On 20m$  $\vee$  onbarr On (2001). V js show (signalis V | Jestificod By V | Stee callisign. V | jointsant)<br>Monitoring ONSAM (last heard 15 mms age), Automatic refresh in 5 minutes. Small markers are the 18 tran<br>There are 68 active VARAC monitors ries last 24 hours; 683 reports, 22 countries last week).

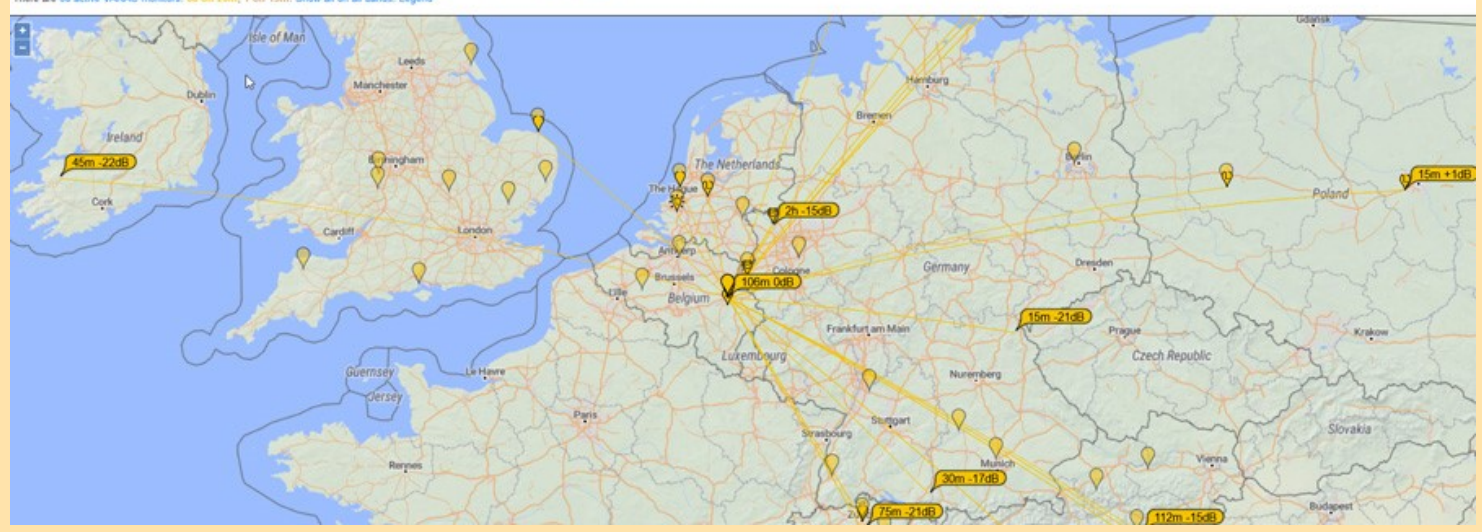

#### **Vmail**

VarAC dispose d'un système de messagerie interne.

En cliquant sur le bouton « Send Vmail », une fenêtre s'ouvrira et lorsque vous êtes connecté avec une station, vous savez lui envoyer un mail ou plutôt une sorte de SMS. Vous pouvez relayer un message à un tiers via une autre station.

#### **Spot DX Clusters**

Il est facile de spoter une station que l'on vient de contacter. (en plus, ça fera connaitre le nouveau mode VarAC ). Pour cela il faut renseigner l'adresse d'un cluster dans la configuration du programme (*DX Cluters upload* – voir plus haut pour la configuration).

#### **Balises**

Un tableau avec la signification des différents boutons que l'on trouve sur la droite de la fenêtre principale. Les balises <NAME> <QTH> <LOC> <RIG> sont envoyés dès que le contact est fait.

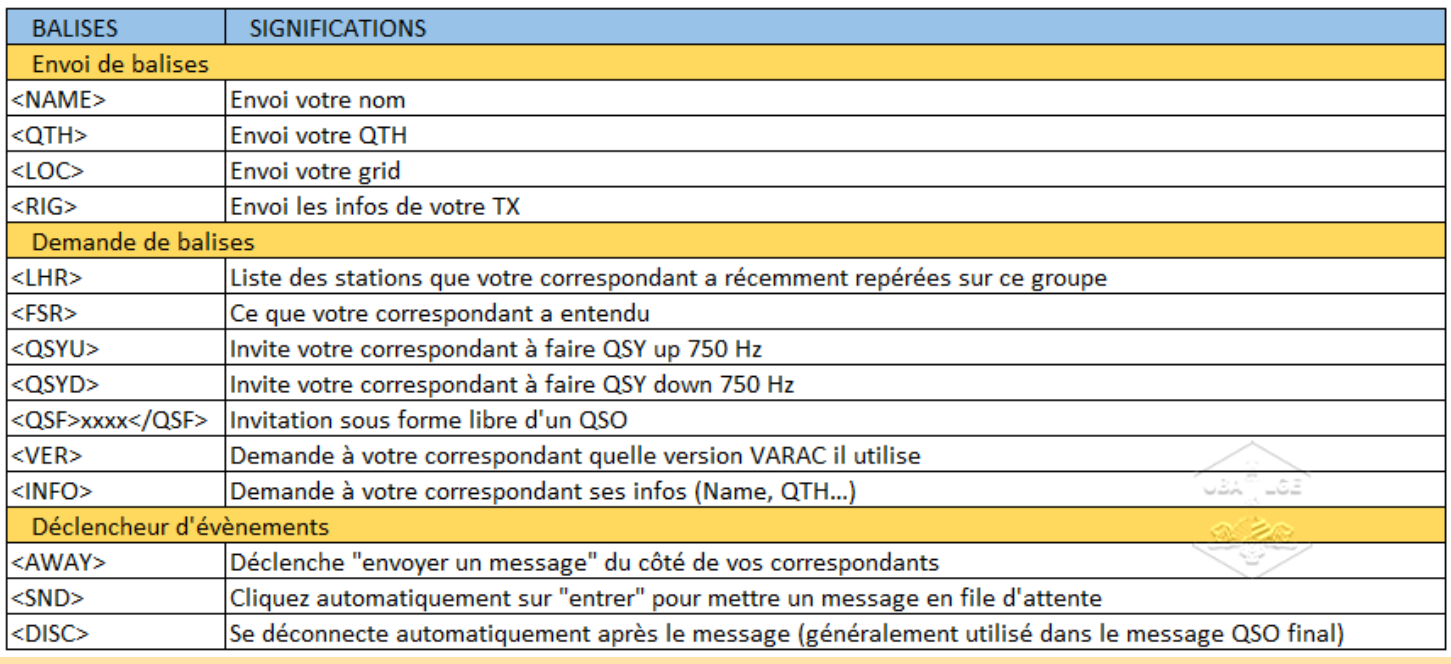

#### **Communauté**

La communauté VarAC est très active et utile.

Il y a un canal Discord officiel où vous pouvez poser des questions, trouver des informations sur les mises à jour du logiciel et discuter avec d'autres utilisateurs.

Il y a également une carte des utilisateurs VarAC, qui montre les stations VarAC actives dans le monde entier.

<https://www.facebook.com/groups/varahf> 3,3 k de membres

[Forum | VarAC \(varac-hamradio.com\)](https://www.varac-hamradio.com/forum)

#### **Astuce**

(\*) Si comme moi les programmes ne veulent pas s'ouvrir avec Windows 11.

**Voici la procédure** :

sélectionnez l'exe du programme,

vous cliquez droit et dans le menu contextuel, vous cliquez sur « propriété » puis « Compatibilité ».

Cliquez ensuite sur « lancer la résolution des problèmes de comptabilité », après sélectionnez l'option de dépannage.

Enfin, "tester le programme".

À ce moment, les programmes s'ouvriront et s'installeront sur votre ordinateur.

#### **Si vous êtes intéressé par l'utilisation de VarAC pour des opérations de communication d'urgence,**

il est recommandé de pratiquer l'utilisation du logiciel avant qu'une crise ne se produise.

Cela vous permettra de vous familiariser avec le logiciel et de savoir comment l'utiliser efficacement en cas d'urgence.

#### **En conclusion,**

VarAC est un excellent outil de communication pour les radioamateurs qui souhaitent communiquer avec d'autres radioamateurs dans le monde entier.

Il est facile à utiliser, intuitif et offre une grande variété de fonctionnalités utiles. Si vous n'avez pas encore essayé VarAC, je vous recommande de le faire.

Bon trafic, on se retrouve sur VarAC

Vignette : montage d'une photo du site <https://www.piqsels.com/fr>

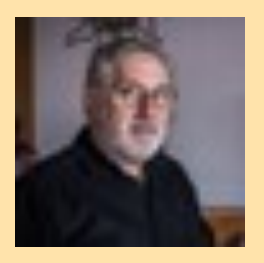

par Albert Müller | [ON5AM](mailto:on5vl@on5vl.org) | [Twitter](https://twitter.com/on5am) | [Facebook](https://www.facebook.com/albert.muller.1428)

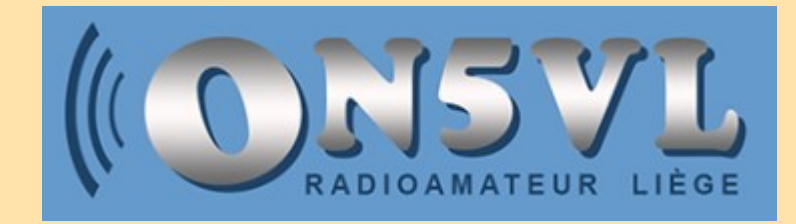

### **Le B.A. BA de la Ligne d'Alimentation, par Yvan ON4CY, site ON5VL**

#### **L'onde stationnaire, du courant et de la tension**

Il n'est pas toujours facile d'expliquer un principe, même simple, comme la présence et la manière dont deux courants ou deux tensions qui se déplacent en sens contraire le long d'un conducteur peuvent donner naissance à une *forme* particulière du courant et de la tension le long du conducteur. Il ne s'agit pas ici d'une « interférence » de l'un envers l'autre, l'un perturbant le comportement de l'autre, car chacun agit suivant les critères qui lui sont propres.

Il s'agit au contraire d'une *superposition* (en mathématiques, la somme vectorielle) sur la longueur du conducteur de deux composantes électriques de même nature, tension ou courant, se déplaçant en sens contraire le long du conducteur. Nous débutons par l'analyse d'une image connue de tous.

#### **1.1 L'onde progressive**

Elle peut être considérée comme l'ondulation provoquée en surface par une pierre qui tombe dans une eau stagnante.

A la pénétration de la pierre dans l'eau il va se former *une ondulation* circulaire de l'eau qui va *progresser* dans toutes les directions avec comme centre le point de rencontre de la pierre avec l'eau.

Cette ondulation qui se déplace, porte le nom d'*onde progressive*, car elle progresse, elle s'éloigne, de son origine, et chaque point de la surface de l'eau à n'importe quelle distance du centre voit passer, à un moment donné, le mouvement en amplitude de l'ondulation.

Il est bien évident, que dans cet exemple précis, l'amplitude ira en diminuant en fonction de sa distance par rapport au centre. Ceci est dû à la force d'inertie de l'eau qui « *atténue » l'amplitude* de l'ondulation à mesure de sa progression. Cependant chaque point du cercle verra passer la même variation d'amplitude que tous les autres points de ce cercle.

*Expérience* : si nous déposons une balle de ping-pong à la surface de l'eau à une petite distance du point de chute de la pierre, cette balle de pingpong va s'éloigner progressivement de ce point en suivant l'ondulation dans sa progression.

#### **1.2 L'onde progressive incidente**

Nous reprenons l'exemple de l'eau mais cette fois contenue dans un bassin de forme cylindrique à bords verticaux, afin de limiter le trajet du déplacement de l'eau. Nous laissons tomber notre pierre au centre.

La chute de la pierre provoque, comme dans l'exemple précédent, une ondulation circulaire qui progresse en un rayon de plus en plus grand vers le bord du bassin.

C'est ce que nous appelons une *onde progressive « incidente* » au bord, l'extrémité du bassin. L'amplitude de l'ondulation va en diminuant à mesure qu'elle s'éloigne du point de chute, comme expliqué dans l'exemple précédent.

#### **1.3 L'onde progressive réfléchie**

Une fois le bord atteint, l'ondulation incidente, devrait normalement disparaître, « s'écraser » sur le bord et l'eau retrouver immédiatement sa planitude. Cependant nous pouvons observer à proximité du bord, un court instant après, une ondulation qui pourrait être interprétée comme une rémanence de l'ondulation incidente.

Cependant comme nous le savons, ce comportement trouve son origine dans le reflux de l'eau provoqué par le bord du bassin.

Expérience : *si nous déposons notre balle de ping-pong à la surface de l'eau, à proximité du bord, la balle de ping-pong va se soulever une première fois avec l'ondulation incidente et une fraction de seconde après, une seconde fois. Ce qui nous donne l'image d'une balle immobile en déplacement (stationnaire) mais agitée verticalement à deux reprises.*

Ici, il est nécessaire de se rappeler la loi générale de la *continuité de l'énergie* qui nous enseigne qu'une énergie une fois produite ne disparaît simplement pas. Elle peut éventuellement se transformer en une autre énergie, comme l'*énergie de mouvement* contenue dans la circulation de l'eau d'une rivière qui fait tourner la roue à aubes d'un moulin, elle se transforme en une énergie mécanique de rotation de la pierre.

Dans le cas présent, l'énergie de l'eau en mouvement vers le bord du bassin, l'ondulation incidente, va se transformer en une énergie de même nature et d'amplitude équivalente, une ondulation, cette fois **en retour** du mouvement initial de l'eau. C'est ce que nous appelons une *onde progressive « réfléchie* » par le bord du bassin.

Nous avons observé à partir de ce moment, *deux ondulations* successives dans un déplacement en sens inverse sur la distance centre-bord. *Ces deux ondes progressives, qui se succèdent dans le présent exemple, contiennent chacune une énergie de même nature.*

#### **1.4 L'onde stationnaire**

Si maintenant, au lieu de laisser tomber une pierre dans l'eau, nous exerçons un mouvement périodique régulier de haut en bas (alternatif) à l'aide d'un bâton planté verticalement dans l'eau nous allons provoquer à sa surface une ondulation permanente, *une ondulation progressive entretenue*, sous la forme de cercles concentriques régulièrement espacés au rythme du mouvement du bâton.

Ces ondulations progressives incidentes au bord vont successivement « *s'écraser* » sur le bord et produire chacune en retour, l'ondulation réfléchie que nous avons observée lors de l'expérience précédente.

Cette fois cependant, chaque onde incidente vers le bord va être confrontée à chaque instant de son parcours, à la succession des ondes réfléchies générées par les ondes incidentes qui la précède.

Ce que nous observons maintenant, est que les ondulations initiales, progressives incidentes, deviennent *l'image d'une suite d'ondulations immobilisées*, à des distances régulières du bord, mais toujours variables en amplitude. Cette «*image* » nous l'appelons « *onde stationnaire* ». L'onde stationnaire n'existe donc pas par elle-même car *il faut à la fois une onde progressive incidente et une onde progressive réfléchie* pour « former» l'onde stationnaire.

*Ce n'est donc pas une troisième ondulation*, un troisième mouvement de l'eau, *elle ne contient aucune énergie propriétaire. Seules existent les énergies contenues respectivement dans l'ondulation incidente et dans l'ondulation réfléchie.*

A chaque emplacement du parcours entre le centre et le bord, l'amplitude de l'ondulation stationnaire, cette « image » est formée par la superposition des amplitudes instantanées de l'ondulation incidente et réfléchie à cet emplacement.

*Expérience* : *Si en conservant le mouvement du bâton, nous déposons à la surface de l'eau, une balle de ping-pong, en n'importe quel endroit entre le centre et le bord, notre balle subira toujours un mouvement de bas en haut, mais restera « stationnaire » à l'endroit où elle à été déposée.*

#### **En résumé :**

L' « *onde stationnaire* », (l'ondulation stationnaire) est le résultat du « *déplacement ondulatoire* » (le courant) de l'eau, dans un sens, du centre vers le bord, que nous appelons « *onde progressive incidente* », (ondulation incidente) et dans le sens inverse, du bord vers le centre, que nous appelons « *onde progressive réfléchie* » (ondulation réfléchie).

Une onde stationnaire ne peut exister que par la présence simultanée de deux ondes progressives se déplaçant en sens contraire.

#### **2. Un conducteur de longueur finie ouvert à son extrémité**

Comment se forme l'onde stationnaire le long d'un conducteur de longueur finie ?

L'analyse précédente n'est rien d'autre que « *l'image* » qui est formée lorsqu'une tension alternative (un champ électrique) est appliquée à l'entrée d'un conducteur dont la sortie, est ouverte, non connectée à une charge dissipative.

Nous pouvons assimiler le mouvement alternatif (de haut en bas) du bâton dans l'eau à un générateur de tension alternative et le déplacement ondulatoire de l'eau (le courant d'eau), à la progression de la tension, et du courant électrique qui l'accompagne, le long du conducteur au départ de la source de tension, son entrée, en direction de son extrémité ouverte, sa sortie.

#### **2.1 Le rebond de la tension et du courant incident à la sortie du conducteur**

Le courant progressif en provenance de l'entrée, le courant incident, se trouve brutalement arrêté dans sa progression à la sortie du conducteur, ce qui va provoquer deux phénomènes :

1) La loi de Lenz nous indique que cette variation brutale du courant va engendrer à cette extrémité une force contre-électromotrice alternative induite, un générateur de tension dont l'amplitude est proportionnelle à la vitesse de variation du courant dans laquelle *E* est la force

$$
E = -L \frac{di}{dt}
$$

électromotrice induite et *di/dt* représente la vitesse de variation du courant *i* à cet endroit. (ici de x ampères à 0 ampère). La polarité de cette FEM alternative est en phase avec la tension incidente. Et donc à la sortie du conducteur nous aurons une tension dont

l'amplitude est la *somme de l'amplitude* de la tension incidente et de l'amplitude de la F.E.M induite à cette extrémité. Cette tension induite va progresser en retour vers l'entrée et constituer l'*onde progressive de « tension réfléchie* ».

#### **2.2 Impédance en un point du conducteur, soit le rapport entre l'onde stationnaire de tension à l'onde stationnaire de courant**

L'impédance en un point du conducteur est le second enseignement que nous procure l'onde stationnaire. Nous pouvons constater sur les diagrammes ci-dessous que l'onde stationnaire de tension et l'onde stationnaire de courant sont déphasées de 90° ou d'un quart de longueur d'onde tout au long du conducteur.

Quand l'onde stationnaire de tension est maximum, l'onde stationnaire de courant est minimum et vice versa. Entre ces deux positions particulières nous voyons que l'onde stationnaire de courant, est soit en avance de phase, soit en retard de phase sur l'onde stationnaire de tension. Ce qui signifie qu'en un point quelconque de la lonqueur du conducteur, l'impédance, soit le *rapport tension/courant des deux ondes stationnaires, va quantifier l'impédance et sa nature résistive, inductive ou capacitive.*

#### *Applications pratiques :*

– *Un dipôle alimenté au centre*, *soit deux longueurs de 1/4 d'onde chacune alimentée par un conducteur de la ligne d'alimentation. Suivant les courbes de l'onde stationnaire de tension et de courant, l'impédance au point d'alimentation est faible (courant stationnaire élevé, tension stationnaire faible) et de nature résistive (circuit résonnant série).*

– *Une antenne 5/8 d'onde alimentée à l'extrémité.* 5/8 = 1/2 + 1/8. L'impédance à cet endroit, suivant les courbes des ondes stationnaires sera capacitive. Il aurait été préférable d'utiliser une longueur d'antenne de 3/4 d'onde pour obtenir une faible impédance résistive au point d'alimentation. Quoi qu'il en soit, si nous voulons conserver un brin rayonnant de 5/8 d'onde pour profiter de ses propriétés de rayonnement, nous introduisons une réactance inductive entre le point d'alimentation et le brin rayonnant de manière à neutraliser au point d'alimentation la réactance capacitive présente à la base du brin rayonnant.

– Ainsi à l'aide des courbes de l'onde stationnaire de tension et de courant, il nous est toujours possible de déterminer la nature inductive ou capacitive de l'impédance à l'endroit où l'on désire connecter la ligne d'alimentation.

#### **3. La ligne d'alimentation**

La ligne d'alimentation que nous utilisons habituellement pour alimenter nos antennes est constituée mécaniquement de *deux conducteurs étroitement couplés* entre-eux, électriquement et magnétiquement.

L'objectif principal de cette structure est d'annuler le champ électromagnétique éloigné résultant du rayonnement électromagnétique de chaque conducteur.

Il existe deux formes principales de ligne d'alimentation, la ligne à conducteurs parallèles et la ligne à conducteurs concentriques, ou coaxiale.

Sans entrer dans les détails, puisque le but ici est d'analyser le comportement des courants et des tensions le long de la ligne ;

*la ligne à fils parallèles est dite « symétrique* **»,** car elle est symétrique en courant et symétrique en tension.

Comme si elle était alimentée par le secondaire d'un transformateur à point central mis à la masse.

*La ligne coaxiale est dite asymétrique* car comme un des conducteur est mis à la masse, elle est forcément *asymétrique en tension*, mais il n'en reste pas moins qu'elle est symétrique en courant car les deux conducteurs étant étroitement couplés, les courants dans chaque conducteur ne peuvent que chercher à s'équilibrer à une même amplitude et sont déphasés de 180° comme dans un transformateur d'alimentation avec un rapport d' enroulements primaire-secondaire de 1/1.

Fermons cette parenthèse, pour définir la spécificité de la ligne que nous allons analyser.

#### **3.1 Schéma électrique équivalent d'une ligne d'alimentation**

Nous considérons ici une *ligne parfaite, sans perte dissipative*, qu'elle soit thermique ou par rayonnement, qui ne présente donc aucune atténuation de la tension et du courant sur la longueur de la ligne.

(voir **1.1** où il est fait mention d'une atténuation (de l'eau) dont nous ne tenons pas compte ici)

**Remarque** : Pratiquement toutes les lignes commerciales présentent des pertes qui sont renseignées habituellement par le fabricant comme « **perte à l'adaptation** » exprimée en dB par 100 pieds ou 30 mètres.

De plus le fabricant spécifie cette perte en fonction de la fréquence utilisée. Il y lieu de ne pas confondre atténuation et impédance caractéristique qui elle ne change pas en fonction de la fréquence. La seule réalisation de ligne que l'on pourrait considérer sans perte est celle dite « Échelle à grenouilles » constituée de deux conducteurs parallèles séparés par l'air comme isolant.

Une ligne d'alimentation parfaite peut être schématisée électriquement comme une succession de cel-

lules *LC*, d'inductance *L* en série, et de capacité *C* en parallèle. L'inductance L étant l'inductance par unité de longueur de chaque conducteur et la capacité **C**, la capacité par unité de longueur de ligne.

Si la présence d'une inductance série est facilement comprise, la capacité parallèle provient du fait que les deux conducteurs sont séparés par un isolant et soumis en tout point à une polarité de signe opposé. Nous retrouvons ainsi le comportement électrique d'un condensateur.

#### **3.2 Impédance caractéristique de la ligne**

Quand nous appliquons une source de puissance *P = V x I* à l'entrée de la ligne, dans un premier temps, la première cellule *LC* va se charger, puis se décharger pour charger la cellule suivante et ainsi de proche en proche. Ainsi le courant et la tension de *charge-décharge* reste à la même valeur tout au long de la ligne puisque les cellules sont identiques et sans perte.

#### **3.3 La ligne d'alimentation est adaptée à sa sortie**

La ligne d'alimentation a pour fonction d'alimenter, dans les meilleures conditions, la charge, c-à-d l'antenne, à l'aide de toute la puissance disponible à la sortie de l'émetteur.

#### **3.3.1 L'adaptation d'impédance**

L'adaptation, se réfère à l'adaptation entre les deux impédances situées de part et d'autre de la jonction entre deux circuits, de manière à *assurer un transfert sans perte de puissance de part et d'autre de la jonction.*

L'adaptation en sortie consiste à faire « correspondre » [\*] l'impédance de la charge, l'impédance d'entrée de l'antenne, à l'impédance caractéristique de la ligne d'alimentation. La ligne d'alimentation ayant deux extrémités, une autre adaptation doit être effectuée, l'adaptation en entrée.

*L'adaptation en entrée* consiste à faire « correspondre » *[\*]* l'impédance caractéristique de la ligne d'alimentation à l'impédance demandée par la sortie de l'émetteur de manière à lui permettre de délivrer sa puissance maximale.

[\*] Plus précisément, étant donné que les impédances en présence sont souvent complexes, de la forme  $Z = R \pm jX$  il convient alors de parler d' « **adaptation conjuguée** » où les composantes résistives doivent être égales et où l'amplitude des composantes réactives doit aussi être la même, mais de nature opposée, soit inductive pour l'une et capacitive pour l'autre de manière **à les annuler et atteindre la résonance à la seule fréquence considérée.**

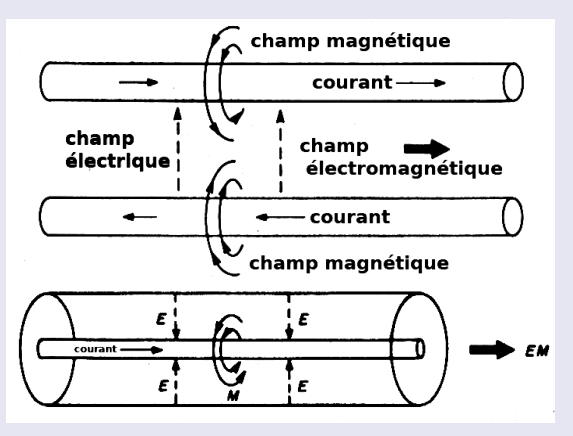

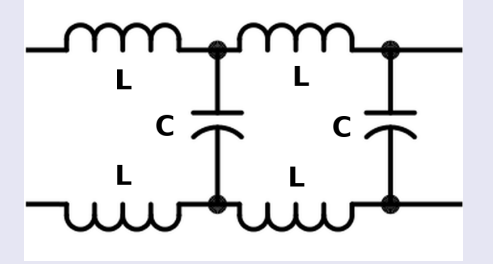

#### **Exemple :**

#### *Adaptation en entrée :*

Si notre émetteur demande une impédance de charge de 50 Ω à sa sortie pour délivrer sa puissance maximale et que nous y connectons une ligne d'alimentation d'impédance caractéristique de 50 Ω nous aurons adapté la ligne à l'émetteur, à l'entrée, la *jonction émetteur-ligne*.

#### *Adaptation en sortie :*

A la sortie de la ligne de 50 Ω, si nous y connectons une charge de 50 Ω nous aurons également réalisé l'adaptation d'impédance à la sortie,

#### la *jonction ligne-charge.*

Ainsi la ligne d'alimentation est adaptée de bout en bout et toute la puissance disponible à l'émetteur, transmise via la ligne sans perte, se retrouve aux bornes de la charge, qui va dissiper cette puissance sous une forme thermique ou rayonnante.

Par contre si la charge présente une impédance ZL = RL + jXL il est nécessaire d'insérer entre la charge et la ligne d'alimentation un circuit LC de valeur appropriée pour amener l'impédance de la charge à *apparaître* égale à l'impédance caractéristique de la ligne d'alimentation.

#### Regardons d'un peu plus près ce qui se produit à la **s***ortie de la ligne.*

Chaque cellule *LC* de la ligne, transfère la puissance reçue de la cellule précédente à la cellule suivante de même impédance sans se soucier de ce qu'elle va en faire, et ce tout au long de la chaîne des cellules. La dernière cellule, juste avant la charge sans connaître la nature de celle-ci va faire de même.

*Si cette charge présente la même impédance,* le même rapport tension/courant, que les autres cellules, toute la puissance va être absorbée par la charge comme si c'était la cellule suivante de la ligne et va être dissipée par celle-ci, ce qui est la fonction recherchée par une charge dissipative.

Dans ce cas précis la puissance, comme la tension et le courant dans la ligne progressent dans un seul sens, de la source vers la charge. *Nous sommes en présence d'une seule paire d'ondes progressives, celle de tension et celle de courant, incidentes à la charge*, et donc suivant ce qui a été expliqué plus haut, il ne peut y avoir d'onde stationnaire sur la ligne.

*Schématiquement* ce mode de fonctionnement revient à connecter directement la charge à l'émetteur, la ligne d'alimentation n'étant qu'un « transporteur » transparent, sans aucun effet sur la puissance transportée et ses composantes de tension et de courant.

#### **3.4 La ligne d'alimentation n'est pas adaptée à sa sortie**

L'impédance de la charge à la sortie diffère de l'impédance caractéristique de la ligne d'alimentation.

Deux cas extrêmes et un cas intermédiaire peuvent se présenter :

la ligne d'alimentation est ouverte à sa sortie

la ligne d'alimentation est en court-circuit à sa sortie

une charge dont l'impédance dans un état intermédiaire entre les deux précédentes situations.

#### **3.4.1 La ligne d'alimentation est ouverte à sa sortie**

Nous pouvons facilement comprendre le comportement de ce type de ligne en retournant à : « cfr **2**. *Un conducteur de longueur finie ouvert à son extrémité* »

Cependant, il y a lieu d'insister sur :

– L'amplitude de la tension et du courant réfléchi, à la sortie, sont de la même amplitude que la tension et le courant incident. Ce qui par le simple calcul de leur produit, nous informe que

*+ toute la puissance incidente est entièrement réfléchie par la sortie ouverte.*

L'évolution de l'impédance le long d'une ligne ouverte, nous indique qu'en fonction de la distance où l'on se situe par rapport à la sortie, distance exprimée en longueurs d'onde, *l'impédance en chaque point peut être très différente de l'impédance caractéristique de la ligne*. Elle est caractérisée par le rapport en amplitude et en phase de l'onde stationnaire de tension à l'onde stationnaire de courant.

#### Il en est de même à l'*entrée de la ligne, à la jonction émetteur-ligne où l'émetteur risque d'être confronté à une impédance très différente de l'impédance caractéristique de la ligne.*

Sans précautions particulières une désadaptation en sortie entraîne toujours une désadaptation à l'entrée.

#### **3.4.2 La ligne d'alimentation est en court-circuit à sa sortie**

Le principe de fonctionnement reste le même que pour une ligne d'alimentation ouverte à sa sortie.

La seule différence est qu'en fin de ligne, c'est la tension qui va chuter à zéro et induire suivant la loi de Lenz un courant induit de même amplitude et en phase avec le courant incident. Ce courant induit va se déplacer en retour vers l'entrée de la ligne. *Ce qui va construire l'onde progressive réfléchie de courant.*

De même que pour la ligne ouverte à sa sortie, l'évolution de l'impédance le long d'une ligne en court-circuit, nous indique qu'en fonction de la distance où l'on se situe par rapport à la sortie, distance exprimée en longueurs d'onde, l'impédance est différente de l**'***impédance caractéristique de la ligne*, mais est toujours le rapport en amplitude et en phase de l'onde stationnaire de tension à l'onde stationnaire de courant. Il en est ainsi de même à l'entrée de la ligne, à la *jonction émetteur-ligne, l'émetteur risque d'être confronté à une impédance très différente de l'impédance caractéristique de la ligne.*

#### **Exemple de l'utilisation d'une ligne en court-circuit à sa sortie**

Supposons que notre émetteur produise une harmonique 2 de sa fréquence d'émission insuffisamment atténuée, atténuation inférieure à 60 dB. Comment atténuer, sans « charcuter » l émetteur, cette fréquence harmonique sans trop perturber la fréquence fondamentale émise ? Simplement en insérant n'importe où sur la longueur du coax, comme exemple de ligne, un connecteur en « T » dont les bras longitudinaux assurent la continuité de la ligne d'alimentation.

Sur le troisième connecteur du « T » il « suffit » alors d'insérer un tronçon de ligne en court-circuit en sortie de 1/4 d'onde électrique de la fréquence fondamentale.

Ce tronçon de ligne à basse impédance en sortie en court-circuit, va offrir une haute impédance à son entrée au niveau du « T ».

Pour l'harmonique 2, la longueur électrique de 1/4 d'onde devient une demi-onde et offre une basse impédance à son entrée au niveau du « T » ayant pour conséquence de « court-circuiter » l'harmonique 2 et ainsi arrêter son trajet vers la charge en sortie.

Le mécanisme de l'annulation de la réflexion des ondes sur une ligne de transmission, par l'utilisation d'un « Stub » d'adaptation, un troncon de ligne de longueur déterminée, pour « arrêter » l'onde réfléchie par la désadaptation d'impédance à la jonction ligne-antenne est un sujet tellement passionnant qu'il encombrerait trop l'espace réservé au présent sujet.

#### **3.4.3 La ligne d'alimentation est chargée par une impédance différente de son impédance caractéristique**

C'est une situation intermédiaire entre les deux situations précédentes. La charge n'est pas nulle, ni infinie et la puissance réfléchie est alors la différence entre la puissance incidente et la puissance absorbée par la charge.

Il en résulte que si l'impédance de la charge est supérieure à l'impédance caractéristique de la ligne d'alimentation, le mode de fonctionnement sera similaire à la ligne ouverte en sortie, avec des valeurs d'amplitude moindre pour la tension et le courant réfléchis.

De la même manière si l'impédance de la charge est inférieure à l'impédance caractéristique de la ligne, le comportement sera semblable à celui de la sortie en court-circuit, toujours avec des amplitudes moindres de la tension et du courant réfléchis.

#### **4. Le R.O.S. et tout ça, tout ça**

Le R.O.S. chiffre le rapport entre la valeur maximum de l'amplitude de l'onde stationnaire de tension située en un point du conducteur et sa valeur minimum située à 1/4 longueur d'onde du premier.

**Le R.O.S** signifie **R**apport d'**O**nde **S**tationnaire et pour les radioamateurs anglophones, la dénomination correspondante est le **V.S.W.R.** Voltage Standing Wave Ratio ou le rapport d'onde stationnaire de tension.

*Note : Ce n'est donc pas un T.O.S, un Taux d'onde stationnaire, car le taux est une grandeur qui fait référence au nombre 100, c'est un pourcentage.*

#### **5. La ligne avec perte**

Jusqu'ici nous avons considéré uniquement une ligne d'alimentation sans perte et calculé les différents paramètres à partir des valeurs tension et courant à la sortie charge de la ligne.

Comme dans les exemples « des ronds dans l'eau » nous n'avons pas tenu compte de l'amortissement par unité de longueur du trajet des ondes. Comme rien n'est parfait en ce bas monde, nous allons faire intervenir l'atténuation de la ligne par longueur de ligne comme stipule le fabricant :

#### **Un exemple chiffré est plus intuitif :**

Nous sélectionnons une ligne d'alimentation d'impédance caractéristique 50 Ω et présentant 2 dB d'atténuation pour les 30 mètres installés. La puissance fournie par l'émetteur à l'entrée est de 100 W soit 20 dBw.

À la sorte des 30 m il reste 20 dB – 2dB = 18 dBw soit 63 W

Si la charge est de 50 Ω, ces 63 W sont dissipés et il n'y a pas de puissance en retour.

Le  $ROS = 1/1$ 

Si maintenant la charge est de 150 Ω, *le ROS à la sortie est 3:1* ROS= 150/50 = 3

Le coefficient de réflexion en tension ou en courant est (3-1) / (3+1) = 1/2

Le coefficient de puissance est  $p^2 = 1/4$ 

La puissance réfléchie au départ de l'antenne est 63 W / 4 = 16 W

*La puissance rayonnée par l'antenne est : 63 W -16 W = 47 W*

La puissance réfléchie à l'entrée en fonction de l'atténuation est de 16 W / 4 = 4 W

Le coefficient de puissance de réflexion à l'entrée est ρ2 = 4/100= 1/25

Le coefficient de réflexion en tension  $p = 1/5$ 

Le ROS sur le mesureur que je place à l'**entrée le ROS est 1.5:1** ROS (1+1/5) / (1- 1/5) = 1,5

Le lien pour télécharger cette article au format PDF : [OK-onde-stationnaire-1.pdf \(866 téléchargements\)](https://on5vl.org/download/12901/?tmstv=1682944597) 73s de Yvan ON4CY

Extrait de l'article complet publié sur ON5VL <https://on5vl.org/le-b-a-ba-de-la-ligne-dalimentation/>

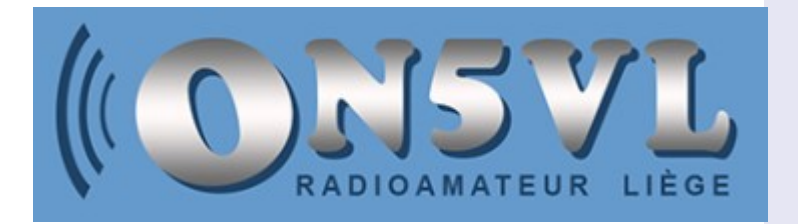

# **PORTEE MAXIMALE EN ANALOGIQUE & EN NUMERIQUE par Bernard F1GBU**

#### **Citation:**

**NB** : la portée maximum est identique en analogique et en numérique.

En analogique: un bruit de fond de plus en plus fort dégrade la qualité de voix au fur et à mesure de l'éloignement.

En numérique: l'avantage est que la qualité de voix reste la même tant que la couverture est assurée ; toutefois, comme avec un téléphone portable, lorsque les autres émetteurs/récepteurs (ou le relais) ne sont plus à portée, la communication coupe instantanément (c'est du « tout ou rien »).

Cette citation a aussi été diffusée par la Revue RREF.

Je ne partage pas ce «**Noter Bien**», en premier lieu le «dessin» associé au texte dont le titre est opportunément donné pour **Portée Analogique contre Numérique.**

Ce dessin, au titre évocateur mais fallacieux, apparaît comme un détournement d'une illustration d'activité de vocodeur numérique, l'usage de destination étant d'en illustrer la criticité:

- l'abscisse est bien **Qualité audio** exprimée en dB SINAD

- l'ordonnée serait plutôt **Affaiblissement du signal audio** sans unité de référence (= pas spécifiquement liée à un éloignement) S'il illustre le comportement d'un vocodeur ce n'est absolument plus celui d'une liaison en mode numérique, dont la réaction est plutôt à lier à la modulation.

Si tant est que cette citation tient à exploiter cette image, c'eut été de préciser quel mode numérique, pour le comparer à quel mode analogique.

=> un vocodeur est un équipement de traitement du signal vocal (contraction de Voice Coder). Le Groupe Spécial Mobile de FranceTelecom, en 1991, éprouva des difficultés pour qualifier ses vocodeurs alémaniques: voix française parfaitement restituée mais sans nos formants caractéristiques, à tel point de ne pas pouvoir identifier le propriétaire de la voix, gênant n'est-il pas?

=> Si le vocodeur «délivre» bien un train numérique, dont on mesure effectivement la Qualité Audio en fonction du niveau du signal d'entrée, il n'effectue en revanche aucun traitement de trame pour améliorer une portée radio.

Une liaison numérique (voix, image, vidéo, ..) doit apporter une forme de robustesse aux agressions extérieures. Cette robustesse est portée par la modulation du signal vocodeur.

Un équipement numérique est apte, par exemple, aux traitements suivants:

- **Diversité** (= exploitation de trajets multiples),
- **Codage/décodage** (du simple -redondance d'informations- à l'extrêmement complexe -codage selon une loi polynomiale convolutive en émission- & décodage Viterbi -nom de l'algorithme utilisé-),
- **Traitement de la trame numérique** (comprenant par exemple la Correction d'Erreurs)
- **Modulation** (nombre d'états du modulateur)

\* **de la plus robuste (BPSK)** consistant a moduler en phase une porteuse (modulation à 0° ou 180°). Une conservation de la phase correspond à un état logique, un saut de phase (180°) correspond à l'autre état logique. Le débit entrant (modulation) égale le débit sortant.

**En quoi cette modulation analogique serait elle numérique? Elle est analogique.**

Vu du wattmètre: la Puissance moyenne est égale à la puissance crête.

Vu du scope: l'onde porteuse est une sinusoïde portant des sauts de phase.

Représentation de Fresnel: la puissance est concentrée en deux points.

Le RX doit retrouver un rythme d'horloge porté par le débit de la modulation.

=> le taux d'erreur est lié à la racine carré de l'énergie par état logique (donc, à P constant, les erreurs augmenteront avec le débit de l'information ... comme en phonie).

**BPSK** (Binary Phase Shifft Keying) signifie «Déplacement de Phase sur Deux États» et surtout pas Modulation Binaire.

\* **en passant par la 16PSK** (*même modulation par saut de phase mais maintenant parmi 16 sauts possibles*), le débit sortant est 4 fois moindre que le débit entrant (1 Baud transmet 4bits).

La puissance est maintenant répartie entre 16 états de phase.

=> A puissance émise égale à la BPSK, la protection au bruit est encore plus diminuée, à débit égal, l'occupation spectrale diminue (le débit sortant est divisé par 4)

=> A puissance égale la 16PSK «perd» ainsi 8dB en terme de plancher de bruit !

**Doit-on classer la 16PSK comme moins performante comme l'inciterait le Nota Bene cité? Sur quels critères?**

\* aux plus performantes (QAM) telle la 256 QAM: QAM pour Modulation d'Amplitude en Quadrature (la porteuse, modulée AM, est aussi modulée en phase, plus précisément à 90° d'où le terme quadrature).

#### **En quoi cette modulation AM et ΦM est-elle numérique? Elle est analogique.**

Vu du wattmètre: Puissance moyenne & Puissance crête diffèrent.

Le PA doit être bien plus linéaire qu'en TV analogique.

Vu du scope: l'onde porteuse est un embrouillamini de portions de sinusoïdes.

Représentation de Fresnel: la puissance est concentrée en 256 points.

La TNT française utilise une 64QAM avec un nécessaire C/N bien supérieure à 25dB

=> Par rapport à la BPSK & à puissance égale, le rapport signal/bruit a considérablement diminué, le Taux d'Erreur a aussi fortement crû. **Doit-on classer ces modulations QAM comme extrêmement peu performantes, en se référant à cette citation?**

#### **Résumé condensé simple:**

**- les ''Ouattes'' portent la modulation analogique (AM, ΦM, FM, QPSK, QAM, ..)**

**- En mode Numérique, avec une augmentation croissante du débit:**

- **\* la puissance par élément binaire reçu diminue,**
	- **\* le ratio C/N (**porteuse sur bruit**) diminue,**
	- **\* la sensibilité au bruit augmente,**
	- **\* les erreurs apparaissent plus tôt et se font plus nombreuses.**

**=> ça coupe dès que le récepteur perd le rythme de l'horloge.**

**- En mode analogique, «notre» vocodeur est le couple [corde vocale (Tx) & oreille (Rx)]: Un affaiblissement de liaison produit les mêmes effets qu'en mode numérique.**

**=> ça coupe dès que le récepteur perd le signal** (*En FM: sous le seuil de Squelch, perte de la porteuse par affaiblissement ou mauvais réglage de l'excursion).*

Comme la PIZZA: ronde, mise en boite carrée, découpée en triangle puis morcelée: doit-on faire Maths Elem pour l'apprécier à sa juste valeur ?

#### **La PUISSANCE:**

En mode analogique, est mesurée la P moyenne (*en FM, la P crête égale la P moyenne*) En mode numérique, comme en TV-Analogique, ce doit être une mesure crête.

=> Que compare la citation?

Un PA «100W» FM ne fera jamais un PA «100W» AM ou BLU

Un PA «100W» AM/BLU ne fera jamais un PA «100W» TV, et encore moins 100W «QAM»

=> Que compare la citation?

#### **Le CODAGE:**

L'équipement 'code' en fonction de l'usage de destination: Un faisceau hertzien, une diffusion TNT, Mobile ou SAT ne sont pas codées de la même manière: une manière simple de s'en assurer est d'identifier les normes (*codages vidéo différents entre TNT & TV-mobile, codages audio différents selon l'usage individuel ou multiplex,* ..): on ne peut pas comparer leurs performances car le contenu & la protection diffèrent.

Le codage est un grand consommateurs de bits:

=> la citation voudrait-elle comparer les modes analogique-numérique alors que le contenu n'est pas comparable?

L'utilisation 'mobile' est très pénalisée (fading, trajets multiples, ..): le GSM porte une séquence spécifique au sein de chacun de ses bursts pour récupérer au mieux le rythme d'horloge.

=> la citation entend elle comparer un portable analogique avec un portable GSM?

#### **Synthèse ?**

Les modes numériques (*ne pas écrire «modulation numérique»)* paraissent adaptées aux usages pro :

- communications fermées *(= réduites à un champ d'utilisateurs)*

- hautement performantes en terme de débit, de protections (*bruits, brouillages, ..)* & discrétions, alors que l'usage RadioAmateur est plutôt:

- ouvert à tous (*recherche du contact, d'un résultat, d'une performance inhabituelle,* ..) sauf circonstances exceptionnelles *(de celles ayant justifiées notre «Utilité publique»)*

- un réseau numérique pourrait fédérer des relais ou des activités gourmandes en bande passante (Digital-ATV, .. )

=> la citation entend elle comparer ces deux usages différents?

Gardons nous de créer une césure entre partisan/adversaire des modes numériques, tout comme d'envisager la communication numérique amateur comme l'avenir du radio-amateurisme: ce sont autant de facettes d'une même boule.

Si notre association avait intégré comme telle l'informatique (époque du ZX81), notre monde OM serait plus riche: j'ai en mémoire l'exemple F9HX intégrant les fonctions numériques pour améliorer la performance de ses équipements.

Nous devrions intégrer les modes numériques à certains usages, pas seulement ATV.: maillage numérique de relais, les «premier & dernier km» étant analogique: ce pourrait être un soutien lors de situations d'urgences.

### **CHARGE FICTIVE par NIGEL (VA3NMA) d'un projet de Drew Diamond (VK3XU)**

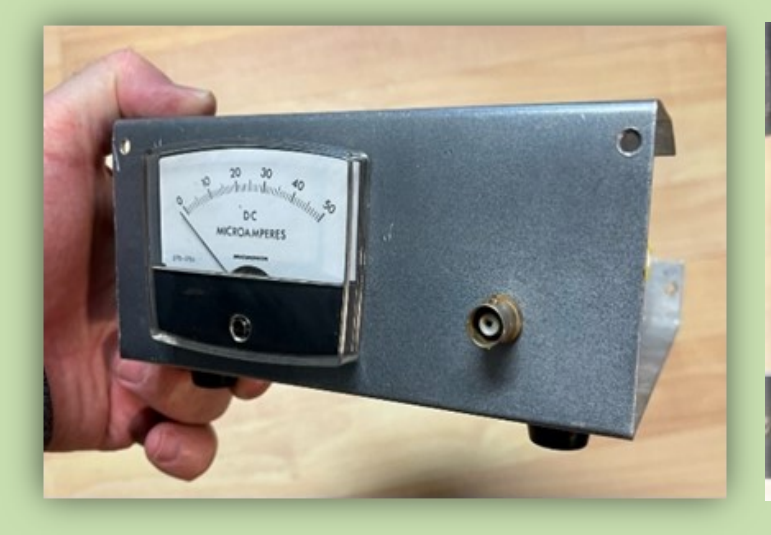

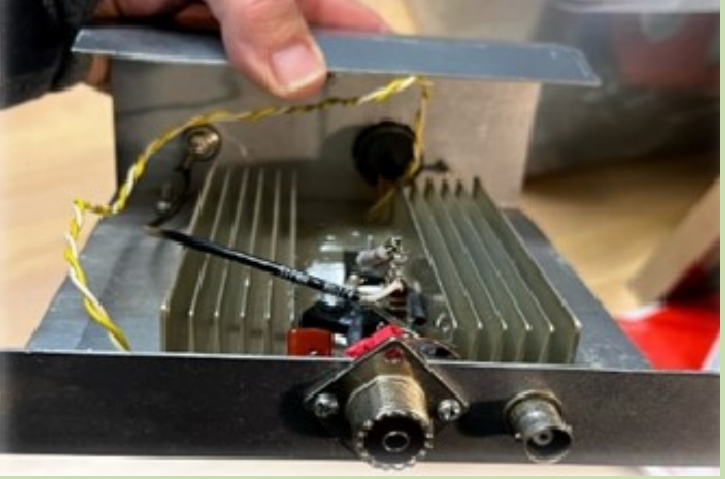

En 2018, j'ai trouvé un émetteur-récepteur, le Kenwood TS-520, à vendre sur un marché aux puces. Populaire durant les années 70, cela était la radio de mes rêves quand j'étais jeune, mais je n'avais jamais eu assez d'argent pour en acheter une neuve. Quand on est jeune, on a beaucoup de temps libre, mais peu d'argent. Je l'ai immédiatement achetée.

Durant les prochains mois, j'ai essayé de trouver d'autres accessoires de la même génération. Après quelques recherches sur les marchés aux puces en ligne, j'ai trouvé un adaptateur d'antenne, le AT 230, pour l'accompagner, et la famille était complète sur mon pupitre. En examinant les caractéristiques techniques de l'adaptateur d'antenne, j'ai découvert qu'il contenait un commutateur pour sélectionner 3 antennes, ainsi qu'une charge fictive de 50 Ohms. J'avais construit une charge fictive pour mes expérimentations d'émetteurs de basse puissance, de 5 Watts. Mais je n'avais jamais eu besoin d'une charge fictive d'une haute puissance de 100 Watts. Alors, finalement, après plus de quarante ans de radio amateurisme, j'ai décidé de m'en construire une.

Dans tous mes projets, je commence en analysant les différentes options.

Le défi de construire une charge fictive de haute puissance est le nombre de résistances pour atteindre une résistance effective de 50 Ohms, tout en étant capable de soutenir la puissance de 100 Watts.

Pour évacuer la chaleur des résistances, le fameux « Heathkit Cantenna » a été construit avec des résistances mises dans un pot de peinture recyclé, rempli d'un fluide d'huile minérale. Le fluide sert à évacuer la chaleur générée par le signal de 100 Watts, sans affecter la conductivité du circuit des résistances.

J'ai décidé de ne pas adopter cette forme de construction à cause de la grandeur du pot de peinture trop envahissant et trop instable.

Dans le livre de Drew Diamond (VK3XU), Projets de radio pour l'amateur (volume 4), j'ai découvert une autre option. Il a créé une solution avec 94 résistances, chacune de 4.7K Ohm et avec une puissance nominale de 2 Watts, toutes en parallèle.

#### La formule de résistances effective est de 4.7K divisé par 94.

Rappelons-nous que la puissance d'un circuit comme tel, est la somme de la puissance nominale de chaque résistance.

Cette configuration pourrait dissiper une puissance de 188 Watts continus (donc 94 x 2 Watts = 188 Watts), ou environs 400 Watts, si on émet avec un cycle de 50%.

#### Deux facteurs importants à minimiser dans ce circuit : l'inductance et la capacitance.

Le défi avec la performance d'un tel circuit, est de créer une impédance de 50 Ohm seulement résistive, sans inductance, sans capacitance. Nous devrons donc éviter des résistances bobinées de puissances (wire wound), parce qu'ils vont ajouter une inductance avec ses éléments de fils. Les résistances à couche de carbone ou résistance à couche métallique sont les meilleurs choix.

Pour éviter aussi la capacitance, il faut construire ce réseau de résistances en ligne. Si on les soudait entre deux disques de métaux, il se pourrait qu'on introduise une capacitance d'environ 4 picofarad.

Avec une inductance ou une capacitance introduite, l'impédance de la charge fictive ne sera pas 50 Ohm résistive, et le rapport d'onde stationnaire (le ROS) ne sera pas 1 : 1. Si on n'avait pas ce rapport, la façon de mesurer la puissance serait affectée.

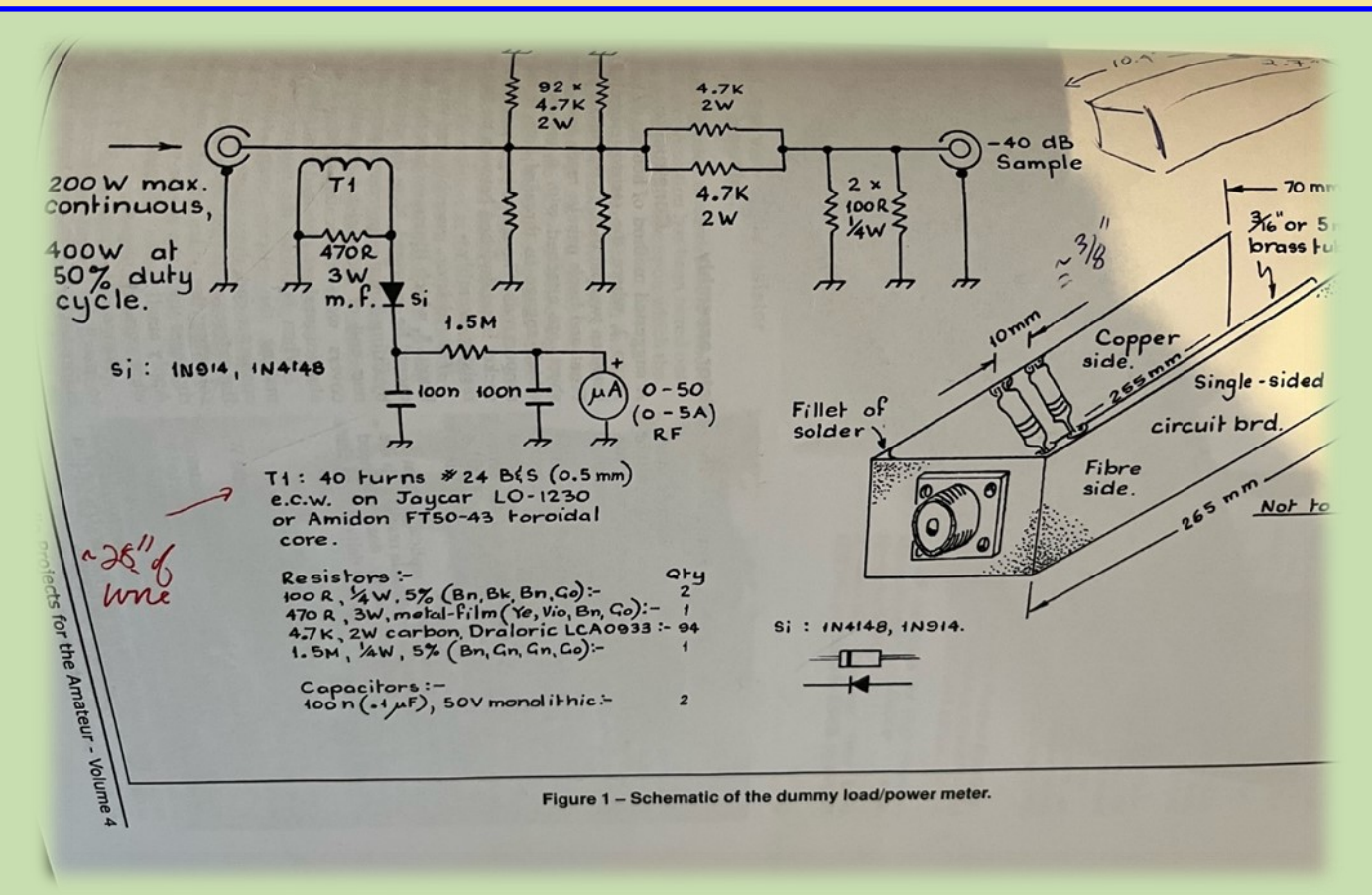

En parlant de mon projet avec mon copain, il m'a demandé : « Pourquoi ne pas acheter des résistances plus modernes, celles qui pourraient soutenir 100 Watts chacune? Tu n'aurais plus besoin de prendre une heure à souder les 94 résistances, et la construction serait plus simple. » Après avoir cherché sur digikey.com, la décision a fut prise – j'en' ai seulement acheté deux modernes de 100 Ohm, d'une puissance de 100 Watt chacune. En parallèle, ce design sera plus facile à construire pour environs le même cout et avec beaucoup moins d'efforts. Mais avec cette option, je devrai ajouter un dissipateur thermique, pour mieux évacuer la chaleur concentrée des deux résistances. J'en ai trouvé un dans mon inventaire, acheté lors d'une de mes expéditions aux marchés aux puces.

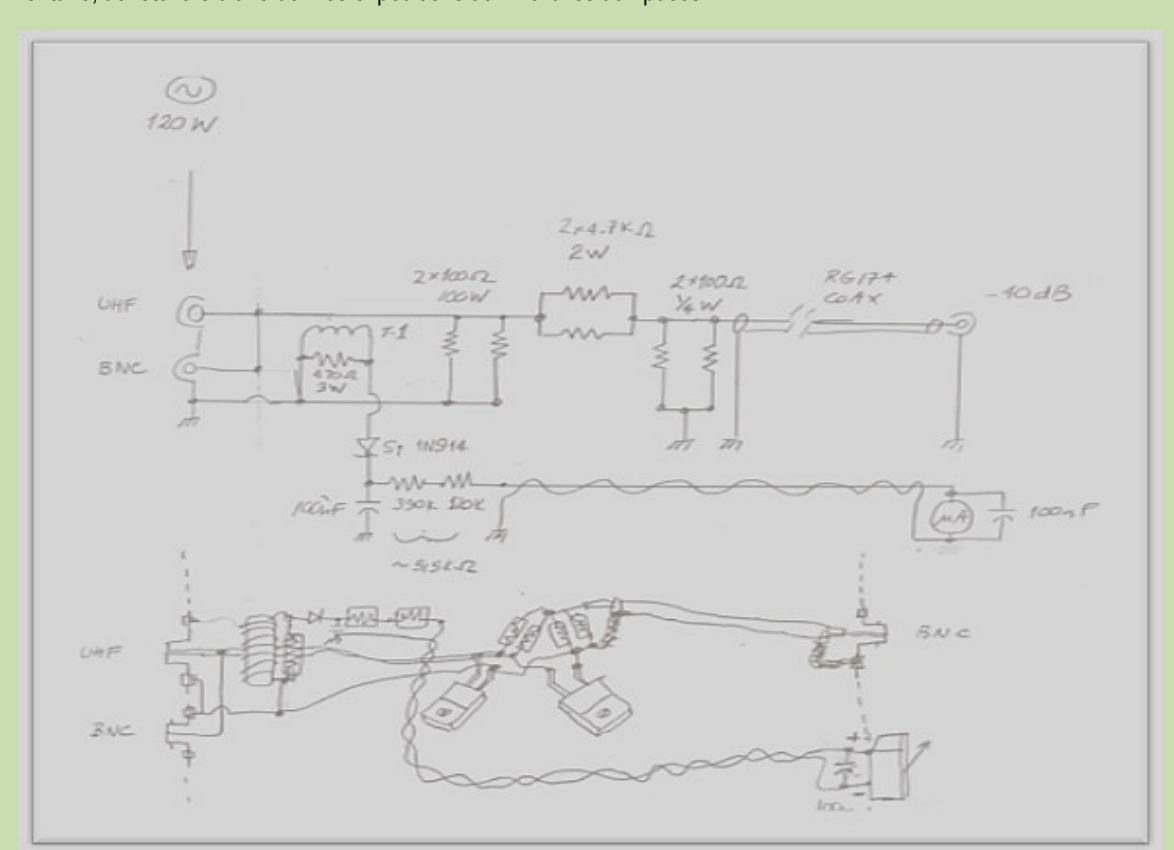

*Figure 2- L'adaptation de la charge fictive avec résistances moderne de 100 Watts*

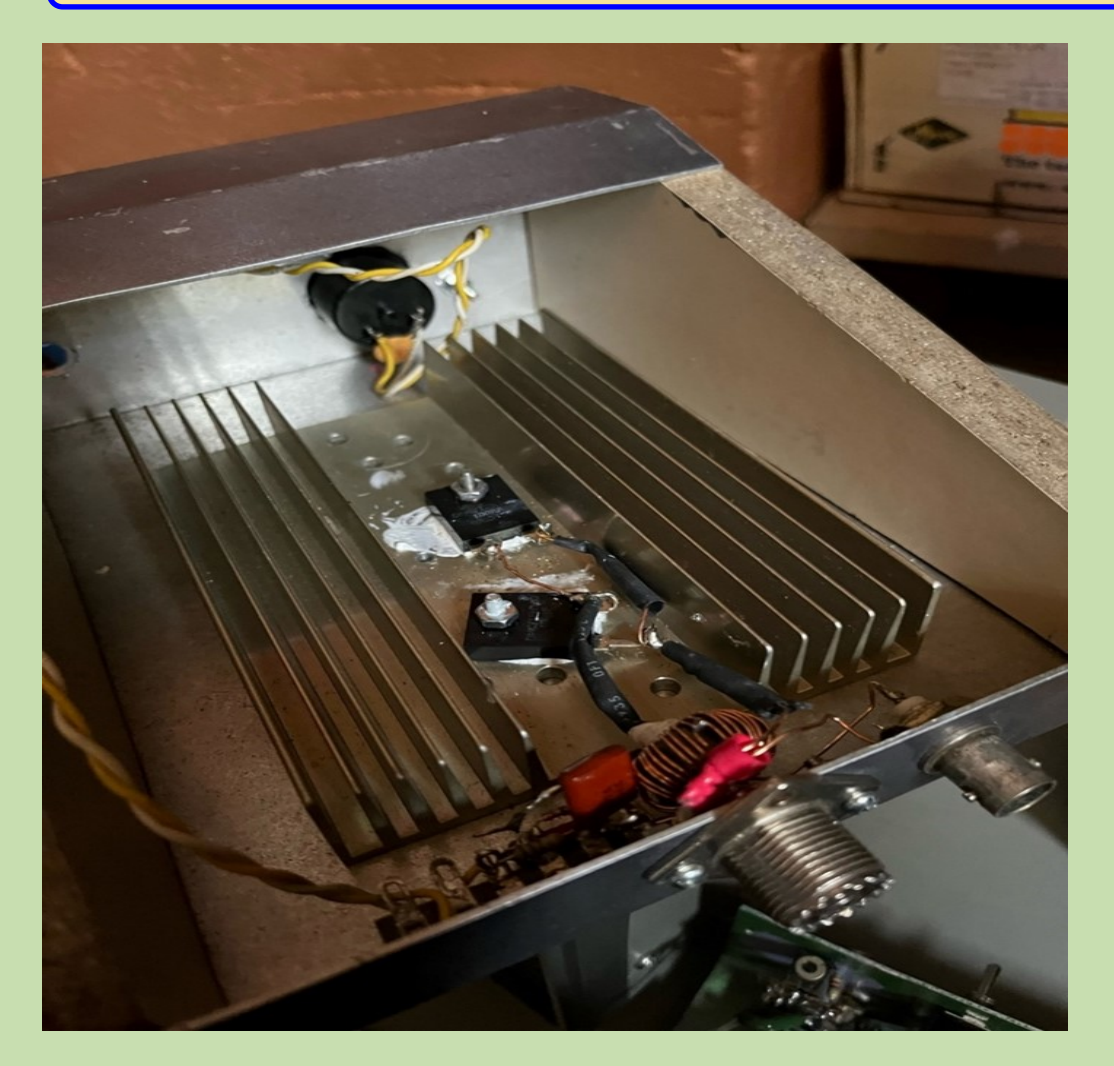

#### **En construction!**

Les deux résistances de 100 Ohm, connectées en parallèle, sur le dissipateur thermique.

Le signal RF est introduit en arrière, par le connecteur BNC ou UHF.

Transformateur monté directement autour du fil du connecteur UHF aux résistances.

Le signal du circuit convertit le signal RF à une tension continue, connectée à l'ampèremètre avant par les fils jaune.

Le schéma de M. Diamond est montré en figure 1, et l'adaptation avec résistances modernes, en figure 2. L'illustration montre un ampèremètre Radio fréquence (RF) avec un transformateur.

La bobine primaire consiste en une spire, effectivement le fil qui se connecte avec les résistances.

Le diamètre du transformateur torique mesure environ un pouce, il est de type 43 et je l'ai acheté il y a quelques années.

La meilleure source d'achats de transformateurs toriques est [www.kitsandparts.com,](http://www.kitsandparts.com) où vous pouvez trouver un FT50-43 en état de marche.

Un fil (#28) de 28 pouces est enroulé 40 fois pour créer le secondaire du transformateur.

Pour la spire du primaire, j'ai utilisé le fil central d'un câble coaxial, j'en ai renforcé l'isolation avec du ruban téflon ce qui l'a également épaissi afin de le maintenir solidement au centre de l'anneau sur le primaire.

Le courant secondaire est simplement un quarantième de celui du primaire.

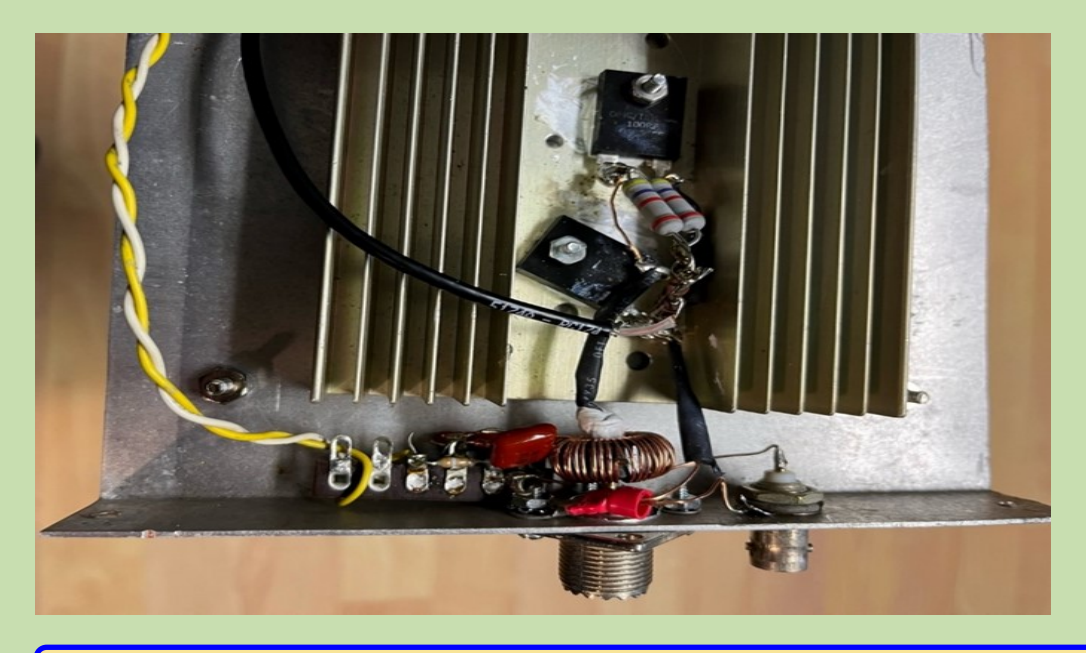

On a ajouté le circuit des résistances de 4.7 Kilo Ohm, avec deux 100 Ohms en parallèle, connecté avec le fil de coax RG-174 au connecteur BNC pour donner un signal qui représente un niveau de -40 dB du signal radioélectrique.

RAF, la revue n°1 en France et dans toute la Francophonie 59

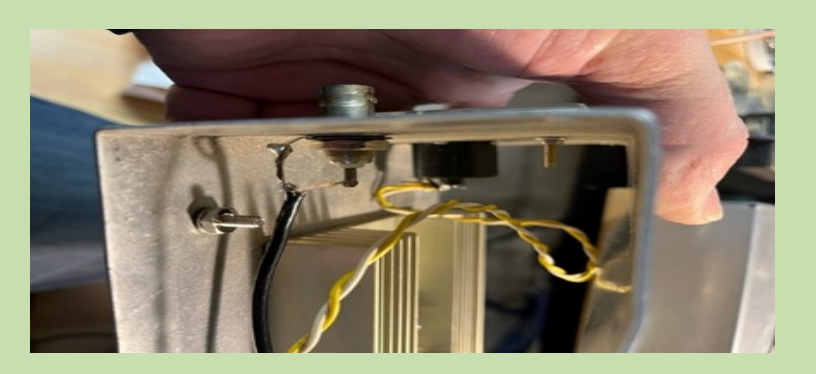

Accessible en face, pour connecter avec un oscilloscope.

#### **Un peu de théorie**

Donc un signal RF d'une puissance de 50 Watts = I x I x R. Le courant primaire Ip est la racine carrée de 50 divisé par 50 Ohms, qui est simplement 1 Ampère.

Alors le courant secondaire est 25 milliampères qui donne un niveau de tension de 1.5 V (valeur efficace).

Appliquez le formule V = I x R, et on calcule 25 milliampères fois 470 Ohms.

Avec le circuit de la diode, on mesure la valeur de crête de signal sinusoïdal, environ 1.3 fois la valeur qui produit le courant de 10 microampères sur l'ampèremètre qui correspondant au courant primaire de 1 ampère.

**Avec le circuit de M. Diamond**, vous pourrez mesurer un courant RF entre 0 et 50 ampères (donc 1 A = 50 Watts; 2 A = 200 W, etc.).

J'ai changé la résistance de multiplication de 1.5 Mega Ohm en une de 515 Kilo Ohm, qui donne une plage de 0 à 120 Watts.

Vous avez aussi une mesure de -40 décibel qui représente un centième du signal, envoyé sur un connecteur BNC accessible en face pour connecter avec un oscilloscope.

Vous pouvez voir la représentation de votre signal avec une basse puissance qui ne détruit pas l'instrument de mesure. La prochaine étape sera de créer une nouvelle escale sur la face de l'ampèremètre.

**La construction est assez simple** et vous donne un bon projet pendant 3 ou 4 soirées. J'ai découvert quand je travaillais pour une période plus de 3 heures je commençais à commettre des erreurs. A mon avis avec un tel projet, c'est important de diviser vos efforts et de vérifier chaque section, petit à petit. Vous avez un projet qui vous sert à mieux apprendre la loi d'Ohm, le calcul de puissance, le fonctionnement des transformateurs RF, le détecteur de crête, et le galvanomètre.

**A quoi sert ce projet ?** Pour ma part, la charge fictive avec son ampèremètre m'a finalement donné la possibilité de vérifier la puissance de mon Kenwood TS-510. Quelle surprise! J'ai vérifié que l'émetteur, qui est censé avoir une puissance de 100 Watts à simplement enregistrer 50 Watts. J'ai encore du travail à faire. Peut-être les tubes électroniques sont-ils trop vieux?

#### **Rendez-vous au prochain article, 73 Nigel VA3NMA**

(Note d'appréciation à Martine Potier, Réviseuse linguistique)

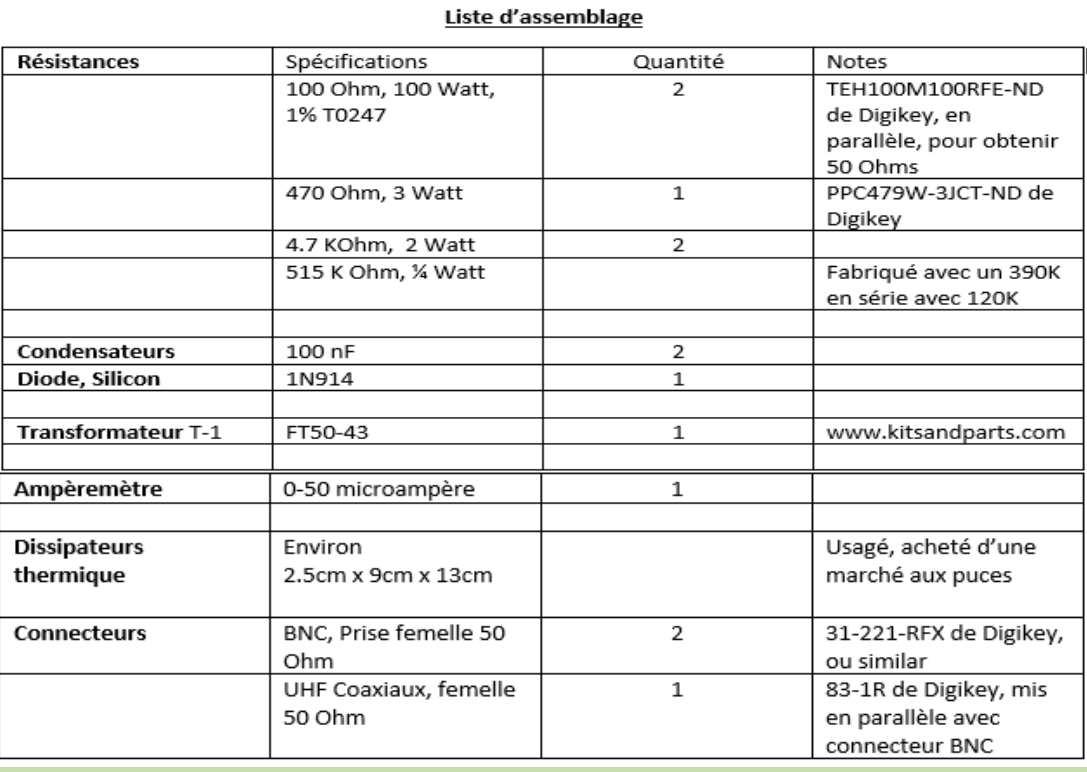

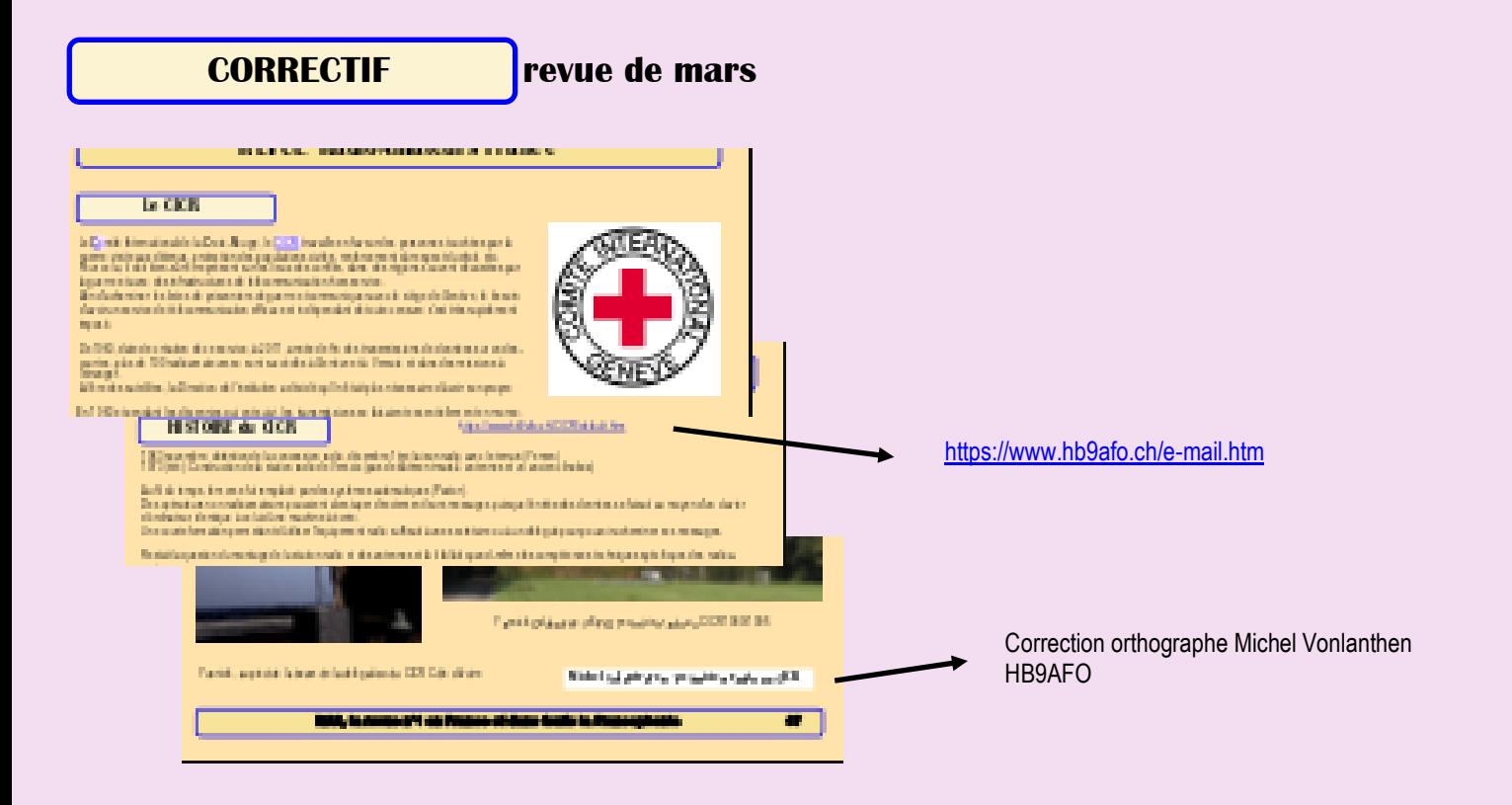

#### **Suite à la revue de mars 2023**

Parfois, par gentillesse et esprit OM, par incompréhension, on part dans de mauvaises directions. HB9AFO s'est manifesté et a effectué sa mise au point par ce texte ci-dessous, dont acte.

#### **OUOTE** Démenti de HB9AFO

Averti par un membre du CICR, j'ai eu la surprise de découvrir un article titré "Le CICR" dans la revue RAF No 2 de mars-avril 2023, pages 35 à 48, qui était en fait de simples copies de pages de mon site web

[http://www.hb9afo.ch/CICR/default.htm.](http://www.hb9afo.ch/CICR/default.htm) En signature, on y trouvait "Yannick Delatouche, F6FYD, technicien radio au CICR 1989/1995" et plus loin "Michel Volantraren, technicien radio au CICR". Mon nom mal orthographié, pas d'indicatif ni d'URL de mon site web, il est évident que cet article a été publié sans m'avoir soumis de bon à tirer et par conséquent sans mon autorisation.

J'ai donc contacté l'éditeur de RAF car d'une part la publication de documents sans autorisation préalable est un délit, du vol pour tout dire, et d'autre part le faire avec des documents d'une organisation humanitaire internationale pose des problèmes juridiques pouvant se terminer devant un tribunal. Dan tombait des nues car il était persuadé que F6FYD lui avait fourni ces documents avec mon autorisation, ce qui n'était pas le cas. Quant-à Yannick, il "ne voyait pas où était le problème". Il faut donc que je mette les points sur les "i". Je précise déjà que je

n'ai jamais refusé de rédiger un article à qui me le demandait. Ensuite je n'admet pas qu'on s'approprie de mes travaux et qu'on les publie en y mettant sa signature. Ce n'est ni légal ni éthique et cela s'appelle du plagiat, puni par les lois protégeant le droit d'auteur. Pour ma part, j'ai toutes les autorisations des intéressés pour ce que je publie sur mon site web, mais "pour mon site web" seulement, raison pour laquelle je suis dans l'obligation de faire publier le présent démenti dans le prochain No de RAF, ce que son éditeur responsable a accepté. Il m'a d'ailleurs payé les pages publiées en guise de contrition, geste que je trouve élégant. Pour moi l'affaire est donc close.

Michel Vonlanthen HB9AFO

### **QSL de MARS/AVRIL 2023 par Dan F5DBT en FT4 et FT8 sur 7, 14, 18, 21, 24 MHZ**

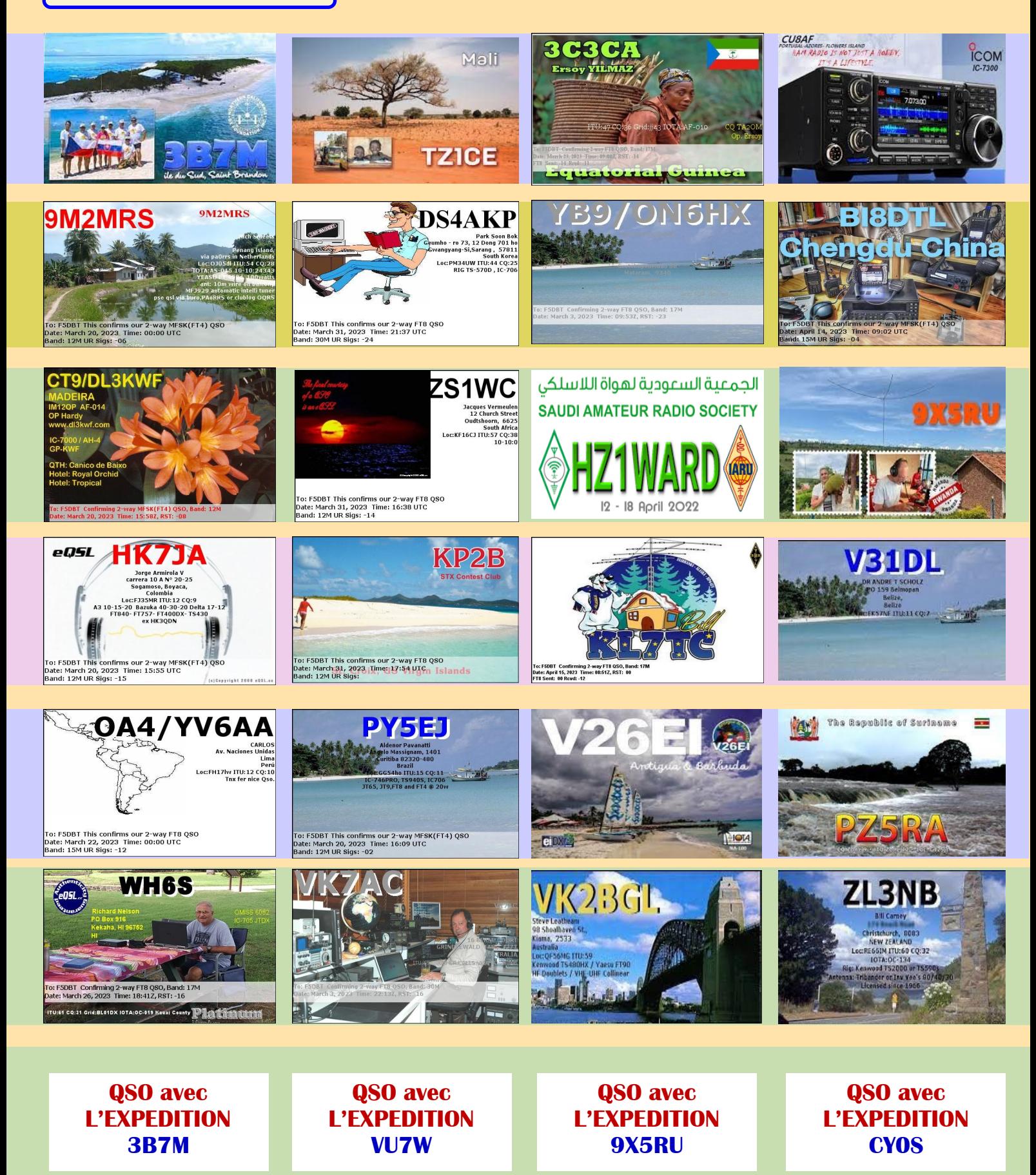

### **40 MHZ PROPAGATION | par John EI7GL**

#### **Balise ZS6WAB 40 MHz entendue en Australie-Occidentale - 5 avril 2023**

Au cours des derniers mois, de nombreux trajets de propagation longue distance ont été signalés sur la **bande 40 MHz** , mais presque tous impliquent au moins une station dans l'hémisphère nord. Dans cet article, nous examinerons une récente trajectoire Est-Ouest dans l'hémisphère sud.

**5 avril 2023 :** Tony Mann, auditeur en ondes courtes à Perth, en Australie, a signalé la réception de la **balise ZS6WAB** en Afrique du Sud sur **40,675 MHz** . La distance était d'environ **8320 km** .

Tony Mann écrit... " À ma grande surprise, la balise sud-africaine de 8 m sur 40,675 MHz, ZS6WAB, a fait une apparition ici pendant plus de 2 heures après 0615 UTC. Je suis étonné qu'elle ait été détectable, et pendant si longtemps ici.

Le récepteur est un Icom IC-R75 avec audio via le mode USB. La balise a été entendue pour la première fois vers 0615 UTC sur un dipôle large bande

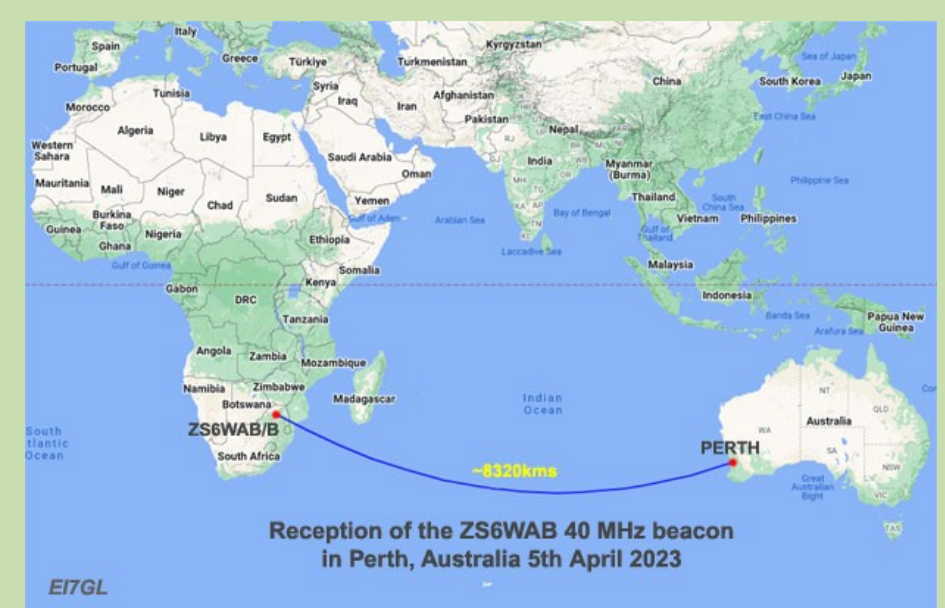

de 6 m orienté vers le nord à 5 m agl. Lorsque j'ai fait pivoter le dipôle pour faire face à l'est-ouest, le signal était beaucoup plus fort. Le signal a été audible pendant plus d'une heure, a de nouveau culminé à 0645-0655 UTC et était visible sur Spectrum Lab après 0800 UTC. Le morse décodé a révélé l'indicatif d'appel ZS6WAB et le localisateur de grille KG46RB. La distance orthodromique est de 8320 km (5200 miles). "

En réponse à ce rapport de réception, Willem ZS6WAB rapporte... " Toutes mes balises de 40.675mhz /50.025mhz /70.025mhz /144.400mhz rayonnent vers l'Australie depuis le mois dernier maintenant. Le rapport Ure est le tout premier rapport depuis que mon antenne est tourné vers les VK. " Je pense qu'il y a eu un rapport d'une station VK8 dans le nord de l'Australie qui a entendu cette balise au cours des 12 derniers mois, mais cela n'a pas été vraiment documenté ou signalé.

**Analyse** ... **Pendant que cette ouverture était en cours, Tony Mann a pris une capture d'écran du site Web du Bureau australien de météorologie qui montre la fréquence critique prévue de la couche F2. Il s'agit de la fréquence renvoyée par la couche F2 dans l'ionosphère lorsqu'un signal est envoyé directement vers le haut. La fréquence maximale utilisable (MUF) réelle est environ trois fois la fréquence critique, c'est-àdire un signal à une altitude d'environ 5 degrés au-dessus de l'horizon. La carte suggère une MUF de peut-être 3 x 11 MHz / 12 MHz = 33-36 MHz. Ce n'est pas exact mais cela suggère qu'un chemin dans le spectre VHF bas (30-40 MHz) pourrait être possible.**

La deuxième chose à noter dans le graphique est que les conditions dans l'ionosphère sont maintenant meilleures dans l'hémisphère sud maintenant que nous avons passé l'équinoxe.

Si l'on considère combien de bons trajets est-ouest il y avait dans l'hémisphère nord de janvier à mars, il devrait y avoir des trajets est-ouest similaires sur la

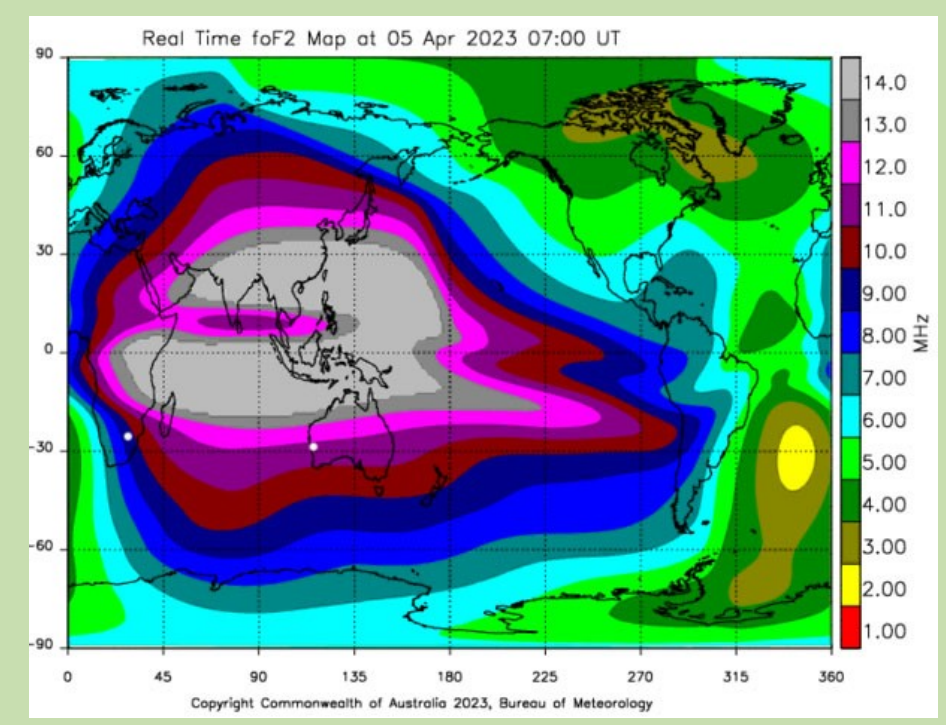

bande 40 MHz au cours des prochains mois de l'Afrique du Sud à l'Australie et à l'Amérique du Sud et de l'Australie à Amérique du Sud. Il s'agit simplement de faire en sorte que plus de gens transmettent et écoutent.

[https://ei7gl.blogspot.com/2023/04/zs6wab](https://ei7gl.blogspot.com/2023/04/zs6wab-40-mhz-beacon-heard-in-western.html)-40-mhz-beacon-heard-in-western.html

### **50 MHZ PROPAGATION | par John EI7GL**

#### **[Ouverture sur la bande 50 MHz de l'Europe vers les Fidji -](https://ei7gl.blogspot.com/2023/04/opening-on-50-mhz-band-from-europe-to.html) Short path ou Long Path ?**

Andreas, **SV2JAO** en Grèce a envoyé un rapport sur son signal JT65 entendu par **3D2AG** à Fidji dans le Pacifique sur la bande **50 MHz** (6 m) le 31 mars 2023. Cela soulève alors la question... Était-ce un court chemin ou un long chemin?

La capture d'écran ci-dessus a été prise par Andreas sur le site Web de PSK Reporter juste après que le signal a été entendu. Ce site affichera toujours par défaut le chemin le plus court, mais cela ne signifie pas qu'il est correct.

**3D2AG vers l'Europe** ... Tout d'abord, j'ai consulté moi-même le site Web de PSK Reporter et j'ai jeté un coup d'œil sur les chemins des Fidji vers l'Europe.

Comme vous pouvez le voir sur la carte ci-dessus, il y avait trois stations en Europe. Ce sont les rapports des dernières 24 heures...

#### **31 mars 2023...**

*Txmtr Rcvr Bande Mode Distance Temps (UTC) SNR IZ8FWN 3D2AG 6m JT65 17124 km 22:02:50 -21 SV2JAO 3D2AG 6m JT65 16634 km 22:02:50 -23*

**1er avril 2023...**

**Chemin long ou chemin court ???** ... Si c'est sur les bandes HF supérieures ou 50 MHz, le guide est de suivre le soleil.

Les signaux JT65 de IZ8FWN en Italie et SV2JAO en Grèce ont été entendus aux Fidji à 22h02 UTC UTC, le soleil est maintenant quelque part au-dessus du Paci-

fique et le court chemin au-dessus de l'Asie est dans l'obscurité depuis quelques heures.

#### **Conclusion,** c'est probablement un long chemin.

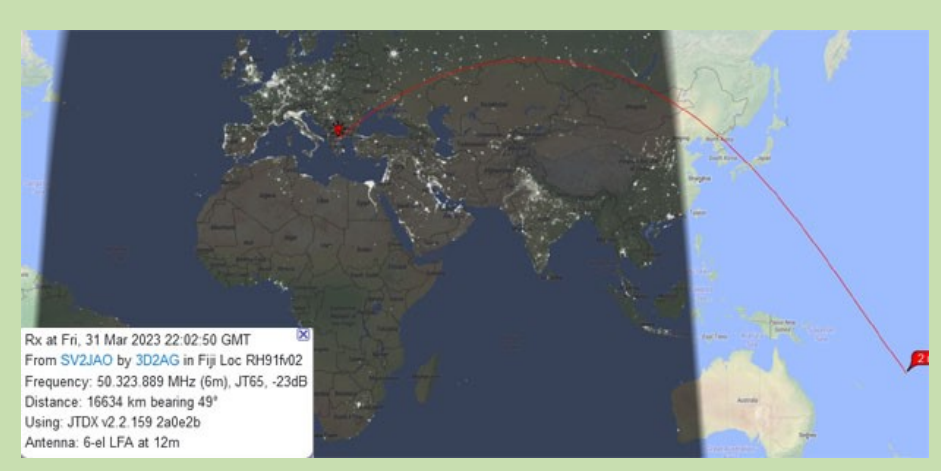

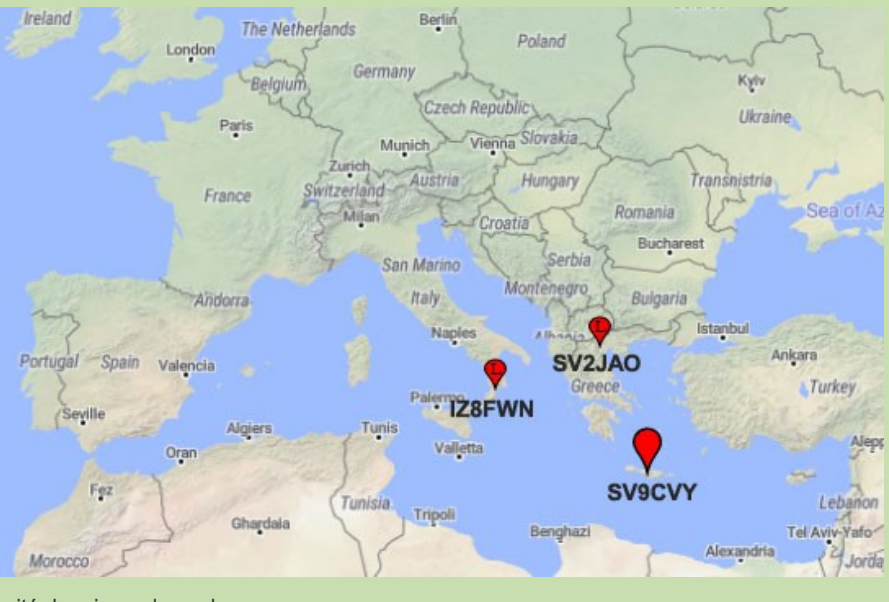

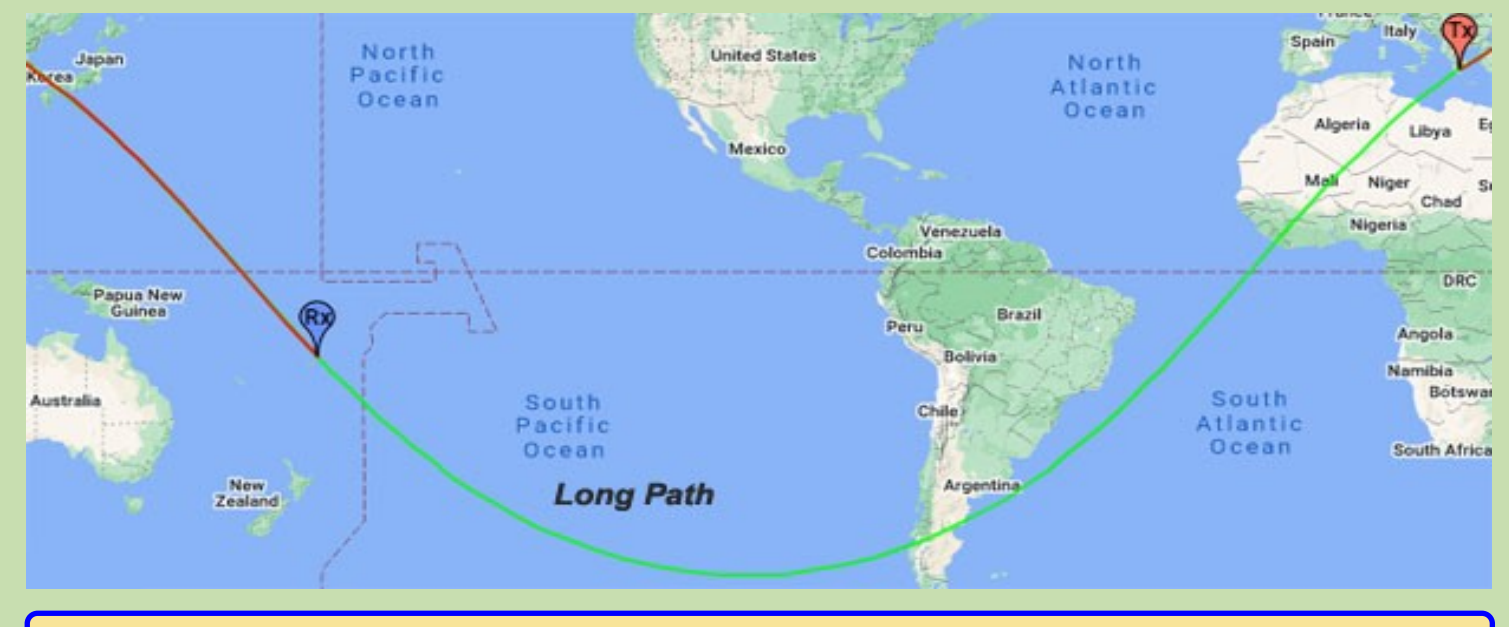

L'autre chemin allait de SV9CVY en Crète aux Fidji à 07h39 UTC, soit environ 10 heures après les autres rapports. Maintenant, le chemin du Pacifique est dans l'obscurité et le chemin au-dessus de l'Asie est dans la lumière du soleil. Conclusion, c'est probablement un chemin court.

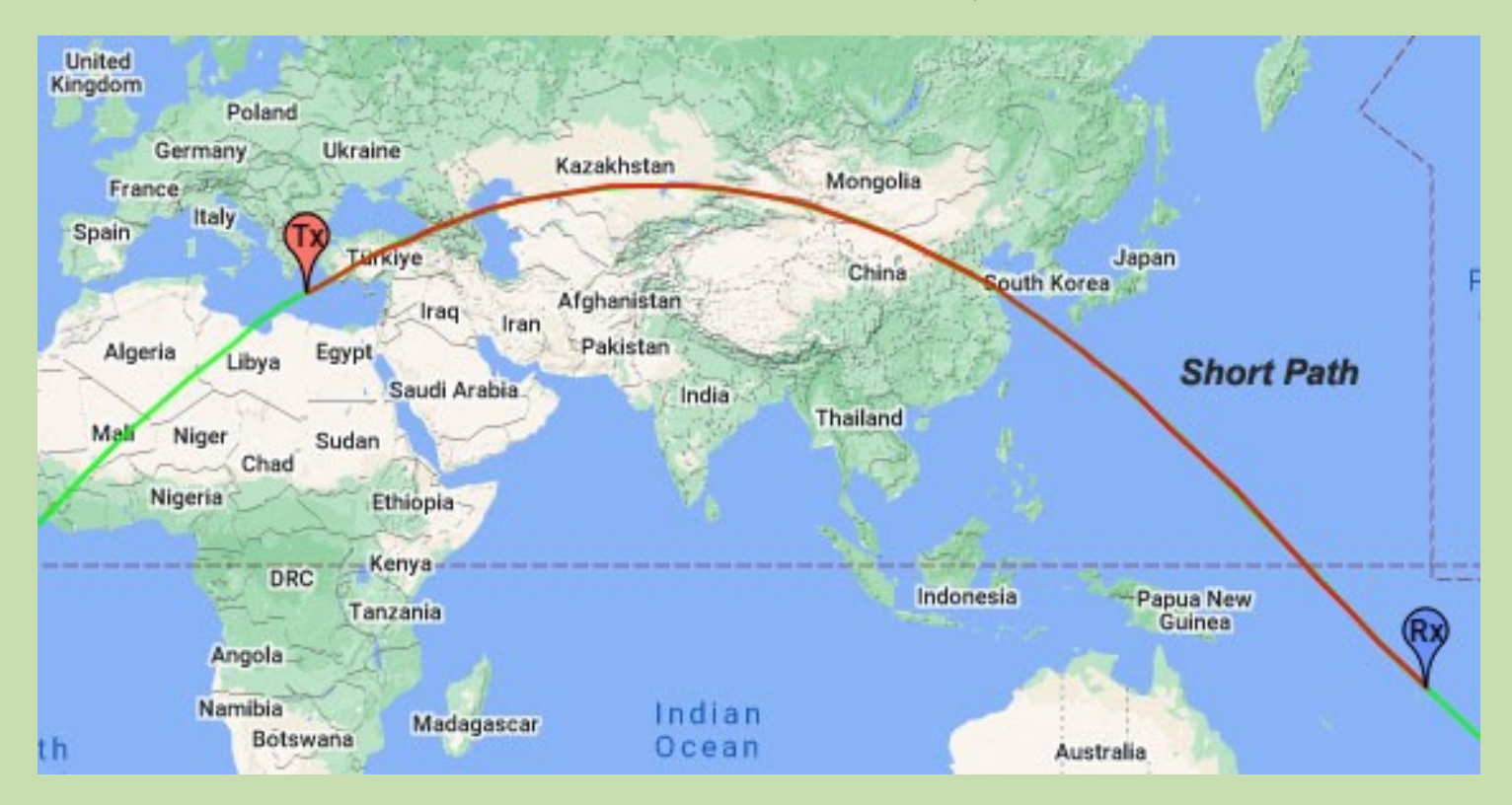

Cela n'exclut pas que le chemin ait pu être quelque peu biaisé, mais nous ne pouvons en tirer aucune conclusion avec des informations sur les différents caps de faisceau des stations respectives.

**En conclusion** ... Je sais que ce qui précède semblera évident à de nombreux radioamateurs expérimentés, mais je pense que les nouveaux opérateurs ont tendance à simplement regarder une carte, à voir la ligne présentée et à la considérer comme un fait.

La réalité est que PSK Reporter "suggère" le chemin le plus probable, vous devez utiliser votre propre expérience et vos connaissances pour décider si c'est correct. Un bon guide consiste à suivre le soleil, puis à décider s'il s'agit d'un long chemin ou d'un court chemin.

[https://ei7gl.blogspot.com/2023/04/opening](https://ei7gl.blogspot.com/2023/04/opening-on-50-mhz-band-from-europe-to.html)-on-50-mhz-band-from-europe-to.html

### **50 MHZ PROPAGATION | par John EI7GL**

#### **[Ouverture sur la bande 50 MHz de l'Antarctique](https://ei7gl.blogspot.com/2023/03/opening-on-50-mhz-band-from-antarctica.html)  [vers l'Europe -](https://ei7gl.blogspot.com/2023/03/opening-on-50-mhz-band-from-antarctica.html) 21 mars 2023**

**Mardi 21 mars 2023 :** Considérant que c'était l'équinoxe à jour égal et nuit égale, il semblait opportun qu'il y ait une ouverture sur la **bande 50 MHz** entre l'Antarctique et l'Europe.

LU1ZV est situé sur la base argentine Esperanza en Antarctique. Comme on peut le voir sur la carte cidessus, la balise FT8 sur 50,313 MHz a été entendue par plusieurs stations du sud de l'Europe.

*Bande Rcvr Mode Distance Temps (UTC) SNR CT1FFU 6m FT8 12189 km 16:14:14 -19 EA6SX 6m FT8 12582 km 16:06:15 -19 CT1EHX 6m FT8 11974 km 16:06:14 -19 SV9CVY 6m FT8 13060 km 13:21:14 -12 IT9TYR 6m FT8 12955 km 13:21:13 -11 IT9RZR 6m FT8 12817 km 13:16:14 -17 SV2DCD 6m FT8 13425 km 13:15:14 -16 IZ8WGU 6M FT8 13029 KM 13:15:14 -19 ZA / IW2JOP 6M FT8 13310 KM 13:13:11 -18 SV2JAO 6M FT8 13476 KM 13:08:14 -15 SV1DH 6M FT8 13299 KM 13:06:14 -20*

Il y a eu beaucoup d'ouvertures longue distance sur la bande 50 MHz récemment, mais elles ont tendance à être Est-Ouest et pas trop loin de l'équateur... intéressant mais rien de spécial.

Ce qui rend cela inhabituel, c'est que le signal de 6 m provenait des régions polaires. Certes la station est à environ 63° S et à peu près aussi au nord qu'on peut aller sur le continent antarctique mais c'est tout de même un parcours impressionnant pour un signal sur la bande 50 MHz pour atteindre l'Europe.

**Rapport de SV2DCD** ... Leonidas, SV2DCD en Grèce envoie le rapport suivant...

*Aujourd'hui, SV1DH et moi avons copié la balise LU1ZV 50MHz FT8 de la base d'Esperanza en Antarctique.*

Comme on peut le voir sur la capture d'écran cidessus, le meilleur signal que SV2DCD a réussi à obtenir était de -11 dB, ce qui est un signal très bruyant mais audible pour l'oreille humaine. C'est le genre de signaux qui, avant l'avènement du FT8, seraient passés inaperçus sur CW ou SSB.

*Conditions de balise - L'antenne est un dipôle demionde au nord et la puissance est de 3w "*

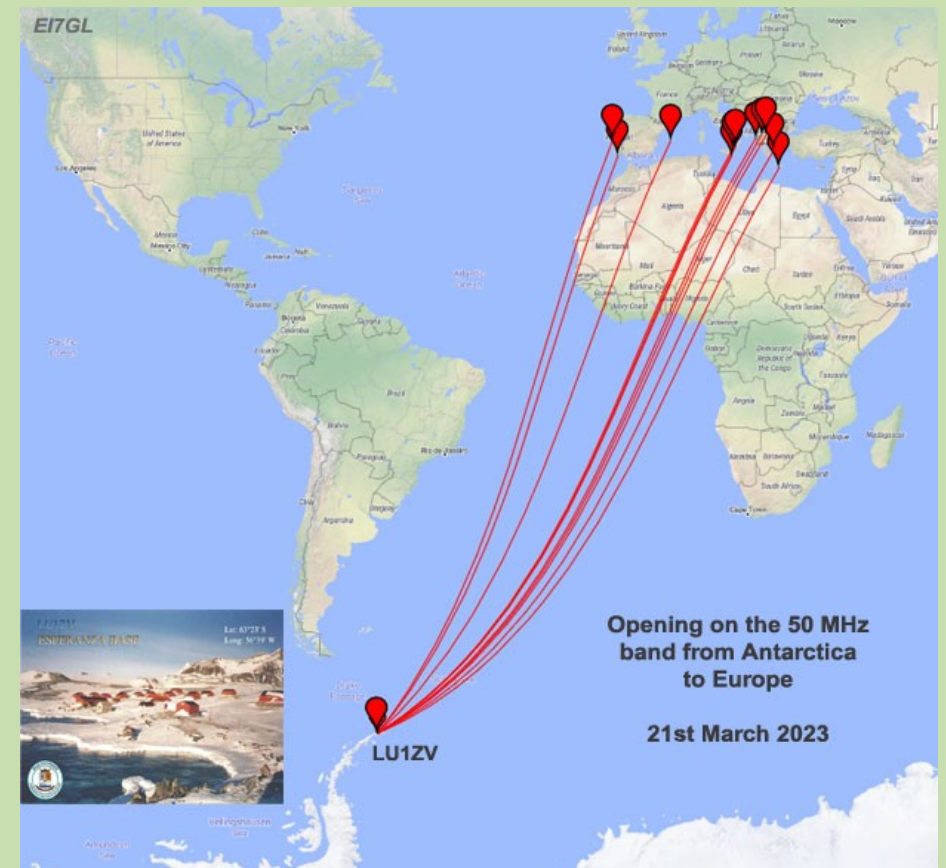

#### 13:24:40 50,313 000 SV<sub>2</sub>D<sub>CD</sub> **Band Activity** UTC  $dB$ DT Freq Avg=0.04 Lag=-0.55/0 ----- 21.03.23 13:14:29 UTC ------------- 6m ---131415 -16 -0.2 2718 ~ ESPERANZA BCN · ----- 21.03.23 13:14:59 UTC -----------131445 -9 0.2 1752 ~ F6HGB ZS6OB -16 S. Africa ----- 21.03.23 13:15:14 UTC ------------- 6m --131500 -16 -0.2 2718 ~ CQ BCN LU1ZV GC16 · Antarctica ----- 21.03.23 13:15:29 UTC ------------- 6m --\*S. Africa 131515 -7 0.4 1752 ~ F6HGB ZS60B RR73 131515 -11 -0.2 2717 ~ ESPERANZA BCN ● ----- 21.03.23 13:15:59 UTC ------------- 6m ---131545 -12 0.2 2084 ~ IZ5DKG ZS60B -13 S. Africa ----- 21.03.23 13:16:29 UTC -------------131615 -14 -0.0 2085 ~ IZ5DKG ZS6OB RR73  $S$ . Africa 131615 -17 -0.2 2716 ~ ESPERANZA BCN · ----- 21.03.23 13:17:29 UTC ------------- 6m ----131715 -14 -0.2 2716 ~ ESPERANZA BCN · ----- 21.03.23 13:18:14 UTC -------------131800 -16 -0.2 2716 ~ CQ BCN LU1ZV GC16 Antarctica ----- 21.03.23 13:19:14 UTC ------------- 6 131900 -15 -0.2 2716 ~ CO BCN LU1ZV GC16 Antarctica ----- 21.03.23 13:20:14 UTC -------------132000 -13 -0.2 2714 ~ CQ BCN LU1ZV GC16 Antarctica ----- 21.03.23 13:20:29 UTC ------------- 6m ----132015 -15 -0.2 2713 ~ ESPERANZA BCN · ----- 21.03.23 13:20:59 UTC -------------132045 -20 0.2 1963 ~ CQ ZS6AYE KG54  $*\varsigma$  Africa --- 21.03.23 13:21:29 UTC ------------- 6m ----132115 -21 0.2 1963 ~ CQ ZS6AYE KG54 \*S. Africa 132115 -16 -0.2 2711 ~ ESPERANZA BCN ·

**Analyse** ... Il semble que le soleil était à peu près à son point culminant pour le milieu de cette ouverture. Il semblerait qu'il s'agisse d'une ouverture de couche F2 multi-sauts. Le flux solaire était de 152.

### **PROPAGATION 40 MHZ par John EI7GL**

**Ouverture de voie asymétrique sur la bande 40 MHz de la Nouvelle-Zélande vers l'Angleterre et l'Irlande - 13 mars 2023**

Lundi 13 mars 2023 : Au cours des dernières semaines, Paul **G9PUV** dans le SE de l'Angleterre et Robbie, **EI2IP** dans le SW de l'Irlande ont été très actifs sur labande **40 MHz (8m).** Le soir du 13 mars, il y a eu une ouverture remarquable lorsque leurs signaux FT8 ont été entendus en Nouvelle-Zélande.

La carte ci-dessus montre les chemins directs en violet. Le chemin de EI2IP va au-dessus de l'Arctique à l'ouest tandis que le chemin de G9PUV va à l'est et au-dessus de l'extrême nord de la Russie, deux chemins très improbables à une fréquence de 40 MHz.

La chose étrange est que 40 MHz ne semblent pas prendre le chemin court ou le chemin long mais un chemin biaisé. Un chemin suggéré est montré ci-dessus dans Orange mais en réalité, nous ne saurons jamais avec certitude le chemin exact.

Voici les rapports de réception de ZL1RS en Nouvelle-Zélande...

Txmtr Bande Mode Distance Temps (UTC) SNR WM2XEJ 8m FT8 13129 km 19:47:26 7 EI2IP 8m FT8 18096 km 19:35:14 -21 G9PUV 8m FT8 18206 km 18:54:14 -17

Notez que ZL1RS entendait également la station expérimentale américaine WM2XEJ à peu près au même moment.

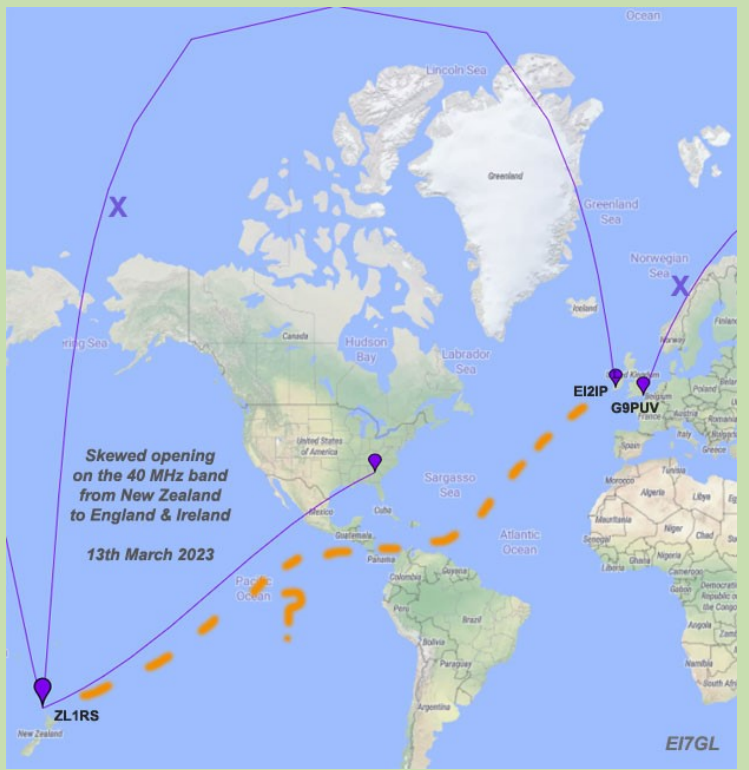

**G9PUV :** La carte ci-dessus montre les chemins FT8 pour Paul, G9PUV en soirée. A noter qu'il y avait un chemin également ouvert vers les Caraïbes environ 20 mn après l'ouverture vers la Nouvelle-Zélande.

Ce sont les rapports FT8...

*Txmtr Rcvr Bande Mode Distance Temps (UTC) SNR G9PUV EA8/DF4UE 8m FT8 2730 km 19:18:00 -13 G9PUV EA1TX 8m FT8 1086 km 19:15:41 -15 G9PUV FG8OJ 8m FT8 6618 km 19:14:14 - 11 G9PUV HC02 8m FT8 1657 km 19:14:14 -17 G9PUV HI0SDR/3 8m FT8 6983 km 19:14:00 -17 EA1TX G9PUV 8m FT8 1086 km 19:13:59 -14 G9PUV K6EU 8m FT8 8704 km 19:00:14 -21 G9PUV ZL1RS 8m FT8 18206 km 18:54:14 -17*

G9PUV utilisait une antenne log-périodique au niveau du toit et rayonnait à 195 degrés. Le cap réel du faisceau vers la Nouvelle-Zélande était peutêtre un peu différent de cela.

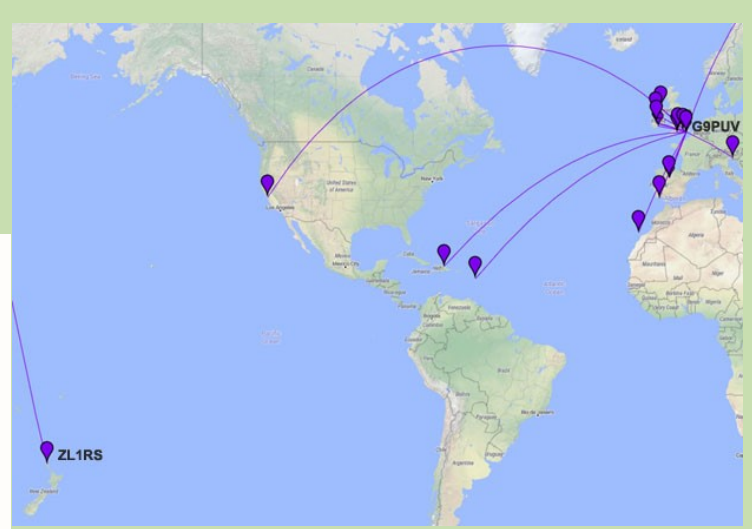

**EI2IP :** La carte ci-dessus montre les trajets pour EI2IP pendant la soirée. Encore une fois, notez qu'il y a eu une ouverture vers les Caraïbes et le sud-est des USA.

EI2IP signale qu'il utilise un Yagi à 4 éléments et rayonne à 200 degrés, ce qui pointe à peu près vers l'Amérique du Sud.

**WM2XEJ :** Il est intéressant de regarder les rapports du soir et les trajets de la station expérimentale américaine WM2XEJ en Géorgie. Vous remarquerez qu'il y avait un chemin ouvert à la fois vers ZL1RS à 19h47 UTC et vers EI2IP à 19h35 UTC.

Comme vous pouvez le voir sur la carte ci-dessus, il n'est pas difficile d'imaginer une situation où le chemin devient biaisé, puis le chemin EI vers ZL devient possible. Dans ce cas, il est probable que le chemin était d'environ 19 000 km.

**Chemin court ou chemin long ???** ... Strictement parlant, il s'agissait probablement d'un chemin court biaisé pour EI2IP et d'un chemin long biaisé pour G9PUV. La question la plus correcte est probablement de savoir si le chemin était biaisé ou non ? La réponse la plus informative est que le chemin était biaisé et apprenez-en.

**Leçons :** Il convient de rappeler que la zone TEP autour de l'équateur géomagnétique est susceptible d'avoir un impact énorme sur tous les signaux de 40 MHz qui la traversent. Je retiendrais ces points de ceci... **1) La date** ... Nous sommes en plein mois de mars et près de l'équinoxe.

**2) Le temps.** .. Environ 18h45 à 20h00 UTC **3) Emplacement** ... Cela s'applique aux stations du nord de la Nouvelle-Zélande et du nord-ouest de l'Europe.

**4) Cap du faisceau** ... Les stations en Nouvelle-Zélande devraient rayonner vers les Caraïbes et les stations au Royaume-Uni et en Irlande devraient rayonner vers l'Amérique du Sud ou les Caraïbes.

**5) Skewed Paths** .... Oubliez les longs chemins et les chemins courts et les lignes directes sur la carte qui peuvent aller partout quand l'autre station est à l'autre bout de la planète. Les signaux de 40 MHz vont avoir beaucoup de mal à traverser les pôles nord ou sud... recherchez des chemins asymétriques où le signal reste aussi près que possible de l'équateur.

**6) 50 MHz** ... Tout opérateur sérieux de 50 MHz devrait lire ceci et essayer ensuite d'explorer cette voie. Si cela peut être fait à 40 MHz, alors peut-être que 50 MHz est possible ?

**En conclusion :** La zone de propagation trans-équatoriale autour de l'équateur géomagnétique a un impact énorme sur les signaux VHF à bande basse sur les bandes 40 MHz et 50 MHz. Dans le passé, nous n'avions vraiment que SSB et CW disponibles en termes de modes populaires. Maintenant, avec autant de stations sur une seule fréquence utilisant un mode de signal faible comme FT8, nous pouvons voir des signaux qui sont enfouis dans le bruit.

Il y a probablement beaucoup d'autres chemins biaisés qui sont possibles. La clé est de sortir de l'état d'esprit fixe du chemin court et du chemin long et de penser à rayonner dans cette zone TEP sous un angle et de voir si un signal peut se propager à l'intérieur ou être courbé par elle.

Il est probable que les fenêtres d'opportunité seront courtes... l'ionisation de la zone TEP doit être correcte et il peut y avoir des pics de lever ou de coucher du soleil le long du chemin.

Il est probable qu'il y ait probablement beaucoup plus de nouveaux chemins biaisés qui attendent d'être découverts.

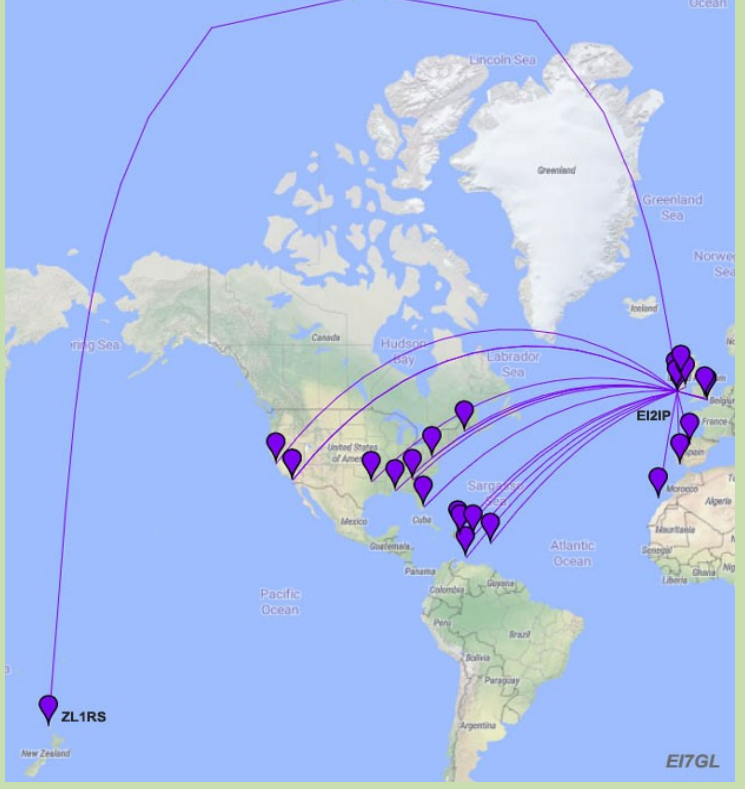

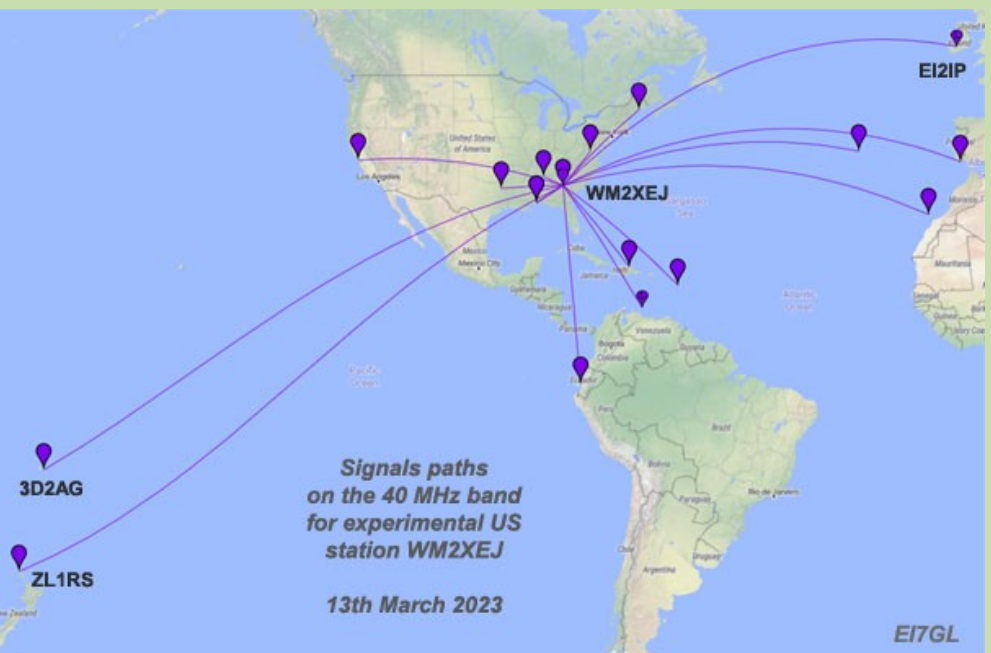

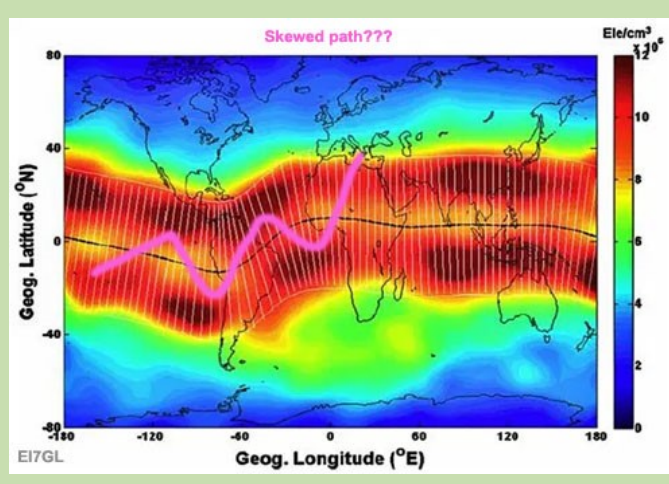

### **PROPAGATION 50 MHZ | par John EI7GL**

**Ouverture du Long Path de 30 000 km sur la bande 50 MHz entre l'Europe et le Japon - 7 & 8 mars 2023**

Après une baisse du flux solaire fin février, il y a eu un rebond marqué des conditions début mars avec un flux solaire remontant aux alentours de 180.

Tard le **7 mars 2023** , un très bon long chemin s'est ouvert sur la bande **50 MHz** du sud de l'Europe au Japon.

José, **CT1BOH** a signalé le long chemin s'ouvrant vers le Japon sur Twitter et en regardant le site Web de PSK Reporter, l'un des plus longs chemins était vers **JR4ABB** qui est d'environ **29 000 km** . Le chemin est indiqué ci-dessus et l'élément clé à noter est la distance vers le sud que le chemin parcourt.

La réalité est qu'il y avait beaucoup de chemins sur FT8 entre les stations du sud-ouest de l'Europe et les stations du sud-ouest du Japon. Ce n'est pas vraiment faisable de tous les énumérer et je ne pense pas que cela aurait de la valeur, le point clé est qu'il y avait un long chemin qui s'ouvrait sur la bande des 6 m.

Cependant, nous pouvons examiner l'exemple spécifique de CT1BOH et JR4ABB plus en détail.

La carte ci-contre montre les stations japonaises qui ont signalé CT1BOH ou qui ont été signalées par CT1BOH. Vous remarquerez qu'ils sont regroupés dans le sud-ouest du Japon. Les signaux longs trajets arrivent du sud-est et JR4ABB est l'un des plus éloignés. Une liste des stations japonaises est répertoriée à la fin du message. L'ouverture a duré une heure.

#### **Il y a deux points ici...**

1) Plus une station se trouve au nord du Japon, plus la fréquence maximale utilisable (MUF) est faible et peut ne pas atteindre 50 MHz.

2) Plus une station est au nord-est au Japon, plus le long chemin se déplace vers le sud et plus il se rapproche de l'Antarctique et un chemin plus difficile.

Cette image ci-dessus montre les stations en Europe qui ont signalé JR4ABB ou ont été signalées par JR4ABB. Dans ce scénario, les signaux longs trajets du Japon arrivent du sud-ouest.

Vous remarquerez que c'était une ouverture qui favorisait le sud de l'Europe, encore une fois le MUF est meilleur dans le sud de l'Europe. A noter qu'il y avait aussi un long chemin ouvrant vers I8IGS dans le sud de l'Italie, sur une distance d'environ 30 000kms.

Pour un long chemin ouvrant sur le Japon, cela se complique au fur et à mesure que l'on avance vers le nord-ouest de l'Europe. Il est probable que les stations EA5 et EA6 dans le sud-est de l'Espagne avaient un net avantage sur leurs compatriotes EA1 dans le nord-ouest de l'Espagne, même si la longue distance était similaire.

**En conclusion** ... Il est remarquable de voir des signaux à long trajet non seulement atteindre la bande des 50 MHz, mais également parcourir environ 30 000 km. Il sera intéressant de voir s'il y a des rapports de longs trajets de 6 m provenant de stations plus au nord. **Lien** ...

Pour d'autres exemples de trajets longue distance sur la bande 6m, voir [ma page 50 MHz](https://ei7gl.blogspot.com/p/50-mhz.html).

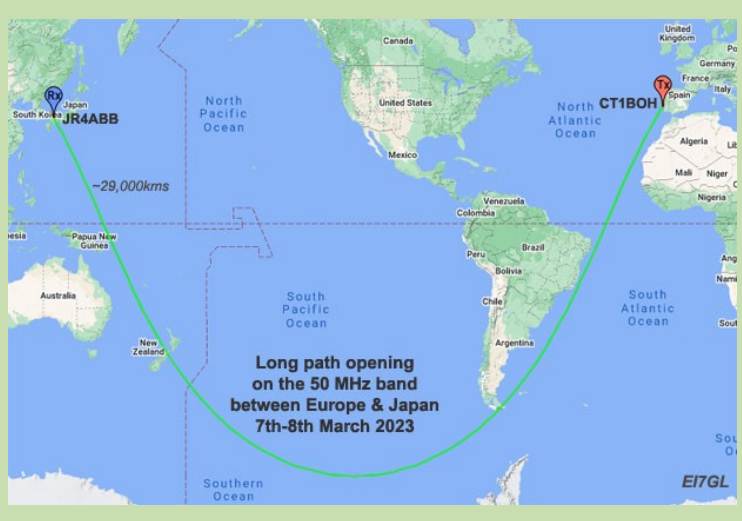

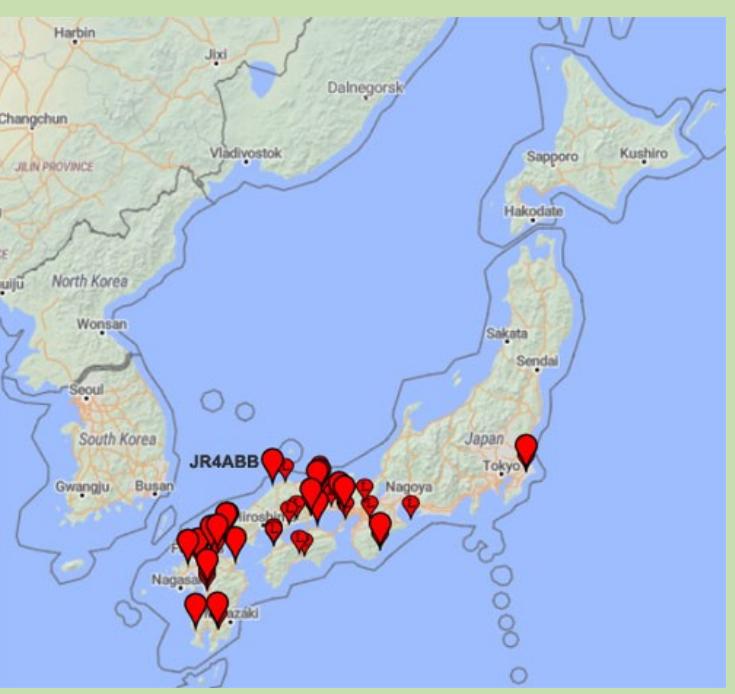

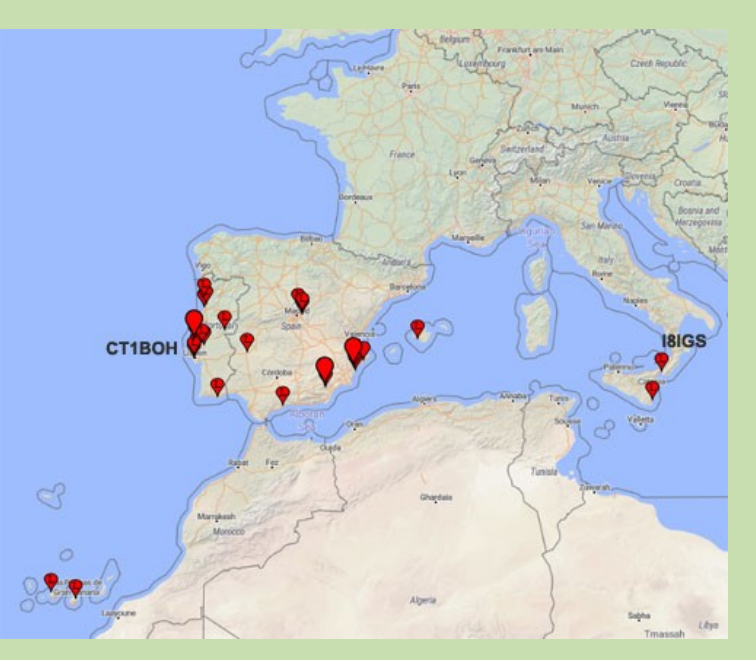

### **Q65 EN VHF et + sur WSJTX**

#### **Description**

WSJT-X implémente des protocoles de communication ou "modes" appelés **FST4, FST4W, FT4, FT8,** JT4 , **JT9 , JT65** , **Q65** , **MSK144** et **WSPR** , ainsi qu'un appelé **Echo** pour détecter et mesurer vos propres signaux radio réfléchis par la Lune . *Ces modes ont été conçus pour créer des QSO fiables et confirmés dans des conditions de signal extrêmement faibles. JT4 , JT9 et JT65*

Utiliser une structure de message et un codage source presque identiques (la compression efficace des messages standard utilisés pour un minimum de QSO). Ils utilisent des séquences T/R chronométrées de 60 secondes synchronisées avec l'UTC.

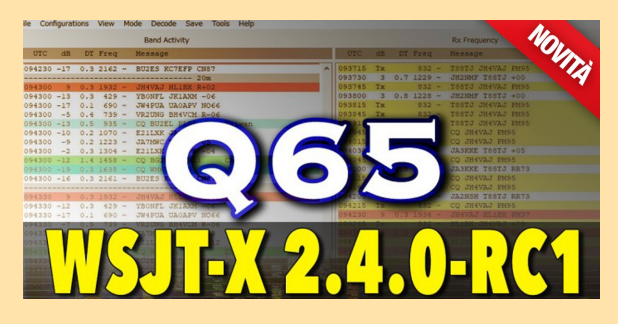

**JT4** et **JT65** ont été conçus pour EME ("moonbounce") sur les bandes VHF/UHF/micro-ondes.

**JT9** est optimisé pour les bandes MF et HF. Il est environ 2 dB plus sensible que **le JT65** tout en utilisant moins de 10 % de la bande passante. **Q65** offre des sous-modes avec une large gamme de longueurs de séquences T/R et d'espacements de tonalité ; il est fortement recommandé pour l'EME, la diffusion ionosphérique et d'autres travaux de signaux faibles sur les bandes VHF, UHF et micro-ondes.

#### Dernières versions de disponibilité générale (GA) : *WSJT-X 2.6.1*

Version 2.6.1, 32 bits : [wsjtx-2.6.1-win32.exe.](https://sourceforge.net/projects/wsjt/files/wsjtx-2.6.1/wsjtx-2.6.1-win32.exe) (Windows 7 et versions ultérieures) Version 2.6.1, 64 bits : [wsjtx-2.6.1-win64.exe.](https://sourceforge.net/projects/wsjt/files/wsjtx-2.6.1/wsjtx-2.6.1-win64.exe) (Windows 7 et versions ultérieures)

#### **Macintosh macOS :**

Les instructions d'installation pour la version 2.6.1 se trouvent [ici](https://wsjt.sourceforge.io/wsjtx-doc/wsjtx-main-2.6.1.html#INSTALL_OSX) dans le Guide de l'utilisateur. Version 2.6.1 pour macOS 10.13 à 12 : [wsjtx-2.6.1-Darwin.dmg](https://sourceforge.net/projects/wsjt/files/wsjtx-2.6.1/wsjtx-2.6.1-Darwin.dmg)

#### **Guide de démarrage rapide du Q65 Joe Taylor, K1JT 3 février 2021 WSJT-X 2.4.0 présente Q65,**

Un protocole numérique conçu pour les QSO bidirectionnels minimaux, en particulier chemins de propagation difficiles. Sur les trajets avec Doppler diffusé à plus de quelques Hz, le signal faible les performances du Q65 sont les meilleures parmi tous les modes WSJT-X.

Q65 est particulièrement efficace pour les troposphériques diffusion, diffusion de la pluie, diffusion ionosphérique et EME sur VHF et bandes supérieures, ainsi que d'autres types de signaux à évanouissement rapide.

Le Q65 utilise une modulation par décalage de fréquence de 65 tons et s'appuie sur les forces de signal faible démontrées QRA64, un mode introduit dans WSJT-X en 2016.

#### **Q65 diffère de QRA64** par les éléments importants suivants façons:

- Un nouveau code d'accumulation de répétition Q-aire à faible débit pour la correction d'erreur directe
- Messages utilisateur et séquencement identiques à ceux des FST4, FT4, FT8 et MSK144
- Une tonalité unique pour la synchronisation de l'heure et de la fréquence. Comme avec JT65, cette «tonalité de synchronisation» est facilement visible sur l'affichage spectral de la cascade.

De plus, Q65 fournit une «courbe de synchronisation» sensible près de le bas de la fenêtre de la cascade. Contrairement au JT65, la synchronisation et le décodage sont efficaces même lorsque des pings de météores ou d'autres améliorations de signal court sont présents.

- Sous-modes optionnels avec des séquences T / R de 15, 30, 60, 120 et 300 s et différentes tonalités espacements.
- Une nouvelle technique de décodage de liste hautement fiable pour les messages contenant des fragments de message. Aucune base de données d'indicatifs n'est utilisée.
- Moyennage des messages très efficace pour les situations où les transmissions uniques sont trop faibles pour être décodé.
- Une option «multi-décodage» qui tente de décoder tous les signaux Q65 dans la bande passante reçue.

Paramètres de base de Q65 pour chacune des cinq longueurs de séquence T / R et leurs espacements de tons minimum (Sous-modes «A») Sensibilités de seuil (SNR en 2500 Hz bande passante donnant 50% de probabilité de décodage) ont été mesurées pour chaque sous-mode à l'aide de simulations sur le canal de bruit gaussien blanc additif (AWGN).

Comme avec d'autres modes récemment développés dans WSJT-X, une fonction appelée décodage a priori (AP) améliore la sensibilité de plusieurs dB supplémentaires car les informations sont accumulées lors d'un QSO minimal standard.

#### **Comment fonctionne Q65 ?**

Avec Q65, il existe des séquences et des sous-modes de transmission/réception sélectionnables. Pour 6 mètres, la norme générale est 30-A, ou séquence t/r de 30 secondes et sous-mode A.

Pour 2 mètres, c'est 60-C, ou séquence t/r de 60 secondes et sous-mode C. [Le guide de démarrage rapide K1JT pour Q65](https://wsjt.sourceforge.io/Q65_Quick_Start.pdf) recommande les séquences t/r et les sous-modes suivants.

Propagation trans-équatoriale (TEP) sur 50 MHz : **15C, 30C** Diffusion ionosphérique sur 50 MHz : **30 A** Diffusion ionosphérique QRP sur 50 MHz : **120E** Diffusion ionosphérique sur 144 MHz : **60C** Troposcatter et rain scatter à 10 GHz : **60D** Petite parabole EME, 10 et 24 GHz : **120E** Autre EME : 50, 144 MHz **60 A ;** 432 MHz **60B ;** 1 296 MHz : **60 C ;** 10 GHz : **60D**

Les sous-modes offrent différents espacements de tonalité. Les séquences t/r disponibles sont de 15, 30, 60, 120 et 300 secondes. Voici comment ces séquences t/r entrent en jeu avec les rapports signal sur bruit.

15 secondes, -22,2 dB SNR, avec décodage *a priori* (AP) -23,7 dB SNR. 30 secondes, -24,8 dB SNR, avec décodage AP -26,6 dB. 60 secondes, -27,6 dB SNR, avec décodage AP -30,2 dB. 120 secondes, -30,8 dB SNR, avec décodage AP -32,5 dB. 300 secondes, -33,8 dB SNR, avec décodage AP -37,4 dB.

*A priori* ou AP décode les messages en utilisant l'heuristique et les informations disponibles, ajoutant plusieurs dB au SNR. Une grande partie de la magie de Q65 est qu'il fait la moyenne des signaux reçus. Il garde une trace des séquences reçues et rassemble les informations pour réaliser un décodage.

#### **Vous pouvez voir cela au fur et à mesure que le QSO se développe.**

Les décodages sont étiquetés avec "q" suivi d'un ou deux chiffres.

Le premier chiffre indique le type d'informations AP utilisées.

Le deuxième nombre indique le nombre total de séquences reçues moyennées pour produire le décodage.

Voici quelques exemples.

**Q0** — Il s'agit d'un décodage obtenu sans utiliser aucune information AP.

**Q1** — Cela signifie généralement qu'AP a décodé le message en tant qu'appel CQ, avec l'appel DX et la grille inconnus d'AP.

**Q2** - Cela signifie généralement qu'AP a utilisé votre appel comme connaissance AP mais n'a rien supposé de l'appel DX ou de la grille.

WSJT-X - Wide Graph

**Q3** — Cela signifie généralement qu'AP a utilisé la connaissance AP de votre appel et de l'appel DX dans le décodage. Il recherche alors une grille, un rapport, 73, etc.

 $800$ 

1000

1200

**Q32 —** Cela signifie qu'un décodage Q3 a été obtenu après avoir fait la moyenne de 2 transmissions.

#### **Démarrez WSJT-X 2.4.0,**

2. sélectionnez mode Q65 et configurez d'autres paramètres comme indiqué à l'écran tiré ci-dessous. Dans l'onglet Fichier → Paramètres → Général, assurez-vous de cocher Activer VHF et fonctionnalités de sous-mode

et Décoder après le délai EME, et décochez Décodage unique.

Au décodage sélectionnez dans le menu Rapide, Activer le calcul de la moyenne et Effacement automatique de la moyenne après le décodage.

#### 3. Accédez à Fichier → Ouvrir,

accédez à l'emplacement où vous avez enregistré les exemples de fichiers et ouvrez le fichier ...\Q65\_Samples\60A\_EME\_6m\210106\_1621. wav.

Vous devriez voir quelque chose comme ça

4. Notez que Q65 Sync a été sélectionné en bas de la fenêtre Wide Graph.

Ce choix active la "courbe de synchronisation" orange, une fonction spéciale Q65 qui fournit des indications

sensibles où des tonalités de synchronisation Q65 peuvent être présentes.

Ici, vous pouvez voir des pics significatifs aux fréquences

697, 943, 1420 et 1620 Hz, et le panneau Single-period Decodes affiche les décodages à chacune des ces fréquences.

Les signaux Q65 forts montrent une "herbe" supplémentaire sur la courbe orange à droite de la tonalité de synchronisation. Le décodeur les ignore généralement.

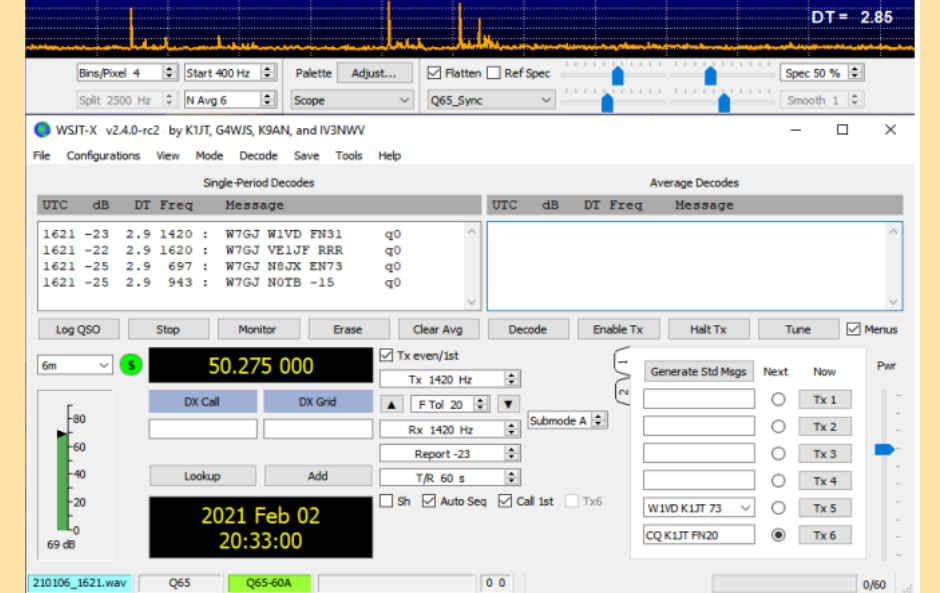

1800

 $2000$ 

2200

2400

2600

2800

5. Les décodages Q65 sont toujours étiquetés avec la lettre minuscule "q" suivie d'une ou deux décimales. Le premier chiffre indique le type d'information a priori (AP) utilisée, le cas échéant. Lorsqu'il est présent, un deuxième chiffre indique le nombre de séquences Rx dont la moyenne a été calculée pour produire le décodage

6. Pour avoir une idée de certaines de ces fonctionnalités, passez au sous-mode Q65-30A, réglez RxFreq sur 1000 Hz et ouvrez le premier fichier d'échantillon dans le répertoire ...\Q65\_Samples\30A\_Ionoscatter\_6m.

Ce fichier ne sera pas décodé, mais si vous sélectionnez Fichier → Ouvrir le suivant dans le répertoire (ou appuyez sur F6) deux fois pour lire les deux fichiers suivants, vous devriez voir

022900 -19 0.4 1010 : K1JT K9AN R-16 q03 dans le panneau Moyenne des décodages. (Assurez-vous d'attendre que l'indicateur de décodage bleu s'efface, avant d'appuyer sur F6.)

Aucun des fichiers à 022700, 022800 ou 022900 UTC ne fournira un décodage par lui-même, mais la moyenne des trois le fait.

7. Allez dans Fichier → Paramètres → Général (ou appuyez sur F2) et réglez temporairement MyCall sur K1JT. Double-cliquez sur le bouton Effacer pour effacer les deux panneaux de texte décodé, puis répétez la séquence d'ouverture des deux premiers exemples de fichiers dans le répertoire 30A\_Ionoscatter\_6m.

Vous devriez maintenant si c'est

022900 -20 0.4 1010 : K1JT K9AN R-16 q22 dans le panneau Moyenne des décodages.

Le drapeau "q22" montre qu'avec le premier indicatif déjà disponible en tant qu'informations AP, un décodage valide est obtenu à partir des signaux en seulement deuxséquences Rx

8. Appuyez deux fois de plus sur F6 pour lire et traiter les troisième et quatrième fichiers de ce répertoire. Le dossier à 022900 UTC ne décodera pas, mais celui à 024000 produit le résultat 024000 -21 0.3 1010 : K1JT K9AN R-16 q2 dans le panneau Décodages à une seule période. Encore une fois, les informations AP pour le premier indicatif ont rendu le décodage possible.

9. Double-cliquez sur la ligne de texte décodé afin que K9AN soit copié dans l'entrée du champ d'appel DX Vous devriez maintenant trouver que deux des quatre fichiers du répertoire 30A\_Ionoscatter\_6m décode immédiatement avec les drapeaux "q3". Cela se produit parce que les deux indicatifs sont maintenant disponible en tant qu'informations AP. Vous pouvez également remarquer qu'une courbe de synchronisation rouge apparaît maintenant avec la courbe orange. Pour les décodages "q3", la courbe rouge est l'indicateur le plus sensible du bon synchronisation.

10. Vous devriez maintenant en savoir assez pour examiner et décoder les signaux dans tous les autres sous-répertoires des exemples de fichiers. Les signaux de ces fichiers sont faibles et peuvent ne pas être facilement visibles sur la cascade.

Définissez les sous-modes comme indiqué par les noms de sous-répertoires et Rx Freq sur les valeurs indiquées dans le tableau de la page suivante.

Tous les exemples de fichiers sont de vrais signaux en direct, enregistré par les utilisateurs de WSJT-X 2.4.0 qui faisaient partie du groupe de test Q65. Ils fournissent de bons exemples de signaux sur une grande variété de trajets de propagation.

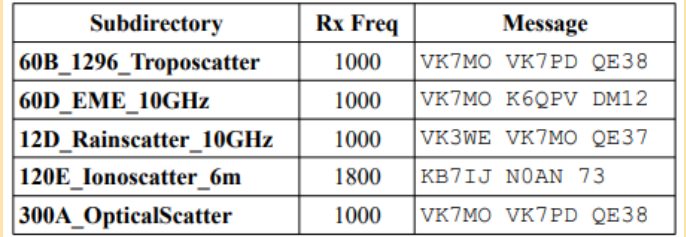

11. Lors de l'exercice des exemples de fichiers, vous devez essayer d'activer et de désactiver divers fonctionnalités de programme telles que le décodage unique, l'activation de la moyenne et l'effacement automatique de la moyenne après le décodage.

Essayez de double-cliquer sur la cascade pour décoder un signal particulier, en utilisant par exemple des signaux dans le sous-répertoire 60A\_EME\_6m.

Ne faites pas trop attention aux valeurs affichées de SNR pour les signaux reçus. Nous travaillons à un algorithme plus fiable pour estimer ces Nombres.

12. Pour avoir une meilleure idée de la façon dont Q65 fonctionne pour EME sur les bandes VHF inférieures, vous pouvez téléchargez de nombreux fichiers supplémentaires ici :

https://physics.princeton.edu/pulsar/k1jt/60A\_EME\_6m\_2.zip Chacun de ces fichiers enregistrés sur 6 compteurs par W7GJ comprend au moins deux signaux EME décodables.

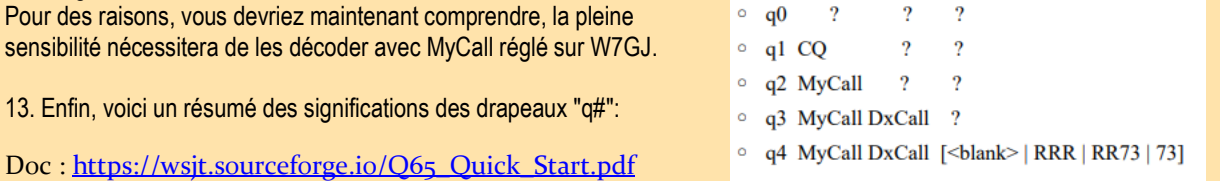
#### **Messages abrégés**

Q65 a une disposition pour les messages abrégés, mais ils ressemblent plus à ceux utilisés dans QRA64 qu'à ceux utilisés dans JT65. Étant donné la capacité de Q65 à décoder même des signaux très faibles, il y aura probablement moins d'incitation à utiliser les messages shothand qu'avec JT65.

Il y a 4 tonalités (en supposant que vous ayez 1000 Hz comme paramètres de fréquence audio Tx et Rx.

1000Hz - Tune 1250Hz - OK pour envoyer 1500Hz - RRR 1750Hz - 73

La tonalité 1500 Hz (tonalité RRR0 et 1750 Hz (73) fonctionne comme les signaux abrégés à deux tonalités dans JT65, sauf que c'est à vous de les lire sur l'affichage en cascade et de les interpréter.

S'ils seront visibles lorsque Q65 ne pourra plus obtenir un décodage est une question à déterminer.

Cela peut dépendre de la qualité de l'optimisation de votre cascade et de la qualité de votre vision des signaux à tonalité unique avec diffusion Doppler.

Les tonalités 1000Hz et 1250Hz sont destinées à "établir" un contact si nécessaire.

La première station envoie une tonalité de 1000 Hz.

Lorsque la deuxième station a trouvé cette tonalité et cette fréquence coordonnée, elle envoie une tonalité de 1250 Hz. Après cela, le QSO commence.

Ceci a été utilisé avec QRA64 car QRA64 n'a pas de trace de tonalité de synchronisation et pourrait donc être un peu difficile à voir à des niveaux de signal faibles.

Puisque Q65 a une tonalité de synchronisation, il est peu probable que l'utilisation des tonalités 1000Hz et 1250Hz soit nécessaire très souvent.

#### **Résumé**

Q65, du point de vue de l'opérateur, ressemble beaucoup à JT65 (le mode dominant sur 1296 EME en ce moment). Cependant, il offre plus de flexibilité avec le choix de périodes de 30, 60, 120 ou 300 s et Q65-60C est plus sensible que JT65C (même lorsque la recherche approfondie, qui n'est pas disponible avec Q65, est utilisée avec JT65C. Sauf si vous dépendez de MAP65 pour votre opération EME (comme certaines stations peuvent être sur 144MHz - et même 432Mhz) il n'y a vraiment aucune bonne raison technique de ne pas passer à Q65.

Q65 remplace QRA64 (QRA64 n'est plus proposé en option)

Q65 a une trace de synchronisation visible pour tous les signaux sauf les plus faibles

Les signaux Q65 peuvent être décodés lorsqu'aucune trace de synchronisation n'est visible

Q65 s'adapte très bien à la large diffusion Doppler que l'on trouve généralement sur les bandes micro-ondes supérieures (10 GHz et plus)

Q65 utilise toujours les informations AP lorsqu'elles sont disponibles. AP ne peut pas être désactivé

Q65 n'utilise pas la recherche approfondie

Q65 dispose d'un séquençage automatique

Q65 utilisait des tonalités simples (et non des tonalités doubles) pour les messages abrégés, et ceux-ci ne décodent pas automatiquement Q65 n'est pas actuellement (-rc4) pris en charge par MAP65, mais cela est en cours d'élaboration

Q65 surpasse JT65 dans toutes les conditions pour 1296 EME

Q65 a des périodes de 15, 30, 60, 120 et 300 secondes (mais 15s n'est pas disponible pour EME)

Q65 a une moyenne. Assurez-vous que la moyenne est effacée si nécessaire

Q65 (comme les autres modes) bénéficie de signaux stables en fréquence

Q65 bénéficie de pas de fréquence de 1 Hz, bien que des pas de 10 Hz soient corrects (mais peut-être jusqu'à 1 dB de sensibilité en moins dans *certaines* conditions inhabituelles sur 1296 EME)

Q65 pour 1296 EME - mode par défaut suggéré Q65-30B - fréquence Tx par défaut suggérée (tonalité de synchronisation) 1000Hz

#### **Q65 PRATIQUE**

#### **Comment fonctionne Q65 ?**

Avec Q65, il existe des séquences et des sous-modes de transmission/réception sélectionnables. Pour 6 mètres, la norme générale est 30-A, ou séquence t/r de 30 secondes et sous-mode A. Pour 2 mètres, c'est 60-C, ou séquence t/r de 60 secondes et sous-mode C. Le [Le guide de démarrage rapide K1JT pour Q65](https://wsjt.sourceforge.io/Q65_Quick_Start.pdf) recommande les séquences t/r et les sous-modes suivants.

Propagation trans-équatoriale (TEP) sur 50 MHz : **15C, 30C** Diffusion ionosphérique sur 50 MHz : **30 A** Diffusion ionosphérique QRP sur 50 MHz : **120E**

Diffusion ionosphérique sur 144 MHz : **60C**

#### **Les sous-modes**

Ils offrent différents espacements de tonalité. Les séquences t/r disponibles sont de 15, 30, 60, 120 et 300 secondes. Voici comment ces séquences t/r entrent en jeu avec les rapports signal sur bruit.

15 secondes, -22,2 dB SNR, avec décodage *a priori* (AP) -23,7 dB SNR.

30 secondes, -24,8 dB SNR, avec décodage AP -26,6 dB.

60 secondes, -27,6 dB SNR, avec décodage AP -30,2 dB.

120 secondes, -30,8 dB SNR, avec décodage AP -32,5 dB.

300 secondes, -33,8 dB SNR, avec décodage AP -37,4 dB.

*A priori* ou AP décode les messages en utilisant l'heuristique et les informations disponibles, ajoutant plusieurs dB au SNR.

Une grande partie de la magie de Q65 est qu'il fait la moyenne des signaux reçus.

Il garde une trace des séquences reçues et rassemble les informations pour réaliser un décodage.

Vous pouvez voir cela au fur et à mesure que le QSO se développe. Les décodages sont étiquetés avec "q" suivi d'un ou deux chiffres. Le premier chiffre indique le type d'informations AP utilisées. Le deuxième nombre indique le nombre total de séquences reçues moyennées pour produire le décodage.

#### **Voici quelques exemples.**

**Q0** — Il s'agit d'un décodage obtenu sans utiliser aucune information AP.

**Q1** — Cela signifie généralement qu'AP a décodé le message en tant qu'appel CQ, avec l'appel DX et la grille inconnus d'AP.

**Q2** - Cela signifie généralement qu'AP a utilisé votre appel comme connaissance AP mais n'a rien supposé de l'appel DX ou de la grille.

Settings

**Q3** — Cela signifie généralement qu'AP a utilisé la connaissance AP de votre appel et de l'appel DX dans le décodage. Il recherche alors une grille, un rapport, 73, etc.

**Q32 —** Cela signifie qu'un décodage Q3 a été obtenu après avoir fait la moyenne de 2 transmissions.

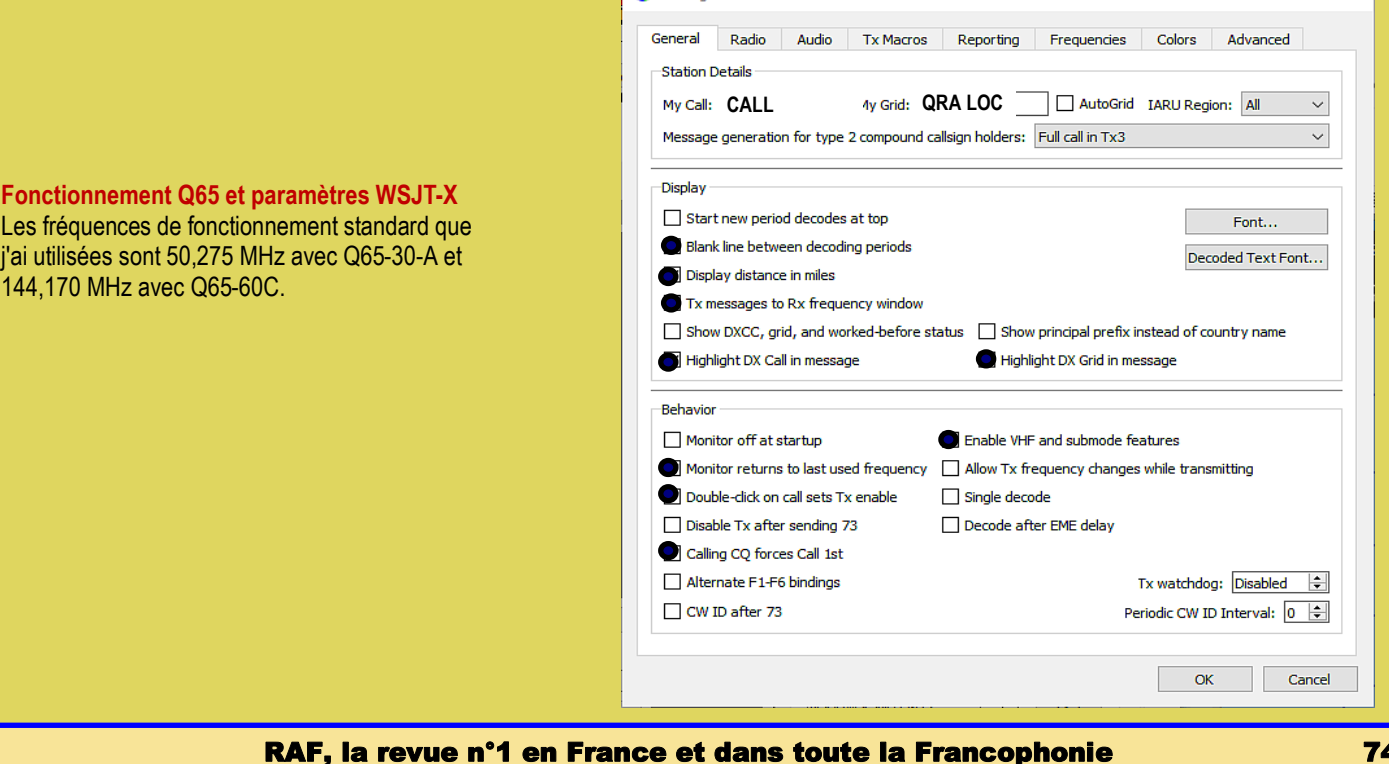

Sur l'écran Fichier/Paramètres illustré ci-dessus, n'oubliez pas de choisir Activer les fonctions VHF et sous-mode.

Ne cochez PAS Désactiver Tx après avoir envoyé 73, car vous devrez peut-être l'envoyer plusieurs fois.

Il est également recommandé de ne PAS vérifier le décodage unique, bien que je l'aie utilisé dans les deux sens pour un contact Q65 réussi.

Dans le menu Décoder, sélectionnez Rapide, Activer la moyenne et Autoclear AVG après le décodage.

La sélection de "Q65\_Sync" sur le graphique large affichera une ligne orange avec des pics qui suggèrent des signaux Q65 potentiellement décodables dans la séquence la plus récemment reçue.

Lorsque la moyenne cumulée comprend deux ou plusieurs intervalles de réception dans la séquence impaire ou paire appropriée, une courbe rouge montre de manière similaire des signaux potentiellement décodables.

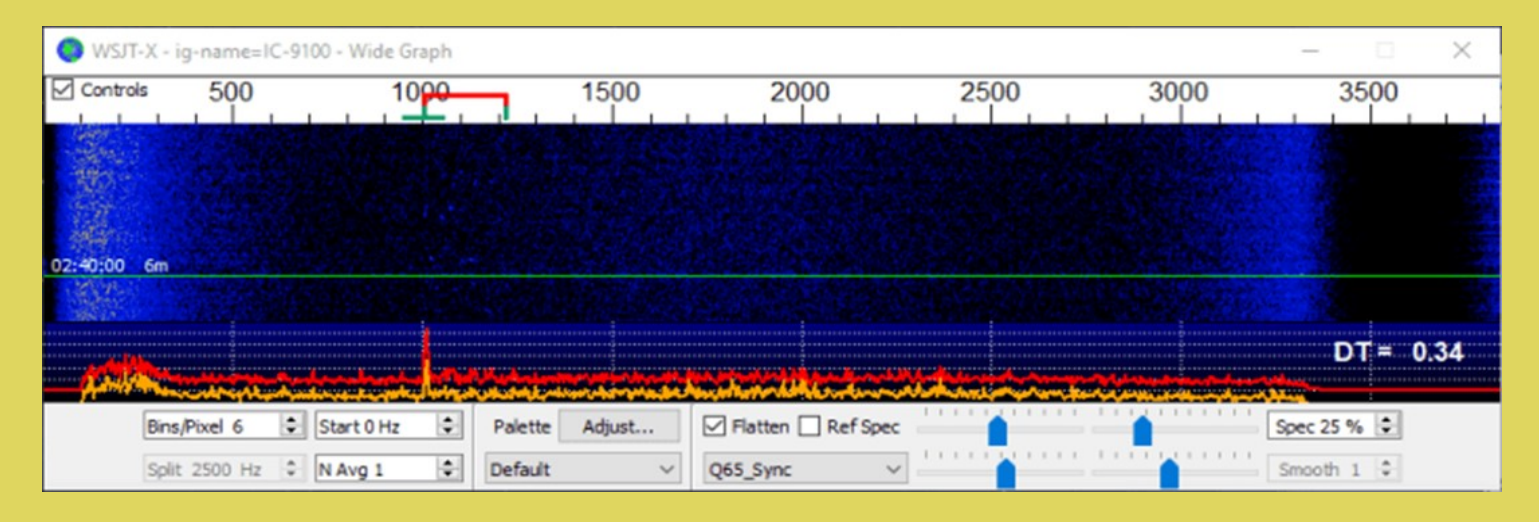

Réglez F Tol sur 20 Hz pour obtenir les meilleurs décodages sur une fréquence audio connue dans le graphique large. Dans cette image, la fréquence audio est réglée sur 1500 Hz.

Si vous ne connaissez pas la fréquence, vous pouvez régler le F Tol plus large pour capturer tout ce qui s'y trouve et le décoder.

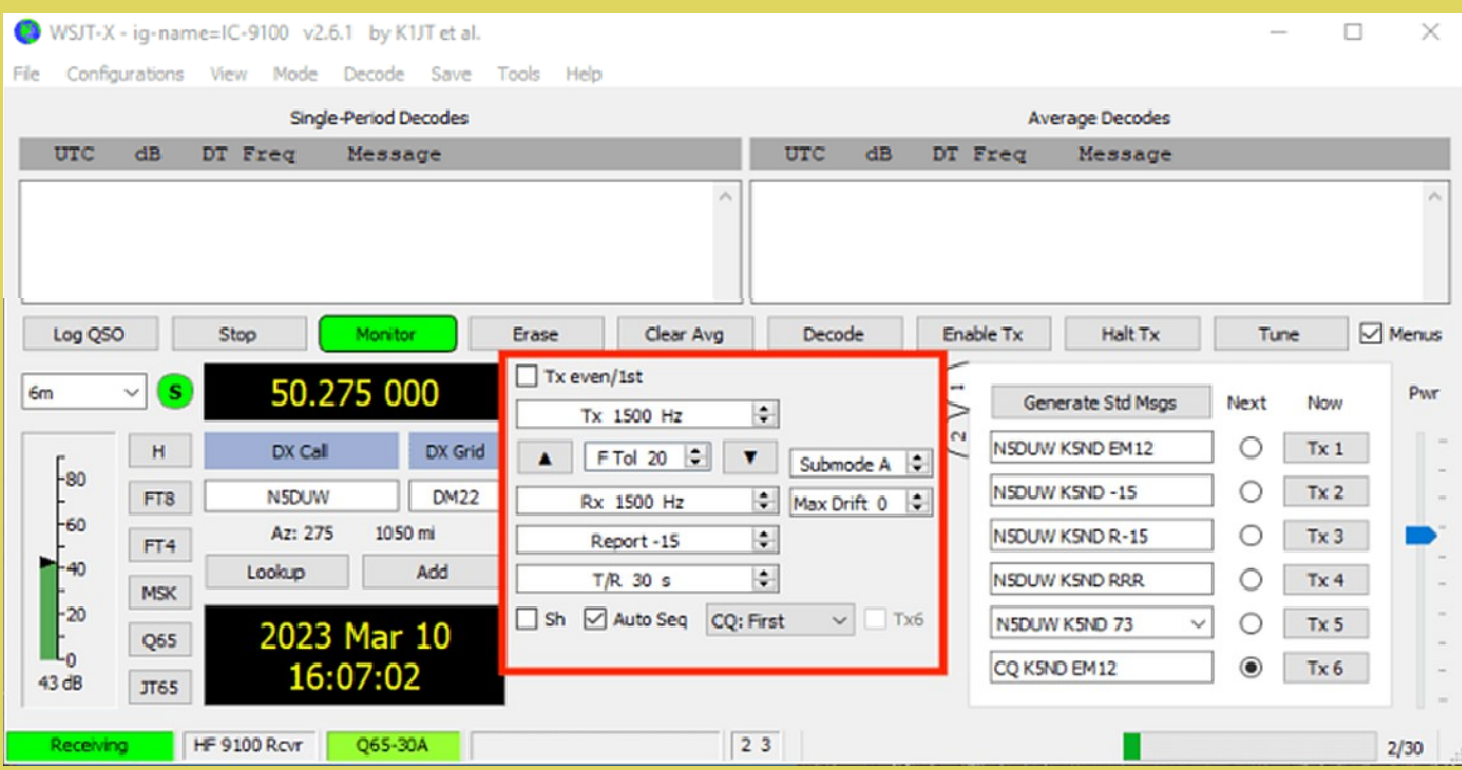

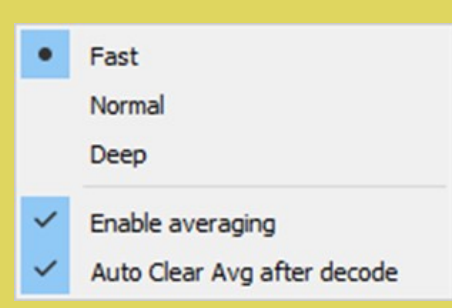

Si vous travaillez sur un horaire ou un QSO coordonné, non seulement vous entrerez la fréquence de décalage audio attendue, mais vous entrerez également l'indicatif d'appel DX et la grille avant le début du QSO. Cela aide le point d'accès dans ses tâches de décodage. Il sait exactement ce qu'il recherche dans le signal et le bruit reçus.

Sélectionnez la séquence T/R. Ici, il est affiché en 30 secondes. Sélectionnez le sous-mode. Ici, il est affiché comme A. Laissez Max Drift à la valeur par défaut de 0.

SH n'est généralement pas vérifié. Cela permet d'envoyer des tonalités uniques pendant un QSO coordonné. Il est principalement utilisé aux fréquences micro-ondes.

Appuyez sur la barre Generate Std Msgs pour remplir les messages à transmettre. Cochez la case Séquence automatique.

Dans une opération typique, vous voulez commencer par Tx1. Cependant, avec le mode concours NA VHF, Tx1 commence à appeler avec Tx2.

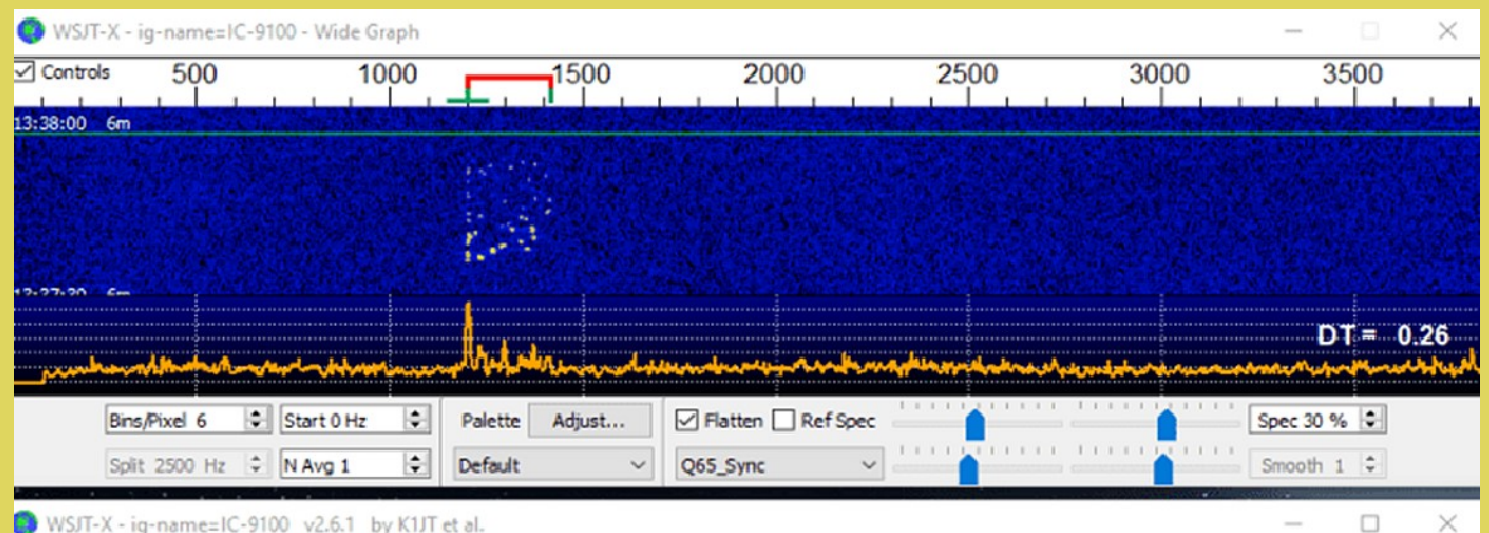

#### WSJT-X - ig-name=IC-9100 v2.6.1 by K1JT et al.

Configurations View Mode Decode Tools Save Help

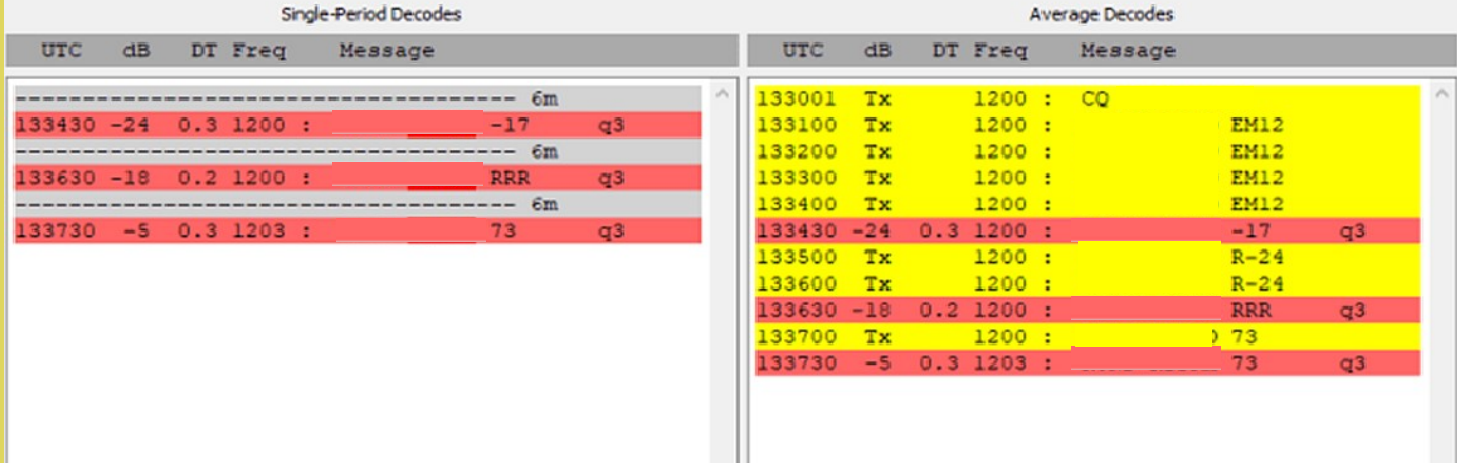

Le réglage ici est de 20 Hz F Tol, comme indiqué par la barre verte en haut du graphique large. La fréquence TX est de 1200 Hz.

La fréquence RX est de 1200 Hz. Vous pouvez également voir la courbe orange montrant le signal de synchronisation Q65. Notez également les pépites dans le graphique large.

Chaque décodage affiche q3, indiquant que le point d'accès a utilisé à la fois l'appel DX et votre appel tels qu'ils ont été saisis, puis a recherché le rapport de signal et les messages.

> **Les références:** [https://wsjt.sourceforge.io/Q65\\_Quick\\_Start.pdf](https://wsjt.sourceforge.io/Q65_Quick_Start.pdf) <http://www.bigskyspaces.com/w7gj/Q65SETUP.pdf> [http://www.bobatkins.com/radio/Q65-averge%20\\_or\\_longer\\_period.html](http://www.bobatkins.com/radio/Q65-averge%20_or_longer_period.html) [http://www.bobatkins.com/radio/Q65\\_1296\\_setup.html](http://www.bobatkins.com/radio/Q65_1296_setup.html)

[le Guide de base de KA1GT sur Q65](http://www.bobatkins.com/radio/Q65-basics.htmlhttp:/www.bobatkins.com/radio/Q65-basics.html)

#### **ILE SABLE— CANADA**

L'**île de Sable** est une petite île canadienne située à 170 km au large des côtes de la Nouvelle-Écosse, dans l'océan Atlantique. L'île est, dans son intégralité, un refuge d'oiseaux migrateurs depuis 1977 et comporte une population remarquable de chevaux sauvages.

#### Toponymie

L'île apparaît sur les cartes en 1505 sous le nom de « *Santa Cruz* ». On retrouve aussi l'île dans les cartes du xvi<sup>e</sup> siècle sous le nom de « *I. da Crus* » et « *Isolla del Arena* ». Son nom actuel apparaît en 1546 quand le cartographe portugais Joannes Freire la nomme « *I. do Sable* ». Le nom descriptif proviendrait du français. Bien que la version « *Sandy Island* » ait existé dans les très vieilles cartes, le nom de l'île en anglais est maintenant « *Sable Island* ». L'île fait partie des 81 noms d'intérêt pancanadien<sup>2</sup> .

#### Géographie

L'île de Sable est une barre de sable en forme de croissant longue de 42 km, mais dont la largeur ne dépasse pas 1,3 km<sup>3</sup>. Elle a une superficie

d'environ 3 100 ha<sup>4</sup> . Elle émerge d'une vaste zone de haut et bas-fonds du plateau continental.

L'île de Sable est recouverte d'herbes et de végétation basse. On pense qu'elle s'est formée à partir de grandes quantités de sable et de graviers déposés sur le plateau continental à la fin de la dernière ère glaciaire. La forme de l'île change continuellement à cause des vents violents et des tempêtes.

Les effets contrastés du courant du Labrador et du Gulf Stream provoquent les nombreux brouillards dans cette région. En hiver, l'influence du Gulf Stream donne parfois à l'île de Sable les températures les plus élevées du Canada Climat

L'île de Sable est à peu près à la même latitude que la Galice au nord-ouest de l'Espagne, proche du 44e parallèle nord, mais l'île se trouve du mauvais côté de l'Océan Atlantique et les vents dominants viennent de l'ouest. Ainsi, ces derniers auront traversé tout le continent nord-américain avant d'arriver sur l'île.

De ce fait, cette dernière est sujette à un climat continental humide, en plein océan

L'île de Sable abrite environ 250 chevaux sauvages, protégés de toute influence humaine. L'origine de ces animaux n'est pas connue ; l'une des théories courantes explique qu'il s'agit des descendants de chevaux confisqués aux Acadiens lors de leur expulsion et abandonnés sur l'île par Thomas Hancock, un marchand de Boston. Selon Joseph Charles Taché, il s'agit plutôt de chevaux provenant d'une première tentative de colonisation menée par le baron de Lery vers 1539

La constitution du Canada précise que l'île est sous la responsabilité du gouvernement fédéral. L'île est administrativement une partie de la municipalité régionale et du district électoral d'Halifax, bien qu'Halifax soit distante de 300 km.

Afin de préserver l'écologie fragile de l'île, l'autorisation spécifique de la Garde côtière canadienne est nécessaire pour y débarquer. Les forces armées canadiennes patrouillent en continu la zone, en partie à cause de la présence de gaz naturel et donc de plate-forme pétrolières et d'un gazoduc sous-marin. L'héliport de l'île peut servir de base d'urgence pour d'éventuelles opérations de secours en mer.

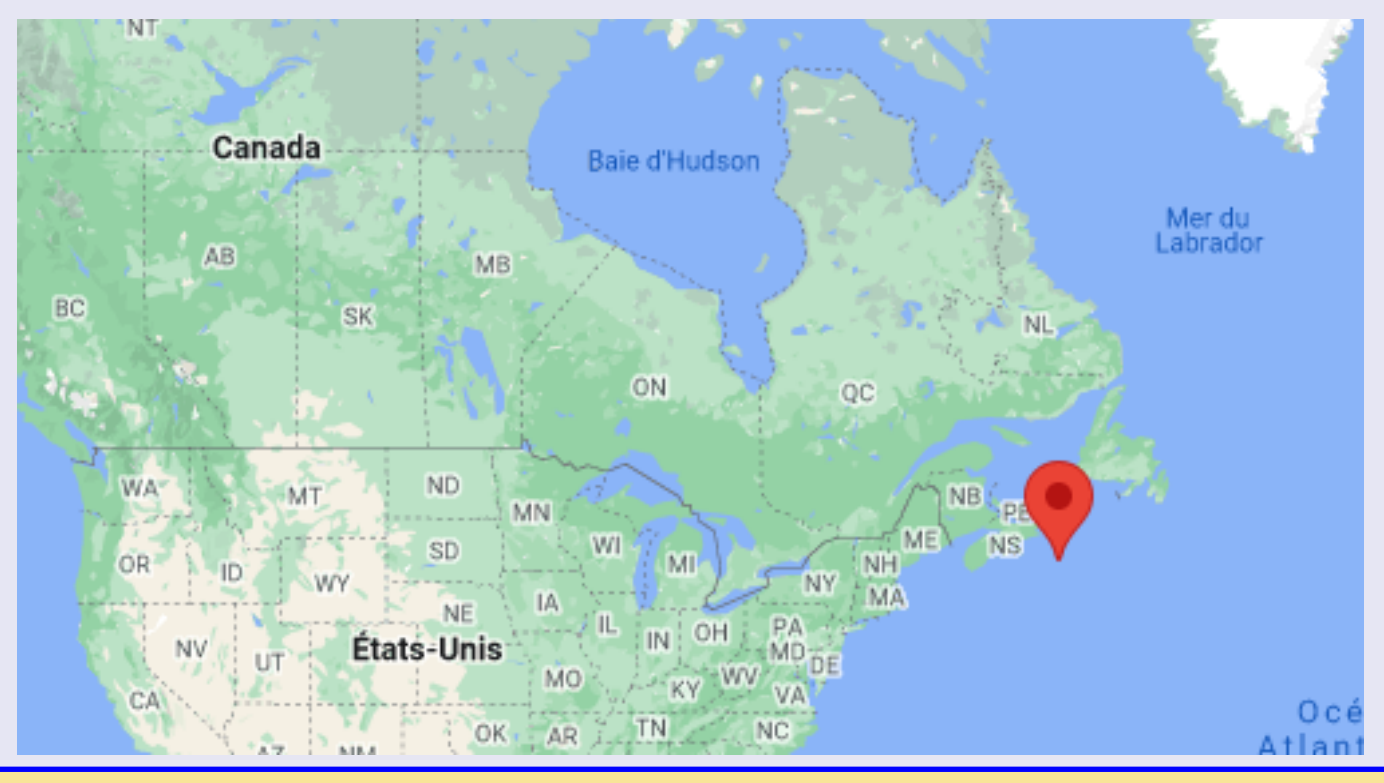

RAF, la revue n°1 en France et dans toute la Francophonie 77

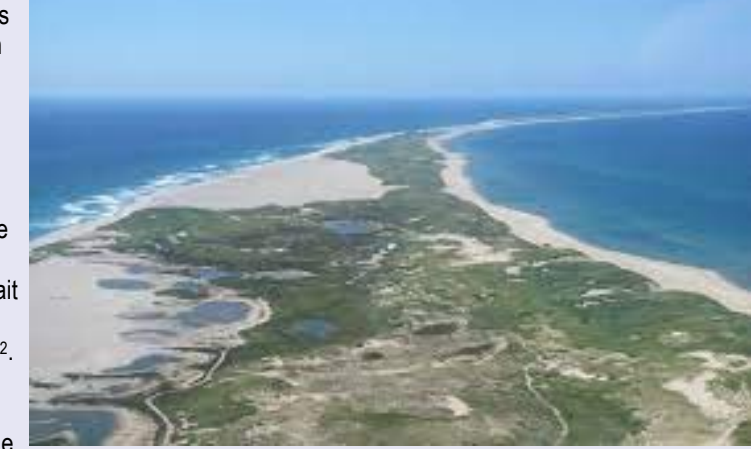

### **NE PAS CONFONDRE CYO et CY9**

### **CY9 ILE SAINT PAUL (non DXCC)**

**L'île Saint-Paul**

C'est une petite île canadienne située dans le détroit de Cabot. L'île, qui, du temps de la navigation à voile, causa d'innombrables naufrages, est surnommée le Cimetière du Golfe (du Saint-Laurent). **Histoire** 

Un premier phare est construit sur l'île en 1839 mais il est détruit par un incendie en 1916 et remplacé par une nouvelle structure en métal l'année suivante. C'est en 1962 que le phare actuel est érigé et automatisé.

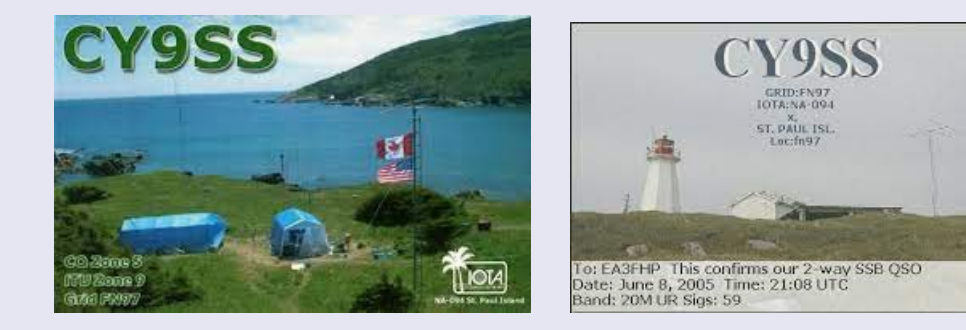

### **CY0 ILE SABLE (DXCC)**

**L'île de Sable** 

C'est une barre de sable en forme de croissant longue de 42 km, mais dont la largeur ne dépasse pas 1,3 km

### **VE1,VX9 - Ile de Sable (Entité DXCC ayant changé de préfixe)**

Cette entité a été ajoutée en 1976 avec le préfixe **VX9**, le préfixe VE1 a aussi été utilisé, mais depuis 1983 c'est le préfixe **CY0** qui est en vigueur.

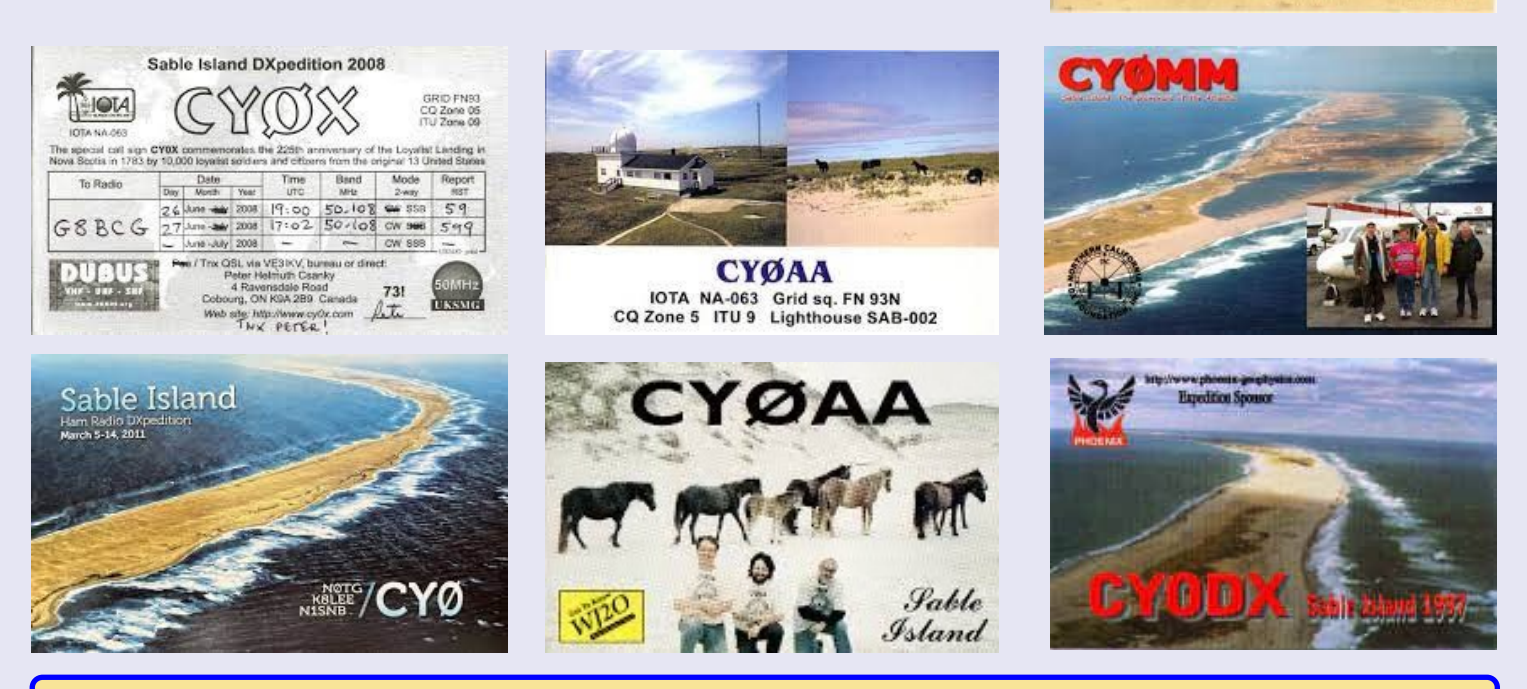

RAF, la revue n°1 en France et dans toute la Francophonie 78

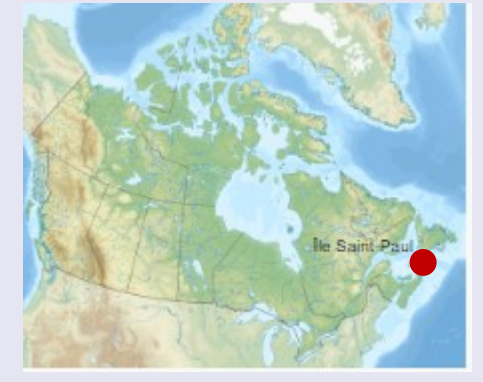

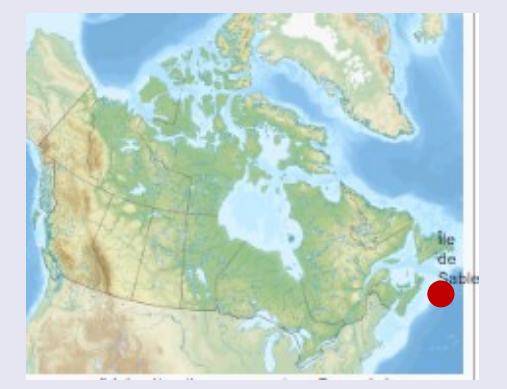

SABLE VETAIH / 1

VEIAST/1

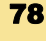

**ILE SABLE CYOS** 20 au 30 mars 2023

#### **L'équipe CY0S sera active à partir de l'île de Sable, IOTA NA - 063, Équipe - WA4DAN, W0GJ, N2TU, K4ZLE, W4DKS, WW2DX, W2GD.**

L'équipe de CYØS DXpedition a reçu d'excellentes nouvelles le 31 janvier alors que Parcs Canada - Île de Sable a approuvé l'opération 2M EME à partir de l'île. Cela fait de nombreuses années qu'aucune activité du GEM n'a eu lieu à partir de CYØ. Lee WW2DX est l'op EME de l'équipe et il est ravi de l'approbation officielle. Lee est ravi de pouvoir en offrir un nouveau à tant de DXers EME. Parcs Canada a mené une étude de fréquence et a déterminé que les niveaux de puissance élevés sur 2M EME ne devraient pas créer de problème.

L'équipe de CYØS a également fourni à Parcs Canada toutes les fréquences de 1,8 MHz jusqu'à la bande des six mètres inclusivement. Toutes les fréquences que l'équipe de CYØS prévoit exploiter ont été approuvées.

#### **23 janvier 2023**

Le coût total de la DXpedition est estimé à 75 000 \$

#### **2 mars 2023**

Tout le matériel a été emballé et est prêt à être transporté à Halifax, en Nouvelle-Écosse. L'équipe de DXpedition travaille sur quelques détails de dernière minute. Tous les préparatifs de voyage ont été finalisés.

#### **19 mars 2023**

L'équipe de CYØS DXpedition a aidé l'équipage de Sable Aviation à charger l'avion à voilure fixe Britten Norman Islander dimanche après-midi. Le problème en ce moment est que la zone d'atterrissage sur la plage est inondée par l'eau de la récente tempête Nor'easter. Parcs Canada vérifiera l'état de l'aire d'atterrissage dès lundi matin. L'équipe a également affrété l'hélicoptère Vision Air Services Sikorsky. Ce vol doit partir pour Sable après 10 heures lundi matin.

#### **20 mars 2023**

Après une arrivée tardive sur l'île de Sable, l'équipe de CYØS a été accueillie sur l'île avec des vents de 40 nœuds. Le vent et le sable soufflant étaient si forts que l'avion Britten Norman Islander ne pouvait pas quitter l'île tant que le sable n'avait pas été pelleté de ses pneus. Les vents forts ont rendu très difficile l'assemblage et l'installation de l'antenne. L'équipe a pu installer un L inversé de 30 mètres et un Cushcraft A3WS pour le 12/17.

#### **23 mars 2023**

Avec beaucoup de déception, l'équipe de CYØS a dû abandonner les mises à jour de journalisation en temps réel. Internet sur Sable n'est pas assez stable et tombe assez régulièrement. Cela a causé de nombreux problèmes. Nous avons également eu un problème avec un ordinateur portable qui a été remplacé. Tous les journaux seront envoyés à Bill K5DHY environ toutes les six heures. Nous nous excusons de ne pas avoir pu faire ce que nous voulions faire avec les journaux. Espérons que nous n'aurons plus d'interruptions pour éteindre nos ordinateurs.

Nous avons quatre stations HF installées ainsi qu'une station six mètres, satellite et une station EME de 2 mètres. Nous avons passé toute la journée de mardi à assembler et installer des antennes

#### **25 mars 2023**

L'équipe CYØS a atteint la moitié de son expédition DX sur l'île de Sable. Le grand événement géomagnétique a certainement rendu la tâche plus difficile, mais l'équipe continue avec quatre stations autant que possible.

#### **28 mars 2023**

À 0730Z, l'équipe CYØS avait 65 088 Qs. Nous avons eu une première nuit très productive sur 60 mètres avec toutes les régions du monde travaillées. Les 15 et 17 mètres étaient tout simplement incroyables lundi. Le Japon était encore exploité à 22h heure locale (0100Z) sur 15 mètres.

#### **29 mars 2023**

Les deux vols prévus pour un départ jeudi au large de l'île de Sable ont été annulés.

La météo à Halifax, en Nouvelle-Écosse, est le problème. Le départ de vendredi de l'île de Sable dépend entièrement de la météo et de l'état de la zone de débarquement sur la plage.

#### **30 mars 2023**

Le jour de départ de l'équipe CYØS est le vendredi 31 mars. L'hélicoptère Sikorsky de Vision Air Services arrivera à 1200Z pour cinq des membres de l'équipe. Les trois autres membres de l'équipe partiront vers 1500Z sur l'avion à voilure fixe de Sable Aviation. Une station continuera d'être opéra-

tionnelle jusqu'à ce que la vérification finale des vols soit déterminée. Le dernier décompte de contacts à 0100Z était de **84 517 QSO.** 

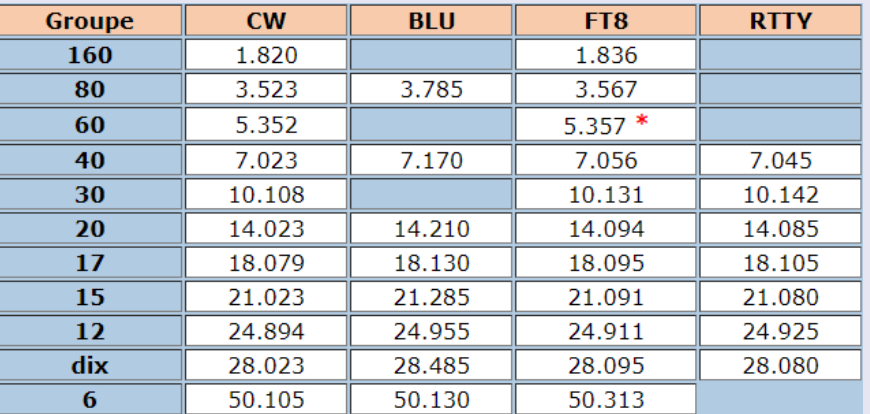

#### **L'équipement pour l'opération EME est le suivant :**

Amplificateur émetteur-récepteur IC-705: Italialabs 1KW SSPALNA : Angennas-Amplifiers EME2-144Antennes : 2 X 12 Element Antennas-Amplifiers PA144-12-7AGPL (Design personnalisé pour WW2DX)G5500 + RT21 AZ/EL ControllerTri-Pod

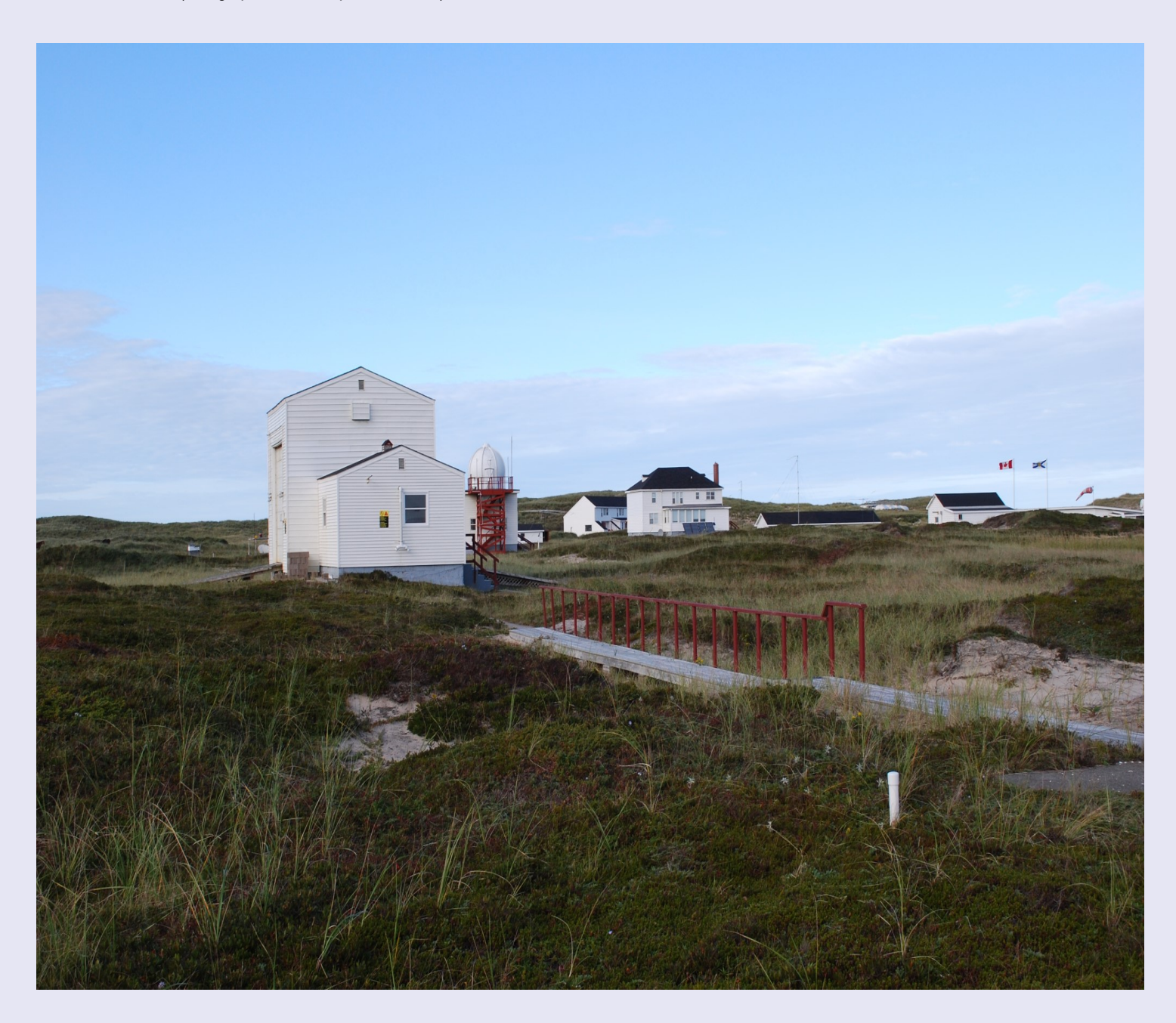

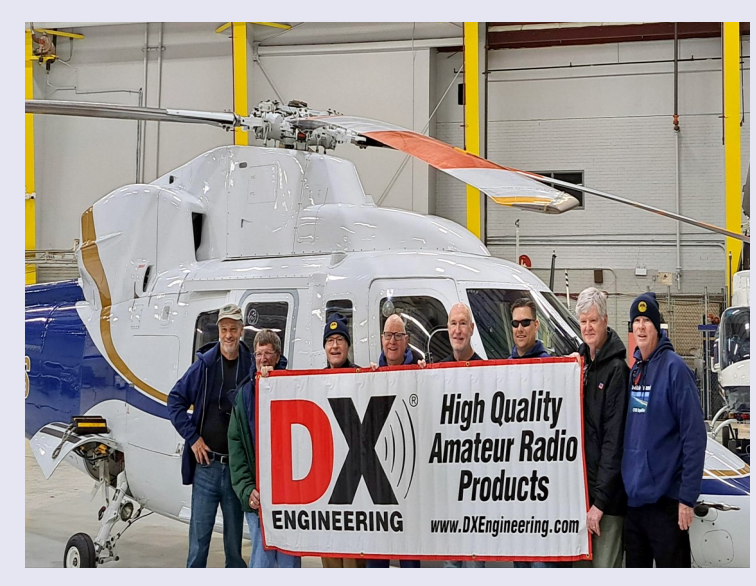

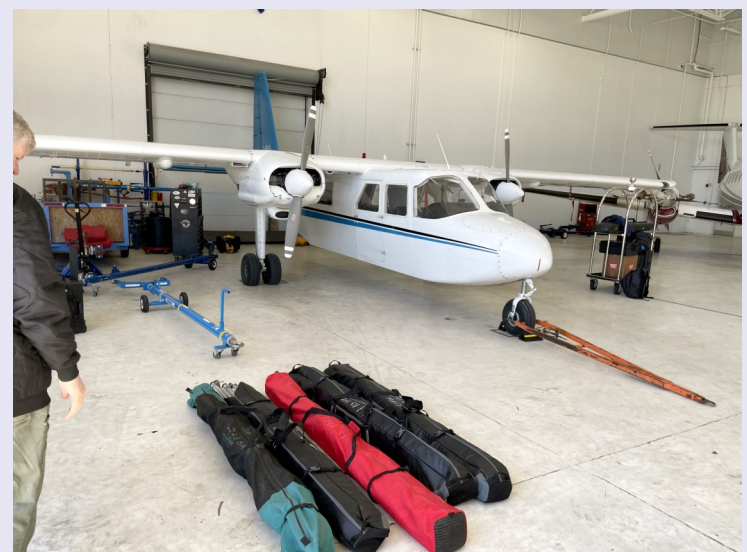

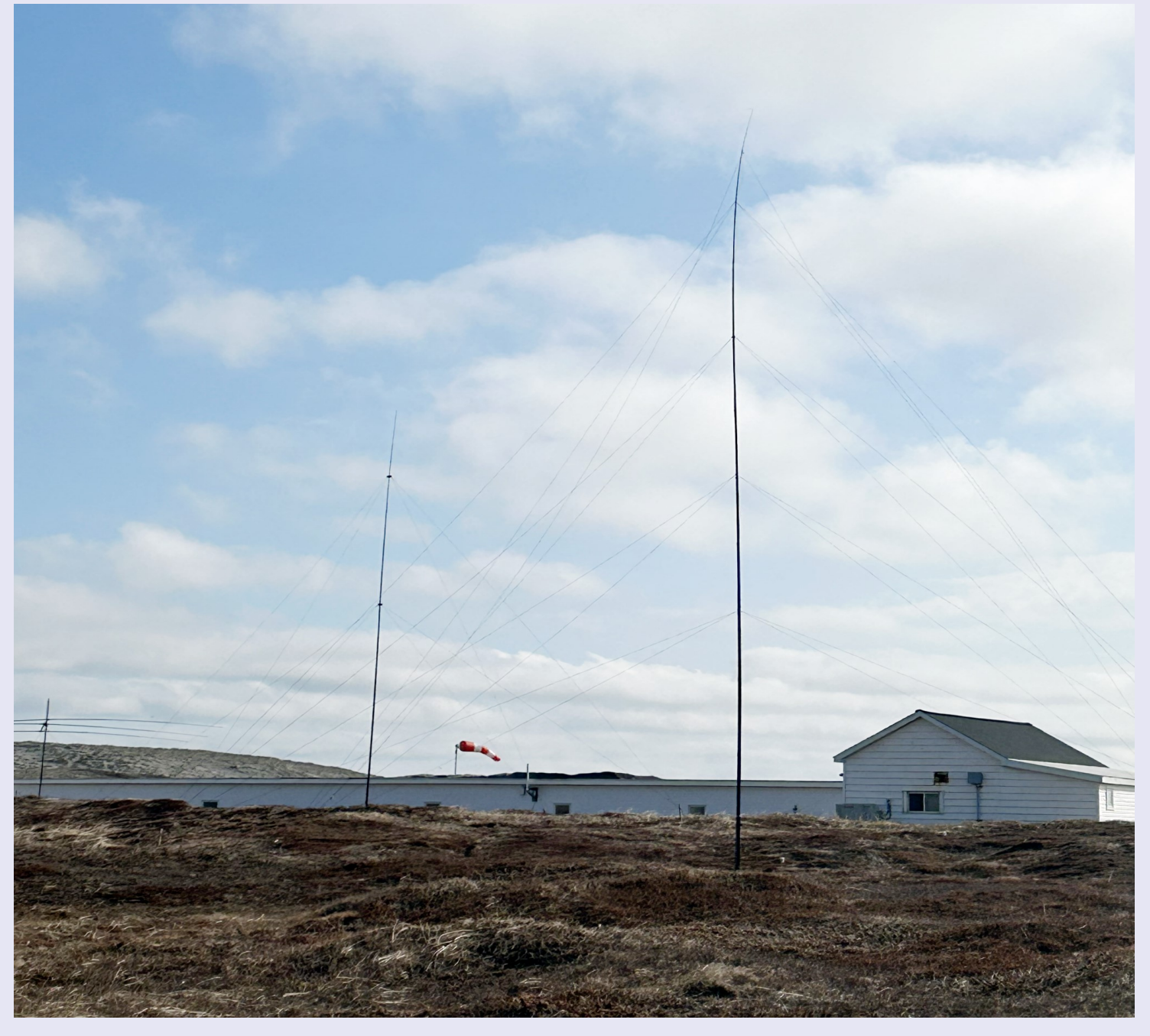

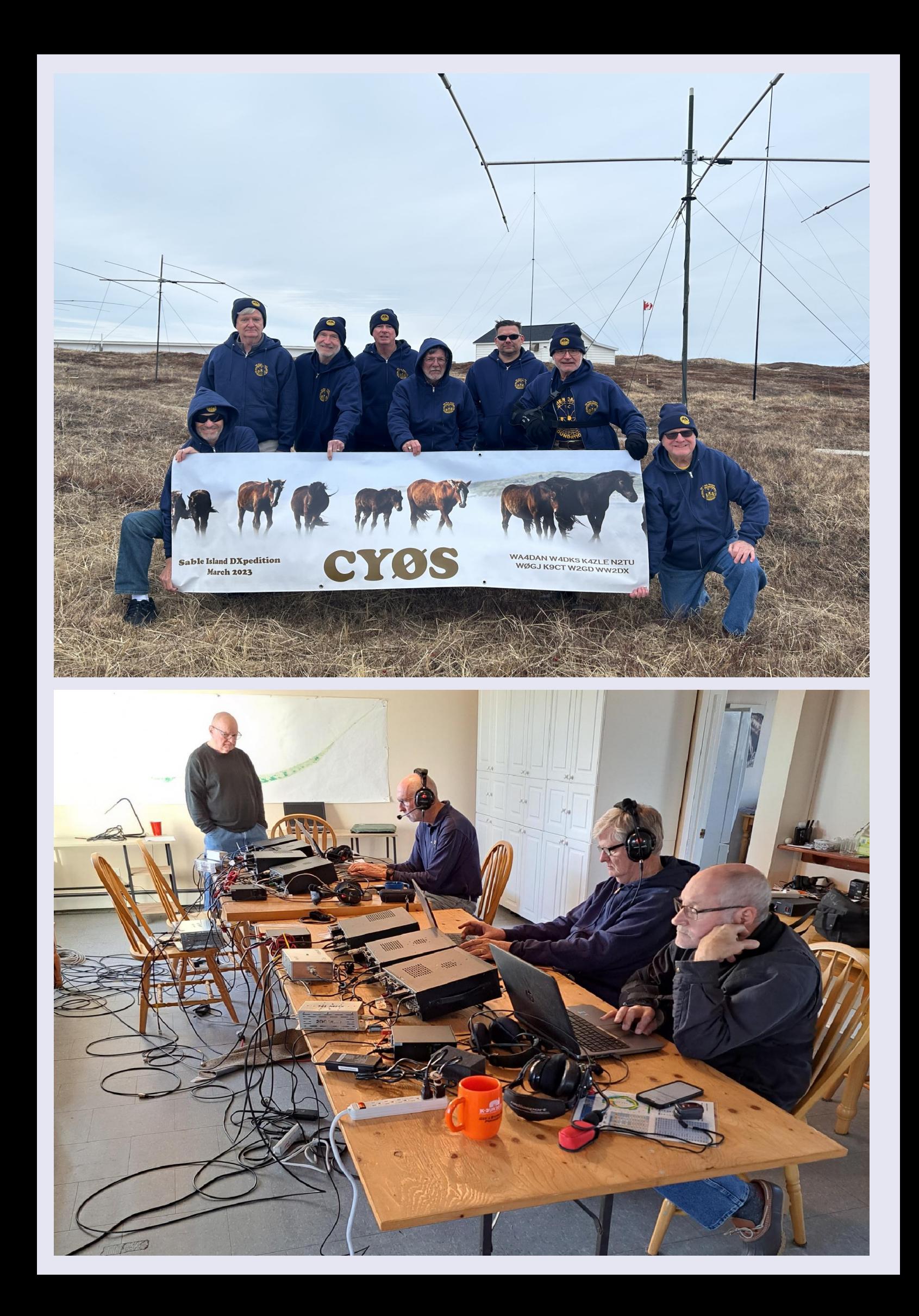

#### **3B6—3B7– 3B8—3B9**

#### **ILE MAURICE**

Les navigateurs portugais furent les premiers Européens à découvrir et visiter l'île, à une date comprise entre 1500 et 1513. Ils l'appelèrent *Cirné*, du nom du navire du capitaine de l'expédition Diogo Fernandes Pereira<sup>1</sup>.

Cependant, l'île demeura longtemps inhabitée jusqu'à l'arrivée des premiers colons hollandais en 1598.

Elle fut ensuite colonisée par des Français de 1715 à 1810. Vinrent ensuite des Britanniques qui l'occupèrent par la force, avant que cette possession ne leur soit confirmée par le traité de Paris de 1814.

L'occupation britannique dura jusqu'à l'indépendance de l'île, le 12 mars 1968.

#### **ILE RODRIGUES**

**C'**est la plus petite des îles principales de l'archipel des Mascareignes. Elle est surnommée « la Cendrillon des Mascareignes ». D'origine volcanique, l'île se situe à 583 km à l'est de l'île Maurice, presque isolée au centre de l'océan Indien. D'une superficie de 109 km $^2$ , elle mesure 18 km de long sur 8 de large et présente la particularité d'avoir un lagon d'une surface deux fois supérieure à celle des terres émergées. Elle fait partie de la république de Maurice et jouit d'un statut d'autonomie depuis le 12 octobre 2002. Ses habitants sont appelés les Rodriguais. Sa population, d'environ 44 427 habitants en 2021,

#### **ILE SAINT BRANDON**

**Saint Brandon**, également connu sous le nom d'**écueils des Cargados Carajos**, est un archipel de l'océan Indien situé à environ 415 km au nord-nord-est de l'île Maurice, composé de bancs de sable et d'îlots.

Saint Brandon se compose de cinq groupes d'îles, avec environ 28-40 îles et îlots au total, en fonction des tempêtes saisonnières des mouvements de sable qu'elles causent<sup>1</sup>. 22 îles et bancs de sable portent un nom. L'archipel a une très faible altitude et peut donc être facilement submergé dans des conditions météorologiques extrêmes. Il a une superficie totale estimée à 1,3 km<sup>2</sup> et 500 acres

#### **ILE AGALEGA**

L'**archipel d'Agaléga** est un archipel de l'océan Indien, territoire éloigné de la République de Maurice, situé à 1 064 km au nord de l'île Maurice. D'origine corallienne, il est formé de deux îles les îles du Nord et du Sud reliées par un isthme sablonneux.

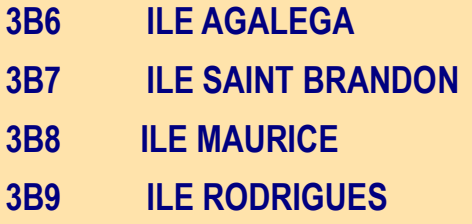

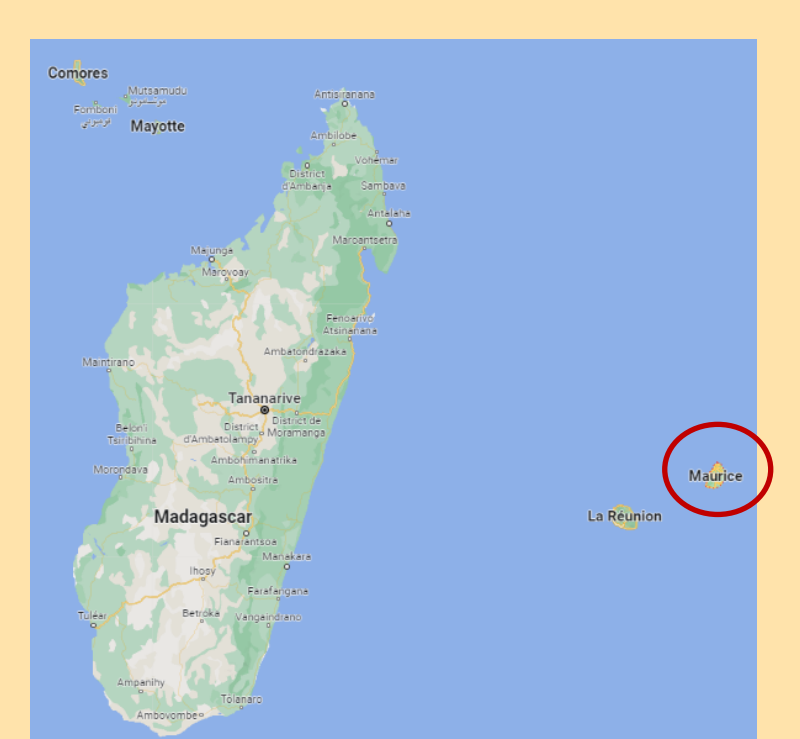

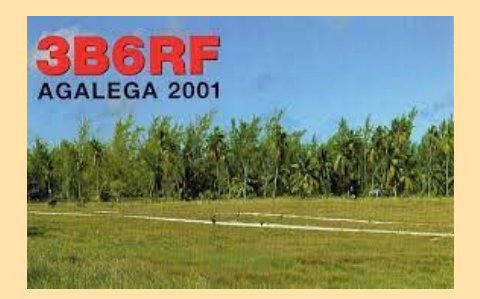

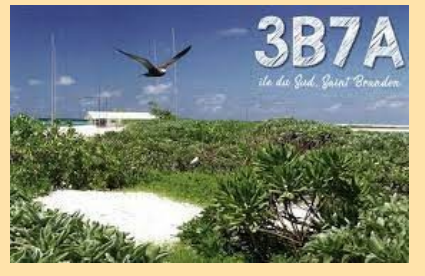

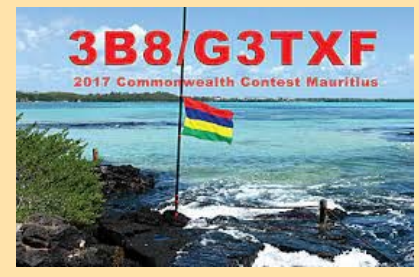

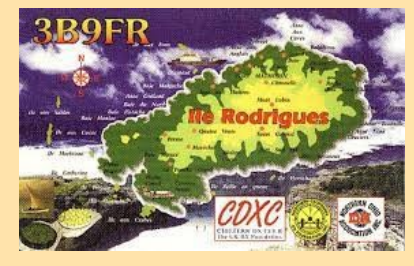

### **3B7M ST BRANDON**

L'équipe 3B7M sera active depuis les îles Saint Brandon, IOTA AF - 015, du 24 février au 5 mars 2023. Équipe - OM5ZW, OK6DJ, OM3PC, OM4MW, OK2ZA, OM3KAP (YL), OM4MM.

Ils fonctionneront sur 160 - 6m, CW, SSB, modes numériques. QSL via OK6DJ, LOTW, ClubLog OQRS.

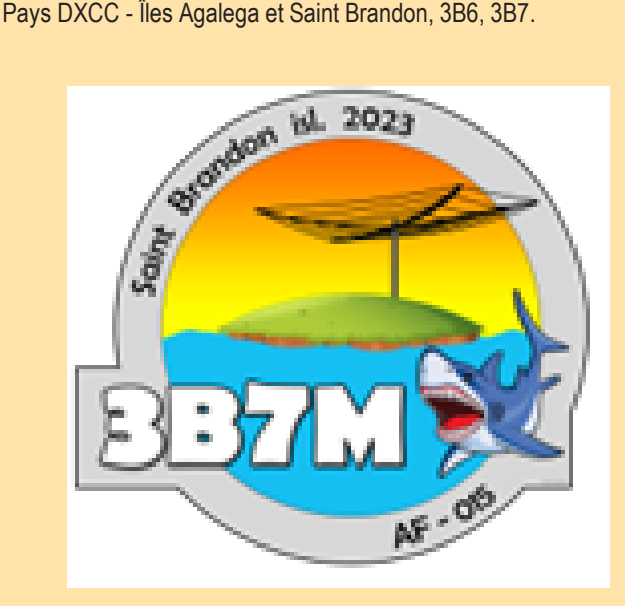

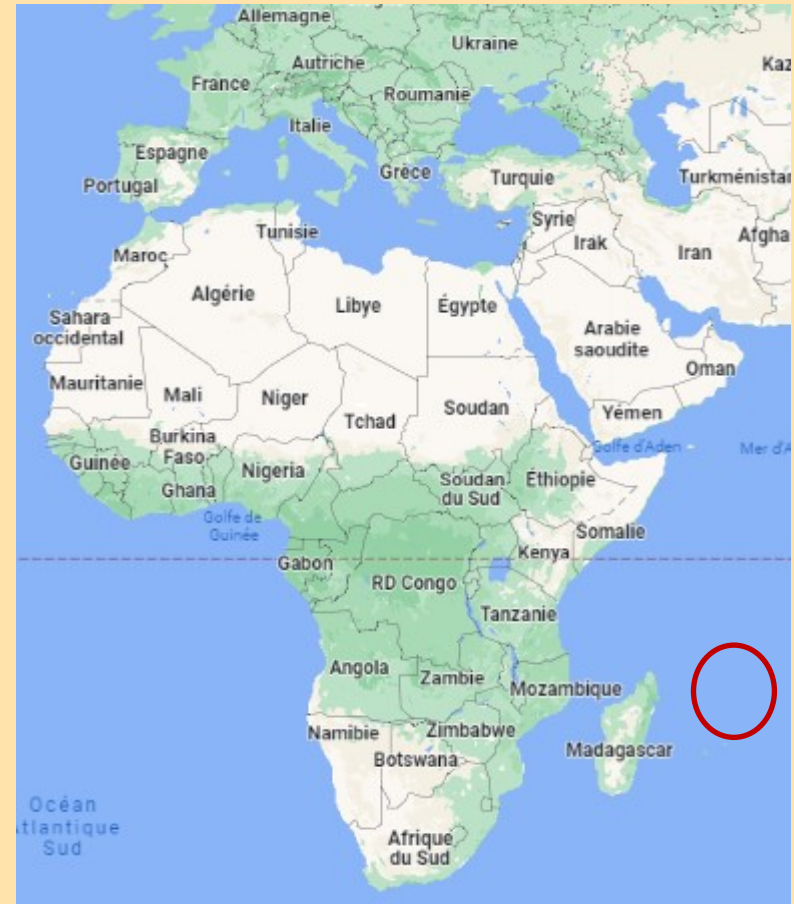

**Saint Brandon**, également connu sous le nom d'**écueils des Cargados Carajos**, est un archipel de l'océan Indien situé à environ 415 km au nordnord-est de l'île Maurice, composé de bancs de sable et d'îlots.

Saint Brandon se compose de cinq groupes d'îles, avec environ 28-40 îles et îlots au total, en fonction des tempêtes saisonnières des mouvements de sable qu'elles causent<sup>1</sup>. 22 îles et bancs de sable portent un nom. L'archipel a une très faible altitude et peut donc être facilement submergé dans des conditions météorologiques extrêmes. Il a une superficie totale estimée à 1,3 km<sup>2</sup> et 500 acres (2,0 km<sup>2</sup> )

L'activité économique de la région se limite à la pêche dans les eaux peu profondes qui s'étalent sur environ 2 300 km<sup>2</sup> autour des îles. Au début du xix<sup>e</sup> siècle, la plupart des îles étaient utilisées comme stations de pêche

Géographiquement, l'archipel fait partie des Mascareignes et est situé sur le plateau des Mascareignes formé par la séparation du microcontinent Mauritia lors de la séparation de l'Inde et de Madagascar il y a environ 60 millions d'années.

Sur le plan politique, Saint-Brandon fait partie du territoire de Maurice et est regroupé avec les îles éparses de Maurice ainsi qu'Agaléga, et l'archipel des Chagos (y compris Diego Garcia) ces deux derniers territoires étant sous souveraineté française et britannique et revendiqués par Maurice. Les îles éparses sont définies comme « toutes les îles comprises dans l'État de Maurice autre que les îles de Maurice et Rodrigues ». Elles sont administrées à partir de Port-Louis par la Outer Island Development Corporation (OIDC), qui est responsable de leur gestion et de leur développement et présente ses rapports au bureau du premier ministre

En vertu d'un jugement du Comité Judiciaire du Conseil Privé le 30 juillet 2008, 13 des îles éparses sont considérées comme un bail permanent accordé à la Raphaël Fishing Company Ltd

Le récif mesure plus de 50 kilomètres de long du nord au sud et 5 kilomètres de large, coupé par trois passes. La superficie du récif est de 190 km<sup>2</sup> . Les îles ont une petite population migrante, des pêcheurs pour la plupart, recensée à 63 personnes en 2001

La majeure partie de cette population transitoire, environ 40 personnes, vit sur Île Raphaël, avec de plus petites colonies existant sur Avocaré, Coco, et île du Sud. Une colonie, sur l'île Albatross, a été abandonnée en 1988

Les îles sont riches en flore et en faune marines<sup>8</sup>, mais sur certaines îles, la faune a été gravement touchée par la présence incontrôlée de rats<sup>1</sup>. **Géographie** 

Saint-Brandon est situé dans la partie ouest de l'océan Indien à 985 km à l'est du cap Boina, à Madagascar, et 413 km au nord-nord-est de l'île Maurice entre 16° 15′ et 16° 50′ Sud et 59° 29′ et 59° 42′ Est, sur le plateau océanique des Mascareignes, au sud du banc de Nazareth. Cet archipel de quelque 60 petites îles sans relief et bancs de sable s'élève à un maximum de 4,6 mètres au-dessus du niveau de la mer. Ces îles sont associées et protégées par un récif corallien en forme d'arc qui renferme des fonds sableux et des hauts fonds coralliens couvrant 280 km<sup>2</sup>.

### **3B7M ST BRANDON**

#### **17 nov. 2022**

Les membres du contest club OM7M et du CDXP souhaitent vous informer que du **24 février** au **5 mars 2023** une expédition au #55 DXCC le plus recherché au monde aura lieu à **Saint Brandon 3B7** . Il y aura 4 stations en service pendant le fonctionnement 24 heures sur 24. Nous travaillerons en CW, SSB, RTTY ainsi que FT8.

Une attention particulière sera accordée aux stations NA sur les bandes supérieures ainsi qu'au fonctionnement FT8 car il n'a pas encore été activé depuis l'île.

#### **24 novembre 2022**

Je tiens à vous informer que la [Northern Californian DX Foundation -](https://www.ncdxf.org/) NCDXF est devenue un sponsor général de notre DXpedition et que leur fonds nous aide avec notre DXpedition. Les frais d'expédition sont très élevés de nos jours et chaque fonds est le bienvenu pour diminuer nos propres ressources. Merci beaucoup!!!

#### **01 décembre 2022**

Aujourd'hui, nous avons reçu le certificat LOTW. 3B7M est un indicatif valide pour DXCC !! **13 février 2023**

Nous avons obtenu tous les permis d'entrée de Outer Island Development Corporation et nous avons maintenant le feu vert pour entrer sur l'île. Nous sommes maintenant dans la dernière phase d'emballage et mardi pro-

chain nous partons de OE à 3B8. Ensuite, nous avons un jour de récupération et le 23.2, nous devrions être sur un bateau pour 3B7. Restez à l'écoute

#### **24 février 2023 08:30 UTC**

Toutes les autorisations reçues. Le navire a été ravitaillé et est en route. Vous pouvez suivre la route et la position du navire [ici.](https://www.marinetraffic.com/en/ais/home/shipid:4910643/zoom:13) Le voyage mènera d'abord à l'île de Raphaël (également connue sous

le nom d'île du Nord). Là, ils récupèrent l'équipage de l'île, évacué plus tôt avant le cyclone,

et naviguent vers l'île de Saint Brandon (également connue sous le nom d'île du Sud). La durée totale de la croisière est d'environ 26-28 heures

#### **26 février 2023**

ils ont commencé à 30m, et le matin, ils ont continué à 15 et 12m. Avec un ensoleillement extrême pendant la journée, ils ne peuvent rien construire. Ils veulent construire 1 x VDA et 1 x Spiderbeam plus tard dans la journée.

#### **01/03/23 10:15 UTC**

Hier, nous avons finalement construit toutes les antennes, nous devrions donc être QRV. 3xSpider, 2xvertical 40,30, DXcommander, Vertical 80m, vertical 160m boisson, EWE

Nous avons de gros problèmes électriques. Les générateurs surchauffent. A midi, il fait presque 40°C au soleil et 32°C à l'ombre.

Le câble d'alimentation électrique entre la salle du générateur et la cabane à jambon a brûlé. Nous avons dû réparer le câble de remplacement, mais nous allons bien. Il y a de terribles pluies et orages ici. Il y a des orages tous les jours. C'est pourquoi il y a tant d'interruptions de fonctionnement.

A partir d'aujourd'hui, nous nous concentrerons davantage sur les bandes basses. ft8 sur 80m fonctionnera sur 3567 kHz. Yl Sisa fait beaucoup de qso sur 10m SSB avec Ruda OK2ZA

L'équipe est en bonne santé. Nous avons environ 35 000 QSO dans le journal.

#### **1 mars 2023**

Hier, nous avons finalement construit toutes les antennes, nous devrions donc être QRV. 3xSpider, 2xvertical 40,30, DXcommander, Vertical 80m, vertical 160m boisson, EWE

Nous avons de gros problèmes électriques. Les générateurs surchauffent. A midi, il fait presque 40°C au soleil et 32°C à l'ombre. Le câble d'alimentation électrique entre la salle du générateur et la cabane à jambon a brûlé. Nous avons dû réparer le câble de remplacement, mais nous allons bien.

Il y a de terribles pluies et orages ici. Il y a des orages tous les jours. C'est pourquoi il y a tant d'interruptions de fonctionnement.

A partir d'aujourd'hui, nous nous concentrerons davantage sur les bandes basses. ft8 sur 80m fonctionnera sur 3567 kHz. Yl Sisa fait beaucoup de qso sur 10m SSB avec Ruda OK2ZA

L'équipe est en bonne santé.

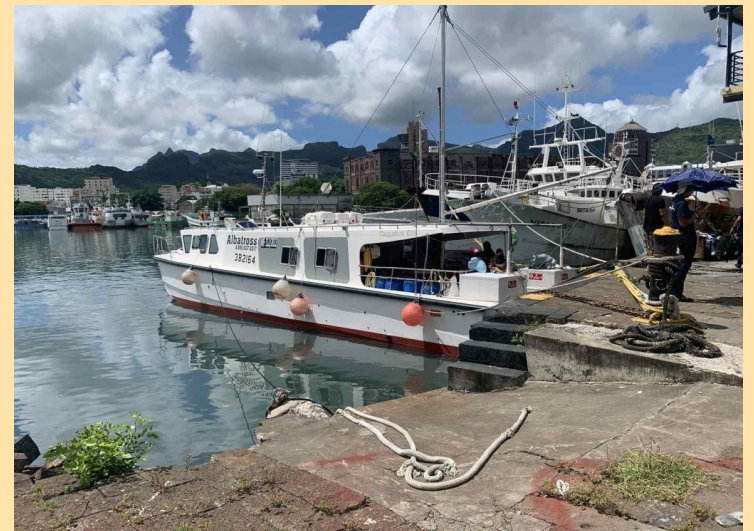

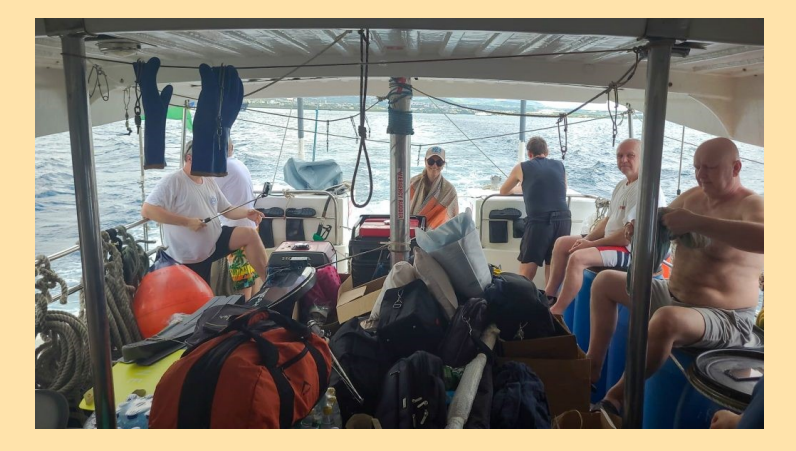

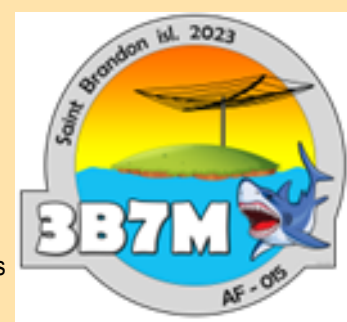

#### **04/03/2022 05:30 UTC**

Dans le log 80.000 QSOs. Hier nous sommes allés pêcher avec des locaux et OK6DJ, OM5ZW, OM4AYL. David a attrapé un poisson géant. Nous avons eu un requin de 2m près du QTH. Problèmes avec les bandes basses. Après un fort orage, les 80m de

dénivelé sont tombés. Nous n'avons pas exploité CW en raison du SWR élevé, mais uniquement du FT8. C'est réparé maintenant. 160m c'est quand même une grosse catastrophe. Fortes interférences des agrégats. Encore une fois seulement quelques QSO FT8.

Les bandes basses sont un problème ici. Ni Beverage ni EWE n'écoutent. Il y a un gâchis des générateurs. Mais la priorité est aux bandes supérieures. 10m est ouvert jusqu'à 02h00 heure locale. Des carambolages incroyables sur 10,12m.

Au cours du week-end est ARRL SSB. Nous serons seulement 17,12 SSB et 10,15 CW.

#### **03/05/2023 14:30 UTC**

Nous avons atteint 100 000 qso il y a quelque temps. Voir s'il vous plaît photo dans la galerie!

Aujourd'hui il y a beaucoup de vent et il fait froid. Un gros orage arrive, et peut-être allons-nous QRT longtemps toute la nuit, peut-être même demain.

#### **07/03 08:00 UTC**

Nous nous dirigeons vers la fin. Seules 2 antennes VDA et 2 antennes verticales 40,30 seront en l'air. Nous terminerons l'opération à 00UTC et commencerons à emballer les antennes. Nous devons être sur le bateau le matin à 05UTC.

Le temps s'est amélioré aujourd'hui, et nous allons tous bien, mais la fatigue gagne tout le monde

#### **07/03 17:00 utc**

### L'équipe a atteint **120 000 QSO** en LOG !

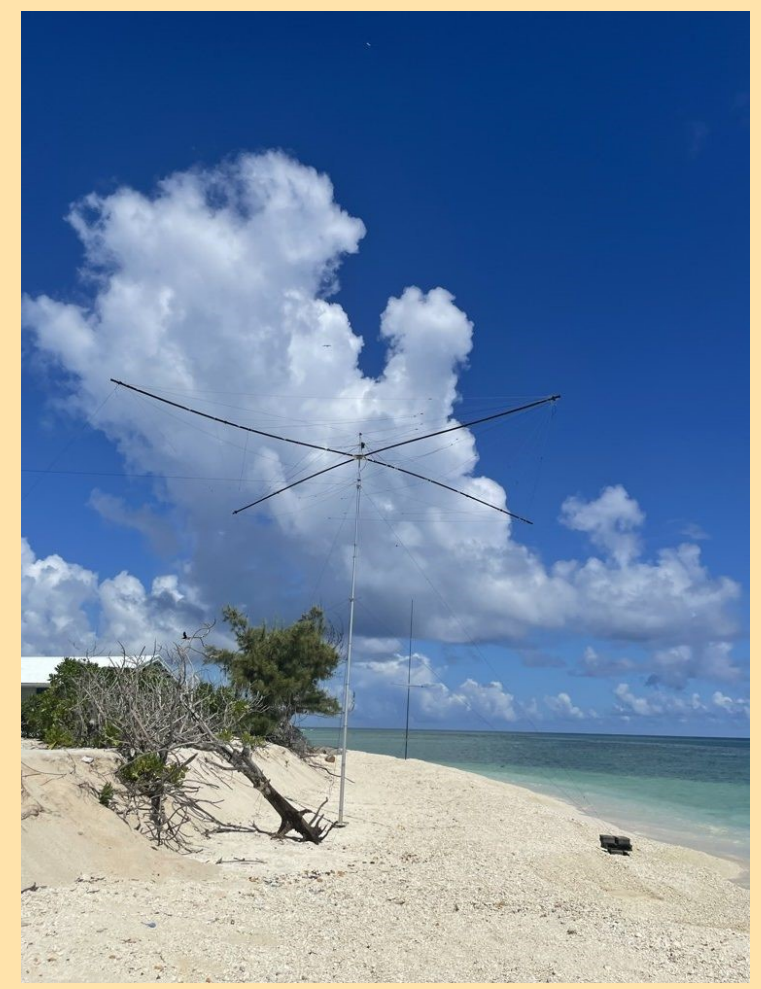

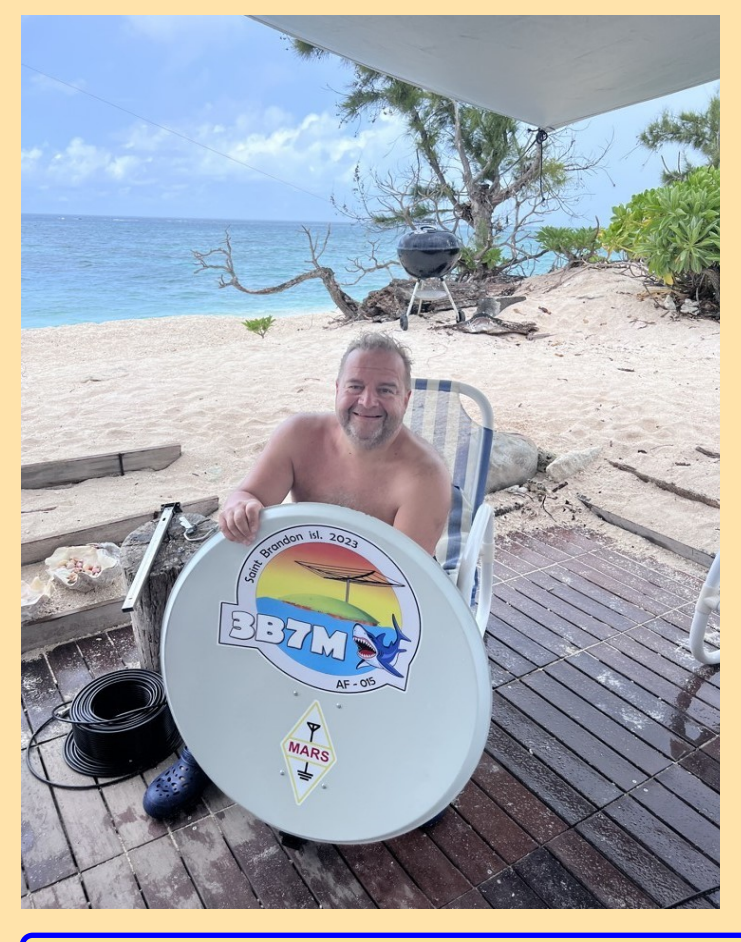

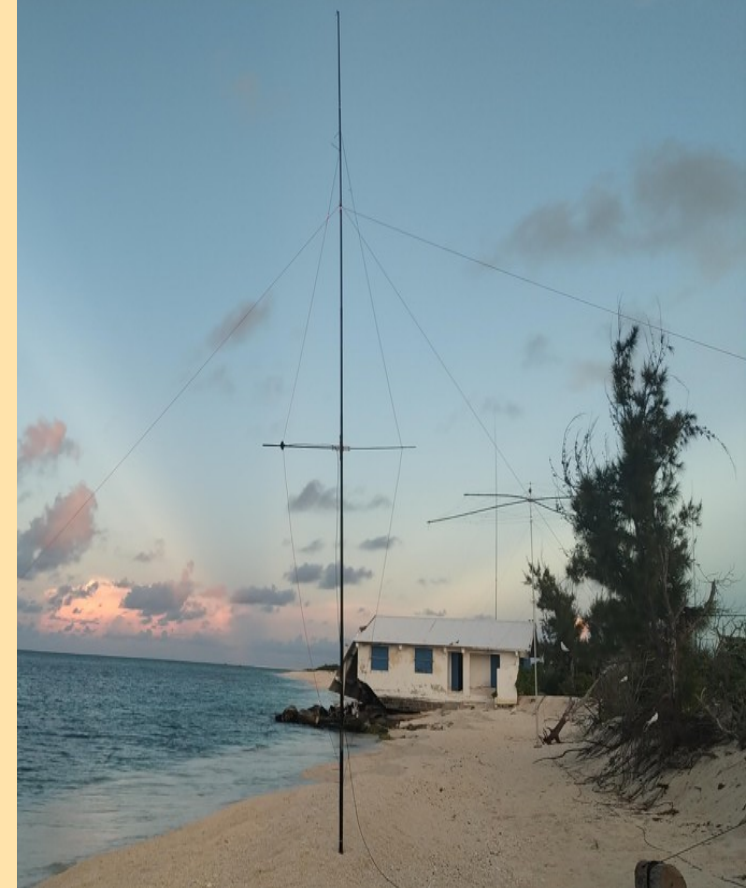

RAF, la revue n°1 en France et dans toute la Francophonie 86

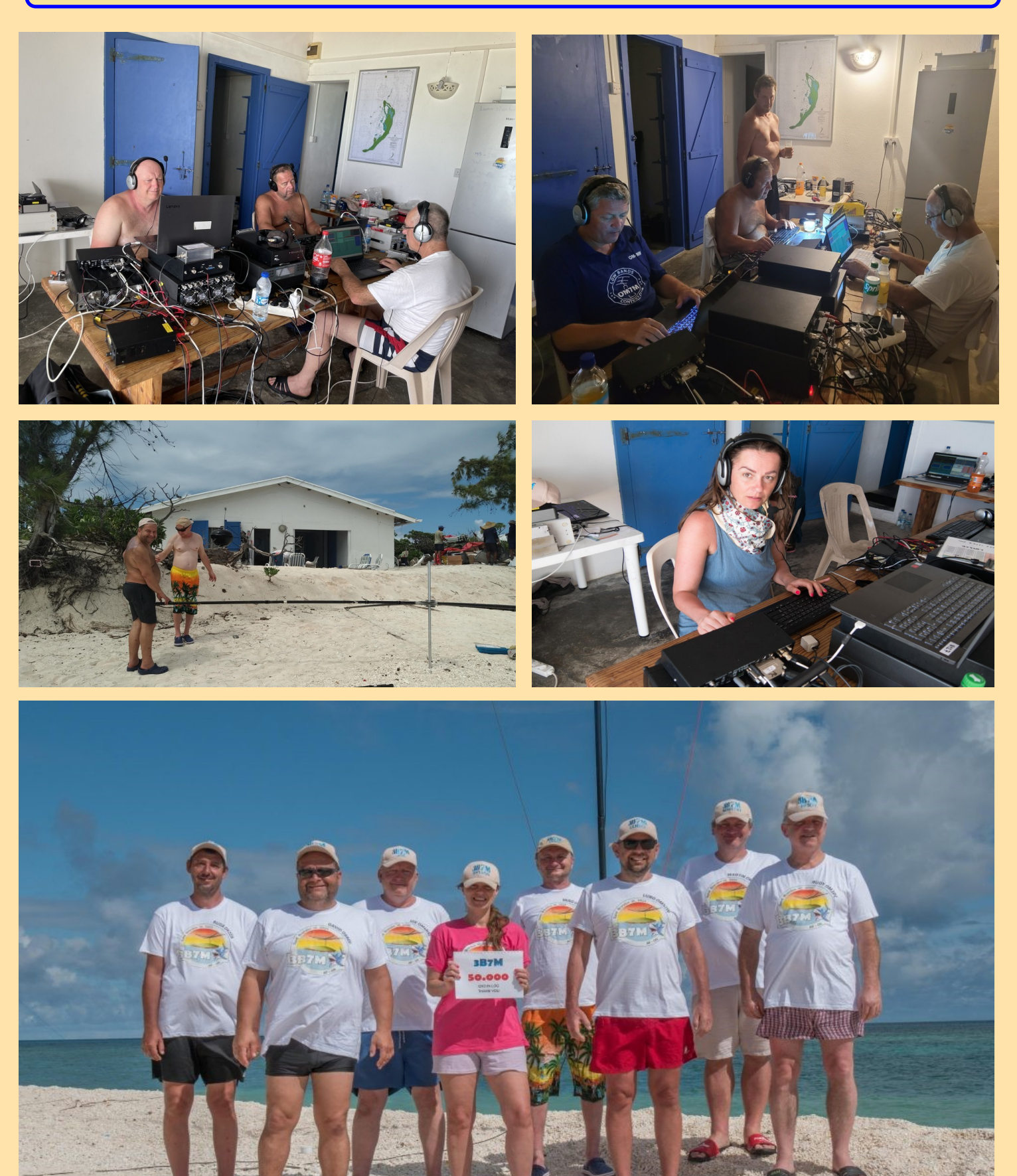

RAF, la revue n°1 en France et dans toute la Francophonie **87** 

#### **VU7W LACCADIVES**

Les **îles Laquedives**, en anglais *Laccadive Islands*, est un archipel d'Inde situé dans la mer des Laquedives, la façade occidentale des îles baignant toutefois la mer d'Arabie. Il forme avec les îles Amindivi et Minicoy le territoire de Lakshadweep.

Ces îles se sont formées par le glissement du plateau indien au-dessus du point chaud de la Réunion il y a entre 60 et 45 millions d'années.

Ce dernier forma par la suite les Maldives, l'archipel des Chagos et les Mascareignes, c'est-à-dire l'île Rodrigues, l'île Maurice et La Réunion.

**Le Lakshadweep** (en malayalam : ലക്ഷദ്വീപ്, *Lakṣadvīp*) est un territoire de l'Inde. Situé dans les mers d'Arabie et des Laquedives, il est composé des îles Laquedives, Amindivi et de Minicoy.

Constitué en 1956, le territoire prend son nom actuel en 1973. Le nom de l'archipel signifie littéralement « 100 000 îles » (de *laksha* ou *lakh* : cent mille et *dweep* : îles). La forme anglicisée de *Laccadives* est à rapprocher de Maldives, en sanskrit *Maladweepa*.

#### **Géographie**

Le territoire se trouve entre 8° et 12° 13″ de latitude nord et 71° et 74° de longitude est. Il est composé de 27 îles dont 10 Kavaratti, Agatti, Amini, Kadmat, Kiltan, Chetlat, Bitra, Andrott, Kalpeni et Minicoy sont habitées. Kavaratti,

la capitale, est située à 322 km de la ville d'Ettikulam au Kerala et à 350 km de Kozhikode, dans ce même État.

Quant à Minicoy, 382 kilomètres la séparent d'Alappuzha, sur la côte indienne. Les eaux territoriales du Lakshadweep s'étendent sur 20 000 km<sup>2</sup> .

#### **Démographie**

La population du territoire du Lakshadweep était de 64 473 habitants en 2011.

Sur la plupart des îles, les habitants parlent un dialecte issu du Malayalam parlé sur le littoral de l'État du Kerala et descendraient, selon la légende locale, de commerçants naufragés sur ces îles durant une tempête particulièrement violente.

Cependant, les habitants de Minicoy, l'atoll le plus méridional, parlent le mahi, un dialecte du divehi, la langue des Maldives. Ils s'appellent euxmêmes les « Div-i » ou les « Aminidivi ».

La majorité des habitants des Lakshadweep sont de confession musulmane, à plus de 96 % d'après le recensement de 2011

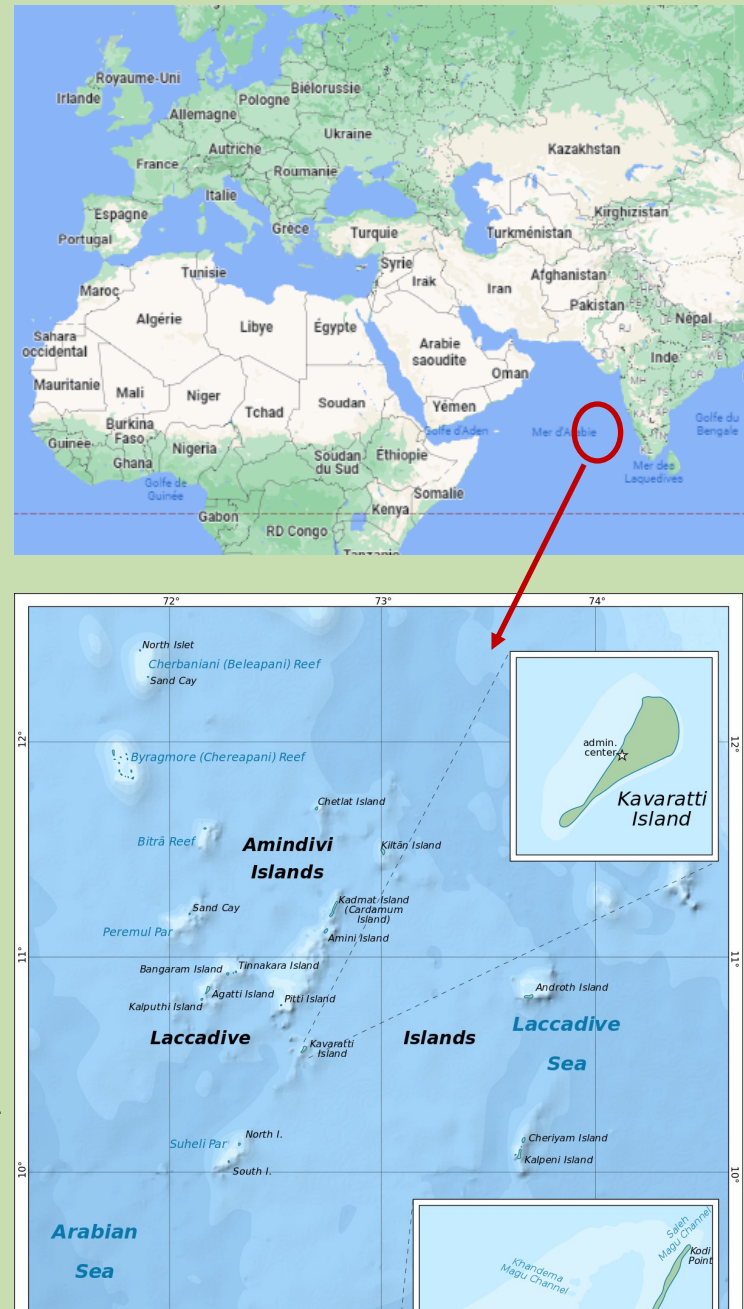

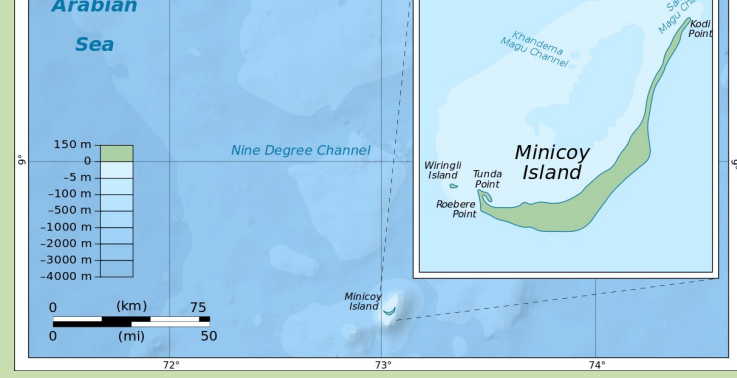

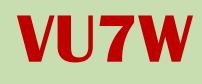

**DXCC : Îles Lakshadweep IOTA : AS-011 Dates : 15-29 avril 2023** 

#### **6 avril - Annonce initiale**

Yuris / YL2GM visitera les îles Lakshadweep et effectuera une opération individuelle sur les ondes en tant que VU7W du 15 au 29 avril 2023. VU7 est n ° 51 dans [la liste des personnes les plus recherchées DXCC](https://clublog.org/mostwanted.php)  [de Clublog](https://clublog.org/mostwanted.php) au 7 avril 2023. QTH sera situé sur [l'île de Kavaratti](https://www.google.com/maps/search/kavaratti+island/@10.5623632,72.5179449,10.75z)

#### **9 avril - Yagi au lieu de Delta pour la bande 6m**

Pour la bande 6m, Yuris utilisera [3 éléments yagi](https://www.lral.lv/vu7w/photos/001.jpg) au lieu de Delta initialement prévu.

#### **13 avril - Le voyage commence**

Le voyage a commencé. 4 étapes de vol plus navire dans une direction avec 100 kg de bagages.

#### 16 avril - VU7W est en ondes

Premiers QSO réalisés le 15 avril. Travail sur les antennes en cours.

#### **16 avril - nouvelles du soir**

Jusqu'à présent, j'ai réussi à installer des antennes EFHW et 6m yagi. Commencé à assembler Spiderbeam. Il est difficile de le monter sur le toit. Il y a un plan, j'espère que ça marchera demain. Il n'y a pas d'internet dans la cabane. Il est disponible à certains endroits à l'autre étage du bâtiment.

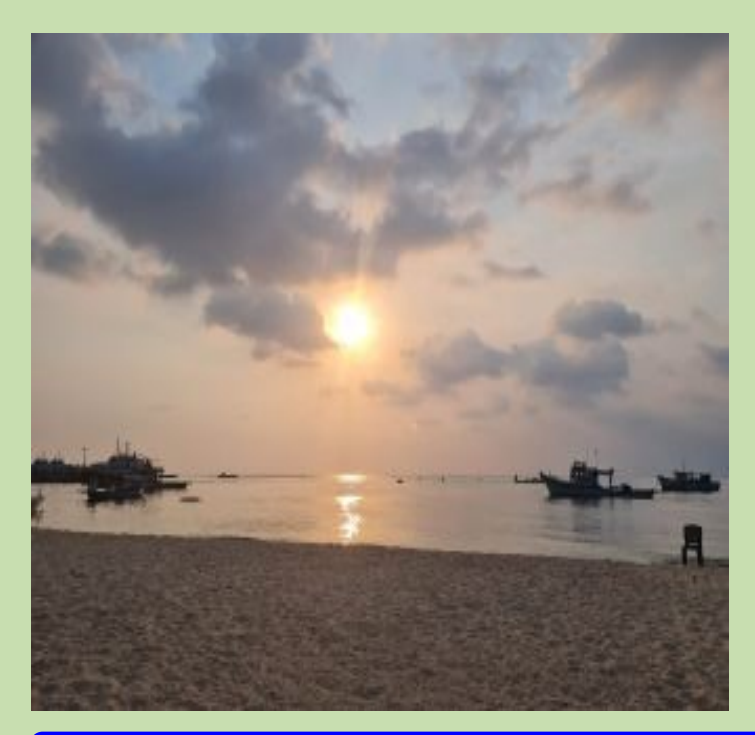

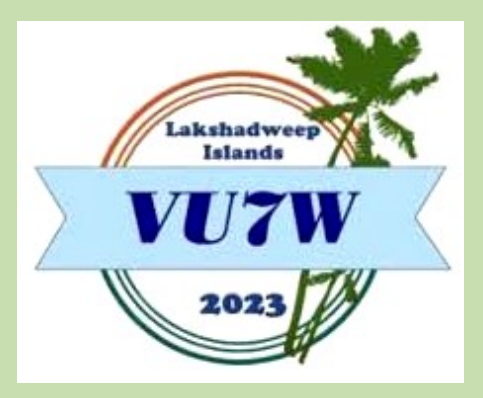

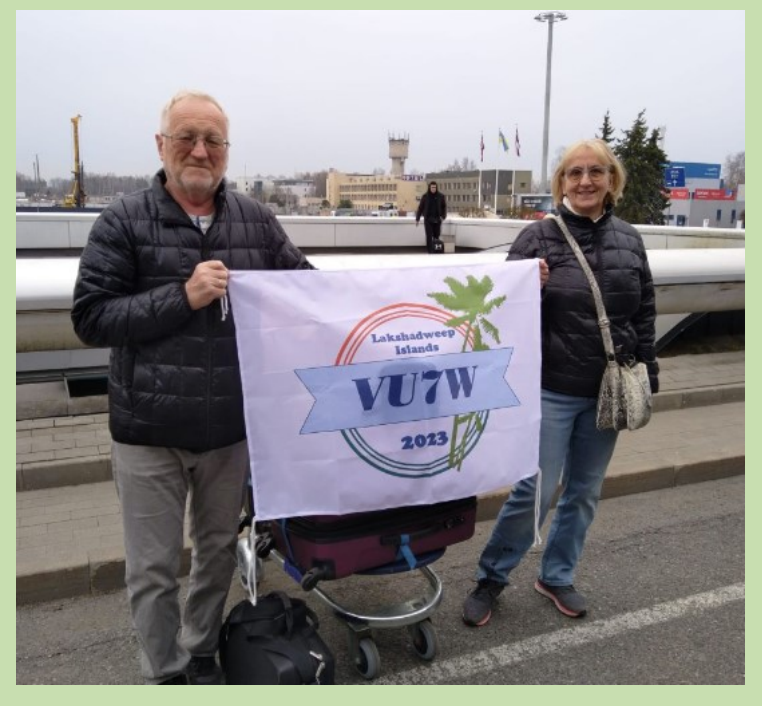

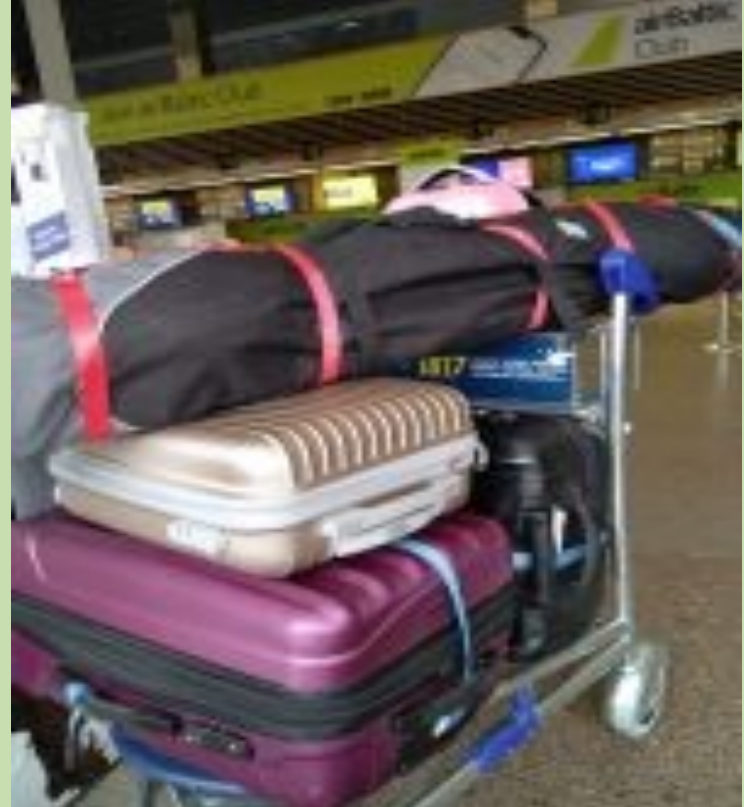

RAF, la revue n°1 en France et dans toute la Francophonie **89** 

#### **17 avril - Spiderbeam est en place**

Le plan a fonctionné. Spiderbeam est en place. La verticale de la bande basse est la suivante dans la liste des tâches "à faire". Je ne sais pas si Yuris réussira à le faire aujourd'hui.

#### **18 avril**

Vous pouvez voir dans la section photos à quoi cela ressemble sur le toit où se trouve Spiderbeam.

La tour métallique et le cadre du panneau solaire désaccordent le Spiderbeam, en particulier sur les bandes supérieures. L'amplificateur de puissance ne parvient pas à s'accorder sur les bandes 17, 12 et 10 m en raison du SWR élevé de l'antenne. Malheureusement, il n'est pas possible de soulever le Spiderbeam plus haut.

Internet est faible et disponible uniquement dans la zone de réception, je téléchargerai donc les journaux sur [Clublog](https://clublog.org/charts/?c=vu7w) tous les deux jours.

Je n'ai pas renoncé à construire la bande basse verticale. Le propriétaire de l'endroit est très ouvert et j'espère être d'accord avec lui sur l'utilisation d'un emplacement dans une zone adjacente pour le placer. Les villageois traversent le territoire dans l'obscurité, de sorte que les câbles radiaux et les haubans sont problématiques au niveau du sol.

Le bruit de fond est élevé ici. Beaucoup de lampes LED autour. Je porterai une attention particulière à W1 et W6 car les fenêtres de propagation sont courtes dans ces zones. J'utilise [VOACAP](https://voacap.com/dx/vu7w/) pour les prédictions de propagation.

#### **22 avril**

Les deux derniers jours ont fait 60 QSO sur la bande 6m. Quelques EU, 4X, BY, JA6.

Répondant aux questions pourquoi si peu de CW et pas de QSO SSB, je répondrai avec les 2 photos ci-dessous. La première photo montre la bande de 15 m pendant la journée. La 2ème photo - plancher de bruit de bande de 80 m ce matin avant le lever du soleil alors que j'étais sur 80 m CW.

L'île est densément peuplée (plus de 10k habitants sur 6 km²). Je suis situé dans l'hôtel de 3 étages. Comme presque partout dans le monde moderne, il regorge de LED colorées, de dispositifs de climatisation et d'autres appareils électroniques, qui émettent des interférences radio à large spectre.

Je vais probablement décevoir beaucoup de ceux qui attendent des QSO SSB, mais c'est la réalité.

#### **25 avril**

Aujourd'hui la bande basse verticale a été érigée. Yuris passera plus de temps sur les bandes basses les 3 prochaines nuits.

Le démantèlement de l'antenne commencera le vendredi local (28 avril) matin, car le navire quitte l'île tôt le samedi (29 avril) matin. Yuris a également eu une réunion avec le HAM local M. Aboobacker (VU3EBX).

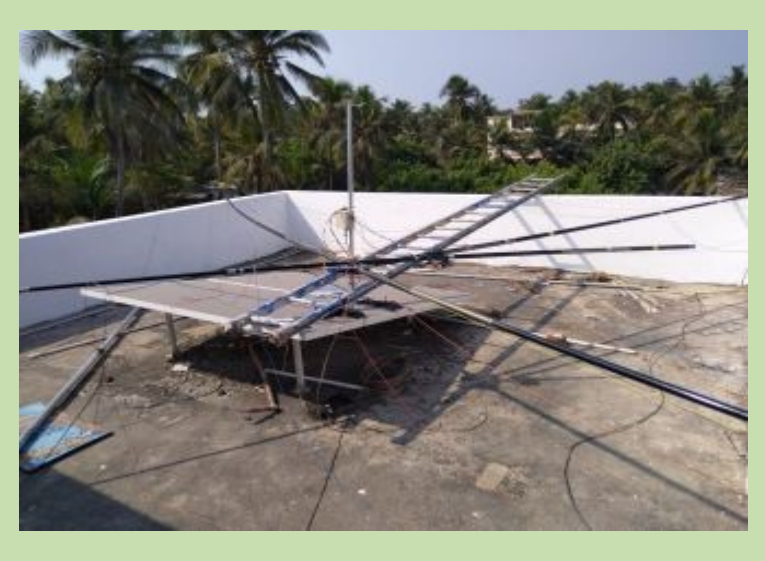

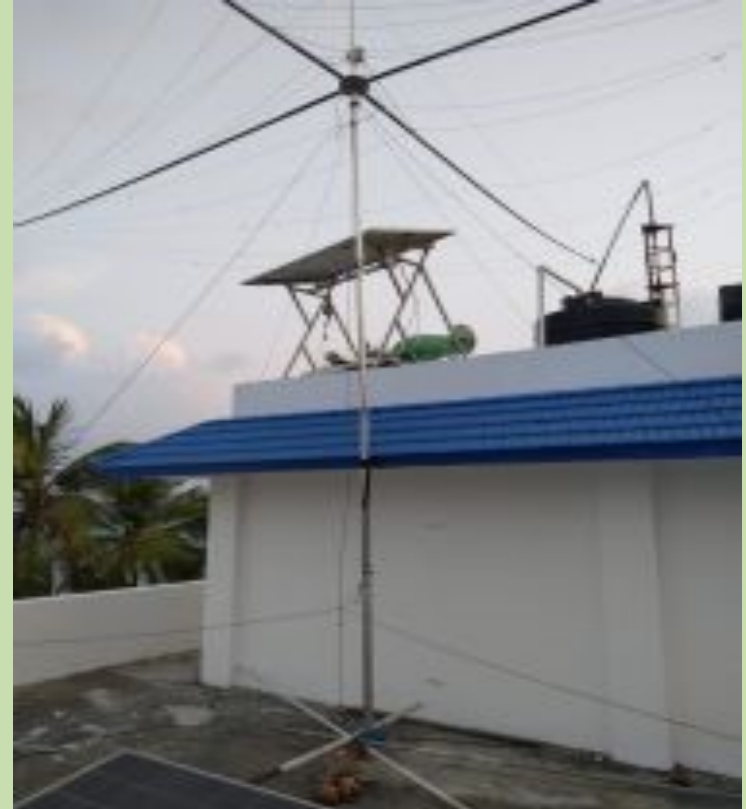

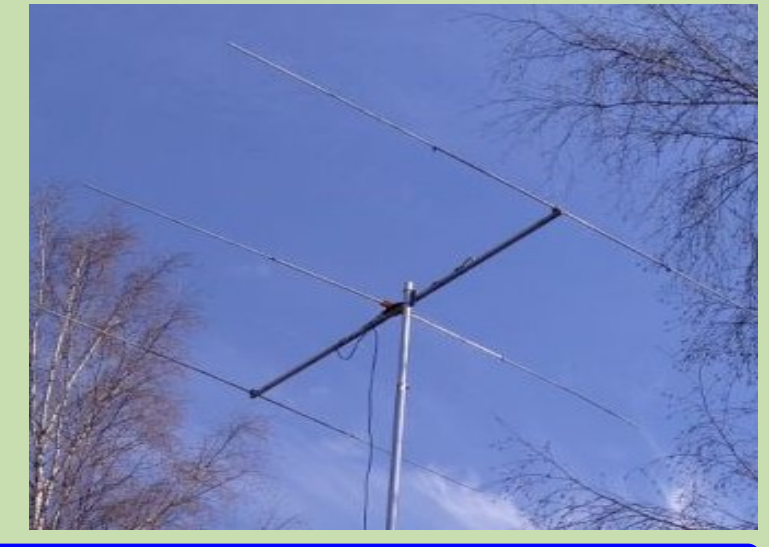

RAF, la revue n°1 en France et dans toute la Francophonie 90

#### **25 avril - Nouvelles du soir**

Yuris est sur 160m FT8 avec de bons niveaux de signal en Europe (~22:00 UTC). Environ 70 appelants sont visibles sur une seule période FT8 en Europe. Malheureusement, de son côté, les signaux reçus ne sont pas si nombreux et avec des niveaux S/B pas si bons, en raison du bruit de fond local plus élevé.

Plus tôt dans la soirée, il était sur 3565 kHz avec un niveau de signal encore meilleur malgré le travail en 3 flux parallèles, et avait également beaucoup d'appelants.

Il dit qu'il sera sur la bande de 60 m pendant le 26 avril.

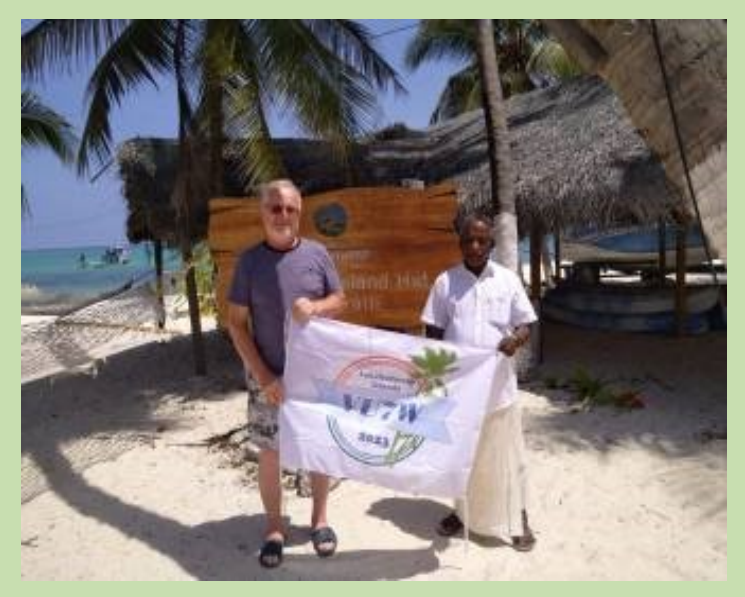

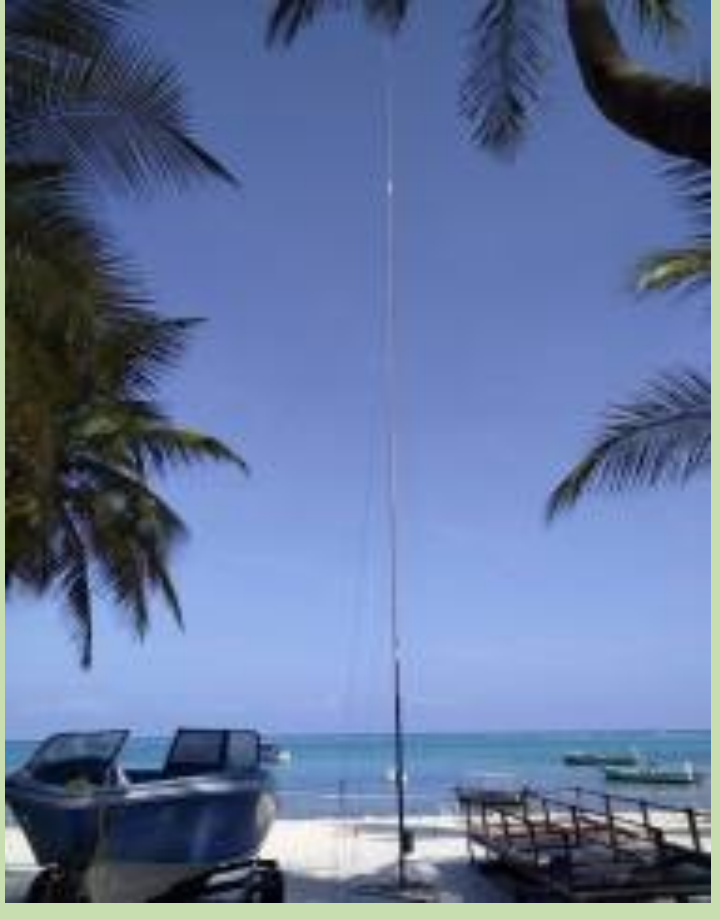

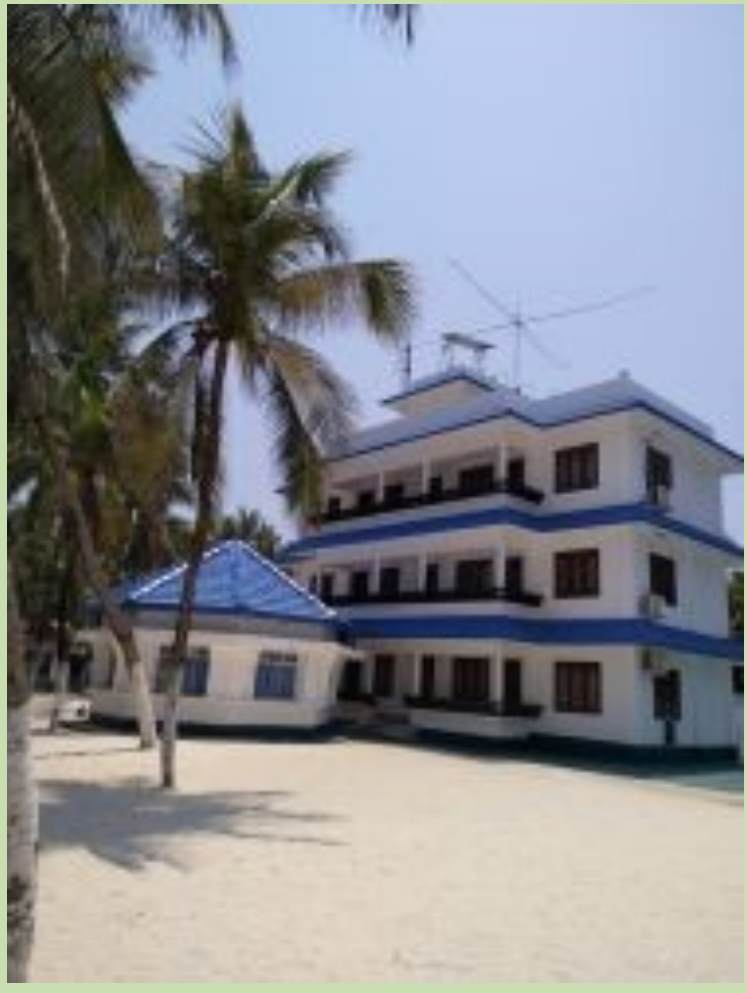

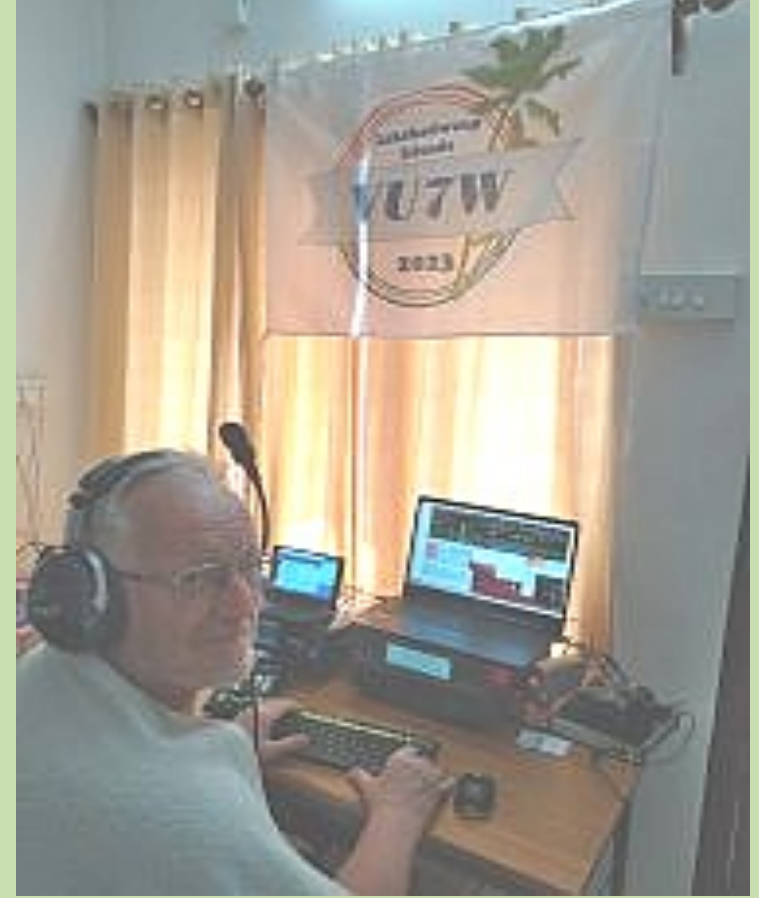

Operators

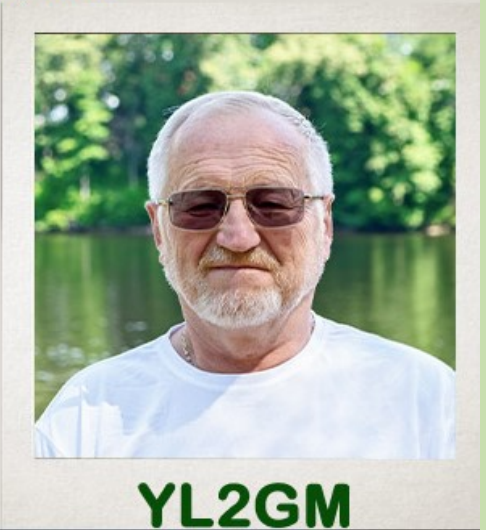

**YL2GM (Yuris Petersons)** Born: 1953 Licensed since: 1973 Interests: contesting, travelling Modes: SSB, CW, RTTY

Also: YL7A, CN3W, 7P8WW, /ZB2, /EA9, VU4W, 3DA0WW, 9N7AM, C21WW, T30L, 3C0W, 3C3W, 3C0L, 3C1L, S21ZED/S21ZEE, EP2A, RG6G, 4J0Q, H20A, C53M, C53GM, PJ4U, 9Y4W, 4K3AC, D4C, D44TYL, OH0BP, /ZA, /IS0, /TK, /SV5

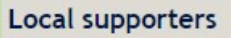

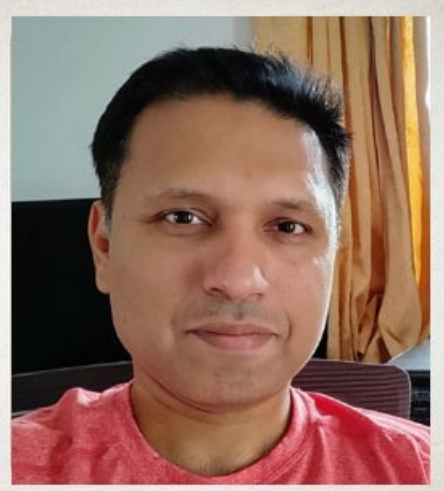

## **VU2CDP**

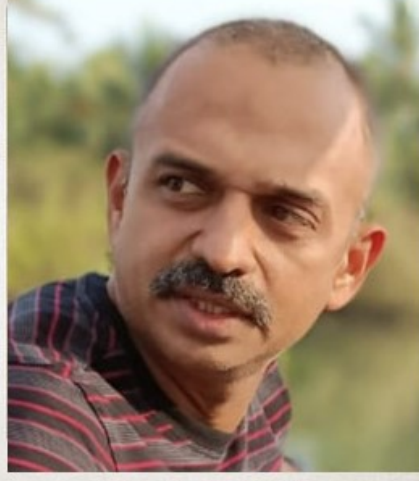

**VU2CPL** 

Onsite support

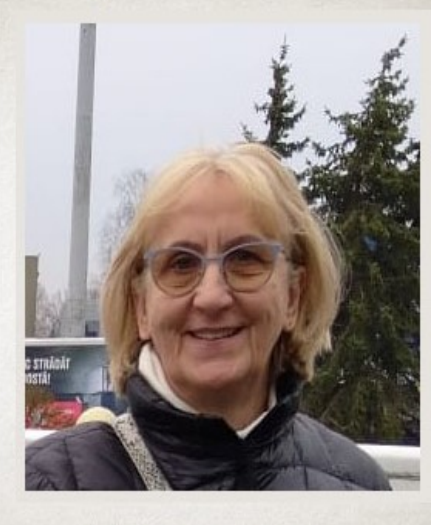

**XYL Zigrida** 

**BANDES** Toutes les bandes HF de la bande **160m à la bande 10m. Sur la bande 6m uniquement FT8** . Les fréquences dépendront du QRM local, d'autres activités de DX-pedition ou du bruit local.

### **RECHERCHE DE JOURNAL**

Les journaux VU7W seront téléchargés sur Clublog. OQRS sera activé pour Buro et Direct QSL.

Veuillez ne pas envoyer de demandes de correction de journal. Les corrections ne seront pas fournies

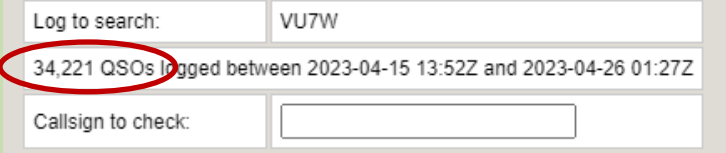

# **35.000 qso**

#### **ÉQUIPEMENT**

#### **TRX :**

- 1x Yaesu FT-710
- 2x SunSDR2 Pro

#### **Amplificateur :**

1x Expert SPE 1.3K-FA

#### **Antennes :**

- Vertical avec unité de correspondance LBS pour bandes 160m-30m
- Spiderbeam pour bandes 20m-10m
- Yagi 3 éléments pour 6m
- DX-commander vertical
- **FFHW**
- **BOG** pour recevoir

#### **Spécifications :**

Gammes de fréquences : RX 30 kHz - 75 MHz 1,8 MHz - 29,699999 MHz (performances spécifiées, bandes amateur uniquement)\* 5.351500-5.366500MHz (UE uniquement)/ 50 MHz - 53,999999 MHz (performances spécifiées, bandes amateurs uniquement)

TX 1,8 - 54 MHz (bandes amateurs uniquement) 70 MHz - 70,49999 MHz (Royaume-Uni uniquement) Type de modulation : A1A(CW), A3E(AM), J3E (LSB, USB), F3E(FM),F1B(RTTY),G1B(PSK) Stabilité de fréquence : ±0,5 ppm (32 °F à +122 °F/0 ℃ à +50 ℃, après 1 min) Tension d'alimentation : CC 13,8 V ±15 % Type de circuit : Double-Conversion Superhétérodyne Fréquences Intermédiaires 1ère FI 9.005MHz / 2ème FI 24kHz Puissance de sortie RF : 5W - 100W (CW, LSB, USB, FM, RTTY, PKT) 5W -25W (AM) Taille du boîtier (L x H x P) : 266 x 91 x 263 (mm) \* Pièces saillantes non incluses Tuner d'antenne automatique à grande vitesse avec une mémoire de 100 canaux de grande capacité Poids (environ) : 5,9 kg

#### **Yaesu FT-710, environ 1500 euros**

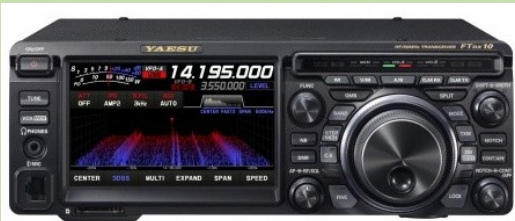

#### **Expert SPE 1.3K-FA, environ 3100 euros**

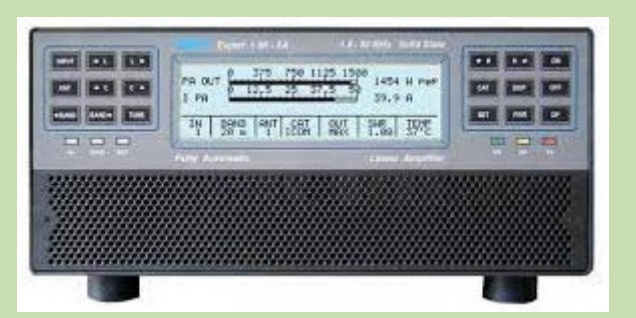

**Large couverture de fréquence** de 1,8 MHz à 50 MHz, y compris les WARC.

- **Entièrement automatique :**Connexion facile avec tous les modèles "ICOM, YAESU, KENWOOD, TEN-TEC, FLEX-RADIO, ELECRAFT" pour une gestion immédiate des bandes, tuner etantennes.Même performance avec toutes les marques et quelques gréements faits maison.L'opérateur n'a qu'à déplacer le "bouton de réglage de fréquence" de l'émetteur-récepteur.
- **Large couverture de fréquence :**1,8 MHz à 50 MHz, y compris les WARC.Bande de 60 m, là où cela est autorisé.
- **État entièrement solide :**sortie solide de 1,3 KW ; HF (+/- 0,5 dB), 50 MHz (+/- 0,8 dB).Commutable en MAX (pleine puissance), MID (900W) ou LOW (500W), puissance sélectionnéeselon les besoins de l'opérateur ou automatique pour la protection de l'amplificateur.Pas de temps de préchauffage, immédiatement prêt !Durée de vie pratiquement illimitée du dispositif d'amplification.Un seul LD / MOSFET utilisé évalué à 1,5 KW en sortie.
- **Tuner d'antenne automatique intégré :**capable de correspondre jusqu'à 5:1 SWR sur HF et 2,5:1 SWR sur 6 mètres.Capable de programmer le contrôle de 4 antennes (connecteurs SO239).Programmez jusqu'à 2 antennes pour chaque bande.Gestion des antennes SteppIR / Ultrabeam (accordable).Mesure également le SWR de l'antenne et du système de câble.Les bandes, les antennes et les conditions d'accord sont modifiées en 10 msec.Les bandes, les antennes et les conditions d'accord sont gérées de manière à ce qu'en "STBY", seul l'excitateur soit transmis à la sortie.Max. atténuation 0,8 dB.Capacité de contournement ATU.

#### **Expert Electronics SunSDR2-PRO SDR TRx, environ 2000 euros**

Émetteur-récepteur SDR moderne couvrant HF, 6m et 2m VHF avec d'excellentes performances en émission. Utilisation tous modes, dont CW, SSB (USB, LSB), FM, AM et modes numériques. Récepteur très large bande couvrant de 9 kHz à 65 et 96 et 148 MHz.

Le SunSDR2-Pro est le digne successeur du transceiver SunSDR2. Cette évolution, apportée grâce aux enseignements tirés des modèles précédents et des retours utilisateurs, consiste en un convertisseur AN encore meilleur, des connecteurs différents, un oscillateur local plus stable, et un logiciel amélioré sur de nombreux points. Le résultat est un transceiver moderne et pérenne pour le radioamateur exigeant.

Le récepteur du SunSDR2-Pro est conçu autour d'un ADC 16 bit LTC 2209, fonctionnant à 160 MS/s. Ceci permet un excellent range dynamique (Blocking Dynamic Range) de 130 dB sur les bandes HF. Grâce à l'ajout optionnel de 9 filtres passe-bande en HF et un filtre étroit en VHF, le récepteur présente une grande sensibilité, un large range dynamique et une rejection améliorée des signaux forts adjacents. Lorsqu'utilisé avec le logiciel ExpertSDR, deux récepteurs indépendants sont disponibles, la largeur de bande peut atteindre jusqu'à 312 kHz. En outre, un bandscope de 80 MHz de bande passante est disponible.

L'émetteur est indépendant et dispose de son propre oscillateur en quadrature, permettant ainsi les opérations en semi ou full-duplex (émission et réception simultanée). Ceci permet au SunSDR2-Pro, à l'aide du logiciel adéquat, de se comporter en appareil de mesure ou analyseur de spectre. Deux amplificateurs indépendant produisent 20 Watts en HF et 10 W en VHF. Deux connecteurs antenne HF sont disponibles, ainsi qu'un connecteur séparé pour les VHF. D'autres connecteurs sont présents afin de relier un transverter ou un amplificateur linéaire externe. Sont également présentes huit sorties entièrement programmables permettant par exemple la commande de commutateurs d'antennes, de filtres, de préamplifacteurs ou de séquenceurs.

Un autre point fort de ce transceiver SDR vient du fait que la manipulation CW est directement générée par le processeur et le FPGA. Ceci garantit qu'il n'y ait aucune latence, et permet ainsi le QSK même à très haute vitesse. Le microphone est relié à l'appareil grâce à l'un des deux connecteurs présents. Le premier connecteur, RJ-45, est compatible avec le microphone dynamique Yaesu MH-31, le second est un connecteur jack 3.5 mm permettant l'usage d'un casque/microphone. Le signal audio décodé ainsi que le signal de transmission sont disponibles à travers le réseau, ce qui permet non seulement une utilisation en local mais aussi à distance sur réseau local.

Le SunSDR2-Pro est relié au réseau Ethernet 100 MBit/s à l'aide d'un connecteur RJ-45. Les différents modes de configuration possibles permettent de connecter l'appareil directement à l'ordinateur, ou derrière un switch ou un routeur dans votre réseau. Ceci permet l'utilisation de l'appareil à distance, en configuration "remote". Le signal audio transmis à travers le réseau vous permet d'être confortablement installé dans votre fauteuil avec un simple casque/microphone d'ordinateur.

Le logiciel gratuit ExpertSDR est en constant développement, et sera disponible gratuitement pour tous les propriétaires d'un transceiver SunSDR2- Pro sous peu. Les systèmes d'exploitation supportés sont Windows XP, Windows 7, Windows 8 et Windows 10. Le support de MacOS et Linux est prévu.

Le logiciel ExpertSDR est très simple à utiliser, au regard de la complexité de pilotage d'un émetteur-récepteur SDR. Le programme offre des interfaces (CAT, virtual audio) vers d'autres logiciels comme par exemple des logiciels de contest ou de décodage de modes numériques. Dans certains cas, un VAC (Virtual Audio Cable) peut être requis (non fourni).

**En conclusion** le SunSDR2-Pro est un transceiver polyvalent tant en HF qu'en VHF, bénéficiant d'un excellent récepteur, qui satisfera les radioamateurs tout comme les professionnels. Grâce à ses dimensions compactes (seulement 165 x 165 x 30 mm) et son poids raisonnable de 1 kg, il peut être utilisé non seulement à la station mais aussi en portable pendant les vacances (alimentation requise 12 à 16 V DC, 5A max.).

**Nom du produit** SUNSDR2-PRO **Récepteur de plage de fréquences (kHz)** 90 - 65000, 95000 - 148000 **Consommation de courant maximale (A)** 5 Poids **1,5kg** 

**Marque Electronique experte Dimensions** 165 x 165 x 35 mm

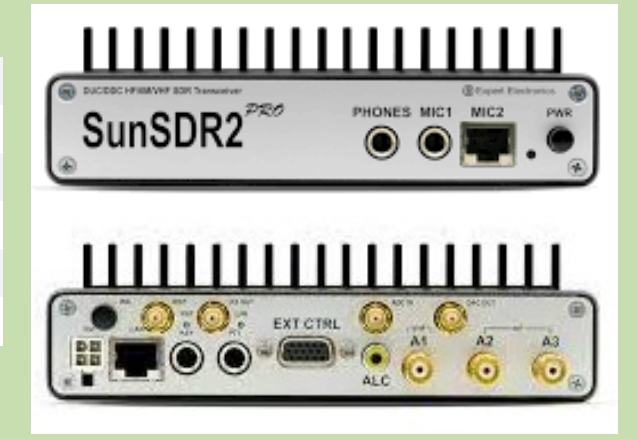

**LES CLUBS ''DX''**

Par une agréable journée d'automne d'octobre 1972, quatre passionnés de DX se sont rencontrés dans le quartier chinois de San Francisco pour officialiser la création d'une nouvelle organisation caritative connue sous le nom de Northern California DX Foundation.

Leur objectif déclaré : soutenir financièrement l'activité DX et favoriser la bonne volonté au sein de la communauté des radioamateurs.

Nous avons parcouru un long chemin depuis la réunion fondatrice de NCDXF en 1972. À l'époque, la plupart des expéditions DX étaient autofinancées par les opérateurs, mais joindre quelques \$\$ à votre carte QSL était toujours apprécié.

Aujourd'hui, c'est une toute autre époque. Obtenir la permission d'opérer à partir d'un rare est le principal défi. Le NCDXF ne peut pas faire grand-chose pour modifier les structures politiques, mais en agrégeant de nombreuses contributions relativement petites et en investissant nos propres fonds, le NCDXF peut aider à financer des expéditions DX bien organisées vers des entités DXCC rares, coûteuses et difficiles.

Les fonds qui permettent au NCDXF d'attribuer des subventions proviennent principalement des contributions annuelles de nos supporters de la communauté DX et des revenus de nos investissements. Formellement, NCDXF est une société à but non lucratif 501(c)(3). Les contributions des contribuables américains peuvent être fiscalement avantageuses.

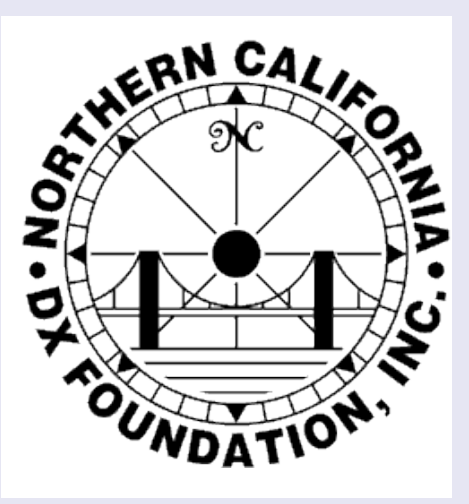

<http://www.ncdxf.org/>

La Fondation supervise également un fonds de bourses d'études soutenant les activités éducatives liées au DXing et s'associe à l'Union internationale des radioamateurs pour exploiter un réseau mondial de [balises](https://www.ncdxf.org/pages/beacons.html) HF à pas de puissance.

Au cours des 50 dernières années, NCDXF a accordé plus d'un million de dollars à des centaines d'expéditions DX - aidant à mettre un "tous nouveaux" (ATNO) dans le journal et à faire en sorte que DX se produise pour des milliers de DXers dans le monde. Les expéditions DX vers des entités rares deviennent de plus en plus chères, une tendance qui, selon nous, va se poursuivre. Si vous êtes d'accord avec l'importance du travail de NCDXF, et si vous n'êtes pas un contributeur actuel, j'espère que vous le deviendrez aujourd'hui en cliquant [ici](https://www.ncdxf.org/pages/join_renew.html) . Vous pouvez également soutenir de futures expéditions DX en incluant NCDXF dans votre [plan de succession](https://www.ncdxf.org/pages/estate.html).

En travaillant tous ensemble, nous pouvons continuer à offrir une aide financière habilitante aux expéditeurs DX audacieux et talentueux qui activent les rares.

Si vous avez des questions sur la Fondation ou son travail, n'hésitez pas à nous contacter directement à [president@ncdxf.org](mailto:president@ncdxf.org). Cordialement et le meilleur de DX !

**L'International DX Association** est une organisation de radio amateur dédiée au travail DX et à la réalisation de DX.

**L'International DX Association** est constituée en tant qu'organisation à but non lucratif et est gérée par des bénévoles sans rémunération depuis 1983. Au cours de ses nombreuses années de service à la communauté DX, elle a parrainé des centaines d'expéditions DX dans des pays rares et semi-rares.

Dans tous les cas, INDEXA existe pour promouvoir le bien-être futur de la radio amateur et de la communauté DX. INDEXA est là pour vous !

Promouvoir et soutenir les opérations DX dans les pays qui ont une activité radioamateur limitée ou inexistante. La prise en charge concerne généralement les DXpeditions vers des entités DXCC rares. Fournit un bulletin d'information trimestriel par e-mail pour les membres INDEXA.

Favorise la bonne volonté parmi les opérateurs de radio amateur du monde.

Prend en charge et respecte les règles et réglementations de la radio amateur établies par la FCC et d'autres organes directeurs.

Favorise les opérations DX par les opérateurs de radio amateur sur un pied d'égalité, quelle que soit leur classe de licence.

Promouvoir les bonnes pratiques d'exploitation des radioamateurs.

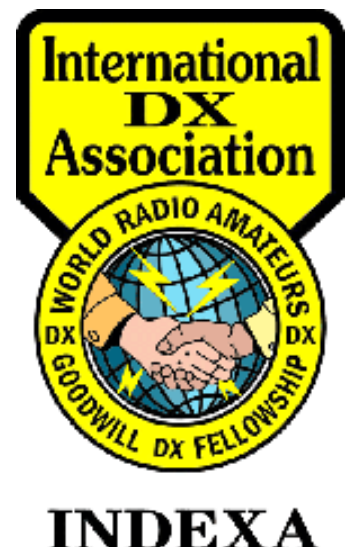

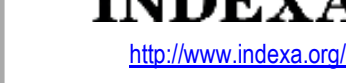

Le West Virginia DX Association (WVDXA) est un groupe d'OMs qui aiment travailler DX. Nous avons une **[page Web](https://wvdxa.com/)** , un réflecteur d'e-mail très actif, un blog, une liste de clubs sur Clublog, une page de chat sur Slack, et nous nous réunissons à l'occasion dans la région de Charleston/ Huntington pour des "réunions" où nous mangeons et parlons de DX .

La seule exigence pour qu'une personne devienne membre de la WVDXA est qu'elle indique qu'elle "veut" devenir membre.

À ce stade, nous les considérons comme un membre en règle. Pas de processus de candidature, pas de cotisations, pas de réunions d'affaires, pas de "Roberts Rules of Order".

Nous nous réunissons en personne, sur les ondes, par e mail ou n'importe où ailleurs dans le seul but de profiter de la DX.

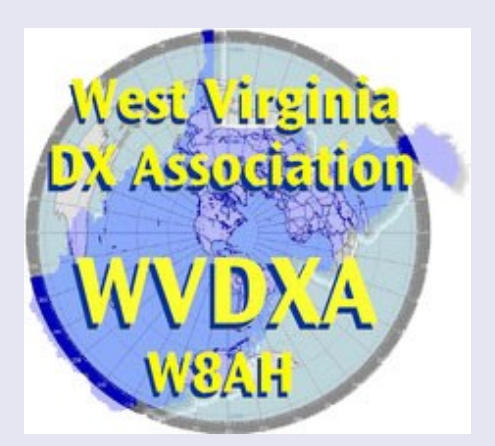

<http://wvdxa.blogspot.com/>

**MARS 1978** : Une expédition franco-suisse constituée de F5II, F6AOI, F6AQO, F6ARC, F6BBJ, F6BFH, F9IE, F9JS, HB9AEE, HB9AHL, HE9SWL, WA4WME, W6HVN, N6IC, W6QKI, W6SO, WA9INK, débarque sur l'île de Clipperton, terre française isolée au large du Mexique. En une semaine, du 20 au 27 mars 1978, c'est plus de 29.000 QSO qui sont réalisés. C'est cet énorme succès d'une poignée d'opérateurs qui devait conduire à la création du CLIPPERTON DX CLUB.

**JUILLET 1978** : De retour en France, les opérateurs français de l'expédition créent le Clipperton DX Club, dont le but est d'aider à la réalisation d'expéditions radio-amateurs. Depuis, de nombreuses expéditions ont reçu une aide du C.DX.C.

A titre d'exemple citons ; 3Y1, 5R, 5V, 7O, A5, CEØ, D6, FH, FO, FOØ, FP, FR/E, FS/FJ, FT, J2, J7, J8, KH1, KH5, KH5K, PJ, SØ, ST2, T32, T33, TT8, TY, VK9, VKØ, VP8, V2, ZK1.

**AUJOURD'HUI** : Le but du C.DX.C est resté le même, promouvoir l'organisation d'expéditions radioamateurs grâce à des aides financières, l'impression des cartes QSL, ou le prêt de matériel. De plus le C.DX.C :

- Organise chaque année une convention internationale, avec des DXmen de premier plan ;
- Anime une rubrique mensuelle consacrée au DX dans la revue Radio REF du R.E.F. ;
- A créé le diplôme DXPA DXpedition Award, pour récompenser le trafic avec les expéditions
- Met à la disposition de ses membres un service de fournitures ;
- Récompense certains radioamateurs par l'attribution du « Mérite du CDXC ».

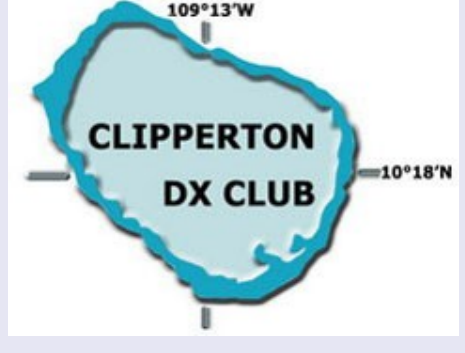

<https://cdxc.org/>

Salutations du Minnesota, le pays des 10 000 lacs et siège de la Twin City DX Association (TCDXA). Ce site Web [de radio amateur \(radio amateur\)](http://www.arrl.org/what-is-ham-radio) est consacré aux membres de TCDXA et à leur intérêt pour les communications radio longue distance (DX).

Le TCDXA a été fondé en 1970 et est un club affilié à l'ARRL dont les membres aiment le DXing et la compétition DX. Ils varient en âge et en expertise, des jambons qui débutent dans le passe-temps aux anciens qui ont une passion pour le DXing depuis des décennies. Il y a actuellement plus de 140 membres dans le TCDXA. Beaucoup de nos membres appartiennent également à la Minnesota [Wireless Association \(MWA\)](http://www.w0aa.org/) .

Le TCDXA accueille de nouveaux membres. Si vous souhaitez nous rejoindre, veuillez visiter la page [Rejoindre la TCDXA](https://tcdxa.org/join-tcdxa) pour plus d'informations. Nous vous invitons à nos [réunions mensuelles](https://tcdxa.org/meeting-information) . La TCDXA est une organisation à but non lucratif

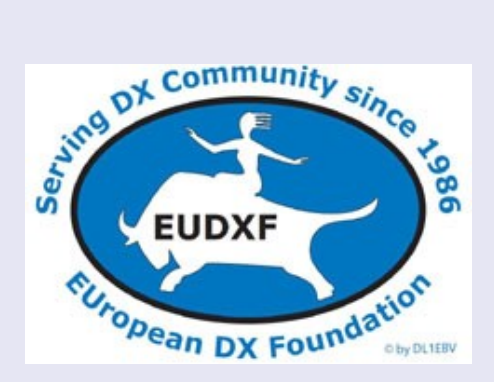

<https://tcdxa.org/>

Salutations du Minnesota, le pays des 10 000 lacs et siège de la Twin City DX Association (TCDXA). Ce site Web [de radio amateur \(radio amateur\)](http://www.arrl.org/what-is-ham-radio) est consacré aux membres de TCDXA et à leur intérêt pour les communications radio longue distance (DX).

Le TCDXA a été fondé en 1970 et est un club affilié à l'ARRL dont les membres aiment le DXing et la compétition DX. Ils varient en âge et en expertise, des jambons qui débutent dans le passe-temps aux anciens qui ont une passion pour le DXing depuis des décennies. Il y a actuellement plus de 140 membres dans le TCDXA. Beaucoup de nos membres appartiennent également à la [Minnesota](http://www.w0aa.org/)  [Wireless Association \(MWA\)](http://www.w0aa.org/) .

Le TCDXA accueille de nouveaux membres. Si vous souhaitez nous rejoindre, veuillez visiter la page [Rejoindre la TCDXA](https://tcdxa.org/join-tcdxa) pour plus d'informations. Nous vous invitons à nos [réunions mensuelles](https://tcdxa.org/meeting-information) .

La TCDXA est une organisation à but non lucratif

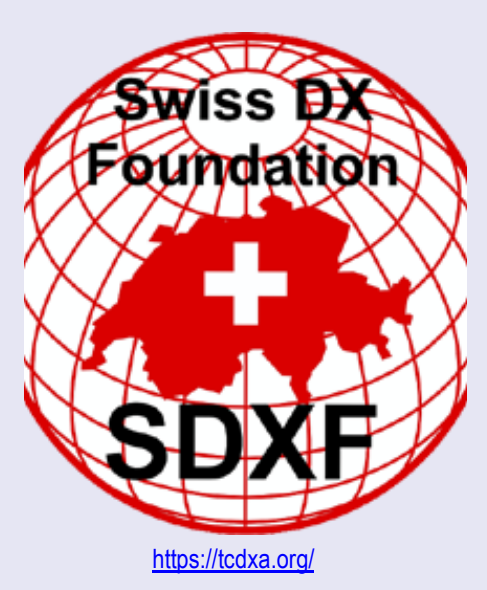

La Fondation allemande DX (GDXF), fondée en 1996, a été créée pour soutenir les activités HF DX - sur toutes les bandes ou tous les modes - vers de rares pays du monde entier. Ce soutien se matérialise par une aide financière ou personnelle, instrumentale et logistique. Nous offrons à nos membres une grande variété d'informations et de services, par exemple le service GDXF QSL.

Pourquoi y a-t-il des fondations DX? Quels sont les principes directeurs de la German DX Foundation ? Comment est organisé le GDXF ? Pourquoi cela vaut-il la peine de rejoindre le GDXF ? Quels services et informations le GDXF peut-il me four-

nir ? [Lire la suite et découvrir...](https://gdxf.de/en/objectives.php)

Trophée GDXF Meilleure expédition DX de l'année 2022

Après une pause de deux ans, l'élection pour le [Trophée Best DXPedition 2022](https://gdxf.de/tropy/index.php?lang=en) est à nouveau ouverte au cours du mois d'avril.

Les plus recherchés en DL

La liste des [entités DXCC les plus recherchées dans DL](https://gdxf.de/mostwanted/) s'est poursuivie cette année avec les résultats du tableau de bord annuel DARC DXCC 2021. Comme l'année dernière, nous utilisons une méthode d'évaluation différente afin d'obtenir un classement plus réaliste des domaines les plus recherchés. d'un point de vue allemand ou centre-européen.

#### Îles les plus recherchées en direct (IOTA)

Avec la permission de IOTA Ltd., nous publions maintenant la [liste des groupes d'îles les plus recher](https://gdxf.de/iotamw/)[chés \(IOTA\)](https://gdxf.de/iotamw/)

Tableau d'honneur Mega DXpeditions

La page la plus visitée du GDXF est de loin le tableau d'honneur Mega DXpeditions : [gdxf.de/megadxpeditions/](https://gdxf.de/megadxpeditions/)

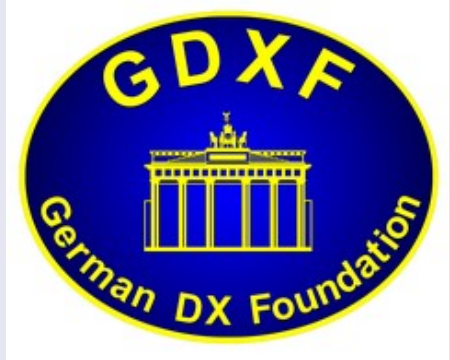

<http://www.gdxf.de/>

Le Western Washington DX Club (WWDXC) est l'un des clubs de radio les plus importants et les plus actifs de la côte ouest. Nos membres sont des opérateurs de radio amateur agréés qui s'intéressent aux communications DX (à distance) et à l'exploitation de concours radio. Le WWDXC est un [club affilié à l'ARRL](http://www.arrl.org/Groups/view/western-washington-dx-club) .Le club... parraine l'événement opérationnel annuel [Salmon Run](http://salmonrun.wwdxc.org/) . ...concourt pour le trophée itinérant de la [Pacific Northwest Challenge Cup .](https://www.wwdxc.org/awards/pacific-northwest-challenge-cup/)

- ... parraine plusieurs [prix](https://www.wwdxc.org/awards/), dont le [Washington Totem Award](https://www.wwdxc.org/awards/washington-totem/).
- ... administre la [bourse William Bennett W7PHO](https://www.wwdxc.org/w7pho-scholarship/).
- ... aide à financer [les expéditions DX](https://www.wwdxc.org/dxpedition-funding/) aux entités DXCC recherchées.
- ... accueille la [convention Pacific Northwest DX](http://pacificnwdxconvention.com/)

..

... fait fonctionner le répéteur FM 147,00 MHz < -600, PL103.5> W7DX.

Les réunions du club ont généralement lieu le deuxième mardi de chaque mois. Des rassemblements informels "DX Lunch" sont organisés sur le territoire du club, organisés par les membres du club. Les membres du WWDXC restent en contact étroit grâce à la newsletter du club, [The Totem Ta](https://www.wwdxc.org/totemtabloid/)[bloid](https://www.wwdxc.org/totemtabloid/), via Internet en utilisant le [réflecteur de courrier électronique du club](https://www.wwdxc.org/email-reflector/) et via le répéteur W7DX du club (147.00- 103.5PL). [L'adhésion](https://www.wwdxc.org/membership/joining-wwdxc/) au WWDXC offre la possibilité de camaraderie, de communauté DX, de travail d'équipe, associée à un esprit de compétition amicale.

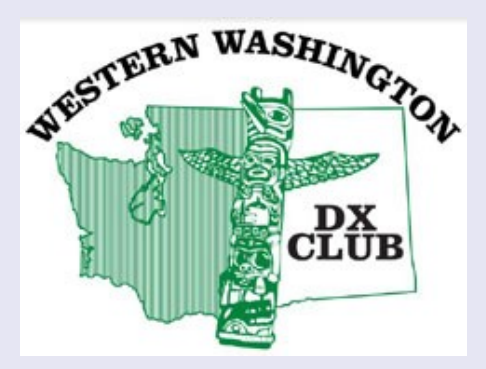

<https://www.wwdxc.org/>

Soutenir depuis la Suisse des expéditions radioamateurs à travers le monde

SDXF est une organisation suisse à but non lucratif, fondée en 1998 pour aider à soutenir les expéditions radioamateurs dans des endroits rares où il existe peu ou pas d'activité radioamateur. Un dépliant avec quelques brèves informations (en allemand et en français) est disponible en téléchargement [ici](http://www.sdxf.ch/sites/default/files/SDXF-Flyer_0818.pdf) ! (PDF, version août 2018)

#### Nous sommes en avril 1997.

Des amis, passionnés de radio amateur, décident de concentrer leurs efforts sur l'activation de plusieurs îles italiennes.

En peu de temps le groupe grandit tellement et beaucoup de nouveaux amis rejoignent l'équipe : c'est ainsi qu'est née la *Mediterraneo DX Team .*

Un an plus tard, Mediterraneo DX Team fait déjà partie des équipes DX les plus dynamiques et les plus importantes d'Italie. Une armée de passionnés de radio imparables active de nombreux lieux/ îles nouveaux et rares ; jour après jour, de nouveaux amis demandent à rejoindre et à partager l'aventure, même d'autres pays, alors l'ancienne équipe DX se transforme en The Mediterraneo DX Club . C'était en 1998.

#### MDXC AUJOURD'HUI

Beaucoup d'eau a coulé sous le pont depuis 1998

Le Mediterraneo DX Club est désormais l'un des clubs DX les plus connus au monde et le plus ancien club italien actif. Aujourd'hui, nous comptons fièrement plus de 1000 membres et plus de 300 DXpeditions prises en charge .

DX-Fond de LA-DX-GROUP a été créé le 13 décembre 1988, et les statuts ont été révisés par-LA4HF,LA7SIetLA9HF10 mars 1993.

[L'assemblée annuelle du 24 octobre 2020 a décidé d'un changement dans la gestion du Fonds.](http://www.ladxg.no/upload_folder/2020/Forslag_Vedtektsendring_LADXFund_Final.pdf) **1. OBJET**

L'objectif du fonds est de soutenir les expéditions DX, tant nationales qu'internationales, qui ont un intérêt particulier dans le contexte DX.

#### **2. ADMINISTRATION**

Le fonds est géré par le conseil d'administration de LA-DX-GROUP. En cas d'égalité, le président dispose d'un double vote. Les rapports sur les allocations sont publiés sur le site Web de LA-DX-**GROUP** 

DANISH DX GROUP est un groupe d'amateurs intéressés par le DX.

L'objectif principal du groupe DX est de rassembler les personnes intéressées par DX dans une collaboration plus étroite afin de :

Le groupe compte 195 membres et a célébré son 25e anniversaire en 1997.

**Augmenter l'intérêt pour le travail DX**

**Fournir des informations sur les expéditions DX, les nouveaux pays et les activités à partir** 

**Soutenir les DXpeditions à la fois financièrement et avec du matériel ou un service QSL**

**Encouragez la participation à des concours pour créer une meilleure participation OZ**

**Organisez une réunion DX annuelle avec du matériel DX intéressant, des conférences, etc.**

**Organisez des rencontres avec des amateurs étrangers de DX en visite au Danemark.**

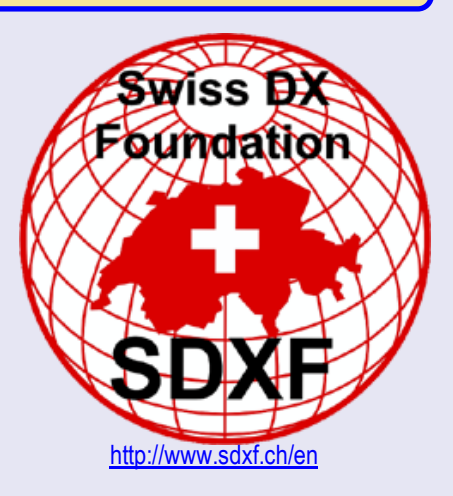

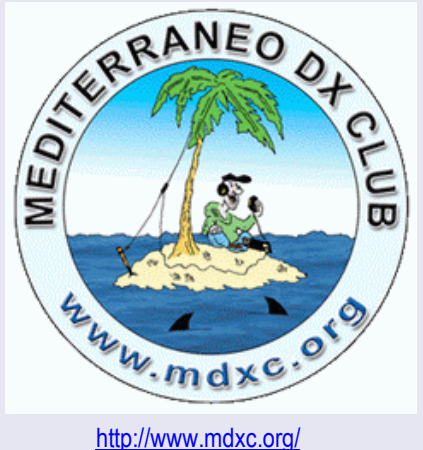

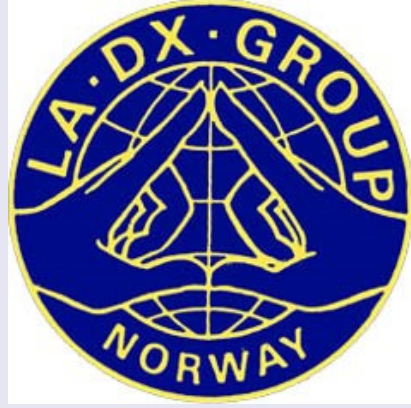

<https://ladxg.no/>

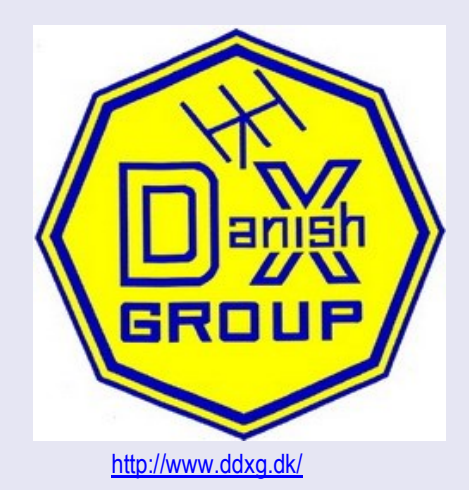

#### **LES BULLETINS DX**

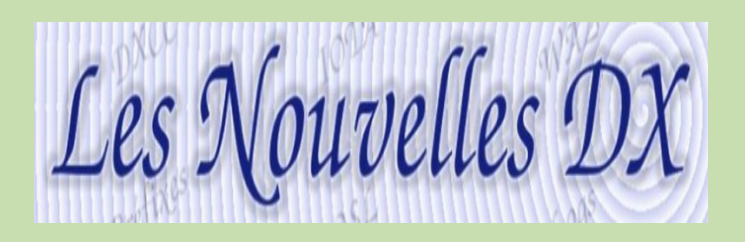

**Italian 425 DX-net**<br> **In the OPDX Bulletin**<br>
The OPDX Bulletin **The OPDX Bulletin The Daily DX Home Page ARRL DX NEWS** [ARRL DX NEWS](http://www.arrl.org/awards/dxcc/)  **NCDXF News** NCDXF News **THE DX NOTEBOOK** [THE DX NOTEBOOK](http://www.dxer.org/)  **W9DXCC Conv.** [W9DXCC Conv.](http://www.w9dxcc.com/) 

**DX World.net**<br>The Daily DX Home Page The Daily DX Home Page NG3K <https://www.ng3k.com/misc/adxo.html> DX News <https://dxnews.com/dxpeditions/>

#### **LNDX, Les Nouvelles DX**

Tout d'abord un peu d'histoire... Le premier bulletin a été posté le 28 novembre 1980, écrit sous la plume de Jacky **F6BBJ**, Ivan **F3AT (+)**, Michel **F5MF (+)** et Jacqueline **F6EGG**. Après trois numéros 'hors série' le n° 1 a été posté le 15 janvier 1981 (ci-dessous). Inscription sur :<http://lesnouvellesdx.fr/gestion/formulaire.php>

# **EXPEDITIONS** DX

Jari Jussila, OH2BU, avait conservé des enregistrements de DXpeditions faisant au moins 30 000 QSO et publié sa liste, contenant alors quelque 40 DXpeditions, à la fin des années 1990. Les demandes d'informations supplémentaires ou corrigées ont permis d'affiner la liste, qui a évolué pour devenir le tableau d'honneur Mega DXpeditions. Le tableau d'honneur Mega DXpeditions a été placé dans une base de données, maintenue par Bernd, DF3CB, au cours des dernières années et est maintenant hébergé sur le site Web de la Fondation allemande DX (GDXF).

Le tableau d'honneur des Mega DXpeditions régulièrement mis à jour sur ces pages contient désormais bien plus d'informations que l'indicatif d'appel et le nombre total de QSO. Nous affichons des statistiques sur diverses catégories, les meilleures listes, etc. - chacune fournissant un lien vers les détails de la DXpedition, la liste des opérateurs et l'image de la carte QSL.

Si vous avez des commentaires ou des corrections et des ajouts à la liste, veuillez envoyer un courriel à Jari

#### **Graphiques et records du monde**

La liste complète des expéditions DX est affichée dans le [tableau d'honneur](https://gdxf.de/megadxpeditions/honorroll.php) - triées par nombre de QSO obtenus - et par [année d'activité](https://gdxf.de/megadxpeditions/year.php), par [préfixe](https://gdxf.de/megadxpeditions/prefix.php), par [entités DXCC](https://gdxf.de/megadxpeditions/dxcc.php) ou par [continent](https://gdxf.de/megadxpeditions/continent.php) - et nous avons une liste d'[expéditions DX mono-opérateur](https://gdxf.de/megadxpeditions/singleop.php) avec plus de 30 000 QSO. La page World [Records](https://gdxf.de/megadxpeditions/worldrecords.php) montre les principales DXpeditions dans les catégories du plus grand nombre de QSO totaux, QSO par mode et bande et par continent.

Les vingt meilleures expéditions DX ayant atteint le plus grand nombre de QSO sur chacune des bandes de 160 m à 6 m sont affichées sur la page [Bandes](https://gdxf.de/megadxpeditions/bands.php) et le nombre le plus élevé sur chaque CW, téléphone et numérique sur la [page Modes](https://gdxf.de/megadxpeditions/modes.php). Les tableaux de bande et de mode sont basés sur les répartitions bande/mode d'une DXpedition (tant que nous les avons disponibles).

Enfin, nous avons une liste des [Opérateurs](https://gdxf.de/megadxpeditions/operators.php) les plus actifs ayant participé aux DXpeditions avec plus de 30 000 QSO.

#### **Nouveau**

[Totaux Mega DXpedition QSO regroupés par entités DXCC](https://gdxf.de/megadxpeditions/mostqsos.php) (février 2017) [Records de QSO par jour](https://gdxf.de/megadxpeditions/qsosperday.php) : Nous collectons maintenant les temps du premier QSO et du dernier QSO des Mega DXpeditions afin de fournir des résultats plus précis. Veuillez consulter notre [page Nécessaire](https://gdxf.de/megadxpeditions/needed.php) (mai 2017)

[La plupart des QSO DXpedition en une seule journée](https://gdxf.de/megadxpeditions/mostqsossingleday.php) (septembre 2018)

[Les principales entités DXCC n'ont pas été activées le plus longtemps](https://gdxf.de/megadxpeditions/longestnotactivated.php) (septembre 2018)

SOURCE : <https://gdxf.de/megadxpeditions/>

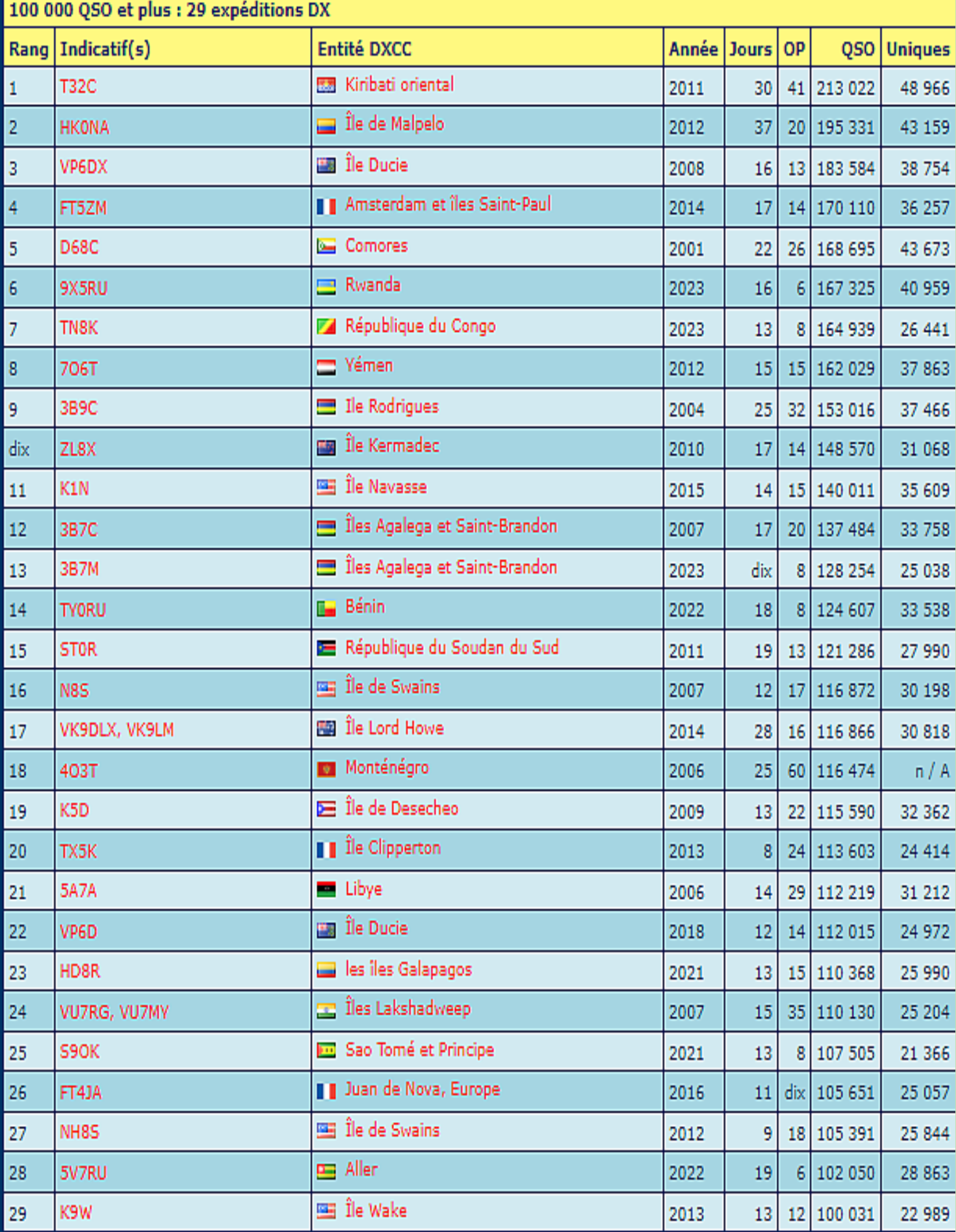

#### **FH4VVK MAYOTTE par Marek**

EX SQ6WR, F4VVJ Marek devient désormais FH4VVK et sera actif dès 1 septembre 2022 au 30 avril 2024 à Mayotte, Île Petite-Terre, (FH-002) Ref.25, IOTA-027

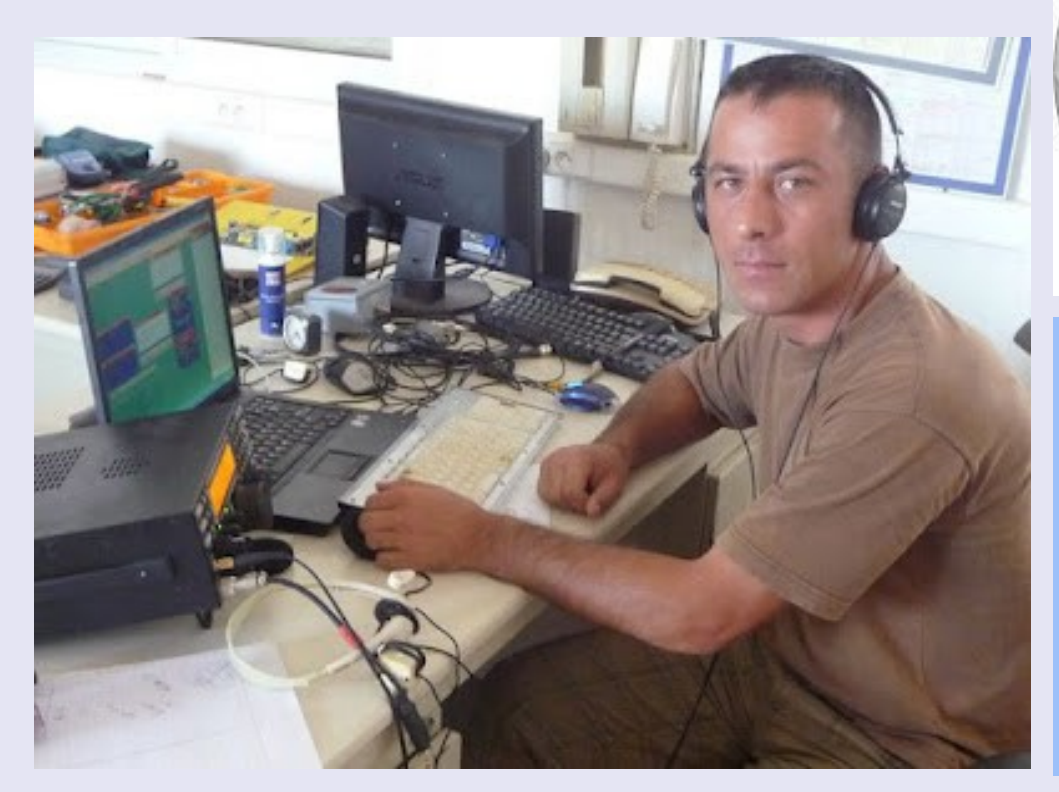

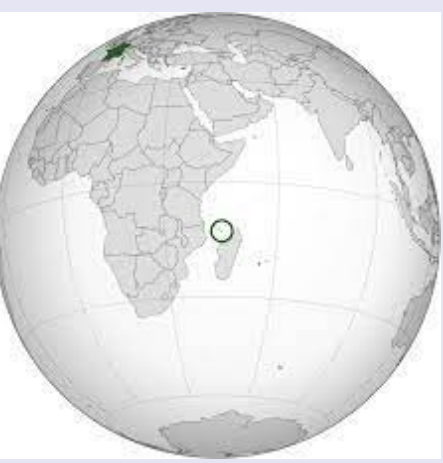

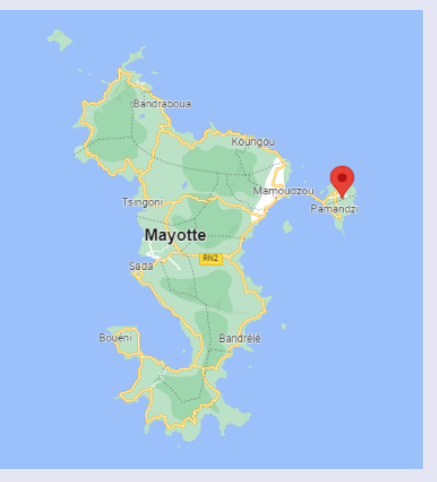

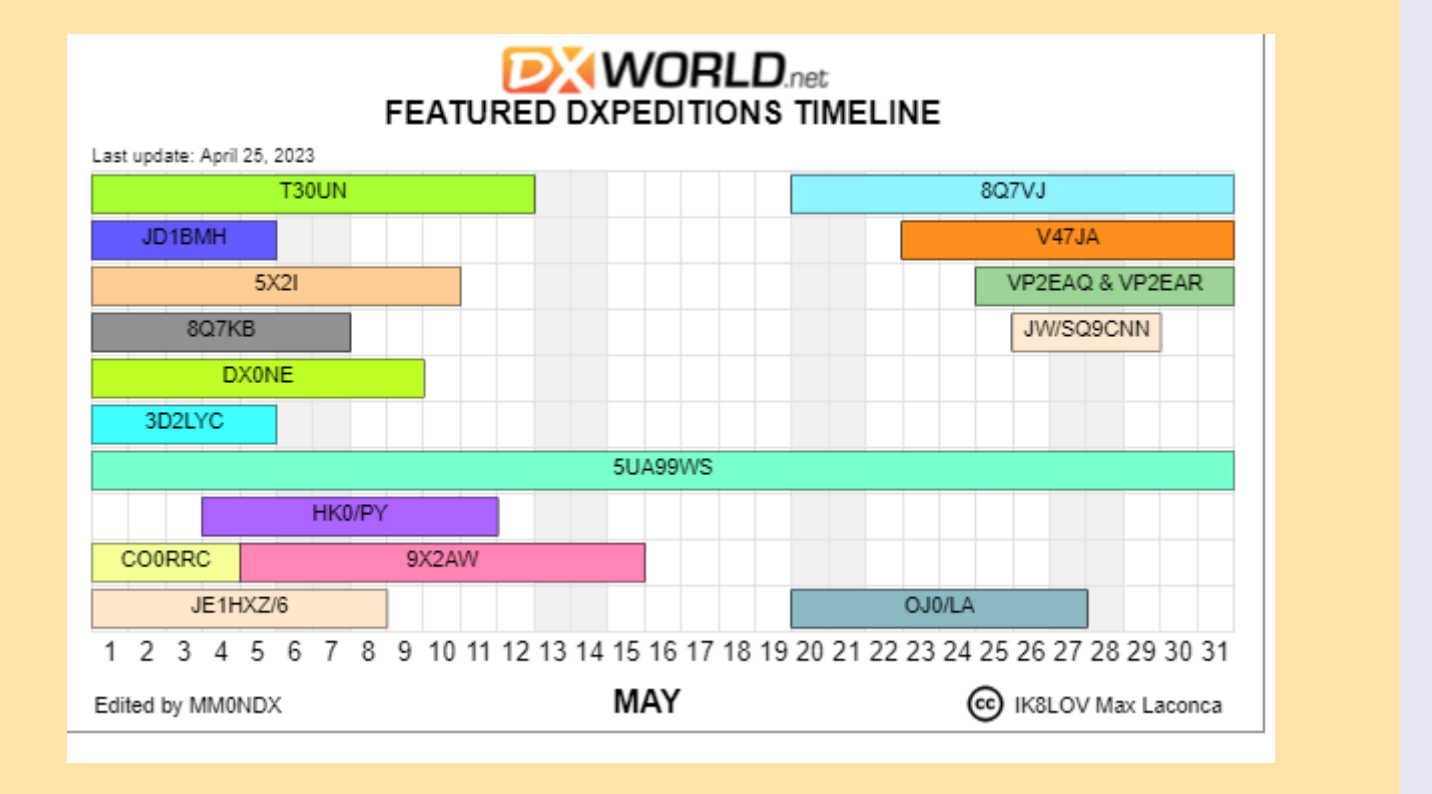

#### **WLOTA DX Bulletin par Phil - F5OGG**

01/01-31/12 8J4YAA: Honshu WLOTA 2376 QSL JARL Bureau 01/01-31/12 8N1MTD: Honshu WLOTA 2376 QSL JARL Bureau 01/01-31/12 8N3TK: Honshu WLOTA 2376 QSL JARL Bureau 01/01-31/12 F6BFH: Ile d'Oleron WLOTA 1369 QSL QRZ.com 01/01-31/12 FH4VVK: Pamandzi Island (Petite Terre - Pamanzi) WLOTA 1870 QSL Direct, eQSL 01/01-15/08 FJ4WEB: Saint Barthelemy Island WLOTA 0377 QSL K2LIO (d), LOTW 01/01-31/12 GB5ST: England - Main Island WLOTA 1841 QSL via RSGB Bureau 01/01-01/05 HH75RCH: Haiti Island WLOTA 0343 QSL N2OO (d) 01/01-01/10? P29DT: Papua New Guinea Island WLOTA 0084 QSL VK4FABN (d) 01/01-31/10? V85NPV: Brunei (Main Island) WLOTA 1628 QSL LOTW, eQSL.cc 01/01-31/12 VI75G: Australia - Main Island WLOTA 1520 QSL VK3ATL (d/B) 01/01-01/06 ZC4GR: Cyprus (UK Sovereign Bases) WLOTA 0892 QSL EB7DX (QRZ.com) 04/01-31/12 8N3N: Honshu WLOTA 2376 QSL JARL Bureau 10/02-08/05 H44MS: Malaita Island WLOTA 2297 QSL DL2GAC (d/B), LOTW 16/02-31/12 3D2UN: Viti Levu Island WLOTA 0055 QSL LOTW 16/02-31/12? NL7RR/KH9: Wake Island WLOTA 2293 QSL AL7KX (d), LOTW 26/02-31/12 VI100MB: Australia - Main Island WLOTA 1520 QSL LOTW, eQSL 01/03-30/11 8J0GOSEN: Honshu WLOTA 2376 QSL JARL Bureau 01/03-30/04 8J5TOBE: Shikoku Island WLOTA 2329 QSL JARL Bureau 01/03-31/12 VK90AR: Australia - Main Island WLOTA 1520 QSL Bureau 23/03-30/12 VI10VKFF: Australia - Main Island WLOTA 1520 QSL VK5PAS (d/B) 25/03-25/06 8J1AYAME: Honshu WLOTA 2376 QSL JARL Bureau 01/04-06/05 T30UN: Betiot Island WLOTA 0101 QSL ClubLog OQRS, LOTW 01/04-31/12 VK100ZL: Australia - Main Island WLOTA 1520 QSL Bureau 15/04-14/05 ZY1M: Ilha Maricas WLOTA 1283, DFB RJ-08, WLOL BRA-046 QSL QRZ.com 17/04-15/05 JI3DST/6: Miyako Jima WLOTA 0249 QSL QRZ.com 17/04-15/05 JJ5RBH/6: Miyako Jima WLOTA 0249 QSL QRZ.com 17/04-15/05 JR8YLY/6: Miyako Jima WLOTA 0249 QSL QRZ.com 17/04-15/05 JS6RRR: Miyako Jima WLOTA 0249 QSL QRZ.com 01/05-31/05 VI2023HRH: Australia - Main Island WLOTA 1520 QSL Bureau 03/05-09/05 GB23C: England - Main Island WLOTA 1841 QSL M0OXO OQRS 04/05-11/05 HK0/PY7RP: San Andres Island WLOTA 2990 QSL H/c, ClubLog OQRS 04/05-11/05 HK0/PY7XC: San Andres Island WLOTA 2990 QSL H/c, ClubLog OQRS 04/05-11/05 HK0/PY8WW: San Andres Island WLOTA 2990 QSL H/c, ClubLog OQRS 06/05-08/05 JA4GXS/6: Amami-O-Shima - Island WLOTA 3777 QSL H/c (d/B) 18/05-22/05 T41DX: Cuba Island WLOTA 0032 QSL RW6HS (d) 20/05-27/05 OJ0/LA1UW: Market Reef WLOTA 0542, WLOL MAR-001 QSL H/c (d/B) 20/05-27/05 OJ0/LA3WAA: Market Reef WLOTA 0542, WLOL MAR-001 QSL LOTW, EQSL Only 20/05-27/05 OJ0/LB0VG: Market Reef WLOTA 0542, WLOL MAR-001 QSL H/c (d/B) 20/05-27/05 OJ0/LB5SH: Market Reef WLOTA 0542, WLOL MAR-001 QSL via EA5GL (d/B) 22/04-22/04 IY7M: Punta San Cataldo WAIL PU-010, WLOL ITA-141 QSL IZ7XNB (d/B) 23/05-07/06 V47JA: Saint Kitts Island WLOTA 1164 QSL W5JON (d), LOTW 25/05-01/06 VP2EAQ: Anguilla Island WLOTA 1474 QSL KE1B (d/B), LOTW 25/05-01/06 VP2EAR: Anguilla Island WLOTA 1474 QSL W6NN (d/B), LOTW 26/05-28/05 JW/SQ9CNN: Spitsbergen Island WLOTA 0125 QSL SP9FIH (d/B) 26/05-29/05 MS0INT: Tiree Island WLOTA 2232 QSL LOTW 26/05-29/05 TF/DL1MGB: Iceland WLOTA 2975 QSL H/c (see QRZ.com) 29/05-09/06 TF/PD9DX: Iceland WLOTA 2975 QSL M0URX OQRS 01/06-07/06 MM0UKI: Rockall Rock WLOTA 1694 QSL M0OXO Direct Only 23/06-29/06 VP2V/W9DR: Anegada Island WLOTA 1308 QSL H/c (d), LOTW

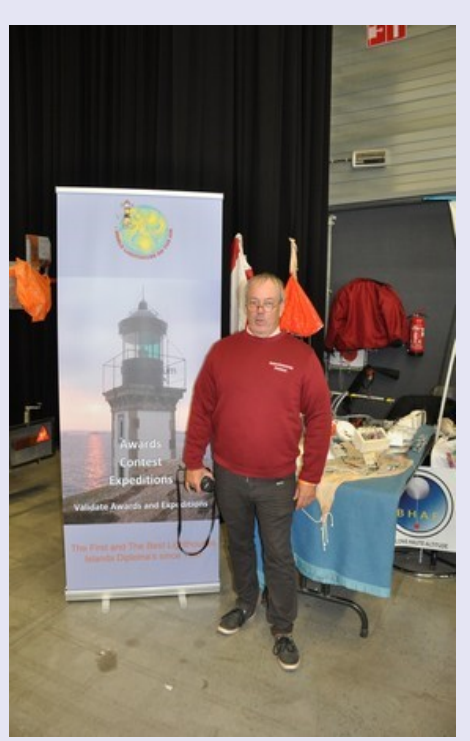

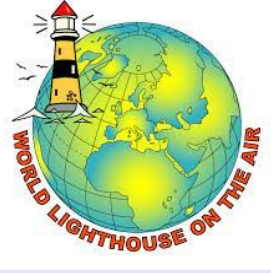

<http://www.wlota.com/>

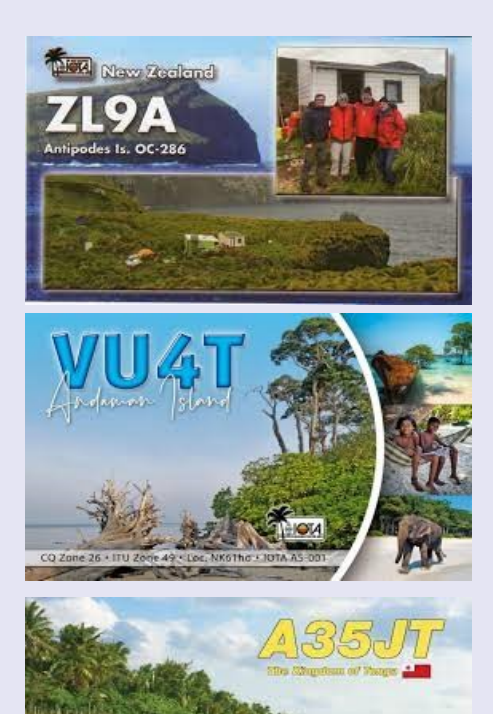

#### **Activités F, ON et DOM TOM**

Le **groupe Perseverance DX** (PDXG) organise une équipe d'opérateurs expérimentés de DXpedition et de concours pour activer **Clipperton Island** (IOTA NA-011), actuellement Clublog #38 le plus recherché (#28 EU).

L'équipe sera QRV sur 160-6 mètres, SSB, CW, RTTY et FT8. nous prévoyons de quitter San Diego, Californie **le 11 janvier 2024 et d'arriver à Clipperton le 17 janvier 2024**. L'horaire actuel est d'être sur l'île pendant 16 jours. L'indicatif d'appel **TX5S** a été réservé pour ce projet.

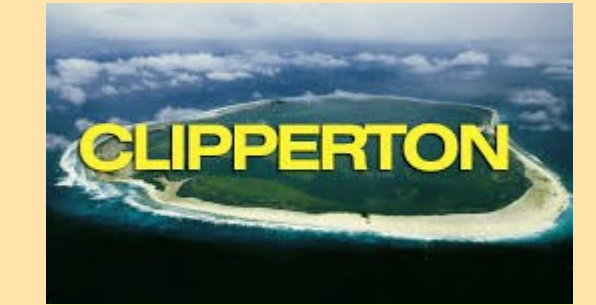

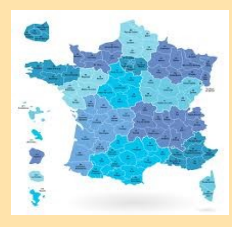

Festival de l'oiseau de la baie de Somme, **TM5OIS** jusqu'au 30 avril

F6KOP utilisera **TM45KOP** du 29 avril au 13 mai. HF et QO-100.

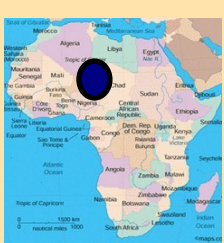

Nicolas F8FQX est encore **TT8SN** depuis le **Tchad** jusqu'à fin juin sur 10 et 6 mètres

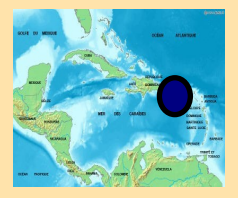

**St Barthelemy** jusqu'au 15/4 par **FJ4WEB**

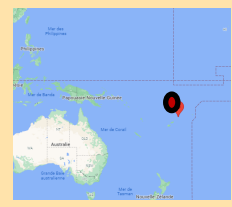

**ÎLES WALLIS ET FUTUNA,** Jean, F4CIX est QRV en tant que **FW1JG** depuis Wallis Island. L'activité est principalement sur 20, 15 et 10 mètres en utilisant SSB et divers modes numériques. Sa durée de séjour est inconnue.

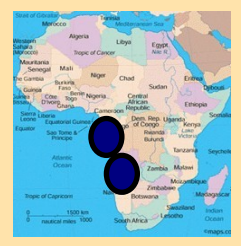

Jean-Philippe F1TMY est **3X1A. Guinée** Il était précédemment 3X2021. Il est actif de 160 à 6m et QO-100. Il prévoit d'être actif en portable depuis Los island (IOTA AF051).

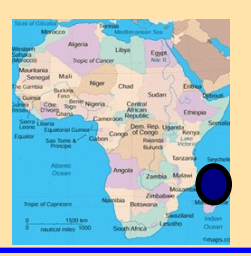

Marek sur **Mayotte FH4VVK** à compter du 1er septembre et jusqu'au 1er avril 2024. Il sera actif sur les bandes HF.

#### **TM8MAY 7—8 mai**

#### **Infos pour animation Indicatif spécial TM8MAY les 06 mai après-midi, 07 et 08 mai 2023 depuis la plage de Canet-Roussillon**

(à l'Est de Perpignan). Un camp de tentes militaires est monté sur la plage de Canet-Roussillon, des dizaines de véhicules militaires d'époque seront également présents, et les radio-Amateurs du CORMA (Club des Opérateurs Radio sur Matériels anciens) sont

invités à présenter du matériel caractéristique de l'époque 1945.

Une station d'époque sera animée en CW sur 80m ± 3540,3578,3686 Khz en fin d'après-midi et soirée avec du matériel d'époque :

BC-669-D et ensemble SCR506-A.

Durant la journée TM8MAY pourra être aussi être présent sur les fréquences: CW ± 7007, 7033, 10137, et 14014 Mkz. USB +/- 7040, 7095, 14318

Une exposition statique de matériels radio d'époque sera animée avec l'aide des clubs F6KBR de Perpignan, F6KGI de Carcassonne, et avec la participation de l'ADRASEC 66. La Commémoration du 08 mai 2022 à Canet-Roussillon a attiré environ 4000 visiteurs.

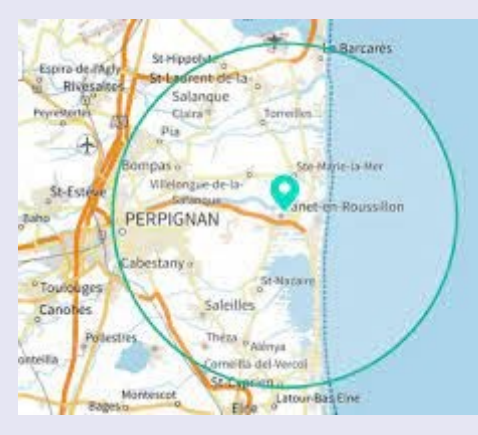

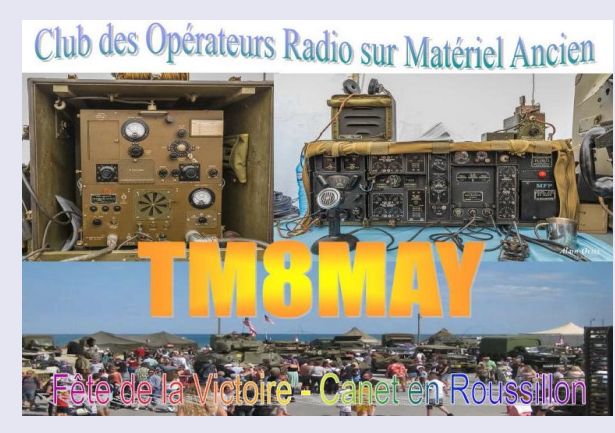

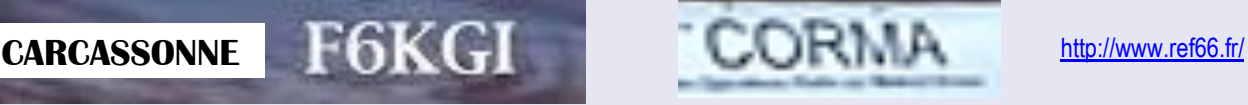

# **PERPIGNAN - F6KBR**

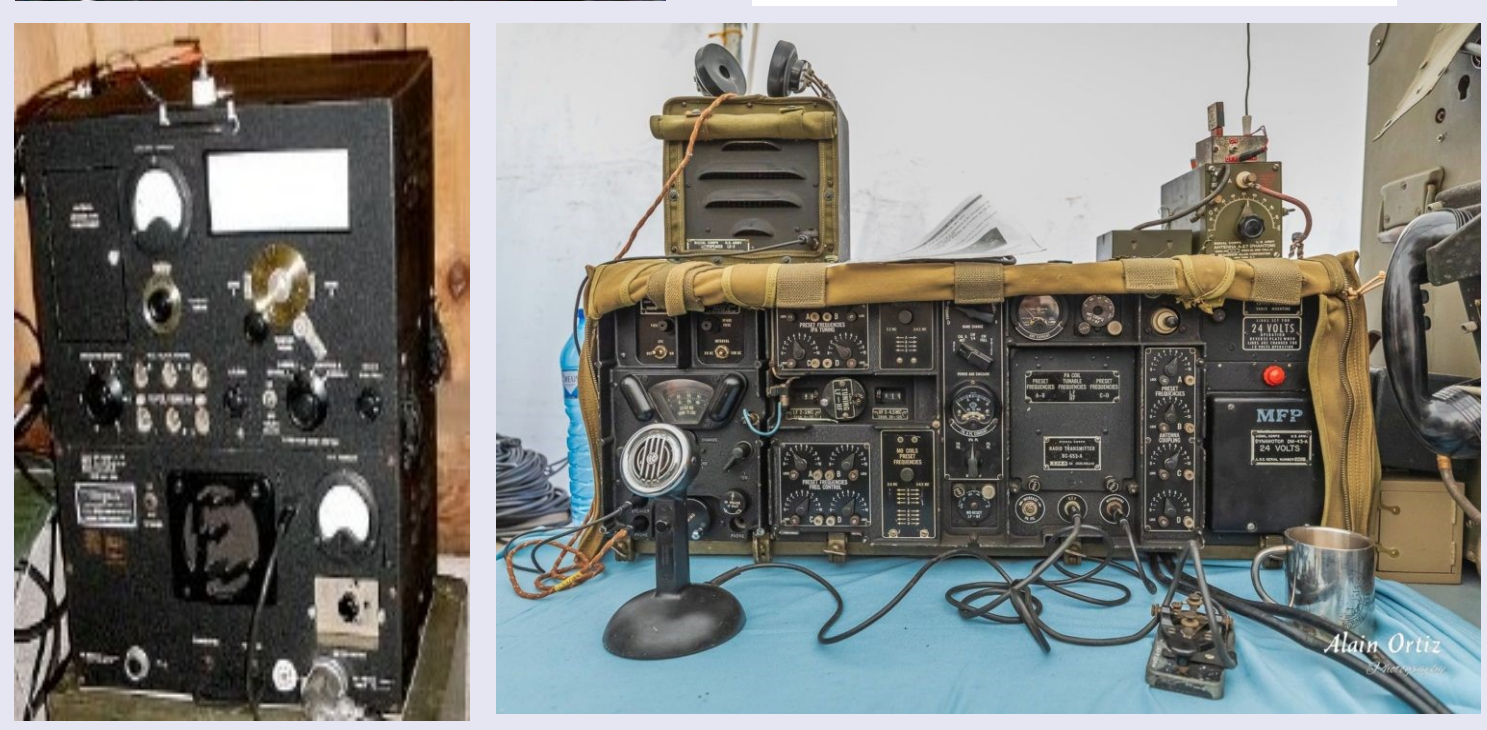

<https://www.uft.net/activation-tm8may/>

#### **Les Nouvelles DX**

**Plus de 21.300 QSLs anciennes attendent votre visite. Le site de "Les Nouvelles DX", (http://LesNouvellesDX.fr)** Il contient, entre autres choses, une galerie de plus de 21.300 QSLs réparties en 18 grands albums différents, dont:

-Les 10 entités DXCC les plus recherchées avec plus de 600 QSL. -Plus de 2100 QSL représentant les 62 entités DXCC supprimées. -Plus de 6400 QSL illustrent la quasi totalité des préfixes, ayant eu un usage courant, disparus à ce jour. -Un album des stations du Magrebh de 1945 à 1962 (+ de 500 QSL) -Les stations D2/DL2,D4/DL4,D5/DL5,DA1/DA2 après 1945 (+ de 700 QSL) -Un panorama des bases de l'Antarctique avec plus de 1000 QSL. -Un éventail très large des QSL/Op des T.A.A.F. (avec + 300 QSL) -Les Globe-trotteurs ayant activé au moins 50 DXCC (+ de 1100 QSLs) -Plus de 500 QSL des "F" du Pacifique (FK,FK/C,FO/A,FO/M,FO/C,FW) -Les stations FR,/B,/E,/G,/J,/T avec plus de 100 QSL. -Les stations FG, FM, FP, FS, FY de 1945 à 1969 avec + 100 QSL -Un album dédié aux stations commémoratives ITU & IARU et les stations 4U des Nations Unies (avec plus de 1000 QSL) -Un album consacré à nos anciens (avec plus de 170 pays avant 1945 et avec plus de 4400 QSL). -Un album pour les départements français avant 1945 (+ de 1400 QSL) -Un album consacré aux 48 états US avant 1945 (+ de 900 QSL)

Départements français avant 1945 http://lesnouvellesdx.fr/galerie/galerie.php?page=listddfm 82 départements français y sont représentés. Il manque les départements suivants (avant 1945): Basses Alpes, Cantal, Gers, Haute Loire, Lot et Garonne, Lozère, Morbihan, Tarn et Garonne.

Nous recherchons particulièrement les QSL suivantes !!! FR5ES/E, FR5KH/E (Europa) et FR5ES/G, FR5KH/G (Glorieuses)

FB8ZZ voir http://lesnouvellesdx.fr/text/fb8zz.pdf

T.A.A.F. http://LesNouvellesDX.fr/galerie/galerie.php?page=taaf. Nous recherchons particulièrement les QSL suivantes !!! FB8WW voir http://lesnouvellesdx.fr/text/fb8ww.pdf FB8WA, FB8WF FB8XX voir http://lesnouvellesdx.fr/text/fb8xx.pdf FB8XE, FB8XI, FB8XAC FT0XD (QSL conjointe avec FT0WA, FT0ZA avec une mappemonde) FB8YY voir http://lesnouvellesdx.fr/text/fb8yy.pdf FB8YA, FB8YB

#### **73's de Jean Michel F6AJA**

 exHW6AJA, TK6AJA, TO6AJA, FE6AJA YO/F6AJA, F6AJA/VE2, 5R8FI, F6AJA/BY4RJZ Op at 5Z4JD, 5R8EN/P Merite du Clipperton DX Club (1996) Merite National du REF (1998) Redacteur du bulletin DX français LNDX Webmaster pour http://LesNouvellesDX.fr Webmaster pour http://f6aja.free.fr controleur IOTA pour la France e\_mail: LesNouvellesDX@free.fr

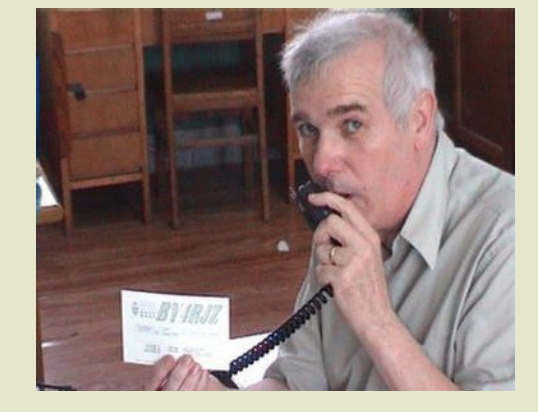

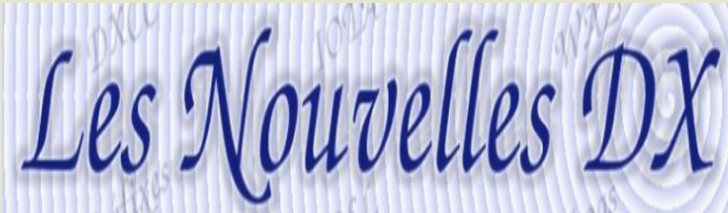

**ECOUTE EUROPEAN PRIVATE STATIONS OC**

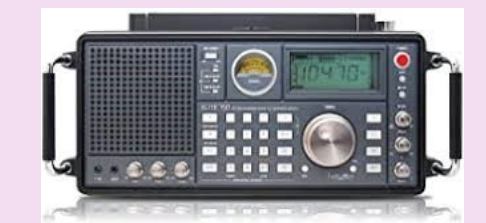

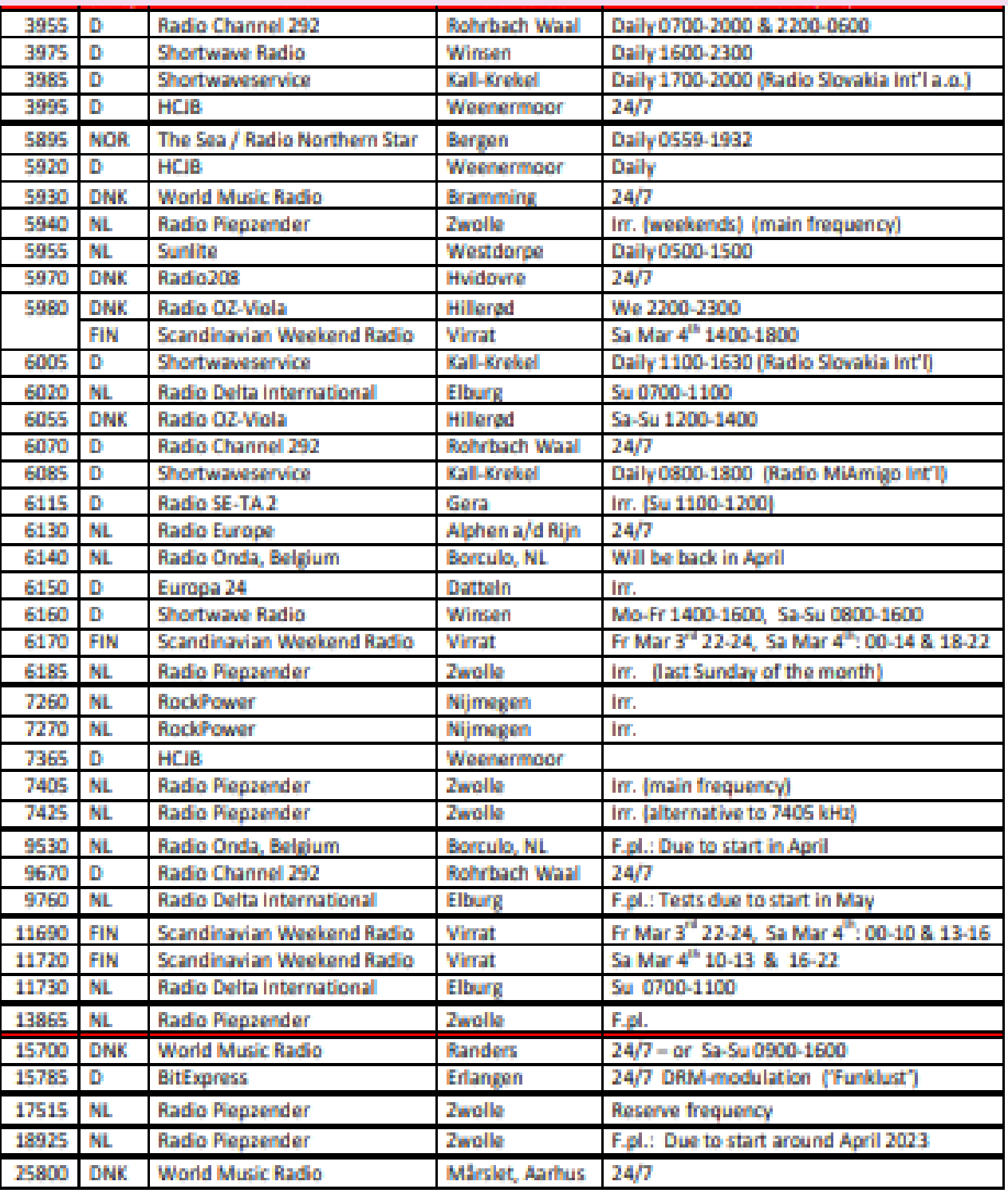

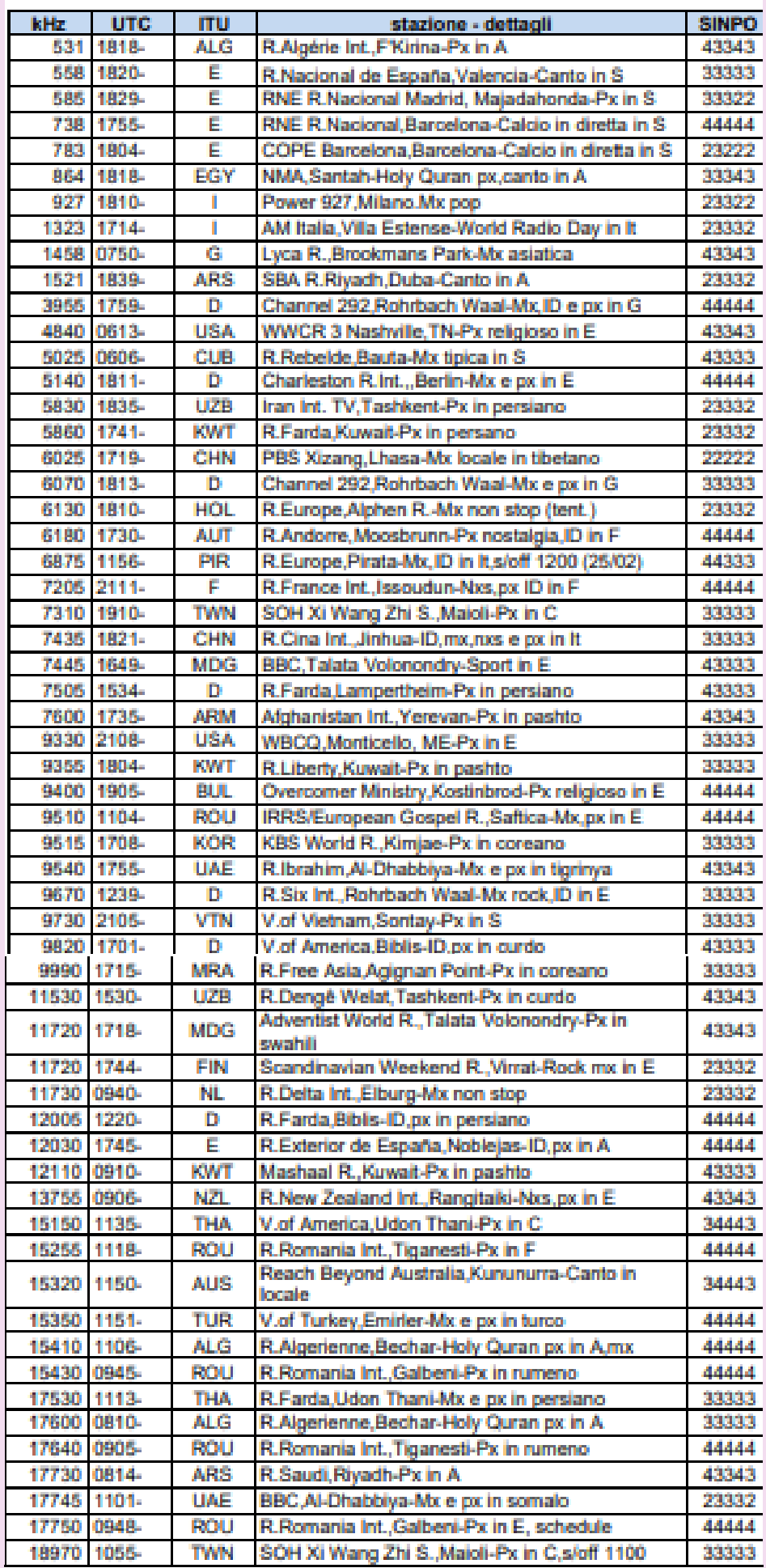

#### **ECOUTE AVIATION**

Avec l'avènement de la diffusion numérique, l'écoute des stations de services publics par téléphone est devenue de plus en plus rare, une bonne occasion d'écouter par la voix est donnée par les stations aéronautiques telles que Volmet, MWARA et alertes météorologiques automatiques.

Volmet sont des bulletins météo USB automatisés sur HF, principalement METAR, avec des fenêtres de transmission bien définies, qui se répètent toutes les heures, à partir de certaines stations et dans pour qu'ils ne se dérangent pas.

Certaines émissions sont également en VHF.

Comme ils utilisent généralement au moins 3 fréquences de diffusion simultanées, l'écoute peut également être utile pour vérifier la propagation sur les différentes bandes.

Ce que vous recevez le mieux de nous en Italie est sans aucun doute le service de diffusion irlandais Shannon Aerodio, exploité par le Centre de communications de l'Atlantique Nord de l'IAA qui fournit des services de communication dans la moitié orientale de l'Atlantique Nord, mais aussi la Russie vers le Canada sont souvent facilement reçu.

C'est une transmission continue de données météorologiques 24 heures sur 24, 365 jours par an dédié aux aéronefs en vol. Les données consistent en SIGMET (alertes météo important, ce qui peut être dangereux pour les aéronefs),

Observations météorologiques METAR réelles pour chacun des principaux aéroports d'Europe.

Ces rapports sont mis à jour toutes les 30 minutes. L'émission est diffusée sur trois fréquences HF et une Fréquence VHF simultanément.

#### **Voici la liste et les heures générales de diffusion :**

<https://dxinfocentre.com/volmet-wx.htm>

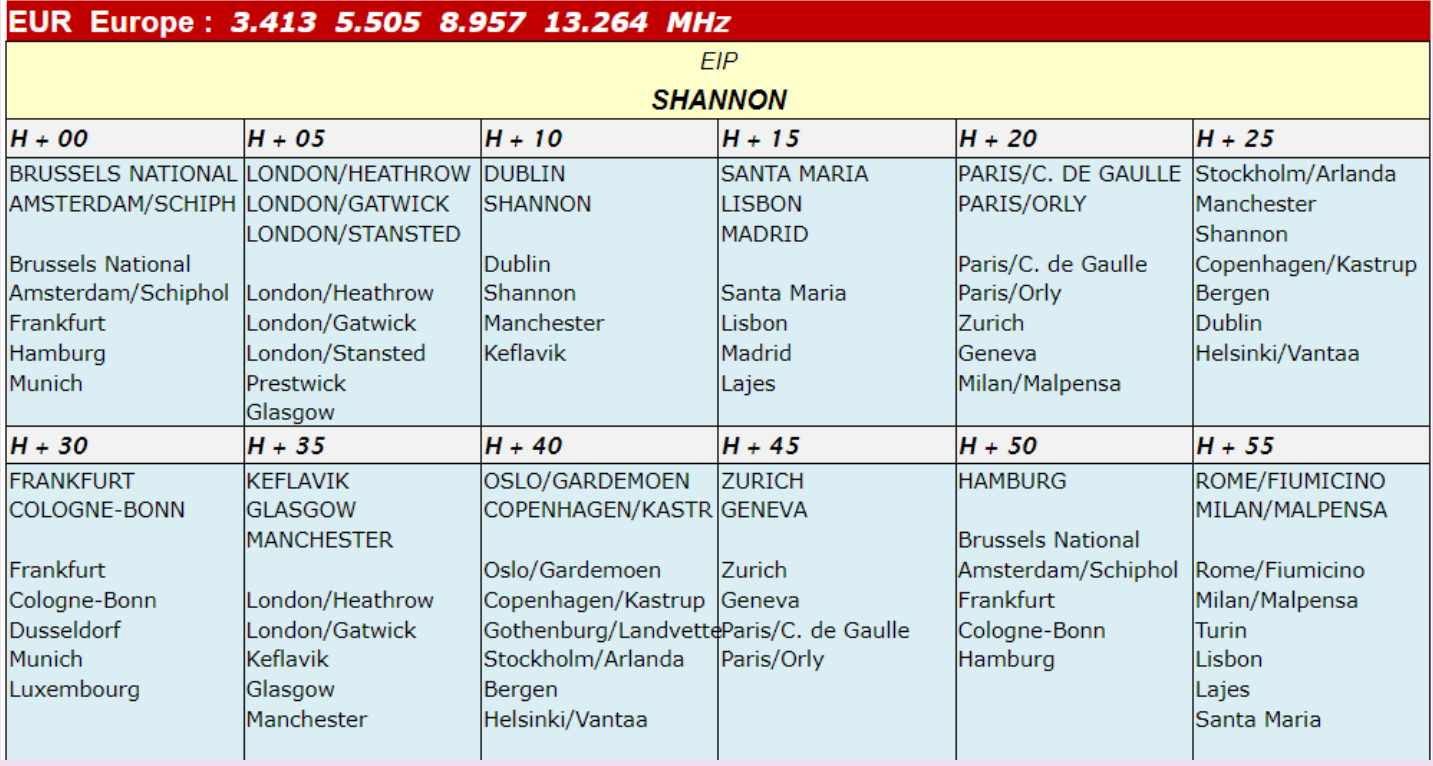

(NAT - A) North Atlantic Family A 2899kHz 5616kHz 8864kHz 13291kHz Canarias, Gander, New York, Paramaribo, Piarco, Santa Maria, Shanwick (NAT - B) North Atlantic Family B 899.0 5616.0 8864.0 13201.0 -17946.0 Gander, Iceland, New York, Santa Maria, Shanwick (NAT - C) North Atlantic Family C 13306.0 2872.0 ጭንፈጥ በ **ARTO O** 11336.0 Gander, loeland, Shanwick (NAT - E) North Atlantic Family E 2962.0 **AR25.0** 11309.0 13354.0 662A.O New York, Santa Maria (Azzorre) (NAT - F) North Atlantic Family F 11279.0 13291.0 3476.0 6622.0 **Gander, Shanwick**
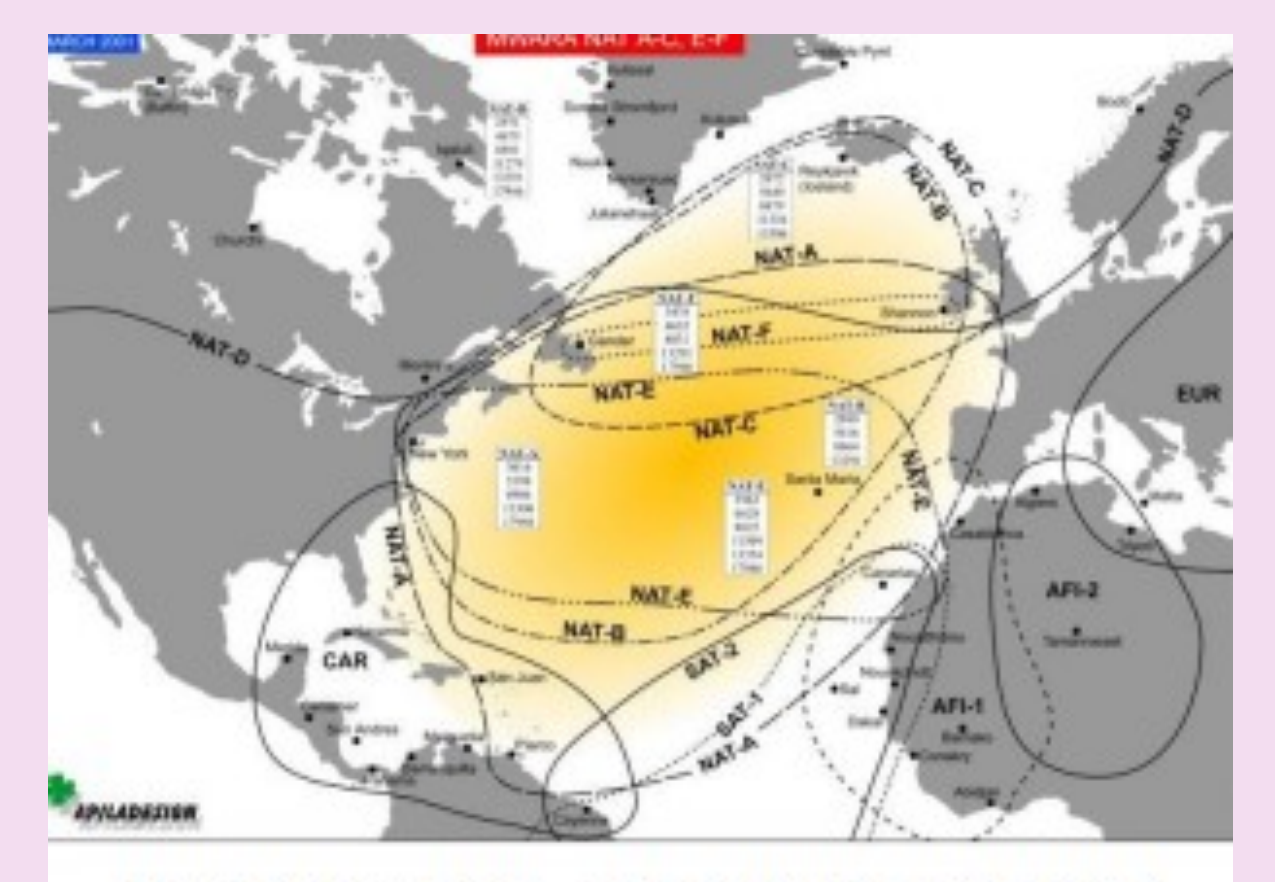

(NAT - D) North Atlantic Family D 2971.0 - 4675.0 - 8891.0 - 11279.0 - 13291.0 Gander, Bodo, Iceland, Shanwick

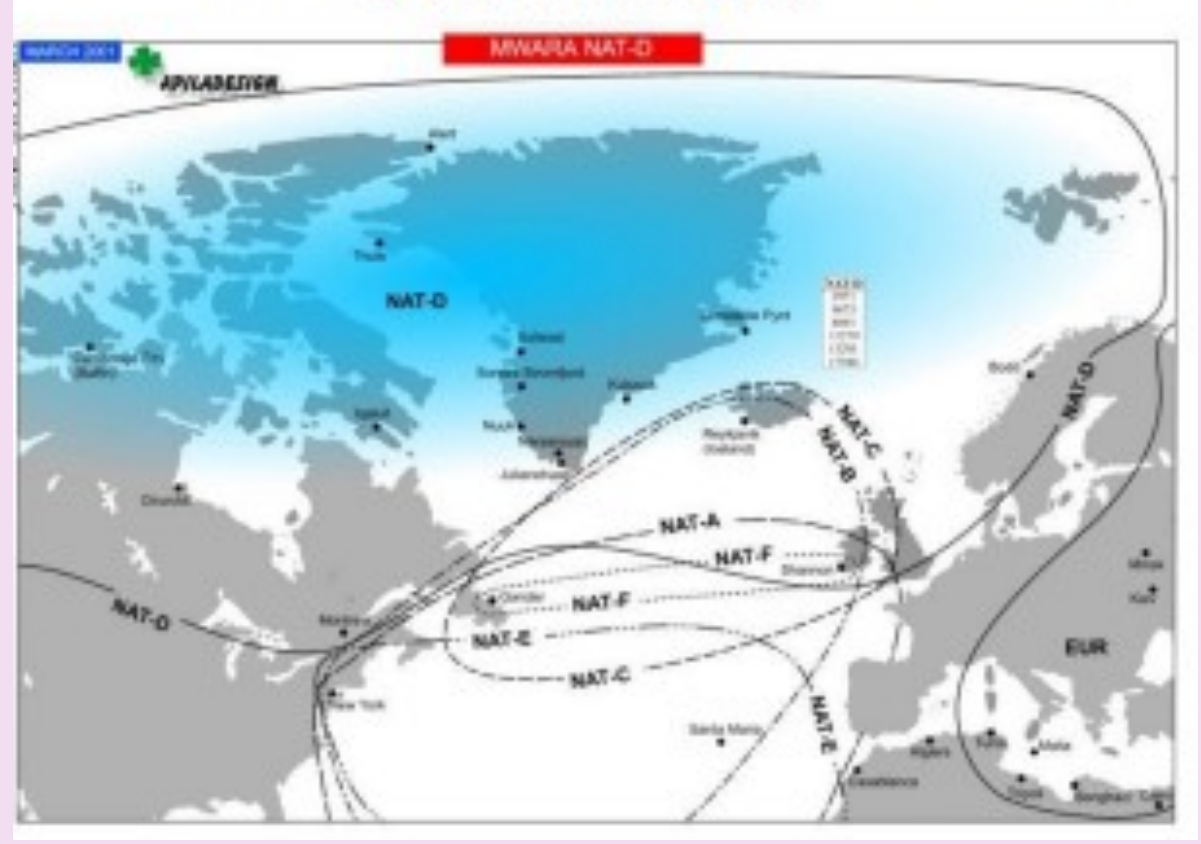

## **MFJ-956, ANT. TUNER, VLF/MW/SWL, 150 kHz À 35 MHz**

Amplifie les signaux souhaités et supprime les fréquences d'image, l'intermodulation et les signaux fantômes.

Le pré-sélecteur / tuner d'antenne MFJ-956 améliore la réception de 0,15 à 30 MHz - en particulier en dessous de 2 MHz

Le tuner a un interrupteur de dérivation et de mise à la terre.

Les dimensions sont d'environ 51 x 76 x 102 mm

#### **Environ 100 euros**

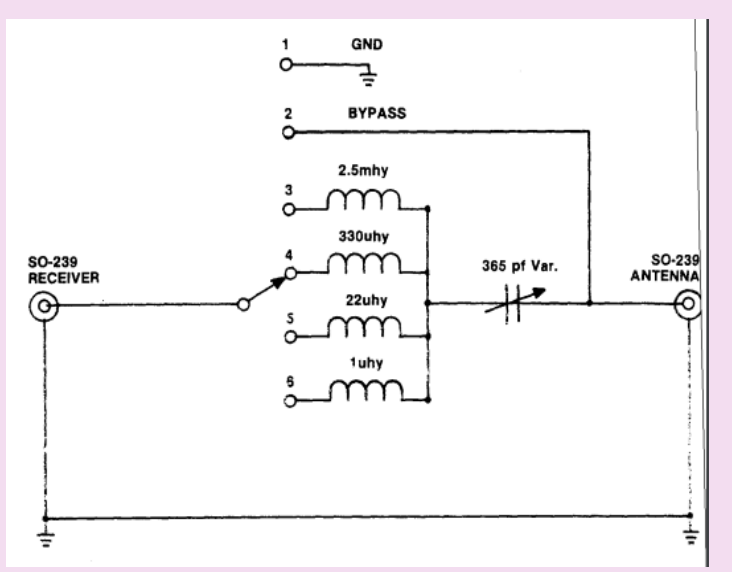

#### **MODIFICATIONS ET REMARQUES**

Ce présélecteur/tuner est composé uniquement d'inducteurs sélectionnables et d'un condensateur à air variable.

Bien que de conception très simple, il est très efficace en tant que prélecteur sur LW, MW et SW jusqu'à 7Mhz.

Au-delà, en utilisant des antennes large bande non résonnantes, s'il y a des intermodulations disons à 14Mhz à cause de gros signaux à 6 et 7 9 13Mhz, le filtre est incapable d'aider beaucoup.

je mettrais un filtre passe haut à la place du bypass et améliorerais grandement la réception de 14 à 30Mhz.

Il y a beaucoup de place à l'intérieur pour faire des modifications.

Donc, récemment, je l'ai fait. J'ai ajouté deux petits transformateurs d'impédance large bande 4: 1 pour transformer le filtre de 50 ohms à 12,5 ohms (à la fois à l'entrée et à la sortie).

De cette façon, le Q augmente considérablement (il s'agit d'une série LC), environ 4 fois.

Cela rendait les LW et MW inutilisables car le Q devenait trop élevé donc j'ai remplacé les inductances LW et MW pour couvrir les bandes de 5 à 15 et de 15 à bien au-delà de 30Mhz.

De cette façon, les bandes 7 et 28Mhz ne sont pas sur le bord du condensateur.

J'utilise donc les quatre positions pour HF uniquement de 1,8 à au-delà de 30Mhz. Le Q a quadruplé et c'est de la manne au dessus de 7Mhz, maintenant ça marche vraiment bien sur l'ensemble du HF !

Je l'utilise avec mes portables et l'antenne OM sur le toit, ils ne surchargent plus (oui, je ne sais pas reculer les commandes RF ou allumer les atténuateurs, je suis un mauvais OM hihi). ..

et se comportent dans la plupart des conditions comme des récepteurs de communication.

Avec ce modification, je peux enfin affirmer que la surcharge n'est plus un problème...

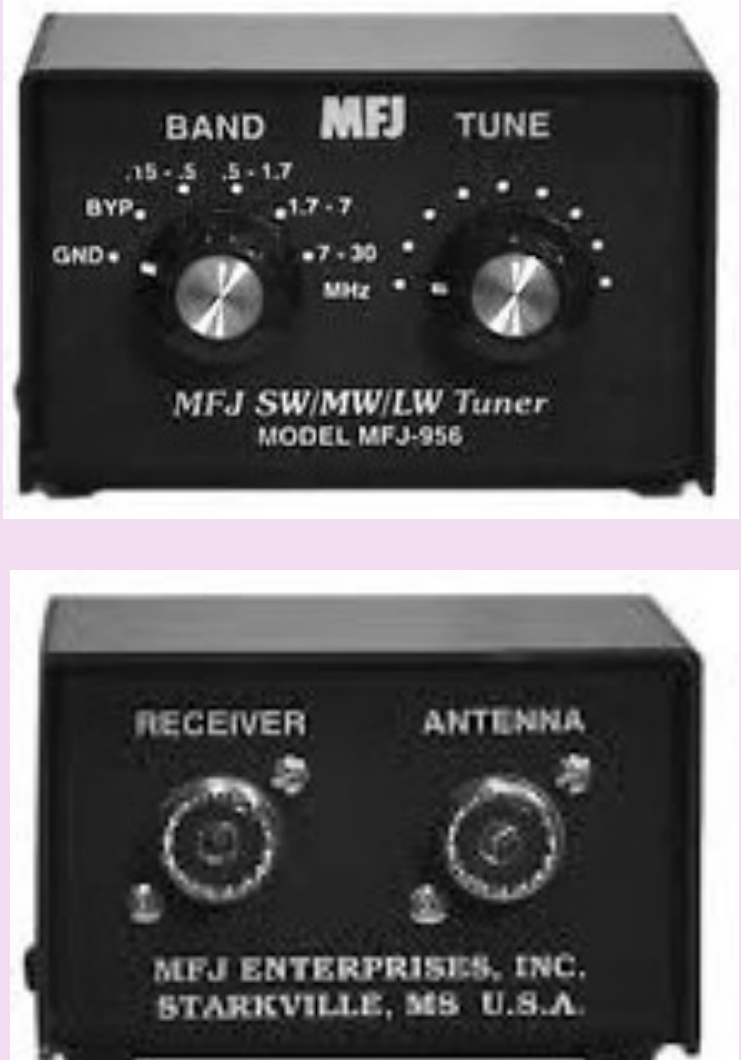

#### **CONCOURS**

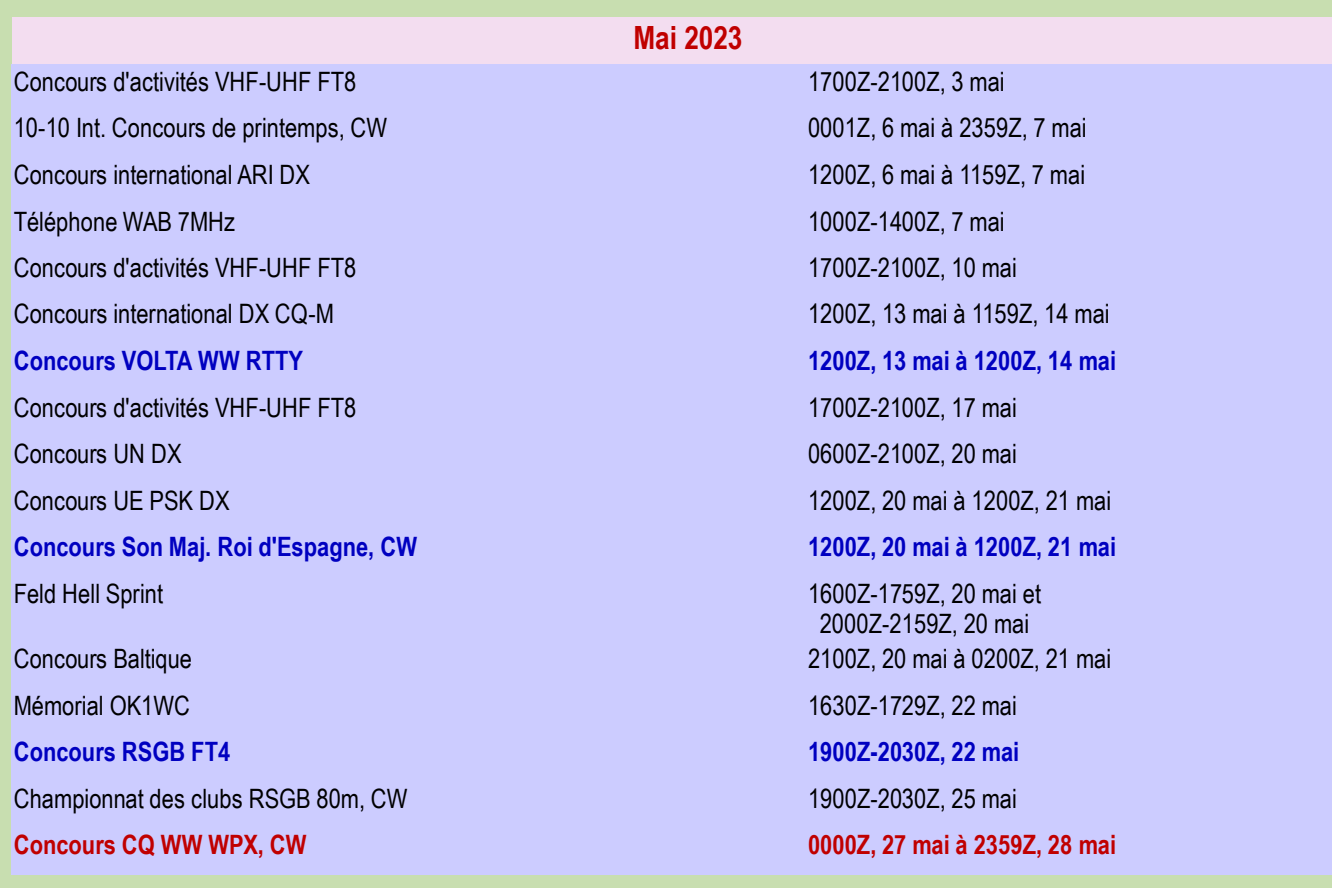

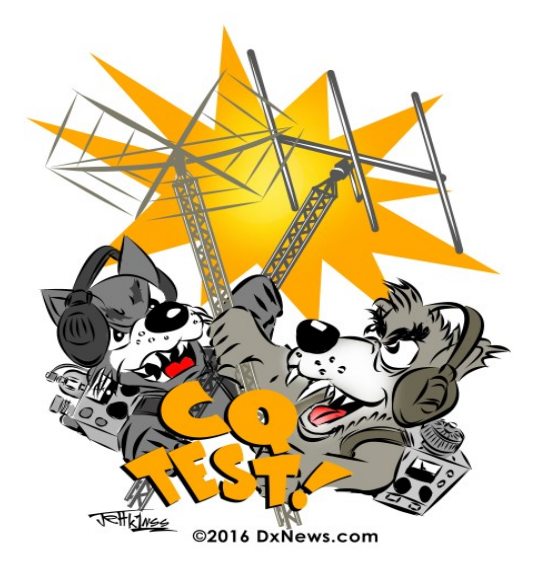

# **CALENDRIER de MAI**

#### **REGLEMENTS**

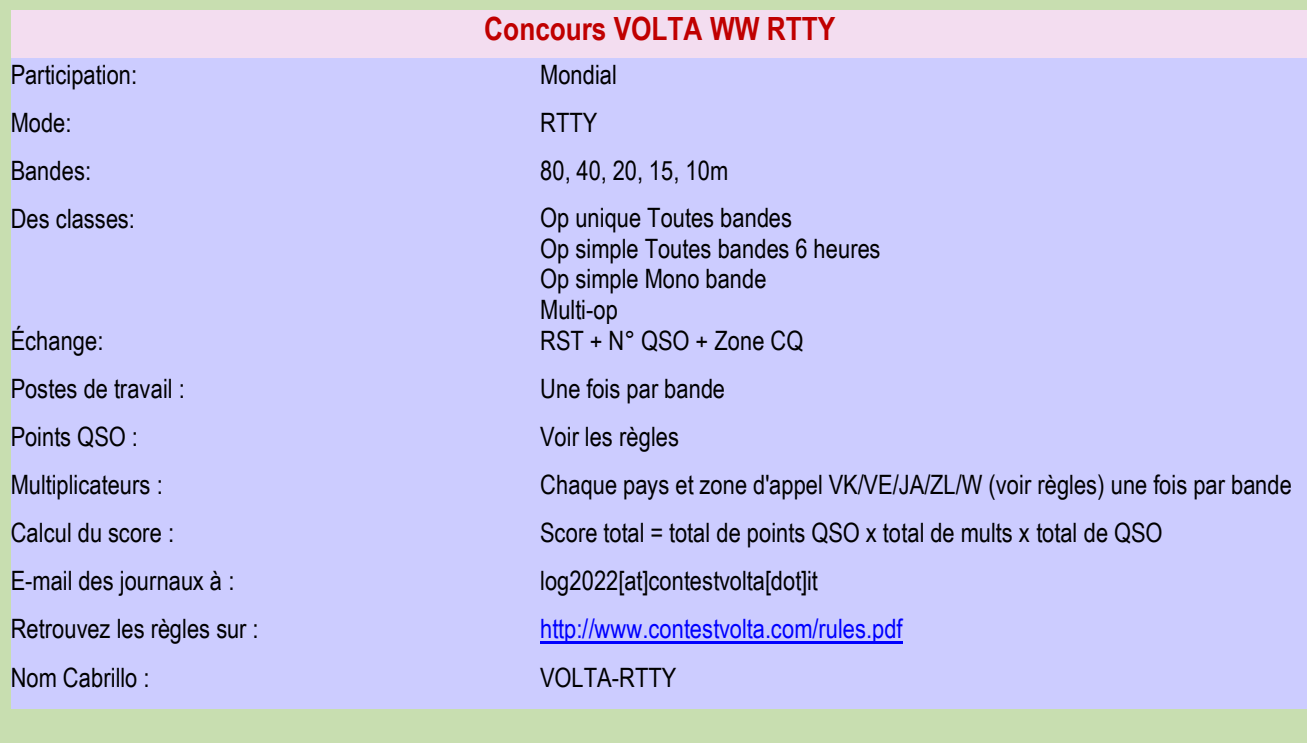

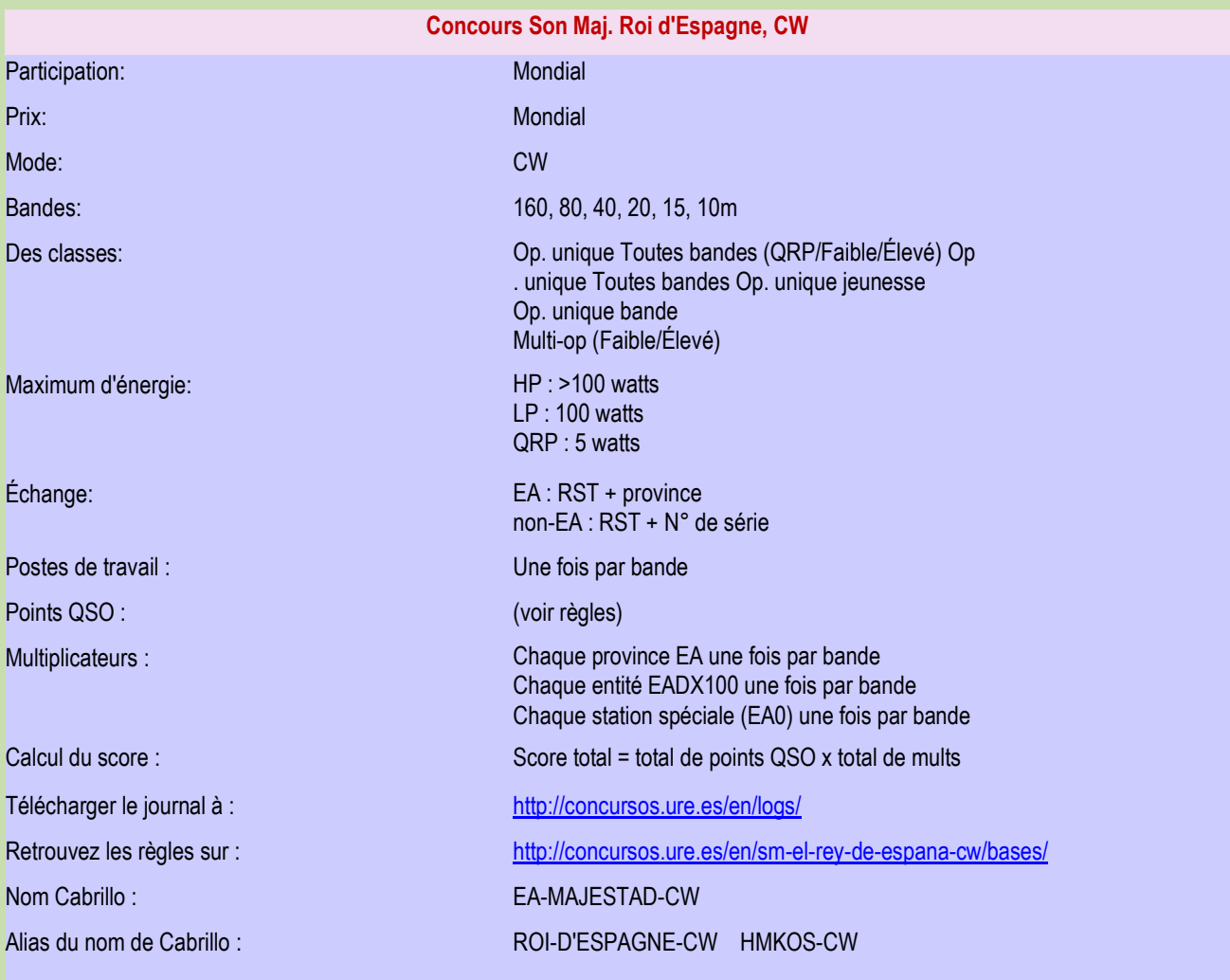

#### **REGLEMENTS**

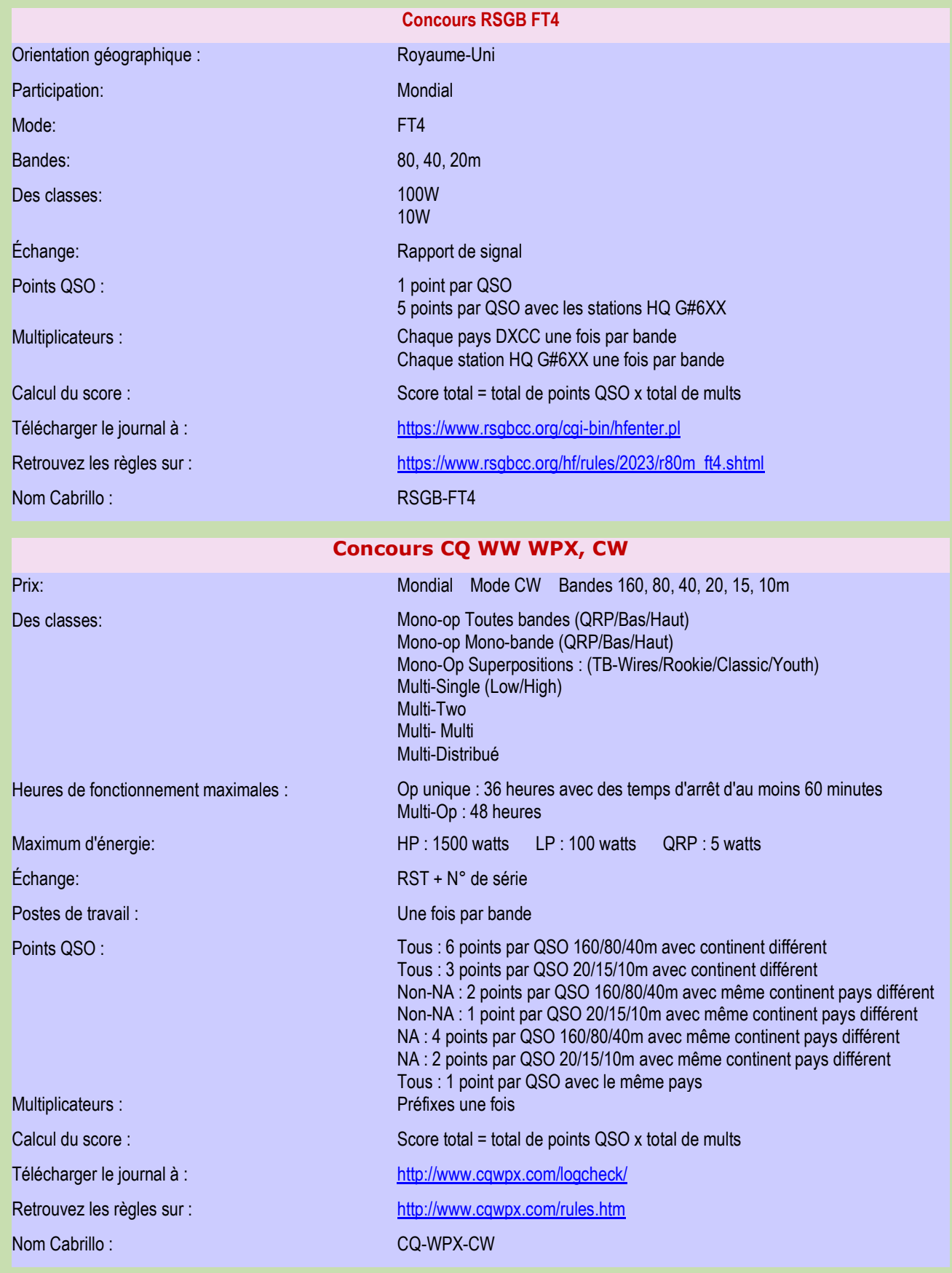

**Juin 2023**

#### **CONCOURS**

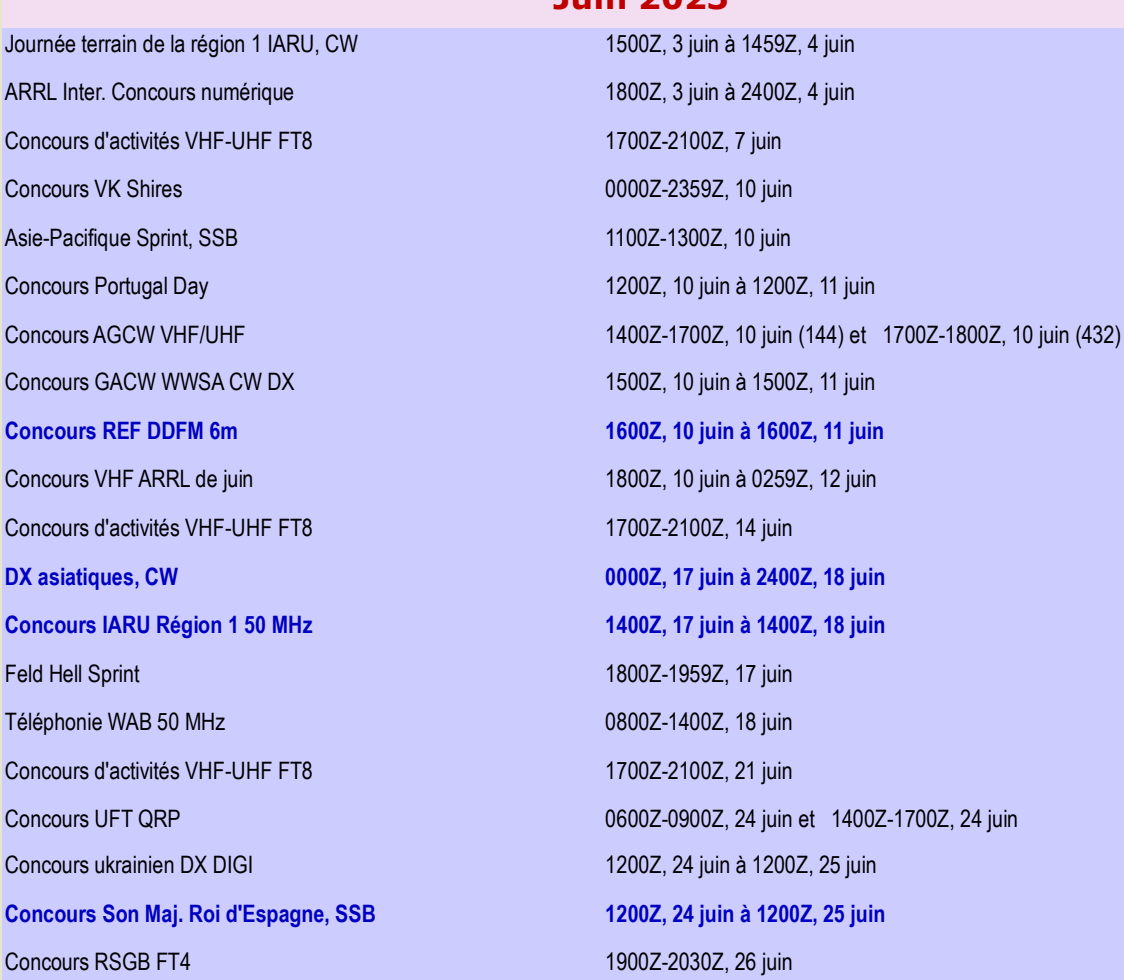

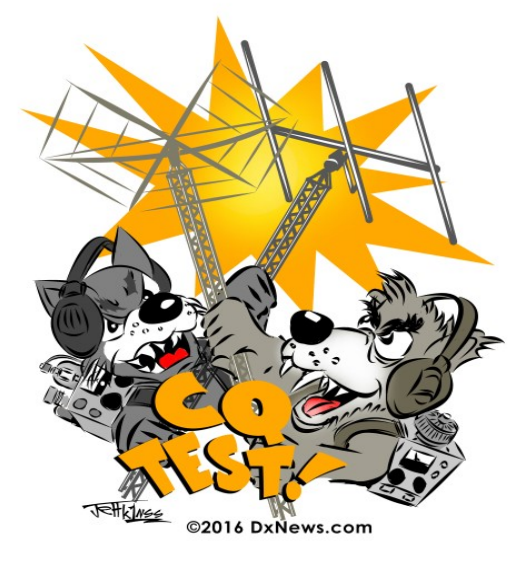

# **CALENDRIER De JUIN**

#### **REGLEMENTS**

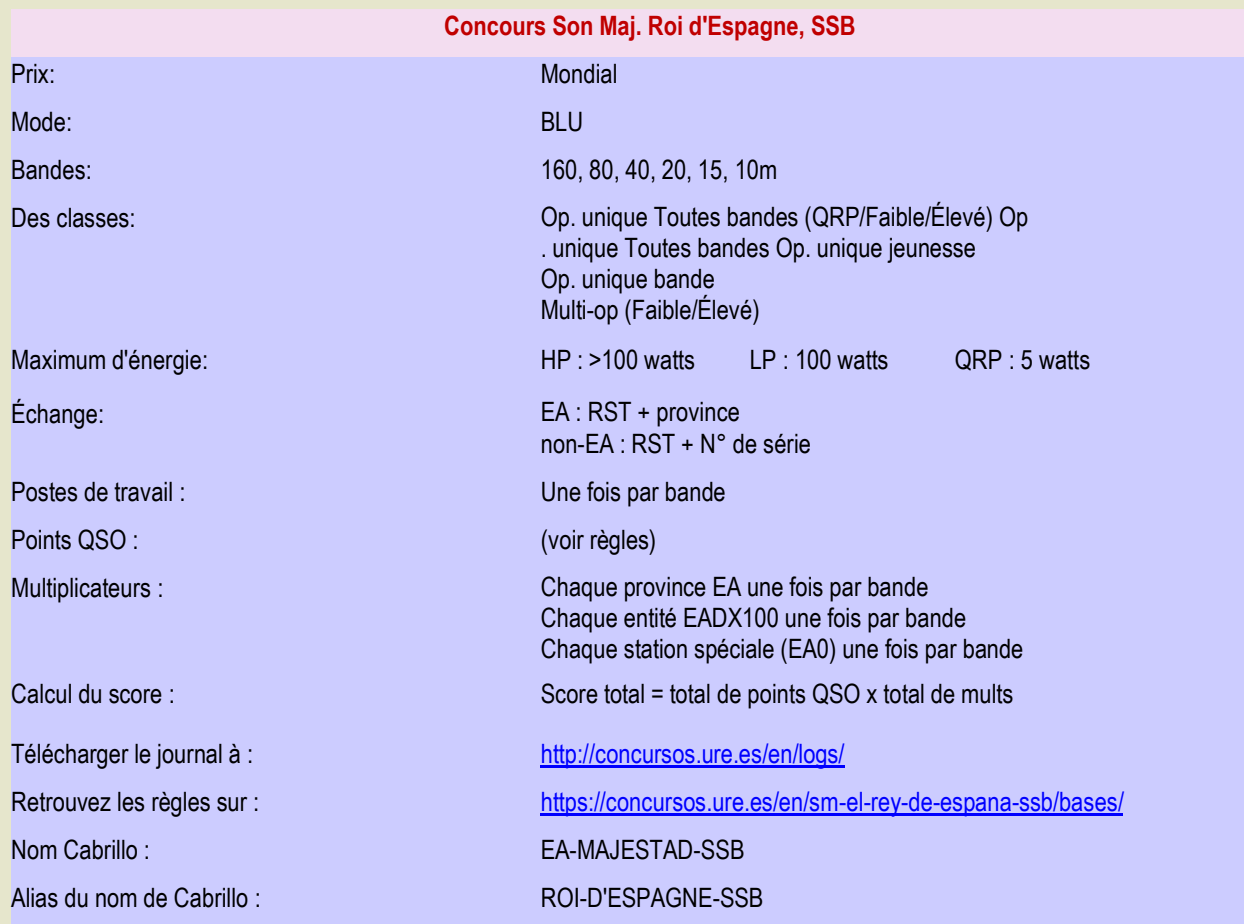

#### **Concours IARU Région 1 50 MHz**

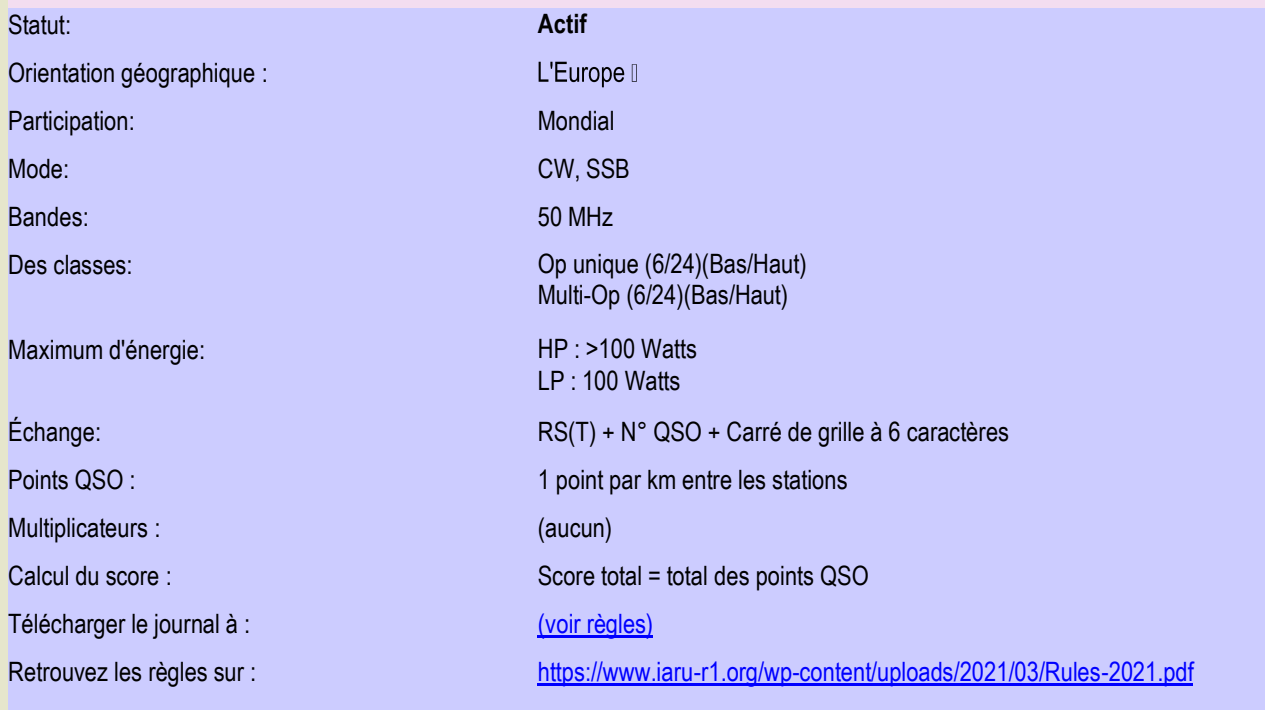

### **REGLEMENTS**

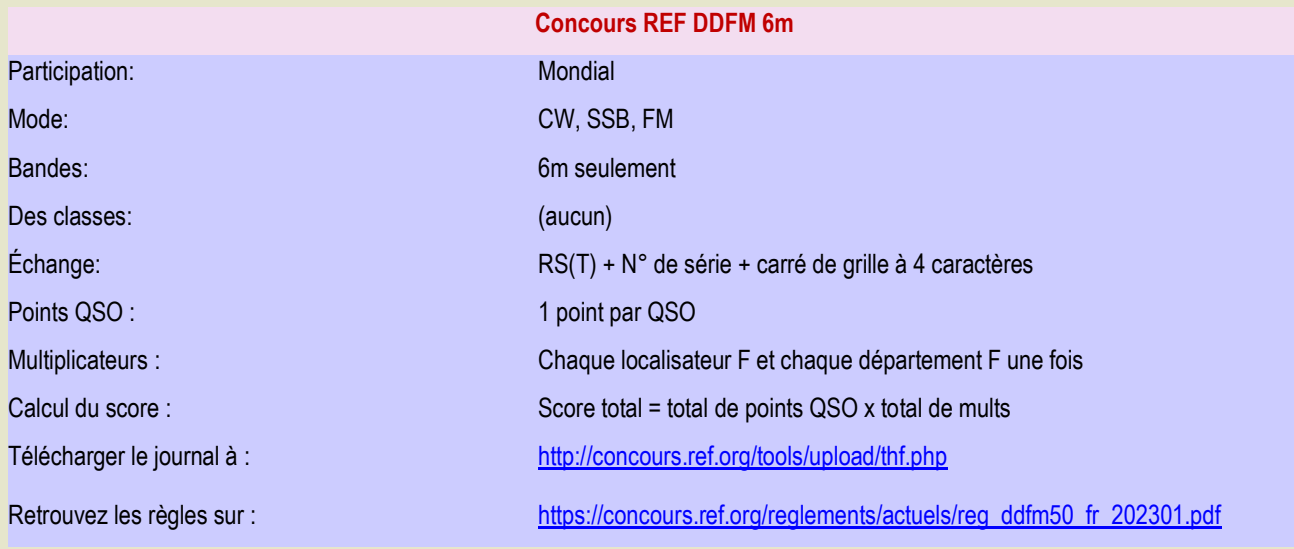

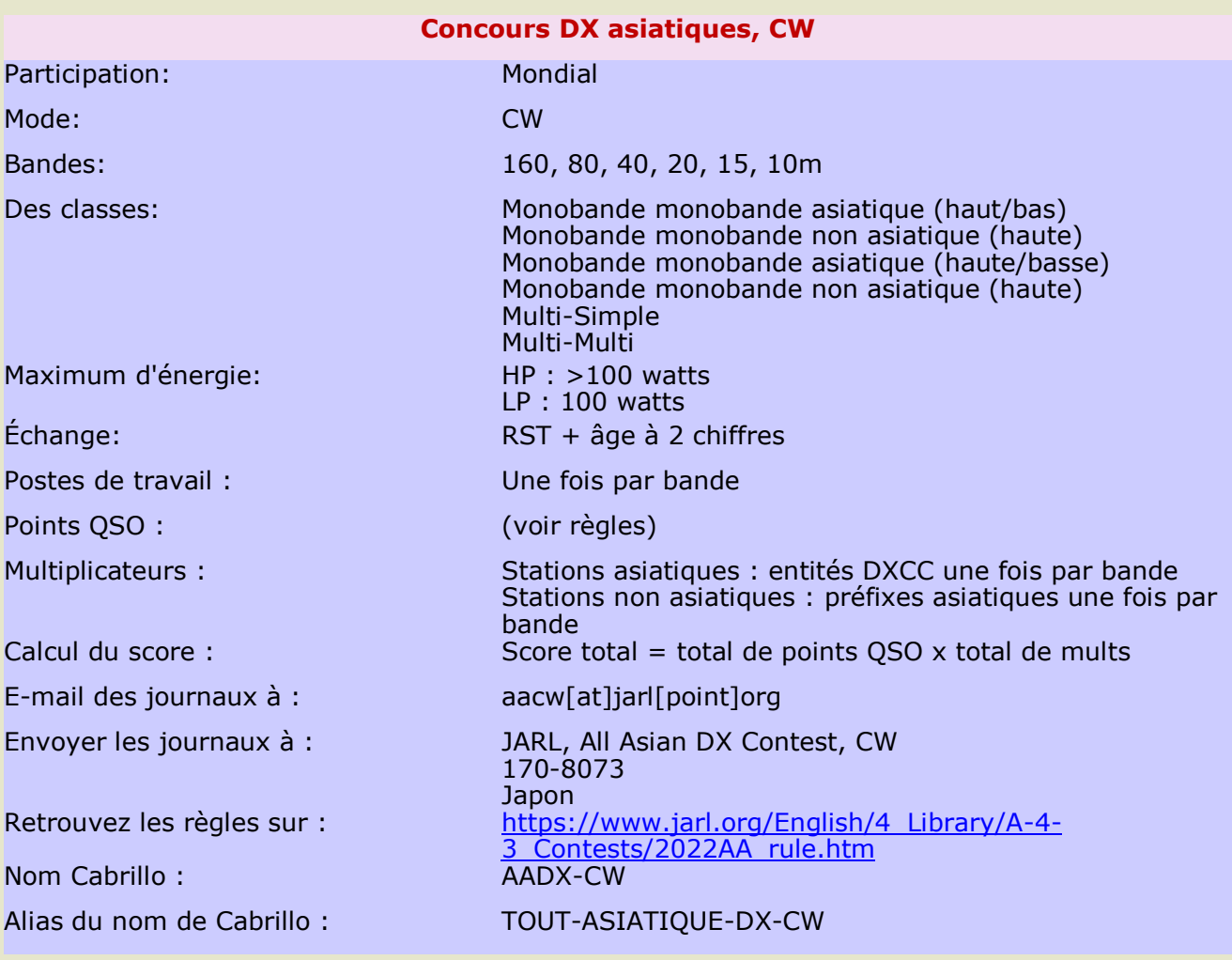

#### **SALONS et MANIFESTATIONS**

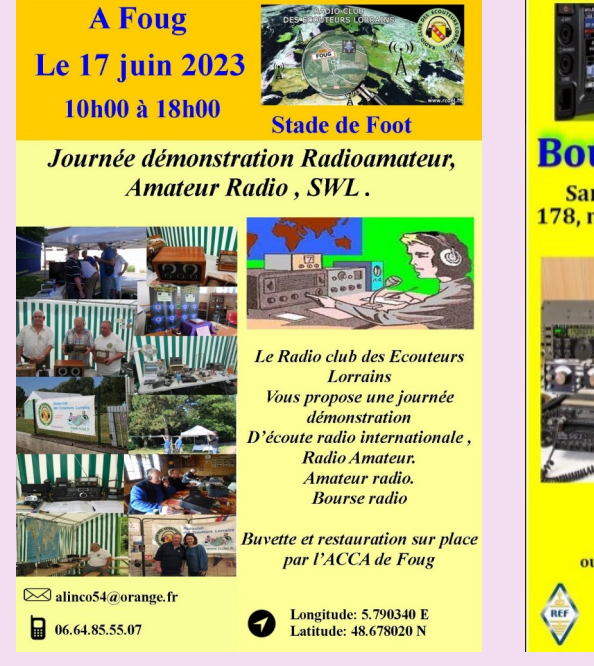

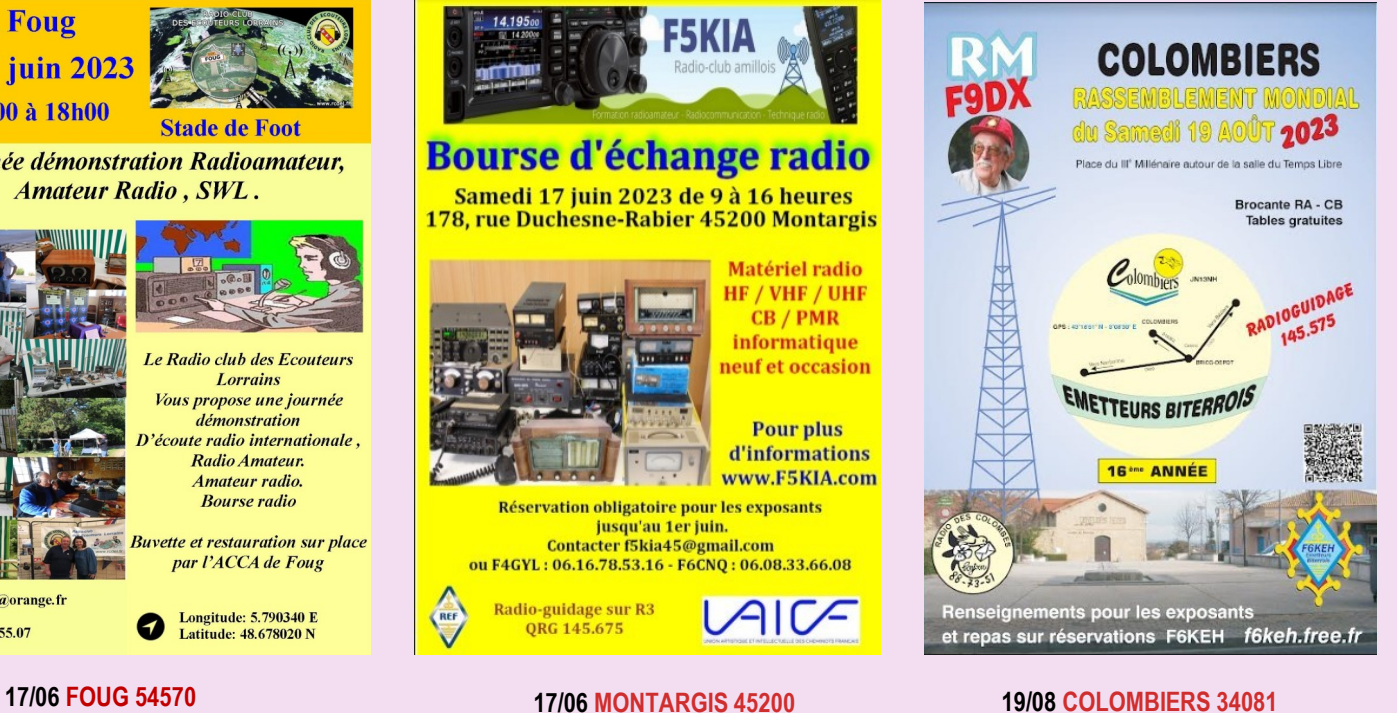

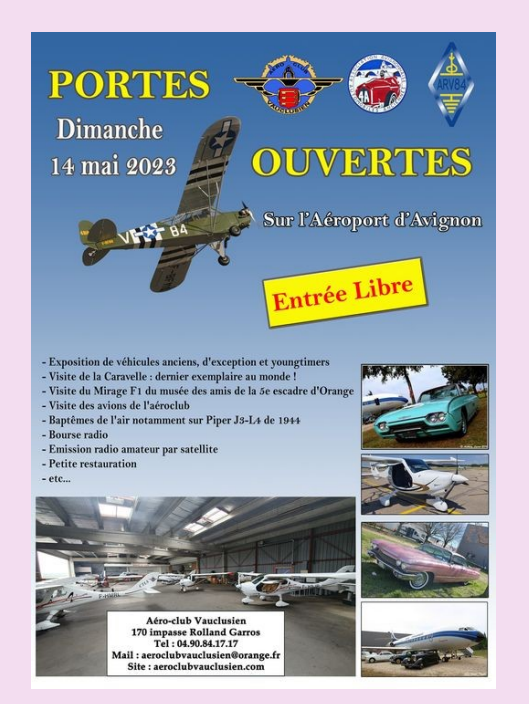

**11 mai 2023 AVIGNON (84)**

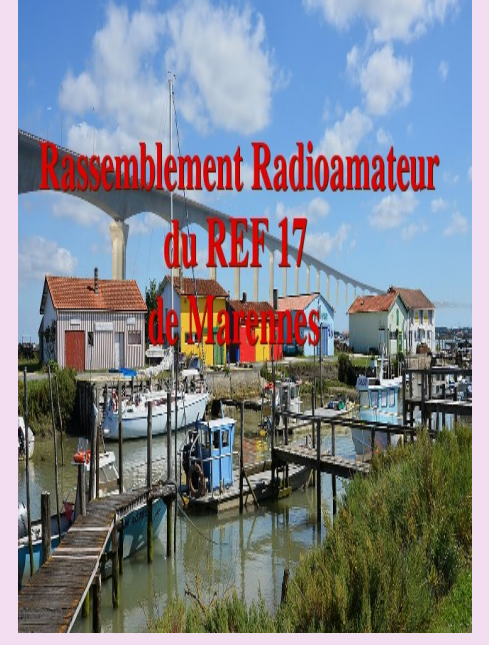

**Juillet 2023 MARENNES (17)**

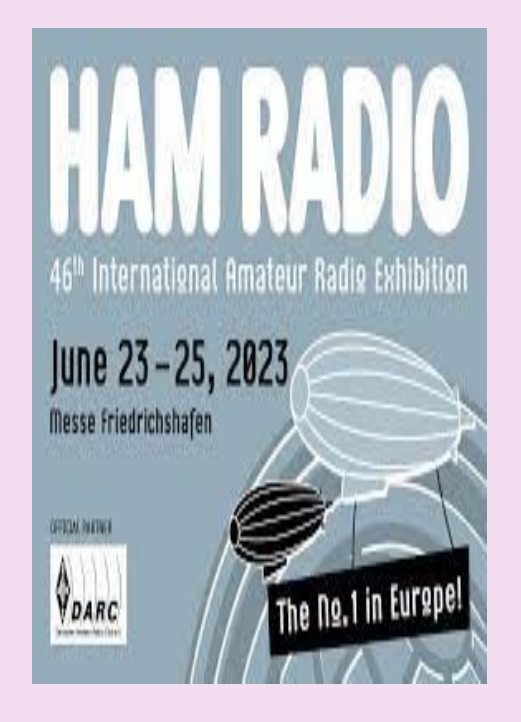

**23. 25. juin 2023 Friedrichshafen.** 

**BROCA-RADIO** 

### **SALONS et MANIFESTATIONS**

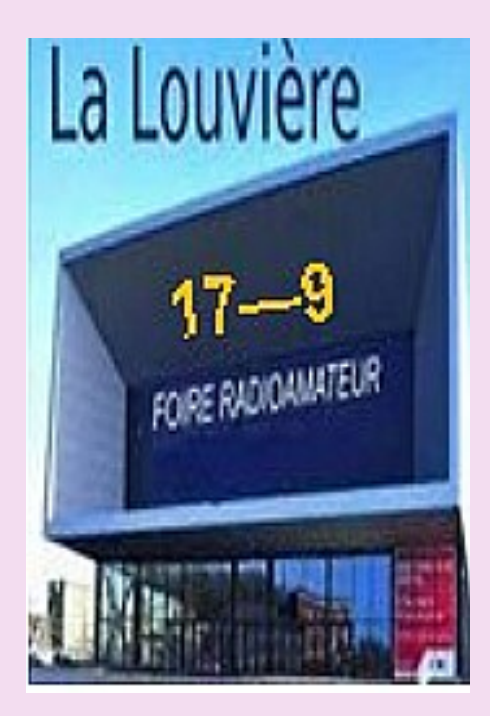

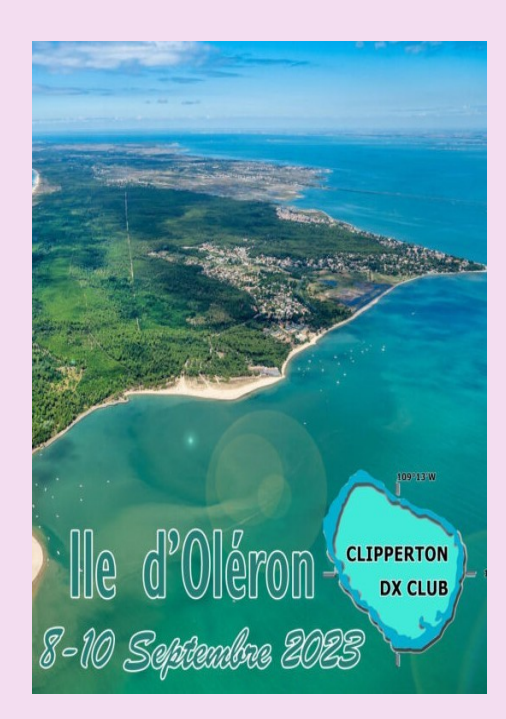

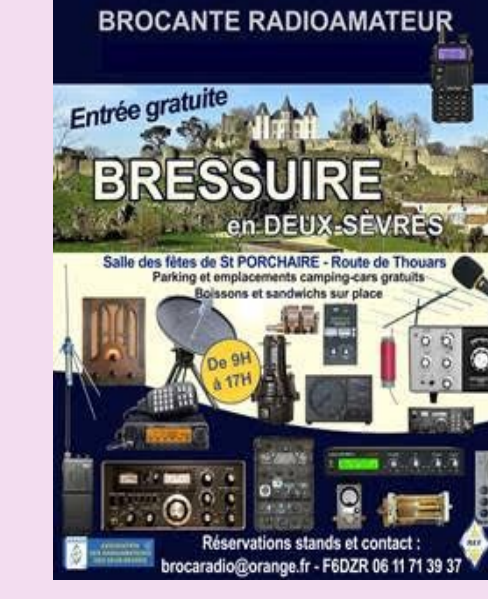

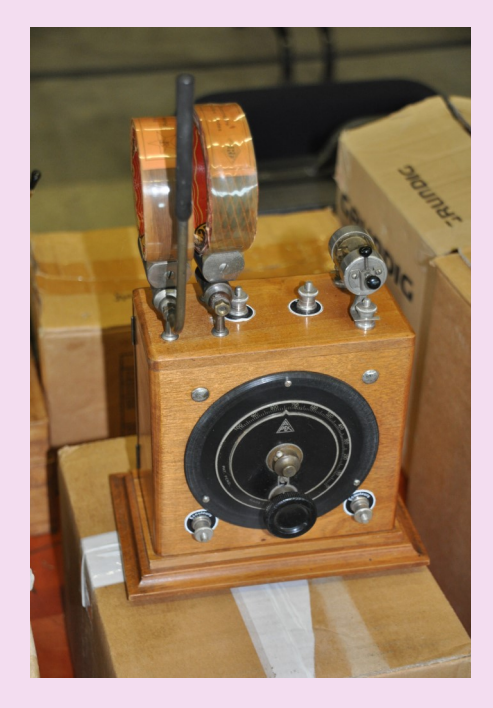

**17 Septembre LA LOUVIERE 23 septembre BRESSUIRE (729**

**Bourse exposition, radioamateurs 2 Juillet 2023 AGENAIS 47 Grande Bourse TSF Salle de fêtes de Bonneval (28) 9 / 09 / 2023 Echange international de Riquewihr et AG du CHCR le 6 mai 2023. Journées radio-amateurs 14480 CREULLY château de Creully 3 et 4 juin 2023** 

**21 Octobre LE MANS (72)**

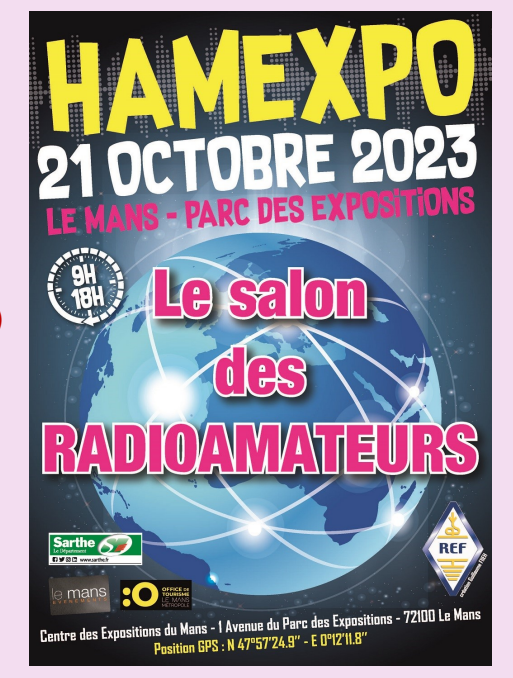

**8-10 septembre 2023 ILE OLERON** 

**Retrouvez** *l'AGENDA DES* **MANIFESTATIONS** et annoncez vos évènements

### **TINY ANALYSEURS**

#### **0,1 et 800 MHz ou entre 0,1 MHz et 6 GHz avec le mode « Ultra » activé.**

**Les TinySA sont de petits analyseurs de spectre et générateurs de signaux** dotés de fonctionnalités intéressantes :

• **TinySA Basic**

- Taille de l'écran 2,8 pouces
- Analyseur de spectre avec deux entrées, entrée MF/HF/VHF de haute qualité pour 0,1 MHZ-350 MHz, entrée UHF de qualité inférieure pour 240 MHz-960 MHz ou
- Générateur de signal avec deux sorties, une sortie sinusoïdale pour 0,1 MHz 350 MHz et une sortie carrée pour 240 MHz-960 MHz lorsqu'il n'est pas utilisé comme analyseur de spectre.
- Filtres passe-bande à résolution commutable pour les deux plages entre 2,6 kHz et 640 kHz
- Écran couleur affichant un maximum de 290 points de balayage offrant une couverture sans faille jusqu'à la gamme complète des basses ou hautes fréquences.

#### • **minuscule SA Ultra**

- Taille de l'écran 4 pouces
- Analyseur de spectre pour 0,1-800 MHz ou, avec le mode Ultra activé, niveau calibré jusqu'à 6 GHz. Peut observer des signaux jusqu'à 12 GHz
- Générateur de signal avec sortie d'onde sinusoïdale entre 0,1 et 800 MHz ou onde carrée jusqu'à 4,4 GHz ou sortie de signal de test RF jusqu'à 5,3 GHz lorsqu'il n'est pas utilisé comme analyseur de spectre.
- Filtres passe-bande à résolution commutable de 200 Hz à 850 kHz
- LNA 20dB en option intégré
- Écran couleur affichant un maximum de 450 points offrant une couverture sans interruption jusqu'à toute la gamme de fréquences.
- Emplacement pour carte MicroSD pour stocker les mesures, les paramètres et les captures d'écran.
- Atténuateur d'étape d'entrée de 0 dB à 31 dB (ne peut pas être utilisé en combinaison avec LNA).
- Un générateur de signal d'étalonnage intégré qui est utilisé pour l'autotest automatique et l'étalonnage d'entrée (faible).
- Connecté à un PC via USB, il devient un analyseur de spectre ou un générateur de signaux contrôlé par PC
- Batterie rechargeable permettant un minimum de 2 heures d'utilisation nomade
- Niveau d'entrée max +10dBm. [Ne détruisez pas votre tinySA](https://tinysa.org/wiki/pmwiki.php?n=Main.Transmitters)

La fonction de générateur ne peut pas être utilisée comme générateur de suivi car vous ne pouvez pas utiliser les fonctions d'analyseur de spectre et de générateur en même temps.

En raison du faible coût et du très petit facteur de forme, il existe certaines [limitations pertinentes de tinySA](https://tinysa.org/wiki/pmwiki.php?n=Main.Limitations) et [de tinySA Ultra](https://tinysa.org/wiki/pmwiki.php?n=TinySA4.Limitations)

Site :<https://tinysa.org/wiki/pmwiki.php?n=Main.HomePage>

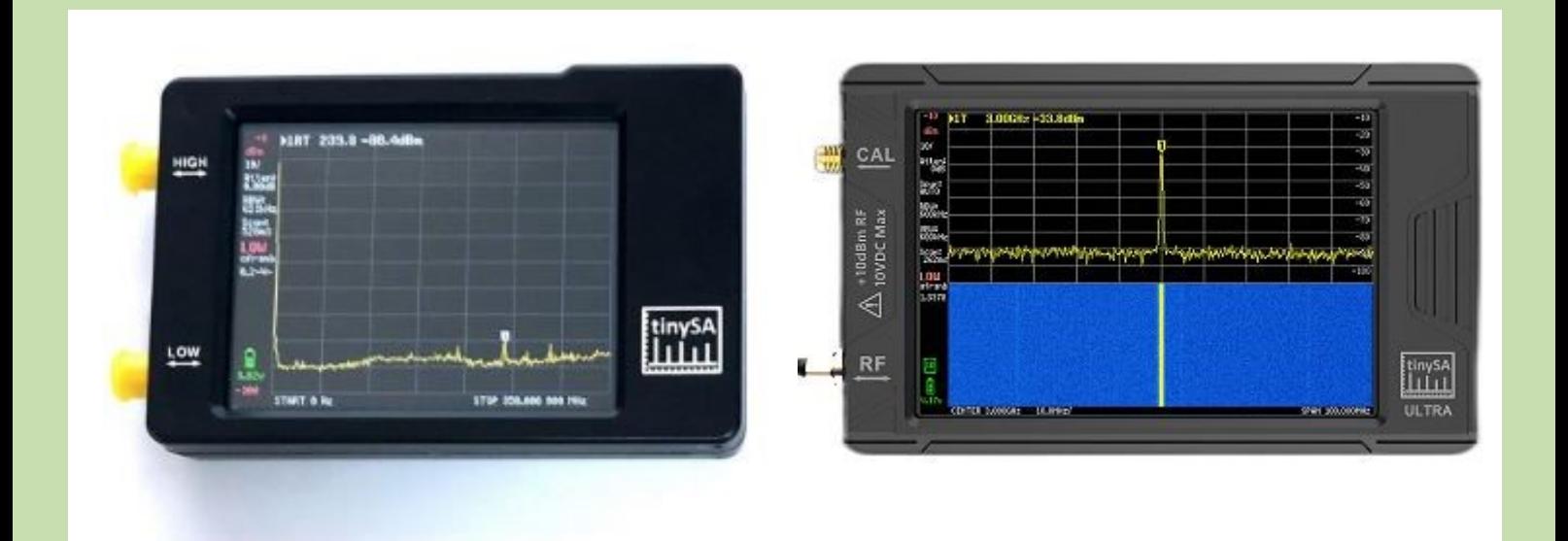

### **[RECEPTEUR Si4732](http://g1kqh.blogspot.com/2023/02/ft8cn-and-qdx.html)**

Le récepteur radio pleine bande Si4732 FM LW (MW et SW) et SSB est conçu avec un écran tactile couleur de 2,4". Il est ajouté avec ces fonctions :

- 1. Balayage spectral
- 2. Réglage du rétroéclairage
- 3. Rétroéclairage désactivé
- 4. Tension de la batterie
- 5. Batterie Caractéristiques :

- Un écran tactile couleur de 2,4 pouces vous permet de lire les données plus facilement et d'avoir une meilleure expérience utilisateur

- Grâce à sa batterie au lithium haute capacité intégrée, il n'y a pas besoin de s'inquiéter d'une panne de courant soudaine affectant l'utilisation - Peut mettre à niveau le programme via l'interface TYPE-C ; sortie audio stéréo 3,5 mm ; prend également en charge l'interface d'antenne FM audio

3,5 mm, avec un courant de charge maximum de 1,5 A.

- Prise en charge de la large bande passante AM : 1 6 6k ; prend en charge la bande passante SSB : 0,5 4 4k, puissance de sortie audio 1,5 W ; prend en charge le canal rapide de la bande HAM

 $max$ 

- Comprend la recherche radio et la saisie directe de la fréquence sur le pavé numérique; dispose également d'un canal de barre de jambon rapide - Petit et portable : vous pouvez l'emporter avec vous ou le partager avec votre famille et vos amis

#### Fréquence :

- FM : 64 fonctions 108 mhz/fonctions RDS
- LW : 153 khz 500 khz
- MW : 520 khz 1710 khz
- SW : 1730 khz 30 000 khz
- SSB : 1 730 khz 30 000 khz
- Interface d'antenne : BNC

#### **Spécifications :**

- Matériau de la coque : alliage d'aluminium
- Batterie au lithium intégrée : 3,7 V/2 000 MA
- Taille de la coque : 11,1 x 10,2 x 4,7 cm/4,4 x 4 x 1,9" (sans le taille des protubérances)

TUNE

**Emballage inclus:** - 1 x unité principale - 1 x antenne télescopique

- 1 x câble de données de charge de type C

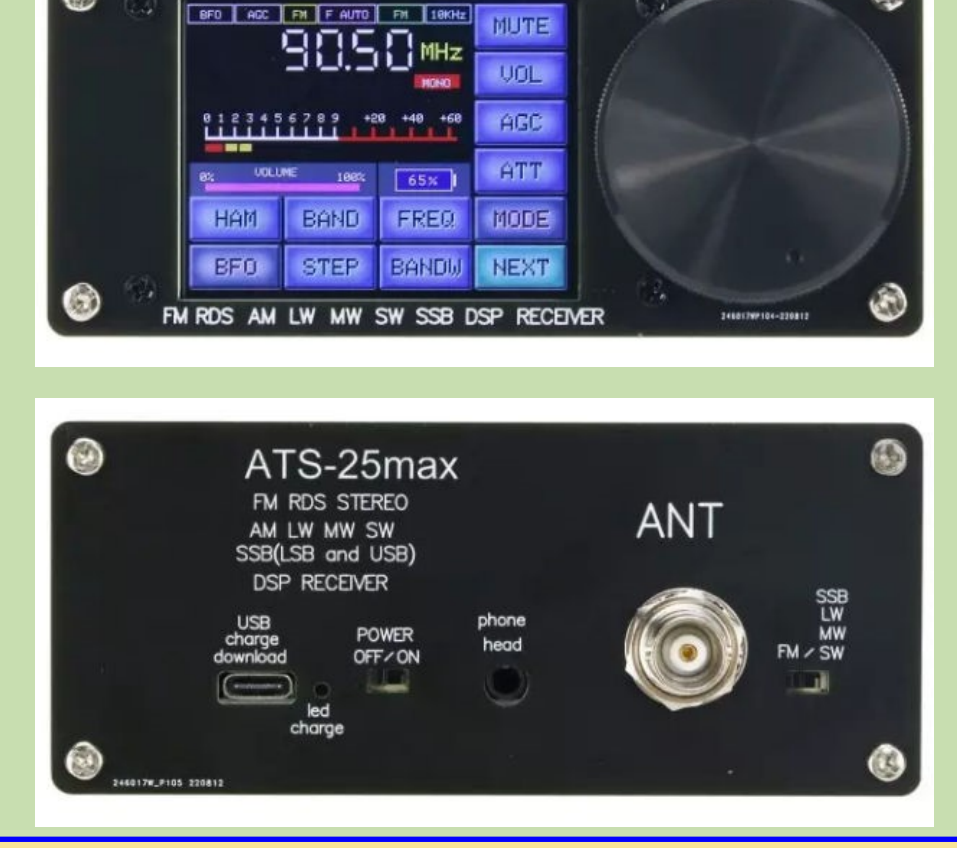

#### $S$ **RITX**  $-V$ **2**

Recevoir; 500 KHz à 30 MHz, Transmission : 3500-4000, 7000-7300,10000-10150, 14000- 14350, 18000-18200, 21000-21450, 24800-25000, 28000-29700 (KHz)

Le SDR haute performance de 40 watts pour les bricoleurs, les DXers et les opérateurs de terrain **[Achetez maintenant »](https://www.hfsignals.com/index.php/sbitx-v2/#buy-sbitxv2) | Télécharger [le code source](https://github.com/afarhan/sbitx)** Le sBitx est un SDR hybride haute performance open source pour les radioamateurs du 21e siècle. Alimenté par un Raspberry Pi 4 interne, il dispose de CW/RTTY/PSK31/SSB et FT8 avec logiciel de journalisation, macros, repérage intégré.

Bien que compact, il dispose du plus grand écran livré avec un émetteur-récepteur, un écran tactile capacitif de 7 pouces.

Tous les logiciels pour exécuter des modes tels que FT8, RTTY, PSK31 sont intégrés à la radio, sans aucune configuration, configuration, etc. désordonnée à gérer.

Il passe sans bruit de l'émission à la réception et entre les bandes grâce à son électronique de filtres et T/R,

VFO à empilement de bandes avec 4 mémoires sur chacune des 8 bandes, 9 filtres numériques à convolution pour la meilleure expérience audio.

Électronique haute performance avec un frontal FET passif, un filtre à 8 cristaux et un oscillateur à cristal compensé en température à faible bruit de phase.

Les macros intégrées et modifiables qui permettent de travailler en DX ou de participer à des concours en un clin d'œil. Ajoutez un moniteur HDMI ou utilisez le navigateur de votre PC/tablette pour avoir une expérience grand écran de toutes les fonctionnalités de cette radio étonnante.

Superhet hybride à l'épreuve des balles avec mélangeur passif-FET KISS Filtre à cristaux Brickwall avec 8 cristaux

Plage dynamique proche de 80 db, plage dynamique étendue de 90 db

Oscillateur de référence à faible bruit de phase, compensé en température 30-40 watts de sortie sur toutes les bandes de 80 M à 10 M

transmettre IMDR de 30 dB (à partir des niveaux PEP)

Fonctionnement silencieux et sans ventilateur

T/R électronique silencieux et commutation de bande.

Émetteur 2 tons intégré pour régler l'antenne et mesurer l'IMD

#### **FT8 intégré**

Opération à une touche. Touchez pour appeler CQ ou démarrer le contact Enregistre automatiquement tous les QSO dans le journal de bord intégré Horloge en temps réel intégrée de haute précision

#### **CW/RTTY/PSK31 avec journalisation et macros**

T/R électronique rapide et totalement silencieux sans relais bruyants Les macros de style N1MM intégrées prennent en charge Running et S&P Utilise Fldigi avec son décodeur haute performance en arrière-plan Incrustation en sens horaire en cosinus surélevé avec une mise en forme parfaite 9 filtres à convolution sans anneau de 3 KHz à 100 Hz

Utilisez le clavier tactile à l'écran ou ajoutez un clavier USB/sans fil pour un envoi CW

#### **BLU**

Utilise la technologie SDR à convolution et un filtre à cristal à 7 éléments pour fournir une superbe qualité sonore avec une clarté percutante.

Microphone intégré et écran tactile PTT comme alternative au branchement d'un micro Il fonctionne avec n'importe quel autre micro (prise audio standard)

Transmission IMD de 30 db

Récepteur avec bande passante de récepteur variable de 3KHz à 1,8 Khz Générateur à deux tonalités intégré pour aligner l'amplificateur linéaire externe ou régler votre antenne

**Site** : <https://www.hfsignals.com/index.php/sbitx-v2/>

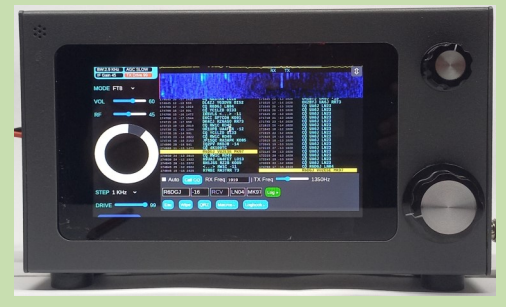

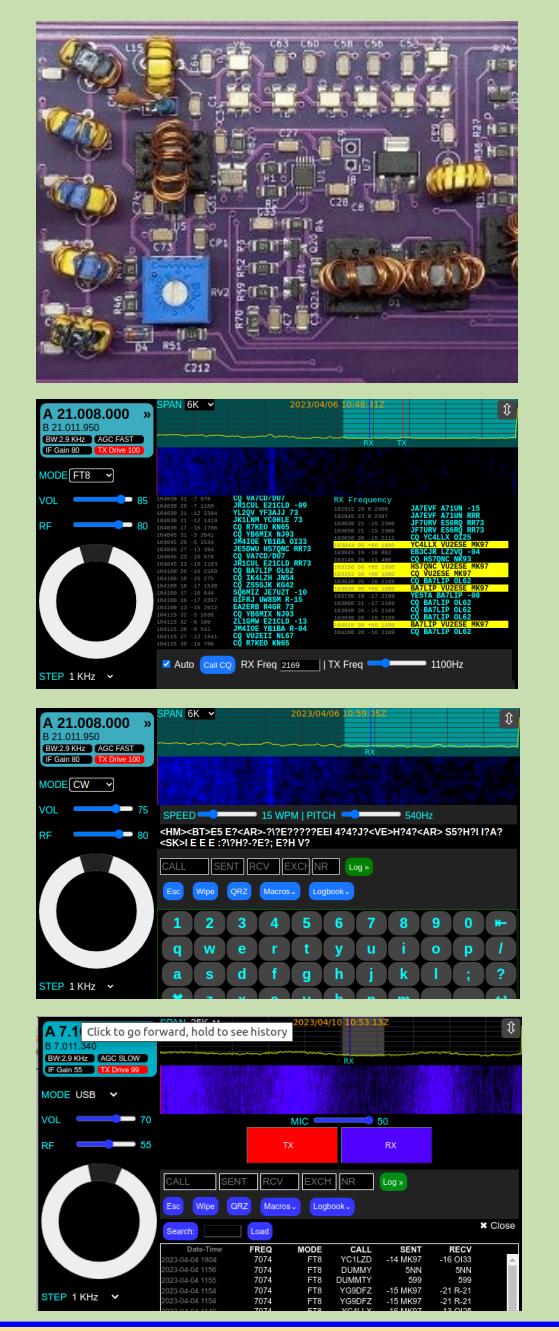

# APACHE LABS

#### **ANDROMEDA 100W HF & 6M SDR Émetteur-récepteur i7**

**Il s'agit d'une précommande pour un émetteur-récepteur Andromeda avec un processeur Intel i7, la radio devrait être expédiée fin mai 2021 (précommandes), les nouvelles commandes devraient être expédiées en juin.**

#### **Le dépôt de précommande est de 2 000 \$, le solde de 2 495 \$ est dû une fois que votre radio est prête à être expédiée.**

ANDROMEDA intègre tous les éléments d'une radio logicielle HF. Le PC, l'affichage, le DSP et les éléments RF sont tous intégrés dans une seule unité offrant un véritable fonctionnement autonome.

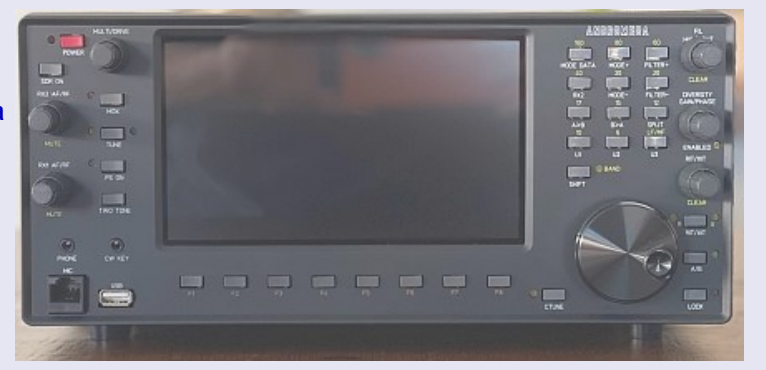

Le panneau avant est entièrement intégré au logiciel THETIS, offrant un DSP de pointe avec une facilité d'utilisation "radio conventionnelle". Le panneau avant comprend un encodeur VFO haute résolution, six encodeurs doubles pour une gamme de réglages et 29 boutons-poussoirs. Tous les encodeurs et boutons-poussoirs sont programmables, ce qui permet à l'utilisateur de les réaffecter à d'autres fonctions à partir d'un menu dans THETIS.

Un écran tactile de 7 pouces est fourni pour l'affichage du PC THETIS.

Une barre de boutons de menu « softkey » configurable en bas de l'écran peut être utilisée pour effectuer la plupart des réglages utilisateur nécessaires au fonctionnement de THETIS ; d'autres sont accessibles via les menus de configuration.

Veuillez vous référer au document technique pour les spécifications.

Ce produit est livré avec un processeur Intel i7 (Six Core) de 10e génération, 8 Go de RAM et 128 Go de SSD

Les ports suivants sont disponibles via un concentrateur USB 3.0 externe fourni avec la radio : USB 3.0 x 3, Ethernet 100/1000, HDMI

#### **Présentation de l'ANAN-G2, la nouvelle génération de SDR ultra hautes performances**

Le G2 (Gen2 SDR) offre les mêmes performances exceptionnelles de récepteur et d'émetteur que les radios ANAN précédentes, cependant, il offre un énorme bond en avant dans la capacité de traitement et la flexibilité dans les scénarios de cas d'utilisation.

Grand FPGA avec 930 GMAC/s de capacité de traitement

Système d'exploitation Linux intégré avec ordinateur de bureau fonction-

nant sur une plate-forme Arm à quatre cœurs

Capable d'un fonctionnement autonome sans PC

Utilisez-le avec un PC sous Thetis

Matériel capable de fonctionner à distance (veuillez noter qu'il s'agit d'un futur ensemble de fonctionnalités non disponible actuellement)

E/S riches - 2 x HDMI 4K, Gigabit Ethernet, 3 x USB, écran tactile 7 pouces, boutons/boutons pour une utilisation comme radio traditionnelle et bien plus encore !

Entrée micro symétrique XLR (préampli intégré) pour un son de qualité broadcast !

#### **Profil de l'entreprise**

Apache Labs Pty Ltd, Australie est un innovateur pionnier et fabricant de radios définies par logiciel (SDR) basé à Melbourne, en Australie. Les produits de la société sont compatibles avec la plate-forme open-source Software Defined Radio (www.OpenHPSDR.org).

Apache Labs est l'un des principaux fabricants de radios définies par logiciel (SDR).

Depuis sa création en 2012, la société a acquis une réputation d'excellence en matière de conception et de performances.

Nos produits ont été adoptés avec succès par des utilisateurs en Amérique du Nord, en Europe, en Amérique latine, en Australie et en Nouvelle-Zélande.

Nous soutenons le développement de code open source et il existe une communauté florissante d'excellents programmeurs à travers le monde qui ont contribué à faire évoluer notre logiciel vers une plate-forme SDR à la pointe de la technologie.

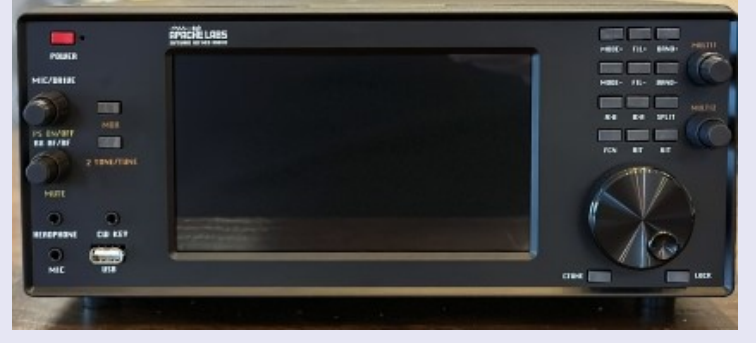

#### **PUBLICATIONS**

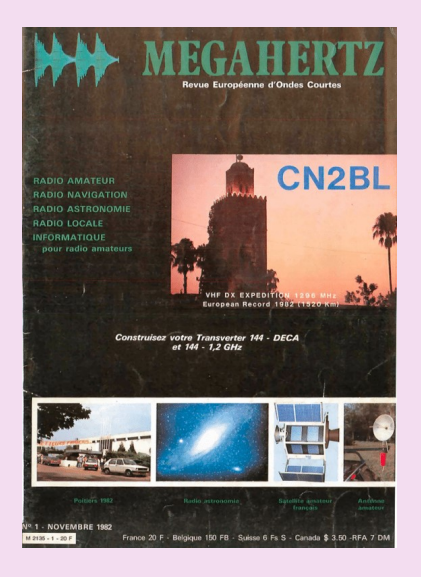

Laurent de **F1JKJ** a entrepris un travail de recherche, de numérisation et de **mise à disposition du célèbre magazine radioamateur : MEGAHERTZ.**

C'est une idée qu'il a eu en 2011 et dont il expliquait à l'époque la genèse dans son blog et qu'avait ensuite évoqué F5IRO également.

Aujourd'hui ce projet est réalité et un grand nombre de numéros sont déjà disponibles en lecture libre, pour le plus grand bonheur de tous les passionnés de radio. Le premier numéro du magazine Megahertz est sorti en novembre 1982.

Très apprécié et reconnu par la communauté radio amateur et amateur radio, le magazine Megahertz devait s'arrêter en 2008, par manque de rentabilité, d'abonnés suffisants et un virage numérique mal négocié, qui plus est pendant la phase de transition et d'évolution de la presse écrite/en ligne.

Retrouvez tous les numéros Megahertz de 1982 à 2008, scannés en téléchargement libre sur Archive.org. <https://archive.org/details/frenchradioamateurmagazines>

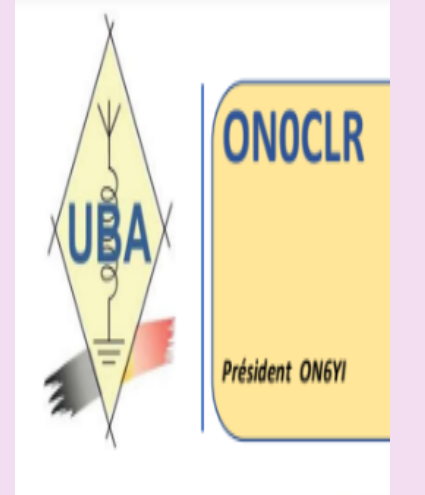

**ON0CLR section de Charleroi par ON6YI et Philippe ON7OP** <https://www.radioamateurs-france.fr/wp-content/uploads/compte-rendu-reunion-du-20221210-final.pdf>

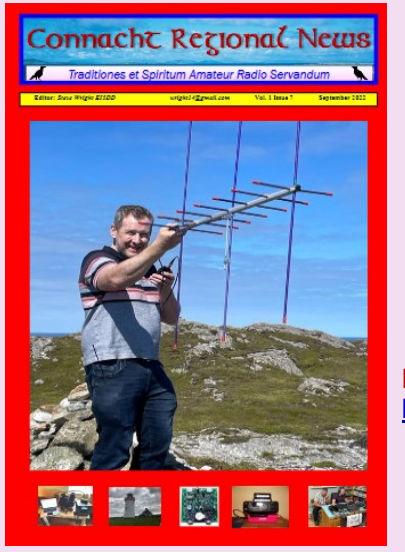

**Édition de juillet sur la newsletter régionale du Connacht**  Le bulletin régional du Connacht s'est développé pour devenir un magazine mensuel couvrant tous les aspects du passe-temps, y compris la radio amateur, CB et PMR 446.

Il y a des articles d'actualité pertinents pour la période de l'année, par exemple Meteor Scatter et Sporadic E et des projets et des critiques.

La newsletter régionale du Connacht peut être téléchargée à partir de : [http://galwayvhfgroup.blogspot.com/2022/06/connacht-regional](http://galwayvhfgroup.blogspot.com/2022/06/connacht-regional-radio-newsletter.html)[radio-newsletter.html](http://galwayvhfgroup.blogspot.com/2022/06/connacht-regional-radio-newsletter.html)

https://www.docdroid.net/6jpfSPn/crnews0922-pdf **Édition de septembre de la newsletter régionale du Connacht** 

> **Édition d'octobre du Connacht Regional News Magazine** <https://www.docdroid.net/SgtShtb/crnews1022-pdf>

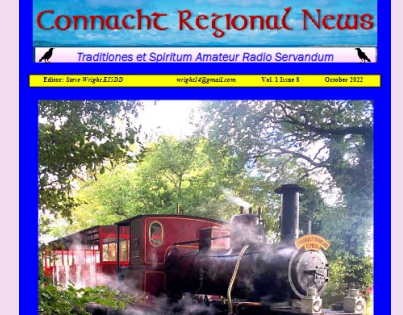

### **PUBLICATIONS**

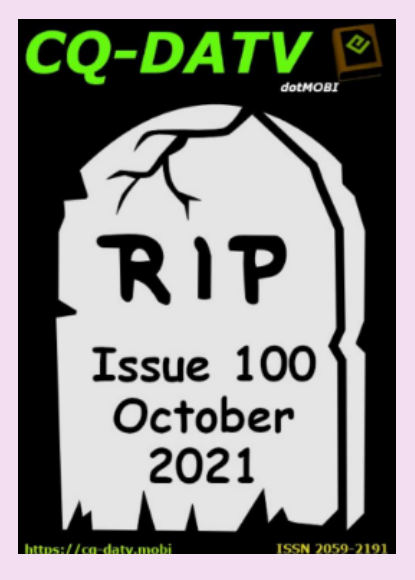

# **NAQCC NEWS Latite Key Clicks**

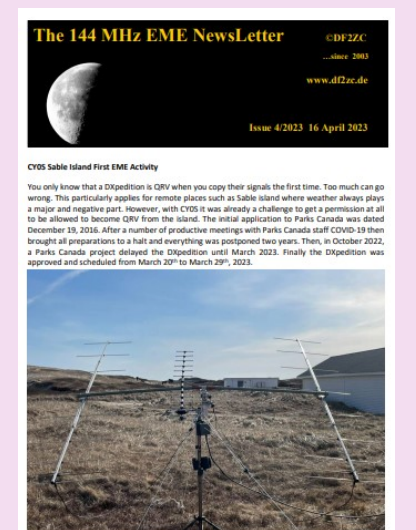

# En téléchargements Gratuits !!!

**CQ DATV n° 100 - 2021**

Charger le PDF : [https://issuu.com/cq-datv/docs/cq-datv100](mailto:https://issuu.com/cq-datv/docs/cq-datv100)

#### **Défunt!**

**Octobre 2021 - CQ-DATV a maintenant cessé de paraître. L'équipe éditoriale tient à remercier tous ceux qui ont contribué aux articles de nos 100 numéros.**

**NAQCC News n° avril 2023** [http://naqcc.info/newsletter\\_current.pdf](http://www.naqcc.info/newsletter_current.pdf)

Depuis 2003, Bernd, DF2ZC produis la lettre mensuelle "**The 144 EME** "qui se concentre sur l'activité EME en 2 m. **Avril 2023 <http://df2zc.de/downloads/emenl202304.pdf>**

### **PUBLICATIONS**

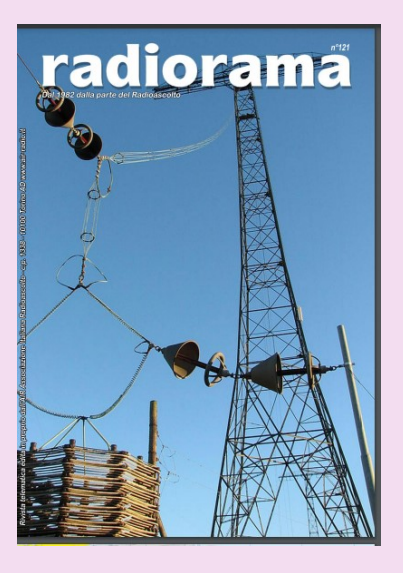

**AND ABOVE EME NEWS**<br>AND ARRIL 2023 VOL.52 of

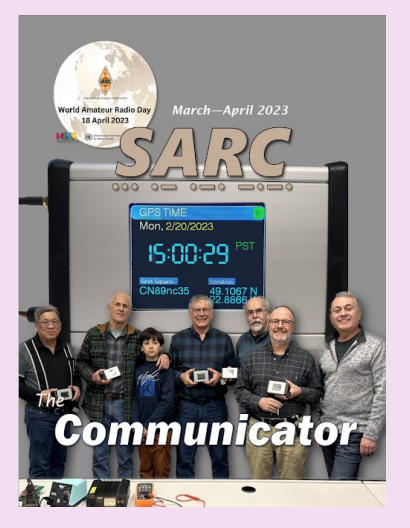

#### **RADIORAMA n° avril 2023**

Association italienne d'écoute de la radio - depuis 1982,

[https://www.air-radio.it/wp-content/uploads/2023/03/Radiorama\\_121.pdf](https://www.air-radio.it/wp-content/uploads/2023/03/Radiorama_121.pdf)

#### **432 AND ABOVE EME NEWS de mars avril 2023**

<https://www.nitehawk.com/rasmit/NLD/eme2303.pdf>

**The Communicator du Surrey Amateur Radio Communications (SARC).** Numéro de mars avril 2023 <https://bit.ly/SARC23Mar-Apr>

### **PUBLICATIONS**

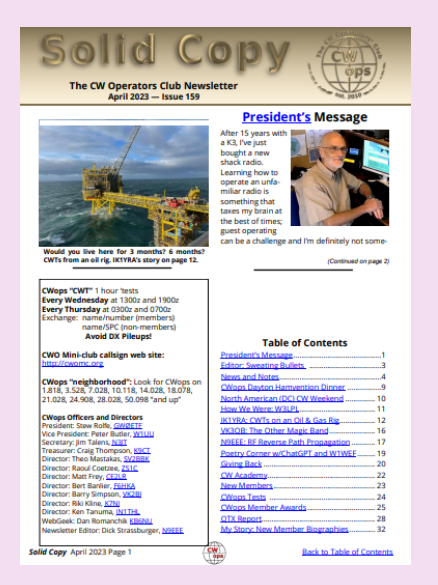

#### **CWops Operators Club (CWops) avril 2023**

[https://cwops.org/wp-content/uploads/2023/04/Solid-Copy\\_2023\\_April\\_FINAL-1.pdf](https://cwops.org/wp-content/uploads/2023/04/Solid-Copy_2023_April_FINAL-1.pdf)

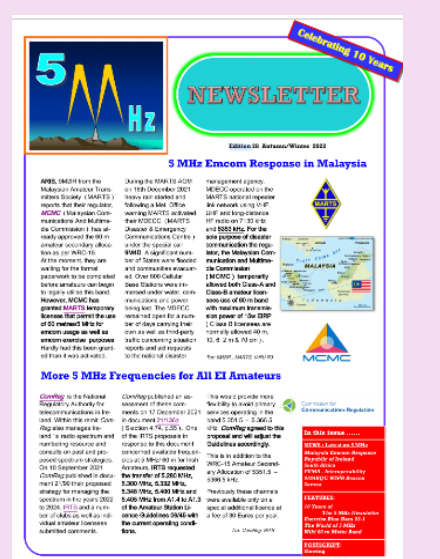

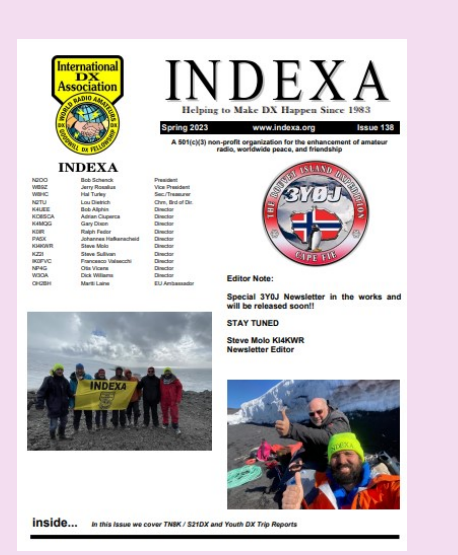

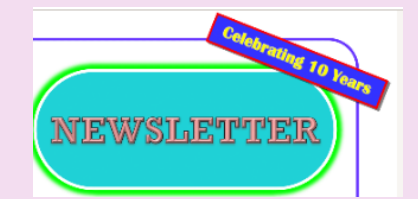

**"5MHz Newsletter" été 2022 de Paul, G4MWO**

<https://www.dropbox.com/s/koz6msf74mtk76t/5%20MHz%20Newsletter.pdf?dl=0>

**INDEXA n° printemps 2023**

<https://indexa.org/documents/newsletters/Newsletter-Issue-138-Spring%202023.pdf>

#### **PUBLICATIONS**

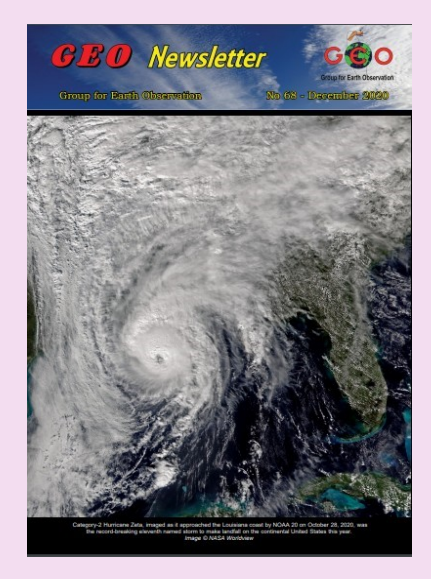

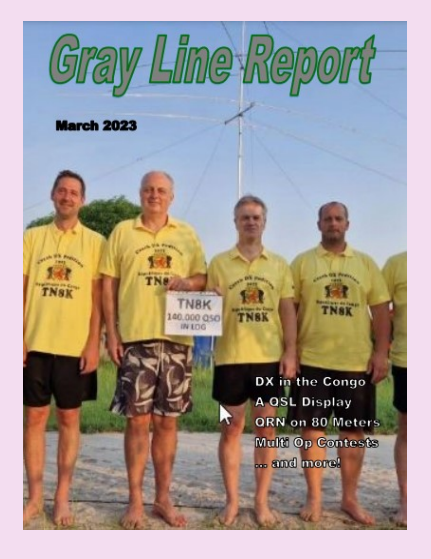

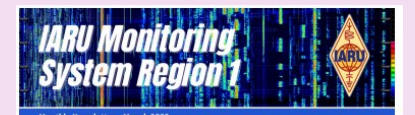

**News and info** 

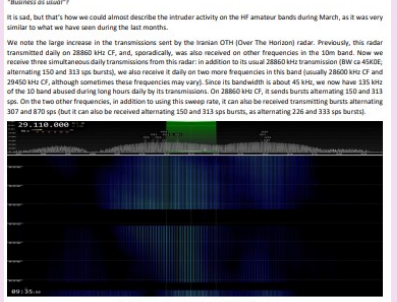

**Cyprus (which also operates on 15 and 17 m**<br>sent by CBers (A3E, F3E, J3E), and by RUS ta C IARU Monitoring System R1

#### **GEO Newsletter numéro de décembre 2020**

C' est une lettre d'information trimestrielle traitant des satellites météos, produite par le Groupe pour l'observation de la Terre. Le Groupe pour l'observation de la Terre a pour objectif de permettre la réception par des amateurs de satellites météorologiques et terrestres en orbite.

Source : [Group for Earth Observation](http://www.geo-web.org.uk/index.php)

Revue : <http://leshamilton.co.uk/GEO/geoq68.pdf>

#### **The GRAY Line report de mars 2023**

<https://tcdxa.org/wp-content/docs/Newsletters/Mar2023GrayLine.pdf>

#### **News letter IARU région 1, mars 2023**

<https://www.iaru-r1.org/wp-content/uploads/2023/04/IARUMS-R1-Newsletter-2023-03.pdf>

#### **PUBLICATIONS**

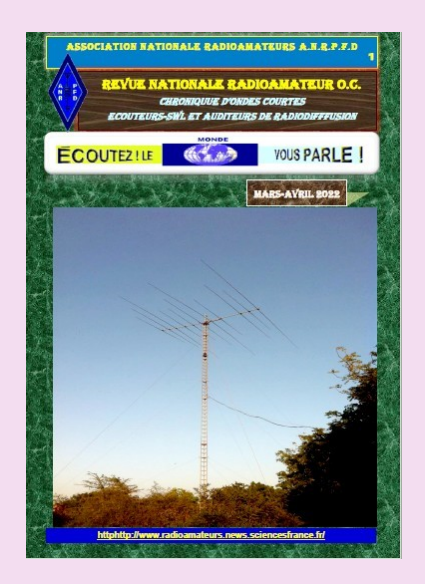

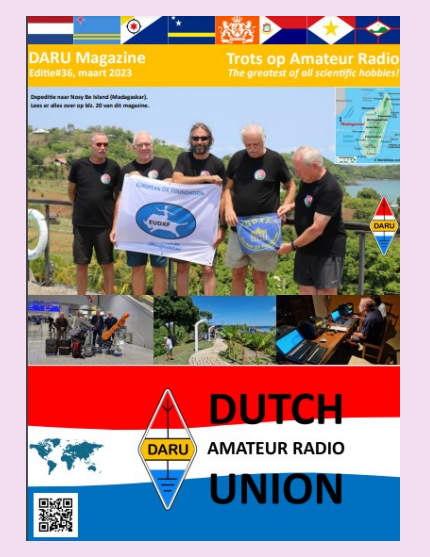

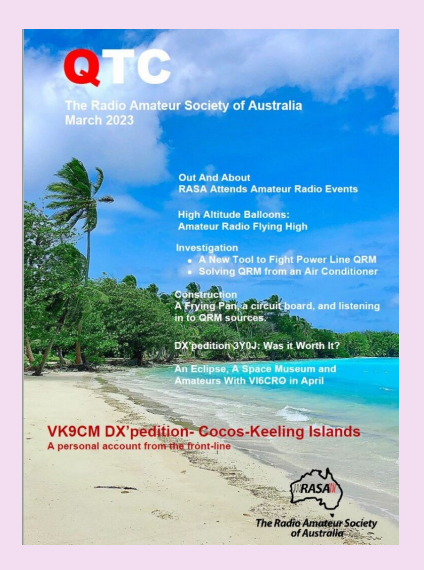

#### **ANRPFD :** Chronique Ecouteurs SWL **Avril 2022**

[http://www.radioamateurs.news.sciencesfrance.fr/wp-content/uploads/2022/03/REVUE-](http://www.radioamateurs.news.sciencesfrance.fr/wp-content/uploads/2022/03/REVUE-NATIONALE-ANRPFD-RA-Chronique-Ecouteurs-SWL-03-04-2022-0.pdf)[NATIONALE-ANRPFD-RA-Chronique-Ecouteurs-SWL-03-04-2022-0.pdf](http://www.radioamateurs.news.sciencesfrance.fr/wp-content/uploads/2022/03/REVUE-NATIONALE-ANRPFD-RA-Chronique-Ecouteurs-SWL-03-04-2022-0.pdf)

DARU Magazine est le mensuel en ligne de la Dutch Amateur Radio Union, association qui a succédé à la Duch Kingdom Amateur Radio Society suite à sa dissolution.

#### **DKARS Magazine de mars 2023**

<https://www.daru.nu/downloads/category/2-magazine?download=202:daru-magazine-editie-36>

**AUSTRALIE** -- Radio Amateur Society of Australia, QTC n° mars 2023

<https://vkradioamateurs.org/wp-content/uploads/2023/03/QTC-March-2023.pdf>

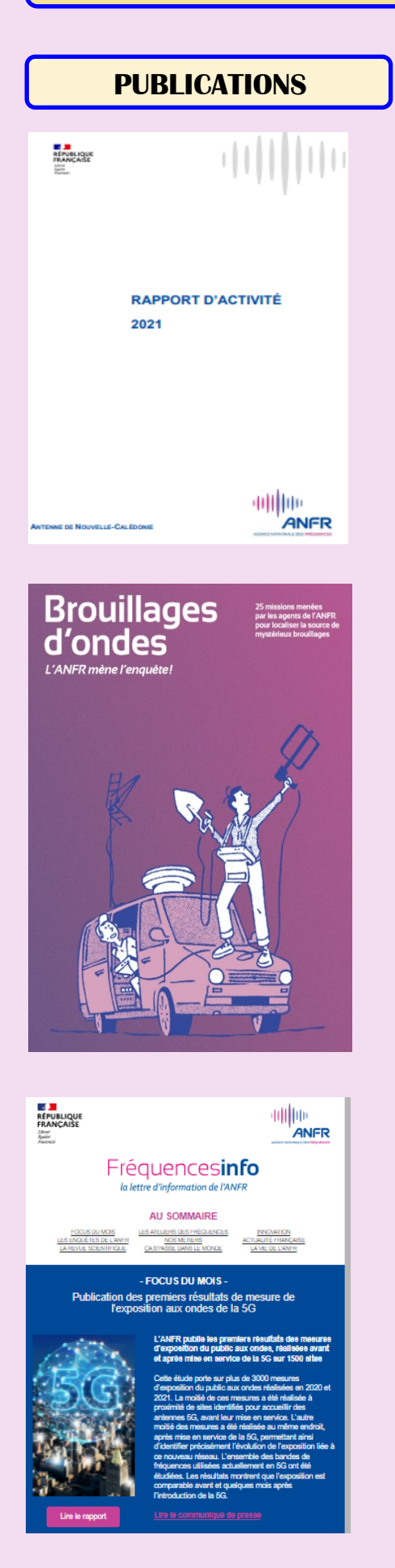

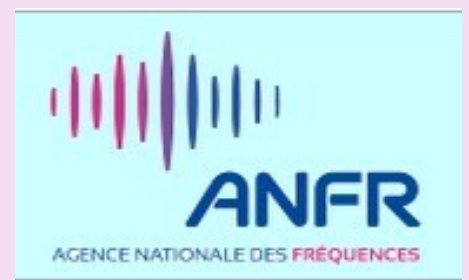

#### **ANFR,** rapport annuel 2021

[https://www.anfr.fr/fileadmin/mediatheque/documents/Nouvelle-Caledonie/ANFR-rapport](https://www.anfr.fr/fileadmin/mediatheque/documents/Nouvelle-Caledonie/ANFR-rapport-activite-2021-NC.pdf)[activite-2021-NC.pdf](https://www.anfr.fr/fileadmin/mediatheque/documents/Nouvelle-Caledonie/ANFR-rapport-activite-2021-NC.pdf)

#### **ANFR, brouillages**

Pour ses 25 ans, l'ANFR a réuni dans un ouvrage 25 de ses enquêtes les plus marquantes. En ville, en montagne, à la campagne et même en pleine mer, découvrez les aventures des gardiens du spectre. [https://www.anfr.fr/fileadmin/\\_processed\\_/6/7/csm\\_enquetes\\_3acca268bf.png](https://www.anfr.fr/fileadmin/_processed_/6/7/csm_enquetes_3acca268bf.png)

#### **Lettre de l'ANFR** de Décembre 2021

Lien <https://www.anfr.fr/fileadmin/mediatheque/documents/Newsletter/newsletter56.html>

### **PUBLICATIONS**

#### L'Astronomie

- Première image directe d'un trou noir expulsant un puissant jet.
- HUBBLE trouve de manière inattendue un double Quasar dans un univers lointain.
- Un point bizarre de 200000 années lumière de longueur relie une galaxie à son trou noir en fuite.
- Webb marque un autre monde annelé avec une nouvelle image d'Uranus
- La Mastcam-Z de Persevèrance assiste au 47e décollage d'Ingenuity
- Ramener des échantillons de roches martiennes sur Terre
- Webb capture la spectaculaire fusion galactique Arp 220
- Webb trouve de la vapeur d'eau, mais d'une planète rocheuse ou de son étoile

**ASTROSURF** par Philippe, publication mensuelle, **MAI 2023**

<https://www.radioamateurs-france.fr/wp-content/uploads/astronews-20230503-final-1.pdf>

 **PUBLICATIONS ( ANCIENNES )**

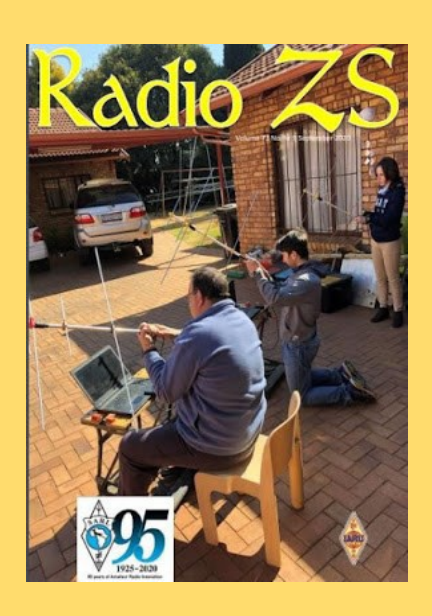

South African Radio League soufflera ses 95 bougies en 2020.

#### **Numéro septembre 2020**

[http://www.sarl.org.za/Web3/Members/DoDocDownload.aspx?](http://www.sarl.org.za/Web3/Members/DoDocDownload.aspx?X=202008282031567JacKiDxP5.PDF) [X=202008282031567JacKiDxP5.PDF](http://www.sarl.org.za/Web3/Members/DoDocDownload.aspx?X=202008282031567JacKiDxP5.PDF)

**Rede dos Emissores Portuguese octobre 2019-11-19** Site DOPBOX **[ICI](mailto:https://www.dropbox.com/s/9fjupwpf34n6px0/Boletim%20d%40%20REP%20Edi%C3%A7%C3%A3o%20N%C2%BA%2011%20Vol.%207%20de%2030-11-2019.pdf?dl=0)**

**IBERADIO VII EDICÃO** O já habitual retumbante êxito ez, também por<br>rmos, já for a do período

A RÁDIO DE HOJE & ONTEM

**THEFT AND** 

 $\bullet$ 

## Rede dos Emissores Portugueses **Boletim d@ REP Boletim informativo eletrónio**

da DK.<br>Tha.<br>Facondes da Dàthach.<br>Simbres en Portugal.<br>Simbres Ks. Fold Rido ARM 2019

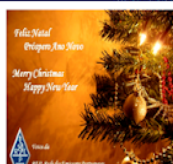

REP-Porto: Almoço convivio no Porto Caros OM<sup>2</sup>s

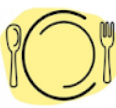

<u>Por favor passem a informação aos não sócios da REP</u>, visto este<br>convite estar a ser difundido na lista de sócios da REP. dia 7 de Dezembro, sábado, polas 12:30.<br>satejo na Rua, do Senhor, 5 - 4460-282 Sra, da Hora, ju<br>slocio O almoço sorá no próximo d<br>Sorá, no Restaurante Riba<br>Soutamente com a circuno

-<br>Este ano retomames o hábito do almoço convívio de Natal,<br>Este convivio é abrangente e compatalentensivo aos não sócios<br>Eda REP,<br>da REP,

Quem desejarreceber cantões de QSL, por fazer façam chegar o<br>vosso pedido a Jorge Azevedo CT1DOF j<u>amazevedoBsaro *n*e</u>

# **On the Ai**

**Handheld** Radio

**N° de janvier 2020**

USA -- ARRL -- On the Air (Sur les Ondes) le nouveau magazine de l'ARRL dédié aux débu**tants** 

<https://mail.google.com/mail/u/0/#inbox/FMfcgzGqQvtHhVhcSbtzfbflcKNBRbjs?projector=1&messagePartId=0.2>

[http://edition.pagesuite-professional.co.uk/html5/reader/production/default.aspx?](http://edition.pagesuite-professional.co.uk/html5/reader/production/default.aspx?pubname=&pubid=2b55b7de-280c-4770-b209-5aafb264d669) [pubname=&pubid=2b55b7de-280c-4770-b209-5aafb264d669](http://edition.pagesuite-professional.co.uk/html5/reader/production/default.aspx?pubname=&pubid=2b55b7de-280c-4770-b209-5aafb264d669)

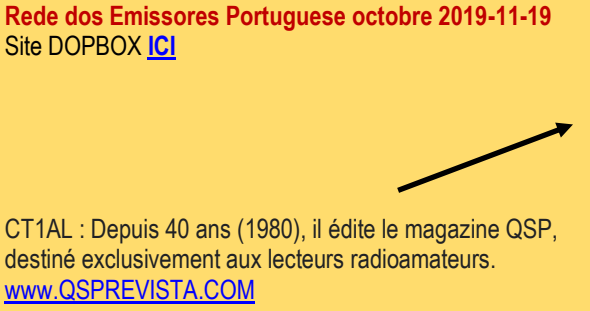

## **PUBLICATIONS** ( ANCIENNES )

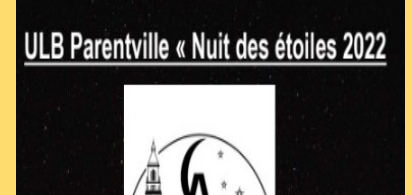

Présentateur: Philippe REES Charleroi Astronomie ASBL

Facebook

Charleroiastronomie.be

**ASTROSURF**, revue News Astro décembre 2022 Sujet passionnant de Jweeb et son fonctionnement. Astronomie nuit des étoiles 2022 <https://www.radioamateurs-france.fr/wp-content/uploads/final-jwebb-presentation20221221-1a.pdf>

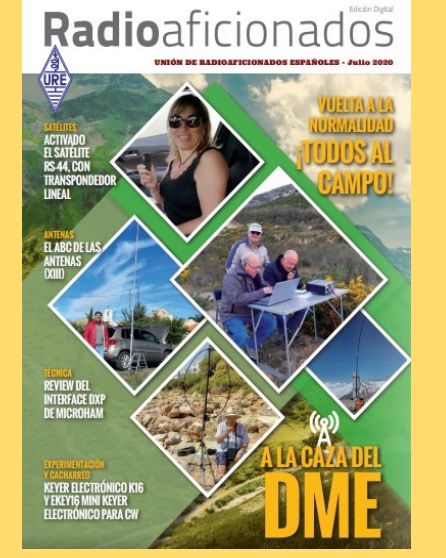

**Union Radioaficionados Espanoles (URE) à mis en libre téléchargement son magazine mensuel "Radioaficionados " juillet 2020**

[https://www.ure.es/descargas/?categoria=revista-ure-ano-2020&su=1#](https://www.ure.es/descargas/?categoria=revista-ure-ano-2020&su=1)

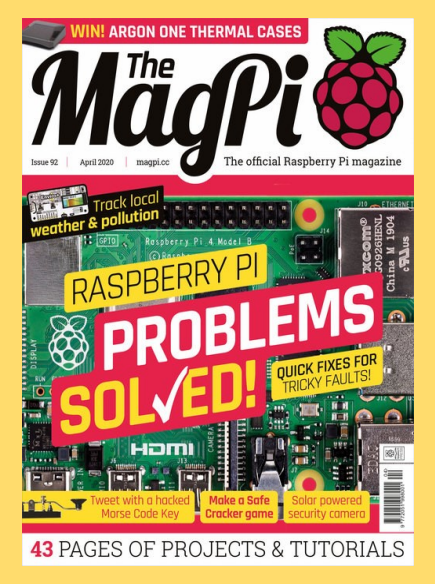

#### **MAG PI**

Apprenez le morse et envoyez des tweets à l'aide d'un simple interrupteur

<https://magpi.raspberrypi.org/issues/92>

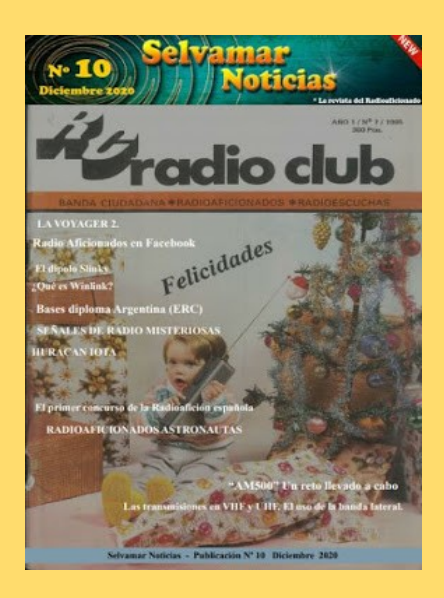

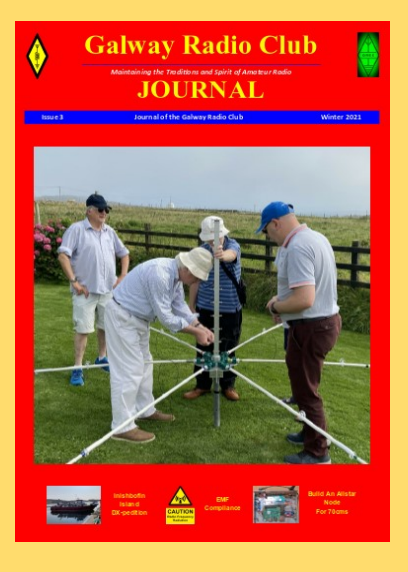

# **Earth at Night**

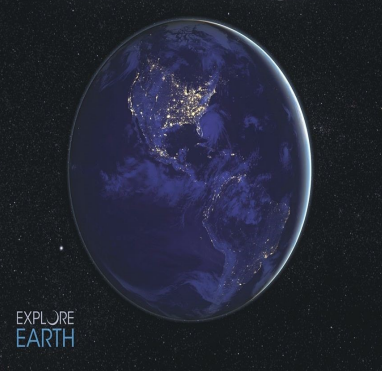

## **PUBLICATIONS ( ANCIENNES )**

#### **ESPAGNE -- SELVAMAR NOTICIAS**. n° 7 des mois d'août-septembre 2020

[http://download686.mediafire.com/w39g15kfy1ng/jqkj2bvlvzjx8mr/Selvamar+Noticias+%](http://download686.mediafire.com/w39g15kfy1ng/jqkj2bvlvzjx8mr/Selvamar+Noticias+%28La+Revista%29+Sept-Oct++2020+N%C2%BA7.pdf) [28La+Revista%29+Sept-Oct++2020+N%C2%BA7.pdf](http://download686.mediafire.com/w39g15kfy1ng/jqkj2bvlvzjx8mr/Selvamar+Noticias+%28La+Revista%29+Sept-Oct++2020+N%C2%BA7.pdf)

#### **Galway RadioClub publie sa newsletter pour l'hiver 2021** Suite au succès Galway RadioClub vient d'en publier une autre pour l'hiver 2020. <https://www.radioamateurs-france.fr/wp-content/uploads/GREC-NEWSLETTER-2021.pdf>

#### **Un livre électronique gratuit de la NASA**

Earth at Night, le nouveau livre électronique gratuit de la NASA de 200 pages en trois formats, est maintenant disponible en ligne montrant notre planète dans l'obscurité telle qu'elle a été capturée depuis l'espace par les satellites d'observation de la Terre et les astronautes sur la Station spatiale internationale au cours des 25 dernières années.

Outre les photos fascinantes, il y a des explications sur la météo de la Terre ainsi que sur les aurores et d'autres phénomènes d'intérêt pour la communauté des radio-amateurs

[https://www.nasa.gov/connect/ebooks/earthatnight\\_detail.html](mailto:https://www.nasa.gov/connect/ebooks/earthatnight_detail.html)

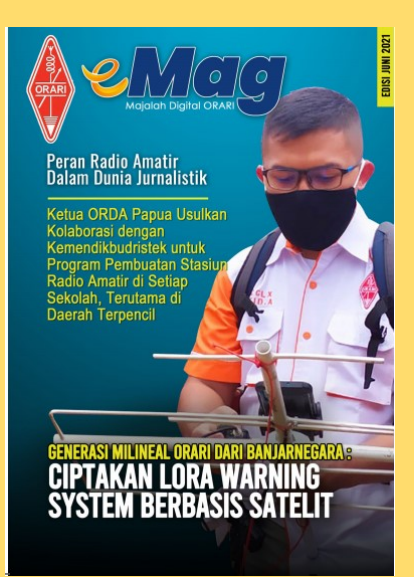

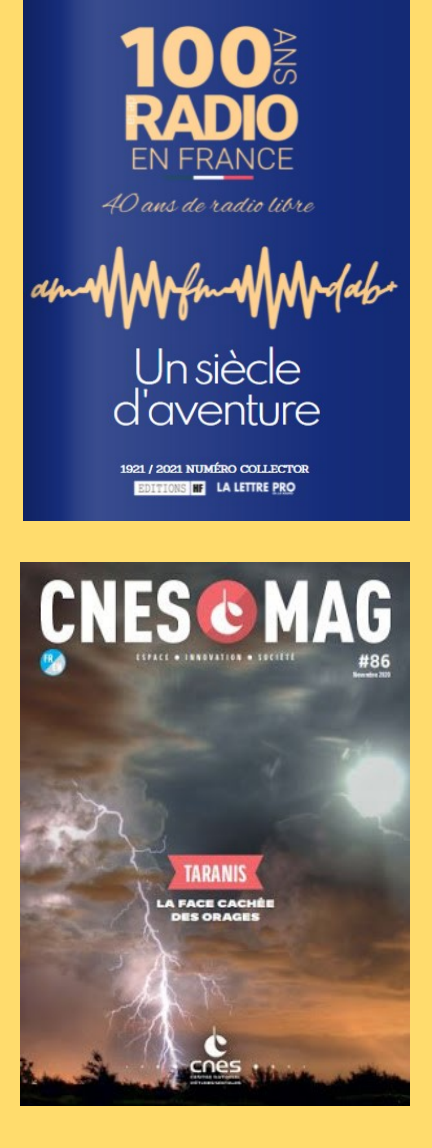

# **PUBLICATIONS ( ANCIENNES )**

#### **OARI ham magazine juin 2021 de l'INDONESIE**

<https://orari.or.id/wp-content/uploads/2021/07/e-Mag-ORARI-edisi-Juni-2021.pdf>

Site : [https://www.lalettre.pro/Notre-Collector-sur-les-100-ans-de-la-radio\\_a26492.html](https://www.lalettre.pro/Notre-Collector-sur-les-100-ans-de-la-radio_a26492.html)

Publication : [https://fr.calameo.com/read/004363031f0c0525007b8?](https://fr.calameo.com/read/004363031f0c0525007b8?authid=1LHbF8h1hFeA&page=1) [authid=1LHbF8h1hFeA&page=1](https://fr.calameo.com/read/004363031f0c0525007b8?authid=1LHbF8h1hFeA&page=1)

**CNESMAG** c'est l'actualité spatiale, l'espace au service du citoyen en France, en Europe et dans le monde, avec dans chaque numéro un invité spécial.

Lien : <https://cnes.fr/fr/cnesmag-taranis-la-face-cachee-des-orages>

Dans ce numéro 86 du mois de novembre, découvrez TARANIS la face cachée des orages.

Sprites, Elfes, Jets… Peu de gens savent que ces termes fantastiques sont utilisés par les scientifiques pour décrire des événements lumineux transitoires, moins poétiquement nommés TLE (Transient Luminous Events).

Ce sont des flashs, des émissions électromagnétiques, qui se produisent pendant les orages actifs, au-dessus de nos têtes, à quelques dizaines de kilomètres d'altitude à peine. Mais quels sont les processus et les mécanismes physiques derrière ces phénomènes découverts il y a à peine 30 ans ? C'est tout l'enjeu du satellite français Taranis qui rejoindra l'espace cet automne, sur un lanceur Vega au départ du Centre Spatial Guyanais.

### **PUBLICATIONS ( ANCIENNES )**

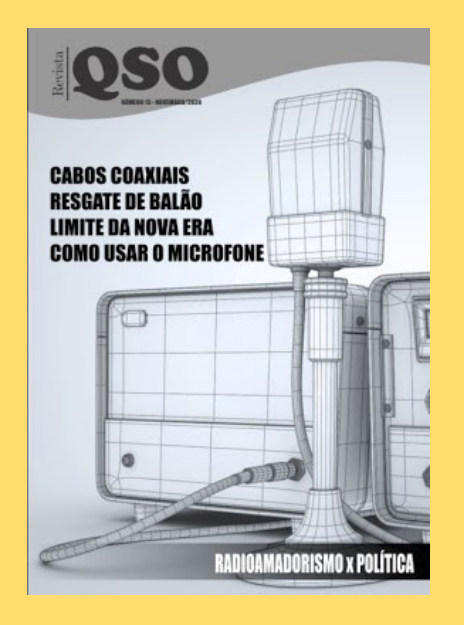

December 2019 Newsletter

**ORP Labs** all most store when you been the third profit in the un sawikuningan<br>wan udalan TI DUT KED and TKED<br>troupe udalan KED and CLC/1 GPC Receiver review in CST Sectionizer 201 CA Construct to 023.30 yranen in von min san von som<br>media: Peerthack, unautocritics

#### 1. New product: 50W PA kit for QCX

on showing output power ve eu<br>Morso "dit" with vary mea RP or

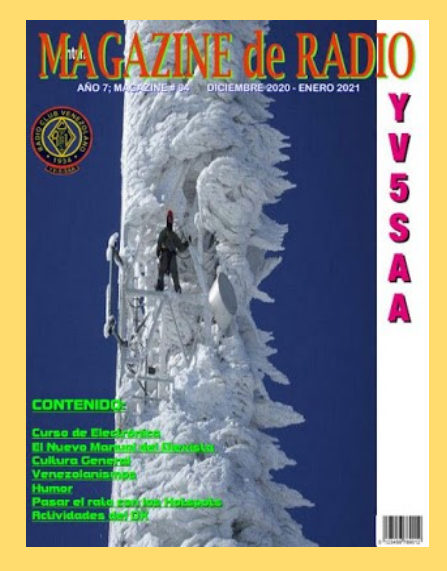

**Revista QSO** est un mensuel en ligne lancé par Leandro, [PY1DB,](https://www.qrz.com/db/py1db) voici un peu plus d'un an. Il est destiné aux radioamateurs et présente des dossiers très complets [http://www.mediafire.com/file/dfbwik63gnyibwh/QSO\\_13.pdf/file](http://www.mediafire.com/file/dfbwik63gnyibwh/QSO_13.pdf/file)

La lettre d'informations de **QRP Labs de juillet 20204** <https://www.qrp-labs.com/newsaug2021.html>

Le "Radio Club Venezolano" a été créé en 1934, par un groupe d'expérimentateurs, presque tous les radiodiffuseurs. Depuis, le "Radio Club Venezolano" a pour objectif de regrouper des personnes intéressées par la radiocommunication et ses différentes technologies. Présent dans la formation des futurs radioamateurs, il participe activement à l'animation du radio-amateurisme au Venezuela en organisant des concours, des expéditions, un appui législatif et joue un rôle important dans le réseau national d'urgence.

Il met en ligne gratuitement une publication, "Magazine de Radio".

Site à visiter : [Radio Club Venezolano](http://www.radioclubvenezolano.org/index.html)

<http://www.ea1uro.com/pdf/RevistaYV5-84.pdf>

#### **PUBLICATIONS**

#### **60 antennes -vous voudrez construire!**

#### **Edité par Giles Read, G1MFG**

Quel que soit le type d'antenne, il y a toujours un véritable sentiment d'accomplissement lorsque vous en construisez une vous-même et cela donne d'excellents résultats. Ce livre vise à fournir une vaste gamme de conceptions que le constructeur de maisons peut tenter et, plus important encore, qu'il voudra construire.

Contrairement à de nombreux autres livres sur les antennes, ce livre part du principe qu'il fournira toutes les informations nécessaires à la construction de l'antenne afin qu'elle soit à portée de main lorsque vous commencerez. Divisé en sections, 60 antennes proposent des conceptions allant du simple au complexe, mais toujours réalisables pour le constructeur de maisons.

244 pages

#### **Le système fusion C4FM Par Andrew Barron, ZL3DW**

**System Fusion est l'un des trois modes vocaux numériques populaires aux côtés de DMR et D-Star. L'auteur bien connu Andrew Barron, ZL3DW apporte son approche habituelle sans fioritures à ce spécifique Yaesu et vous donne le guide habituel "ce que vous devez savoir et comment le faire" pour ce mode impressionnant.**

**System Fusion et Wires-X sont exclusifs à Yaesu. Bien que vous deviez utiliser une radio Yaesu pour accéder aux "pièces" Yaesu Wires-X, tout le monde peut accéder à des milliers de réflecteurs YSF et FCS à l'aide d'un point d'accès, d'un dongle DV ou d'un répéteur non Yaesu. Beaucoup de ces réflecteurs sont à leur tour liés à des groupes de discussion DMR, des réflecteurs D-Star, des salles Wires-X et d'autres modes vocaux numériques.**

**Comme d'habitude, Andrew explique dans Work the World with System Fusion la technologie de base du C4FM (modulation de fréquence continue à 4 états) qui est similaire à la modulation 4FSK utilisée par DMR et à la modulation GMSK utilisée pour D-Star. Le mode étroit numérique DN et ce qui se passe lorsque vous appuyez sur le bouton Wires-X. Par exemple, si vous êtes connecté à un véritable répéteur Yaesu ou à un nœud PDN ou HRI-200 Wires-X, la fonction de recherche de la radio listera les pièces Wires-X disponibles. Si vous utilisez un point d'accès, un répéteur multimode, un dongle DV ou un répéteur non Yaesu, la fonction de recherche listera les réflecteurs YSF et FCS. Un ensemble puissant de fonctionnalités en effet. Il y a bien plus encore dans ce livre, avec l'utilisation des différents réflecteurs expliqués, ainsi que les points chauds, le dépannage et il y a même des conseils sur « Que devriez-vous acheter ».**

**Si vous avez un émetteur-récepteur portatif Yaesu compatible ou un répéteur dans votre région qui propose System Fusion, alors Work the World avec System Fusion fournit exactement ce dont vous avez besoin pour utiliser ce mode. Si vous voulez un livre qui donne un aperçu réel du mode System Fusion, il n'y a pas de meilleur livre pour vous.**

**Taille 174x240mm, 144 Pages ISBN: 9781913995324**

# **60 Antennas**

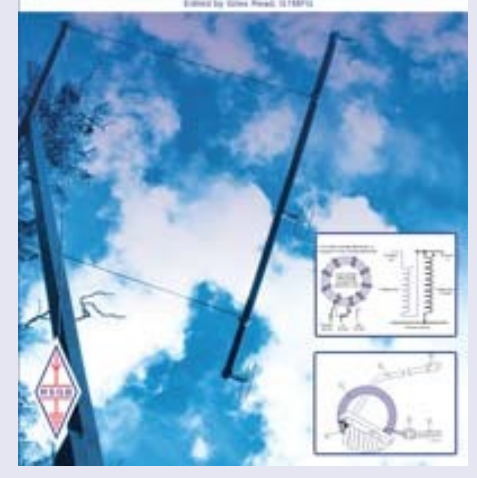

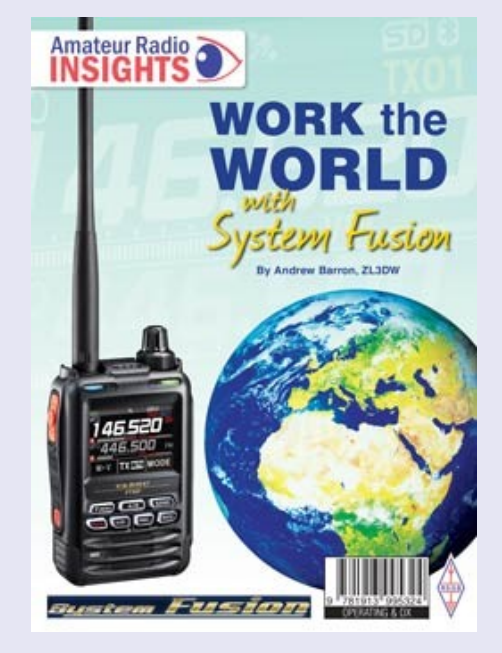

#### **PUBLICATIONS**

#### **Le GPS par Andrew Barron, ZL3DW**

Aujourd'hui, beaucoup d'entre nous ont des unités GPS (Global Positioning Satellites) dans nos voitures, une foule d'autres gadgets et même du matériel de radio amateur. Cependant, en tant que radioamateurs, tirons-nous le maximum de cette technologie ? L'auteur populaire Andrew Barron, ZL3DW, se propose d'expliquer la technologie GPS et illustre comment vous pouvez l'expérimenter dans la radio amateur.

L'utilisation du GPS dans la radio amateur concerne le GPS et d'autres satellites GNSS (Global Navigation Satellite System) et la manière dont nous pouvons utiliser les données diffusées par eux pour la radio amateur. Vous constaterez que le GPS bénéficie des modes numériques tels que FT8, WSPR et WSJT qui reposent sur une synchronisation précise des périodes de transmission et de réception, ce qui est facile à réaliser avec un accès Internet aux serveurs de temps internationaux. Les horloges gouvernées par GPS améliorent considérablement la stabilité de fréquence de nos émetteurs-récepteurs fonctionnant dans les bandes UHF et micro-ondes et nous permettent de verrouiller la fréquence de nos compteurs de fréquence, analyseurs de spectre et générateurs de signaux, transformant des instruments moins chers en outils professionnels. Andrew a inclus des programmes Python et quelques projets Raspberry Pi peu coûteux que vous pouvez créer à la maison.

Comme toujours, Andrew a écrit un livre pratique d'une manière facile à comprendre qui fournit ce que vous devez savoir dans un format digeste. Si vous souhaitez simplement en savoir plus sur la technologie GPS ou si vous souhaitez peut-être construire un oscillateur ou une horloge disciplinée par GPS, alors Utiliser le GPS dans la radio amateur est le livre qu'il vous faut.

Format : 174 x 240 mm, 176 pages ISBN : 9781913595270

#### **Un guide d'utilisation de WSJT-X, JTDX, Fldigi, FT8, FT4, PSK, JS8, VarAC et d'autres modes**

#### **Edité par Steve Telenius-Lowe, PJ4DX**

Comme de nombreux radioamateurs le savent, le monde des modes de données radioamateurs a été l'un des énormes croissance ces dernières années et a connu un développement rapide. Les amateurs qui ont trouvé les bandes silencieuses se sont tournés vers les données HF sur FT8 et PSK et ont trouvé beaucoup d'activité lors de l'utilisation des modes de signal faible offerts par WSJT -X. Basé sur le Guide RadioToday des données HF sur FT8 et PSK utilisant WSJT-X et Fldigi, les modes de données modernes ont été mis à jour pour 2023 avec de nouveaux éléments couvrant JTDX et MSHV et des sections supplémentaires sur FT4 et le mode clavier à clavier VarAC.

Modes de données modernes commence par expliquer comment configurer une station de modes numériques modernes en utilisant uniquement un PC et un émetteur-récepteur. Des échanges détaillés et très pratiques expliquent ensuite les modalités de suivi et de fonctionnement nécessaires. Le logiciel WSJT-X 2.0 et d'autres modes de signal faible tels que JTDX et MSHV et le mode Fldigi plus large et complet sont couverts. Vous trouverez des détails, y compris les modes de concours FT8 aux côtés du mode "Fox and Hounds" et FT4. Il existe un contenu étendu qui couvre les modes clavier à clavier, JS8 et VarAC, couvrant la configuration jusqu'à la configuration pour utiliser ces modes puissants. Si vous êtes curieux des aspects techniques du fonctionnement des modes numériques modernes du côté très pratique mais aussi de la technologie elle-même, vous le trouverez ici. Des

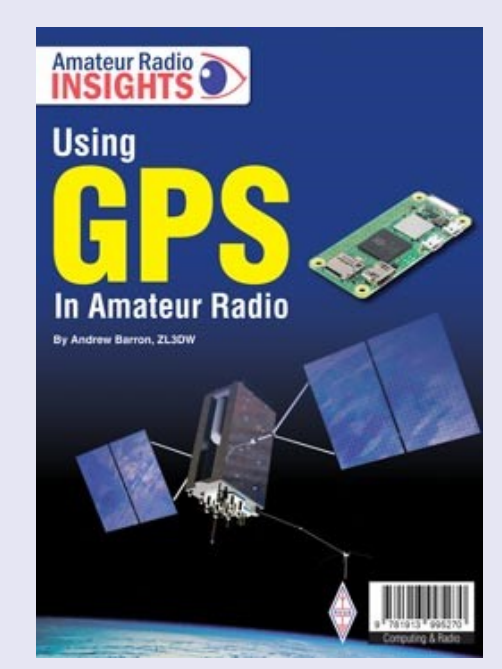

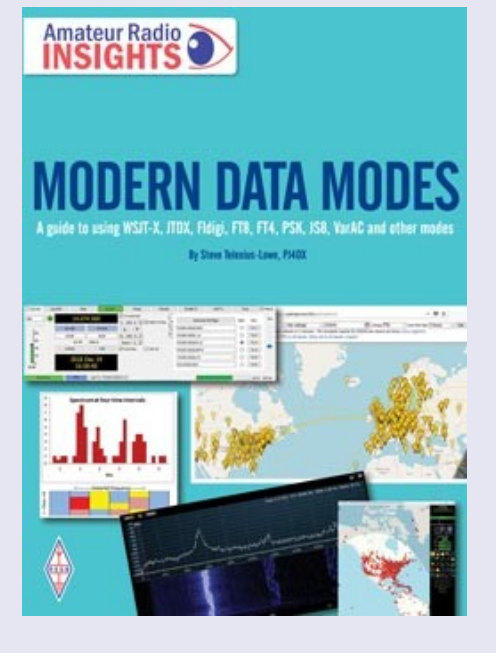

concepts tels que la correction d'erreurs directe (FEC), Les contrôles de redondance cyclique (CRC) et l'analyse de Fourier qui semblent complexes à première vue sont expliqués. Les modes de données modernes garantissent que l'exigence de compétences mathématiques avancées avant de pouvoir déchiffrer cette technologie a été minimisée. Le livre explique de manière simplifiée en utilisant des schémas et des termes familiers à la plupart des radioamateurs.

Si vous souhaitez utiliser les modes de données pour la première fois ou simplement approfondir vos connaissances, ce livre fournit les réponses. En termes simples, si vous avez besoin d'un guide pour utiliser WSJT-X, JTDX, Fldigi, FT8, FT4, PSK, JS8, VarAC et d'autres modes, les modes de données modernes constituent le point de départ idéal. **Format 174x240mm, 112 pages, ISBN: 9781913995331**

#### **PUBLICATIONS**

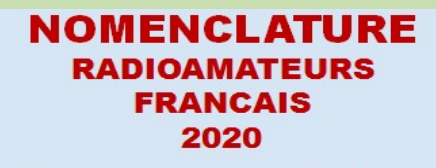

Tome 1 : classement par indicatifs

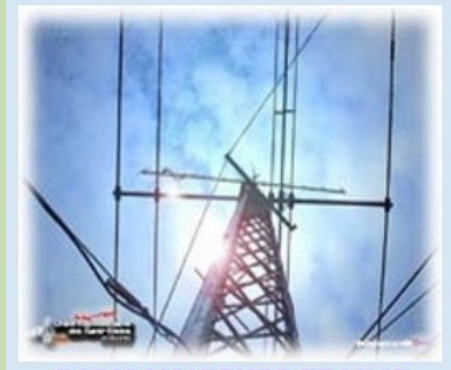

**RADIOAMATEURS FRANCE** 

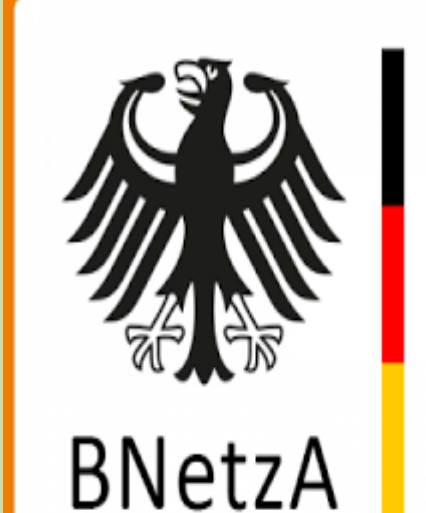

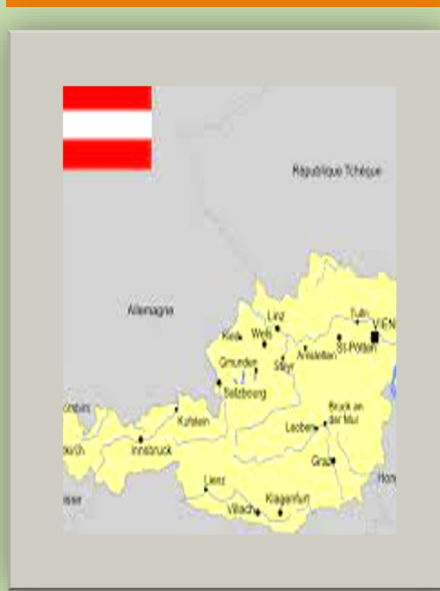

**NOMENCLATURE-France 2020**

<https://www.radioamateurs-france.fr/nomenclature-raf/>

#### **NOMENCLATURE—Allemagne**

**[https://www.radioamateurs-france.fr/wp-content/uploads/](https://www.radioamateurs-france.fr/wp-content/uploads/Rufzeichenliste_AFU.pdf) [Rufzeichenliste\\_AFU.pdf](https://www.radioamateurs-france.fr/wp-content/uploads/Rufzeichenliste_AFU.pdf)**

#### **NOMENCLATURE—Autriche**

**[https://www.radioamateurs-france.fr/wp-content/uploads/](https://www.radioamateurs-france.fr/wp-content/uploads/Rufzeichenliste_AT_Stand_010421.pdf) [Rufzeichenliste\\_AT\\_Stand\\_010421.pdf](https://www.radioamateurs-france.fr/wp-content/uploads/Rufzeichenliste_AT_Stand_010421.pdf)**

### **DEMANDE d' IDENTIFIANT GRATUIT**

 Un **SWL** est un passionné qui écoute les transmissions par ondes radioélectriques au moyen d'un récepteur radio approprié et d'une antenne dédiée aux bandes qu'il désire écouter. Les radioamateurs, La radiodiffusion, …

Généralement, le passionné s'intéresse également aux techniques de réception, aux antennes, à la propagation ionosphérique, au matériel en

général, et passe beaucoup de temps (souvent la nuit) à écouter la radio.

#### **Législations**

Au 21e siècle, il n'y a plus de redevance concernant la réception radio-téléphonique.

Le radio-écouteur n'a pas l'obligation de posséder une licence mais doit faire face à quelques obligations théoriques :

La détention de récepteurs autorisés par la loi, la plupart des récepteurs sont en principe soumis à une autorisation mais néanmoins tolérés en vente libre partout en Europe ;

La confidentialité des communications (de par la loi, il a interdiction de divulguer le contenu des conversations entendues excepté en radiodiffusion, ceci étant valable pour la plupart des utilisateurs de systèmes radio).

Conformément à l'article L.89 du Code de poste et Télécommunications, prévu à l'article 10 de la Loi N° 90.1170 du 29 décembre 1990, l'écoute des bandes du service amateur est libre.

#### **L'identifiant**

Il y a bien longtemps que les services de l'Administration n'attribuent plus l'indicatif d'écoute. Chacun est libre ...

#### **Rappel : Ce n'est pas un indicatif**

Ce qui ne donne pas de droits

Ce n'est qu'un numéro pouvant être utilisé sur les cartes qsl

Il permet de s'identifier et d'être identifié par un numéro au lieu de son ''nom et prénom".

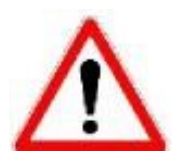

# **RadioAmateurs France attribue des identifiants de la série F80.000**

## **CE SERVICE EST GRATUIT**

Pour le recevoir, il ne faut remplir que les quelques lignes ci-dessous et renvoyer le formulaire à **[radioamateurs.france@gmail.com](mailto:radioamateurs.france@gmail.com)** OU recopiez le.

 Nom, prénom ………………………………………………… Adresse Rue ……………………………………………………………………… Ville …………………………………………... Code postal …………….. Adresse mail ………………………………………………………………………….  **A réception, vous recevrez dans les plus brefs délais votre identifiant. 73, et bonnes écoutes.**

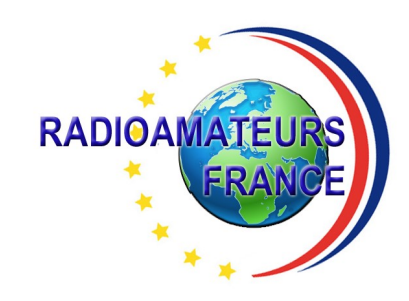

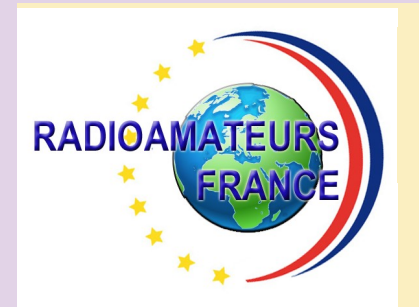

# **RADIOAMATEURS FRANCE et DPLF**

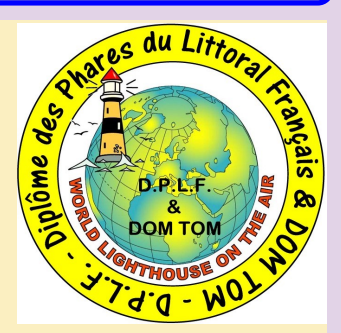

# **Bulletin d'adhésion valable jusqu'au 31 décembre 2023**

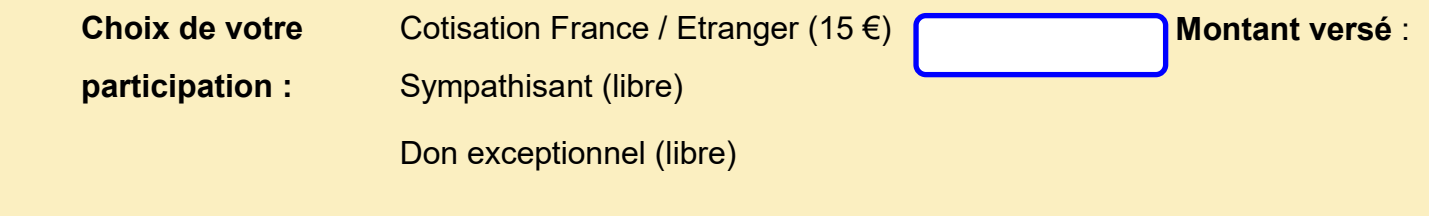

Veuillez envoyer votre bulletin complété accompagné de votre **chèque** libellé à l'ordre

 de **"Radioamateurs-France"** à l'adresse suivante :  **Radioamateurs-France, 146 Impasse des Flouns, 83170 TOURVES**

Vous pouvez également souscrire en ligne avec **PAYPAL** sur le site en vous rendant

directement sur cette page sécurisée : **https://www.radioamateurs-france.fr/adhesion/**

Le bulletin d'adhésion est à retourner à l'adresse suivante : **[radioamateurs.france@gmail.com](mailto:radioamateurs.france@gmail.com)**

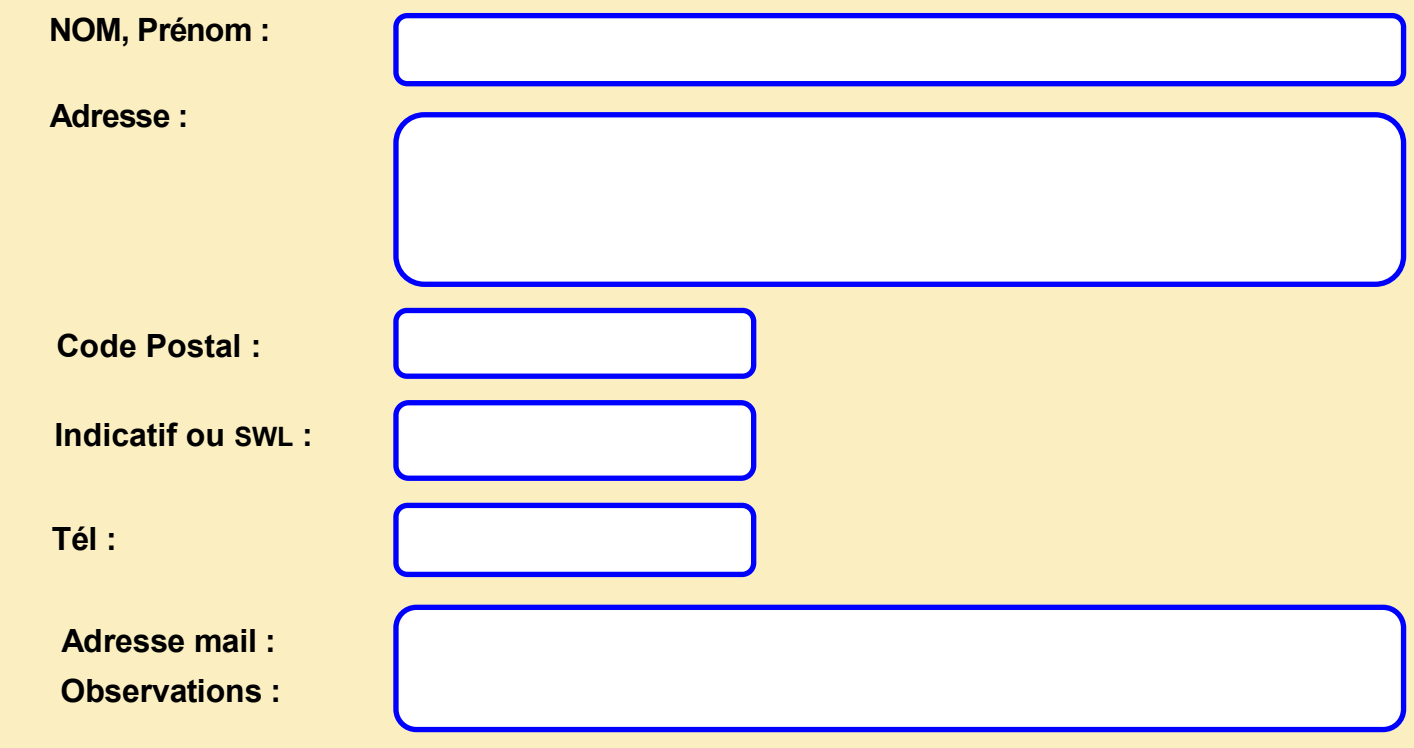